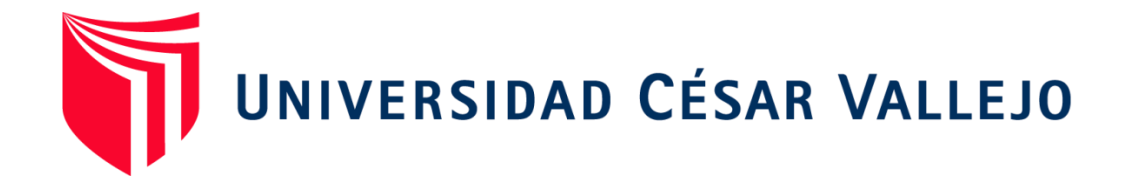

# FACULTAD DE INGENIERÍA

# ESCUELA PROFESIONAL DE INGENIERÍA INDUSTRIAL

# APLICACIÓN DE HERRAMIENTAS DE CONTROL DE CALIDAD PARA MEJORAR LA PRODUCTIVIDAD EN LA EMPRESA D'OSMAR INVERSIONES S.A.C., LOS OLIVOS, 2018

# TESIS PARA OBTENER EL TITULO PROFESIONAL DE INGENIERO INDUSTRIAL

AUTOR:

MARCELIANO VARGAS, OSCAR KENNY

ASESOR:

MGTR.. EGÚSQUIZA RODRIGUEZ, MARGARITA JESUS

LINEA DE INVESTIGACIÓN:

SISTEMA DE GESTION DE CALIDAD

LIMA – PERÚ (2018)

Código : F07-PP-PR-02.02<br>Versión : 08 08<br>12-09-2017 ACTA DE APROBACIÓN DE LA TESIS Faring 1  $1$  de  $1$ Página El Jurado encargado de evaluar la Tesis presentada por Don (a) : Marceliano Vargas Oscar Kenny cuyo título es: APLICACIÓN DE HERRAMIENTAS DE CONTROL DE CALIDAD PARA MEJORAR LA PRODUCTIVIDAD EN LA EMPRESA D'OSMAR INVERSIONES S.A.C., LOS OLIVOS, 2018 Reunido en la fecha, escuchó la sustentación y la resolución de Los Olivos, 07 de diciembre del 2018 Tues alle Secretario Presidente Vocal

#### **DEDICATORIA**

La presente tesis está dedicada a mis padres porque creyeron en mí y por su profundo e incondicional amor, por sus esfuerzos de salir adelante dándome ejemplos dignos de superación y entrega; a mi familia en general porque siempre estuvieron brindándome su apoyo y consejos.

#### **AGRADECIMIENTO**

Agradezco en primer lugar a Dios por la fortaleza y la sabiduría y por la bendición de poder culminar mi carrera; a la Universidad César Vallejo por formarme integralmente a lo largo del desarrollo académico de mi carrera, a los docentes que con su experiencia contribuyeron al fortalecimiento de mis competencias como ingeniero; y de manera muy especial a mi estimada asesora la Mgtr. Egusquiza Rodriguez, Margarita Jesús por compartir sus conocimientos conmigo y por la ayuda durante el desarrollo de la presente tesis

#### **DECLARATORIA DE AUTENTICIDAD**

Yo, Oscar Kenny Marceliano Vargas con DNI Nº 46138597, a efecto de cumplir con las disposiciones vigentes consideradas en el Reglamento de Grados y Títulos de la Universidad César Vallejo, Facultad de Ingeniería, Escuela de Ingeniería Industrial, declaro bajo juramento que toda la documentación que acompaño es veraz y auténtica.

Así mismo, declaro también bajo juramento que todos los datos e información que se presenta en la presente tesis son auténticos y veraces.

En tal sentido asumo la responsabilidad que corresponda ante cualquier falsedad, ocultamiento u omisión tanto de los documentos como de información aportada por lo cual me someto a lo dispuesto en las normas académicas de la Universidad César Vallejo.

Lima, diciembre del 2018

Oscar Kenny Marceliano Vargas

DNI: 46138597

### **PRESENTACIÓN**

Señores miembros del Jurado:

En cumplimiento del Reglamento de Grados y Títulos de la Universidad César Vallejo presento ante ustedes la Tesis titulada "Aplicación de herramientas de control de calidad para mejorar la productividad en la empresa D'OSMAR INVERSIONES S.A.C., los olivos, 2018", la misma que someto a vuestra consideración y espero que cumpla con los requisitos de aprobación para obtener el Título Profesional de Ingeniera Industrial.

El autor

### **INDICE DEL CONTENIDO**

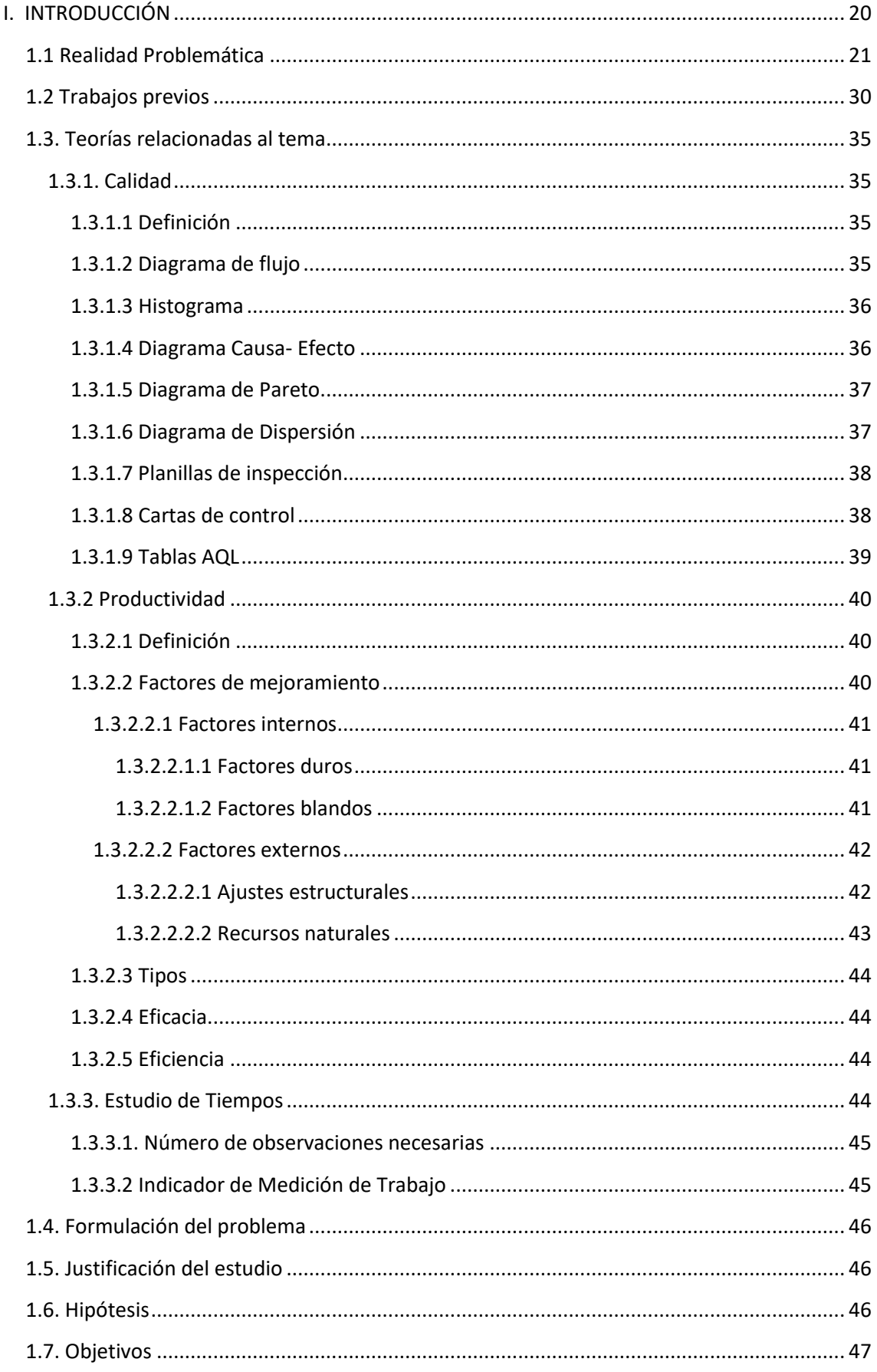

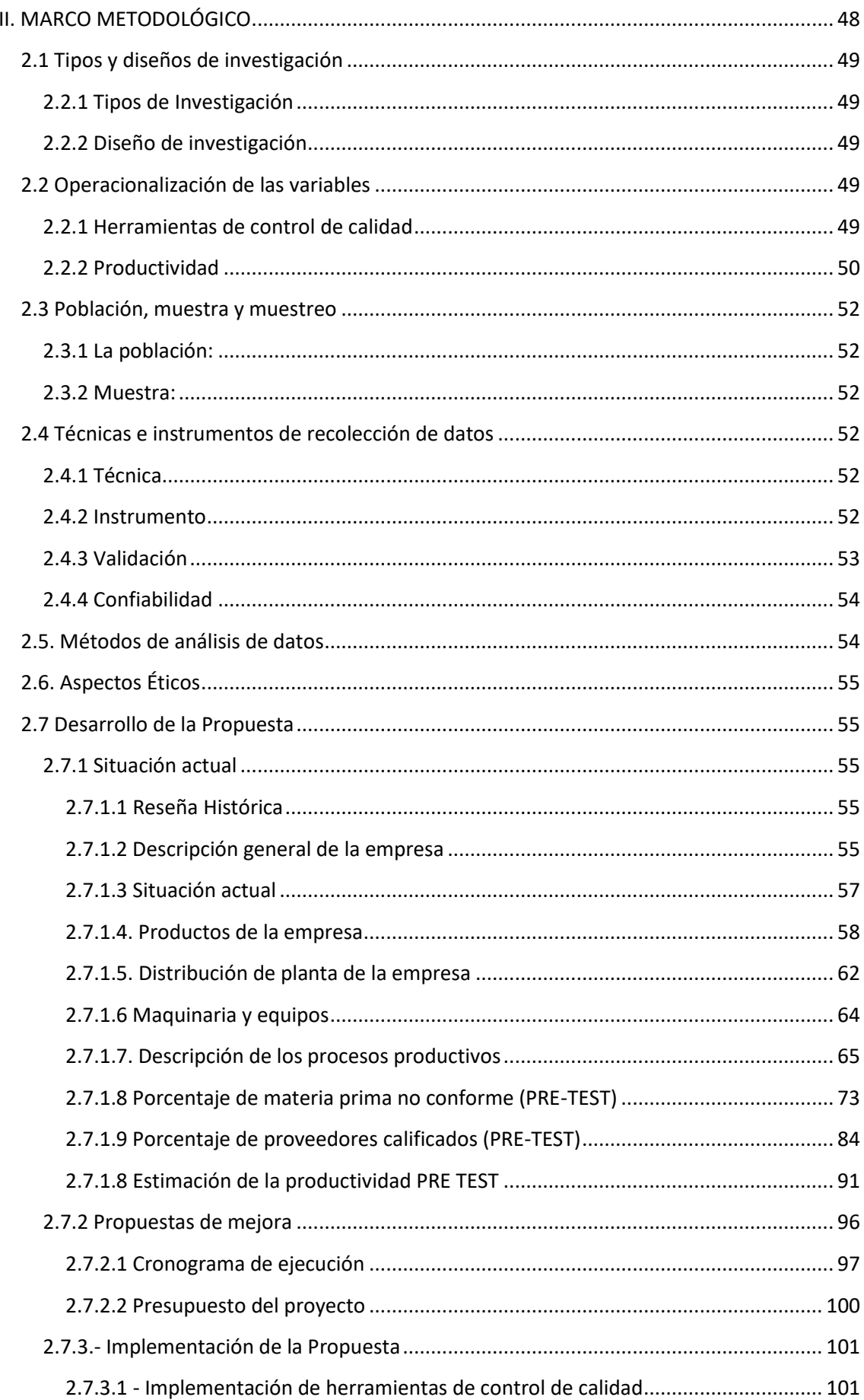

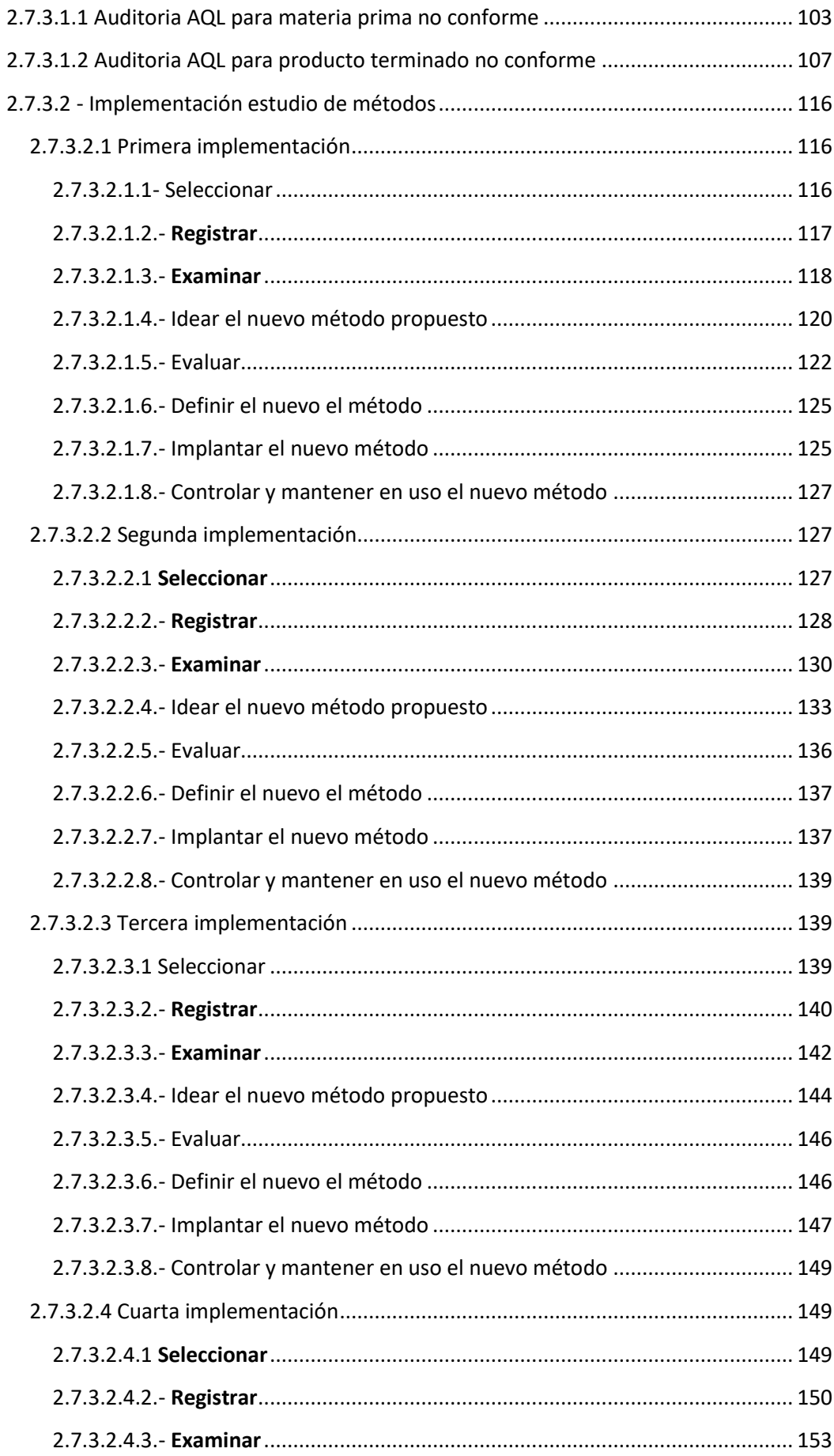

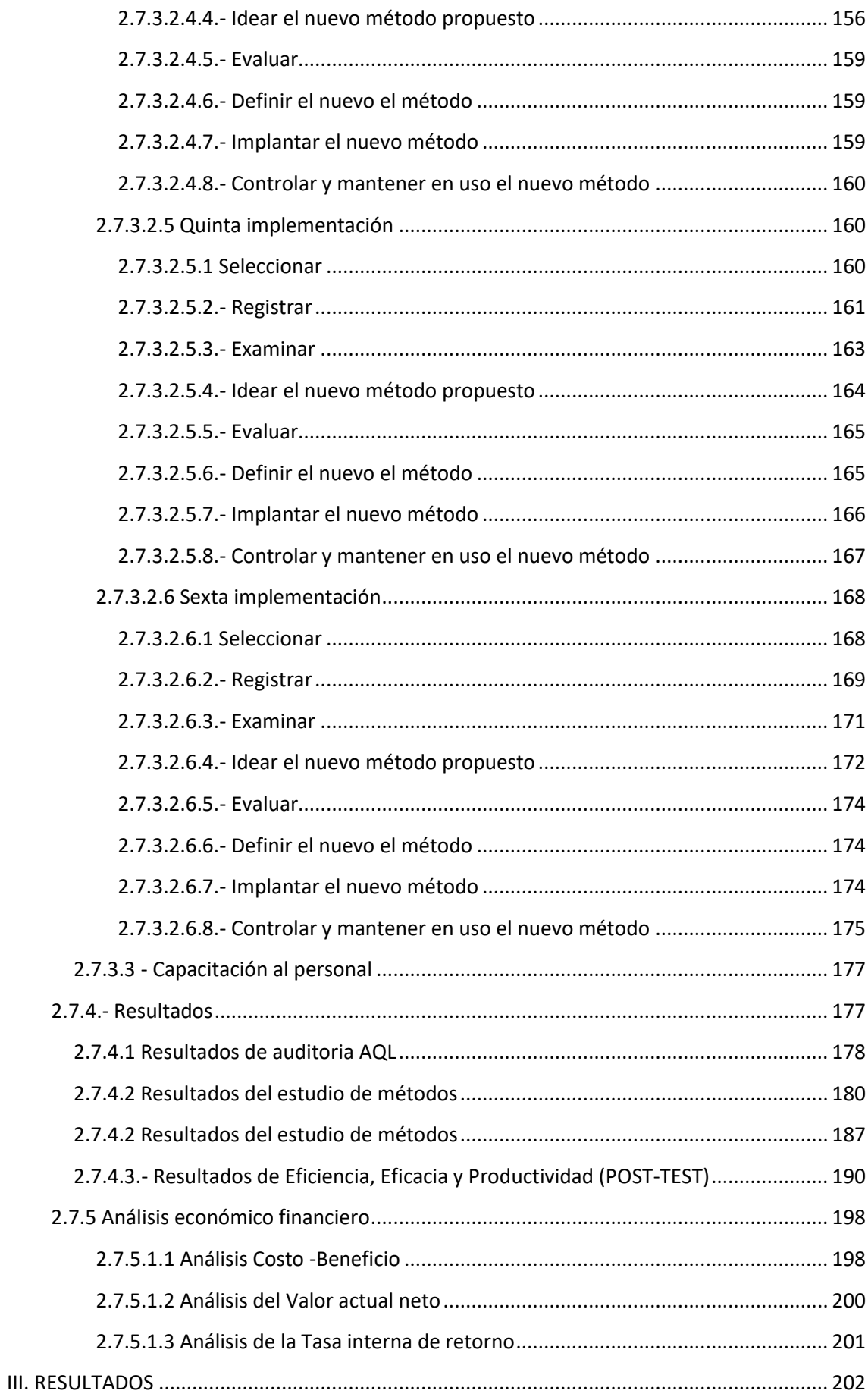

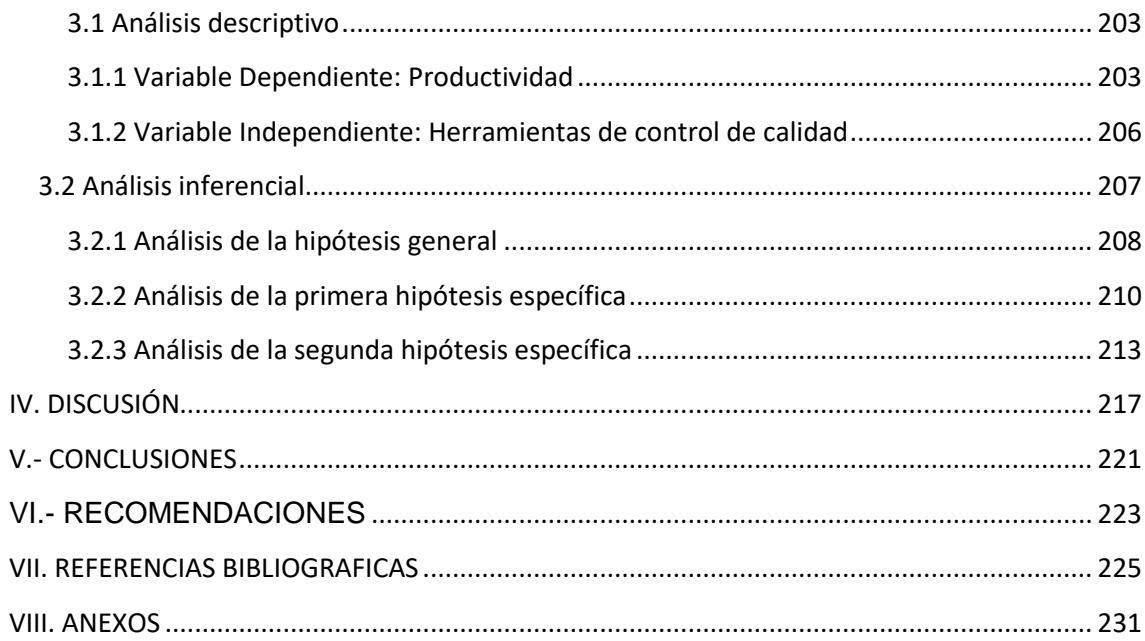

# **ÍNDICE DE TABLAS**

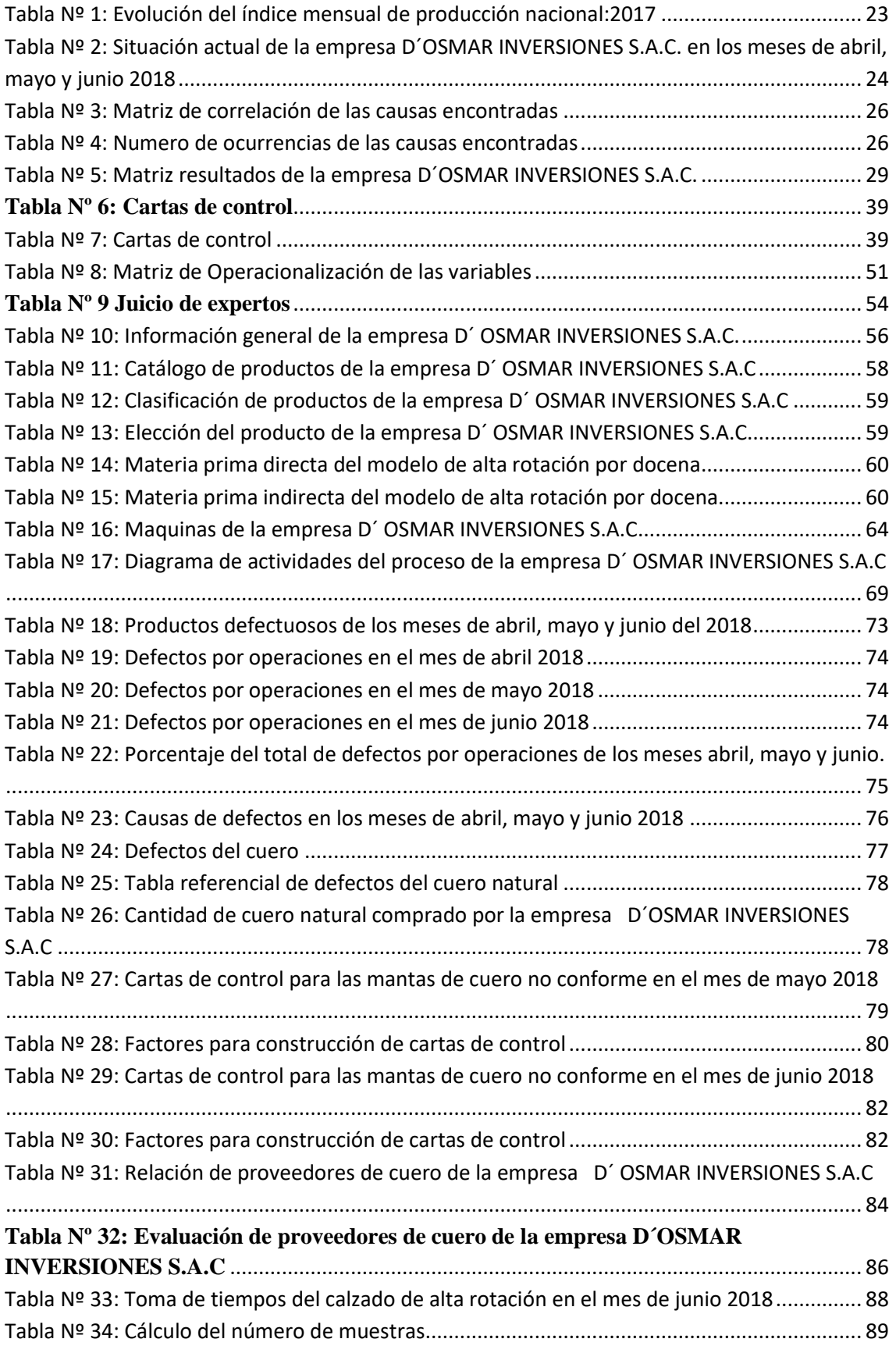

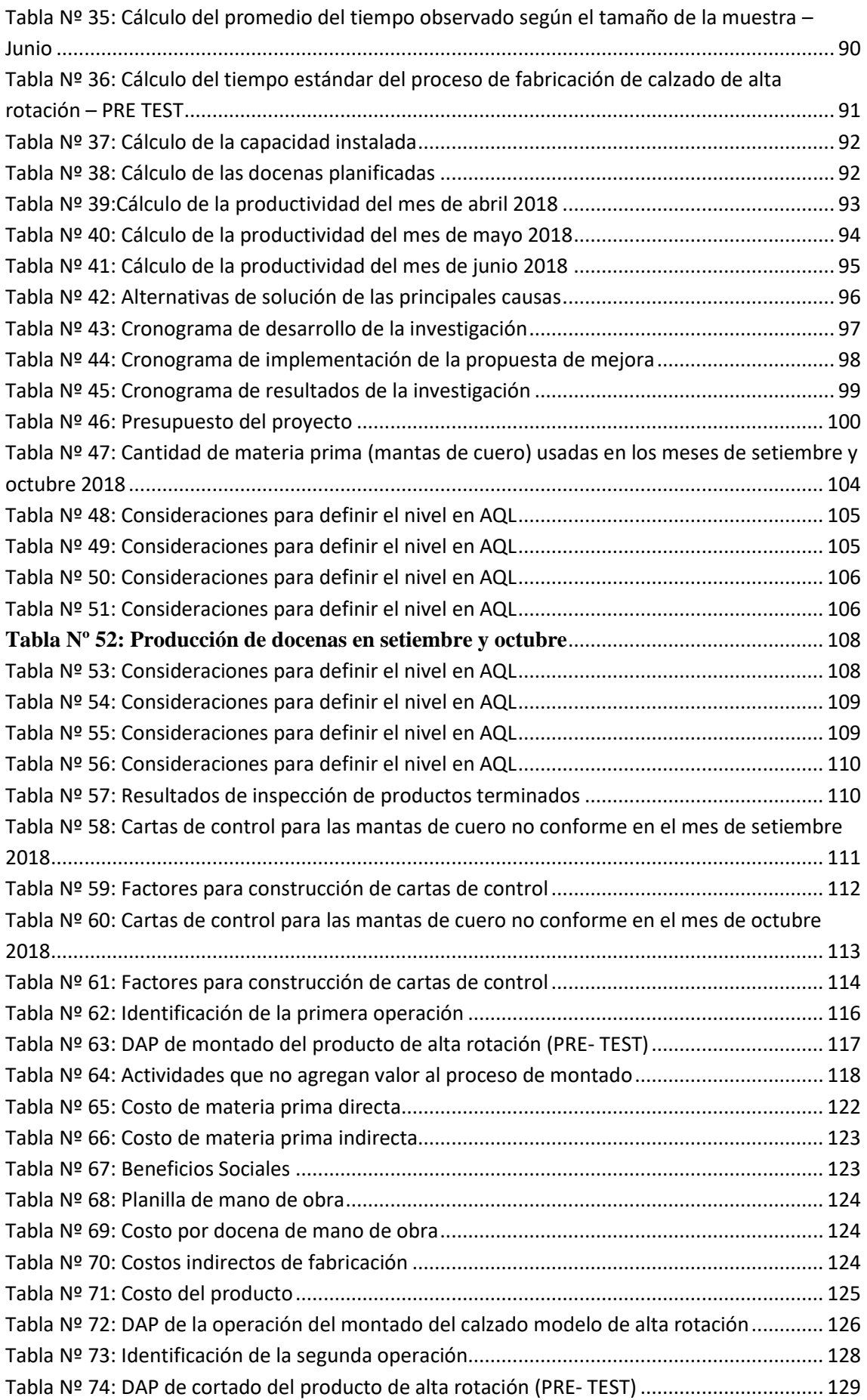

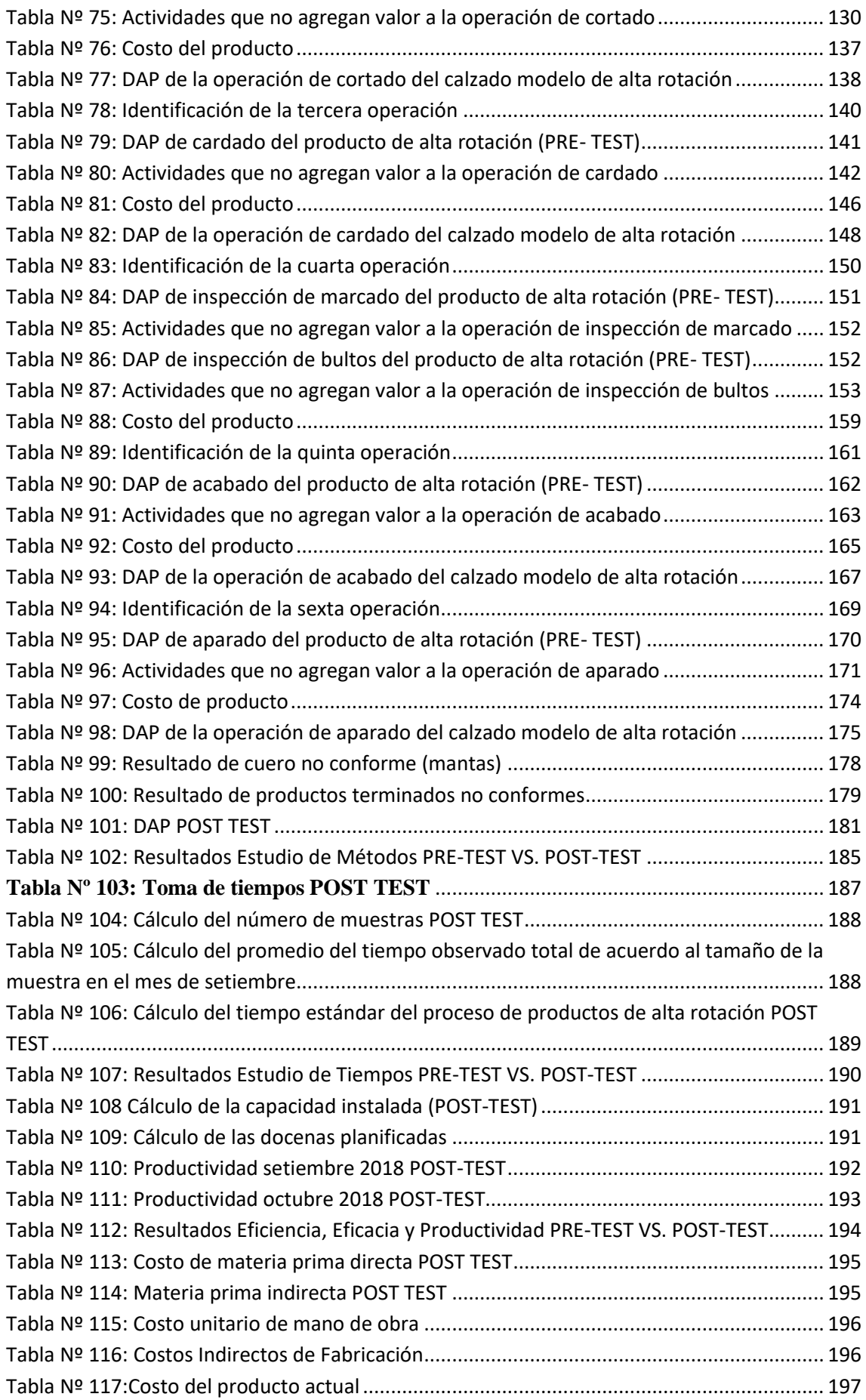

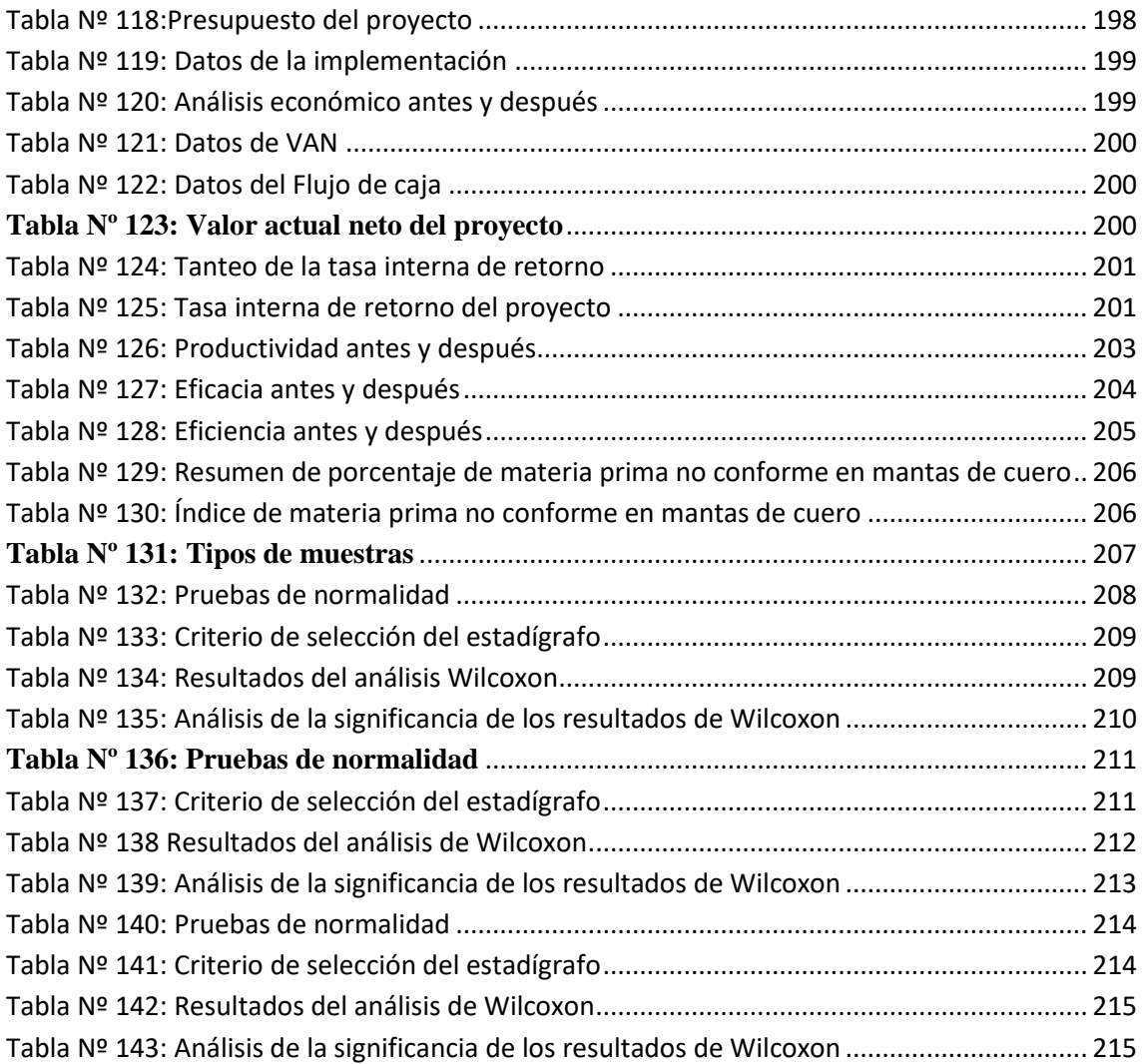

## **ÍNDICE DE FIGURAS**

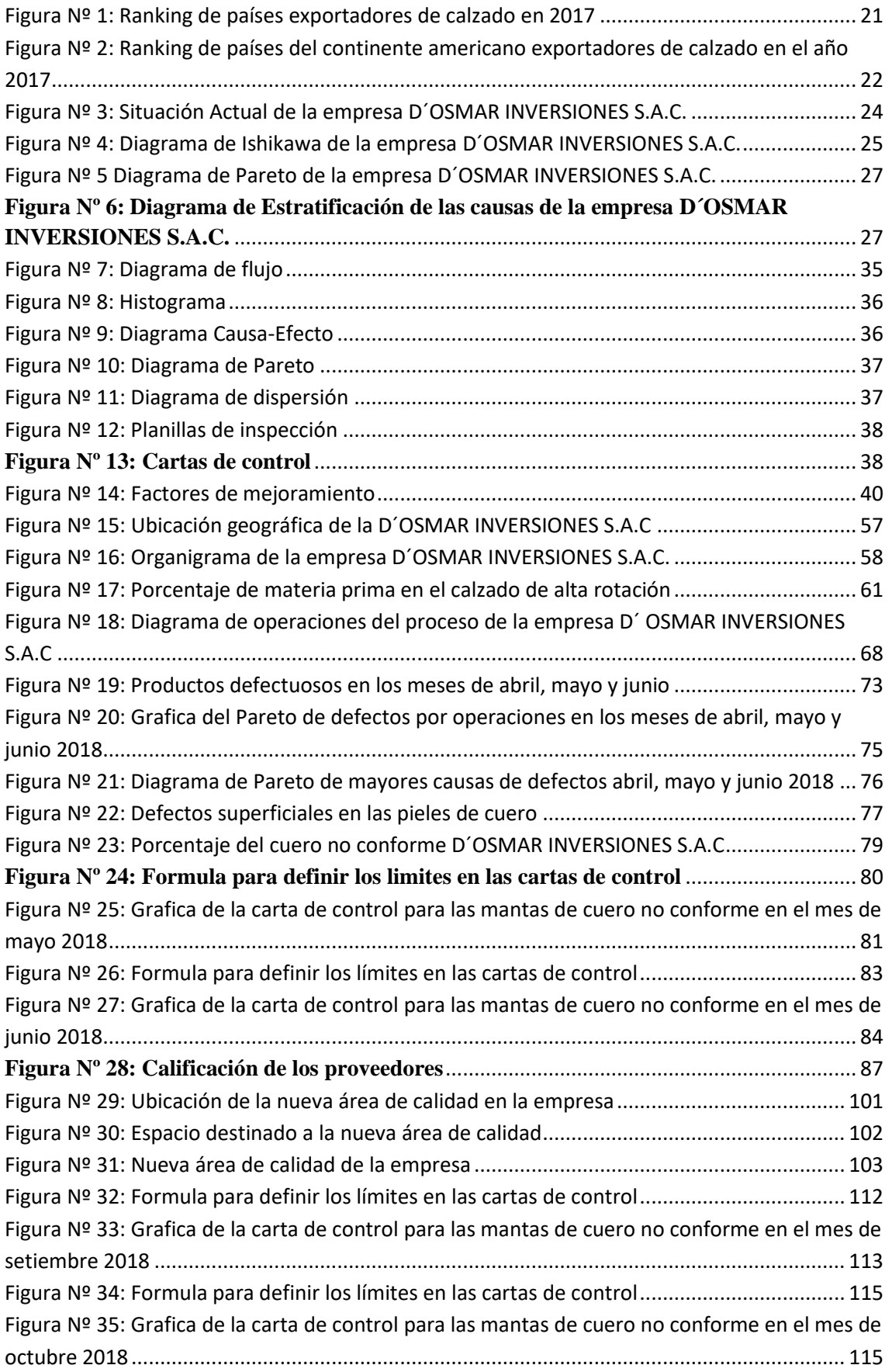

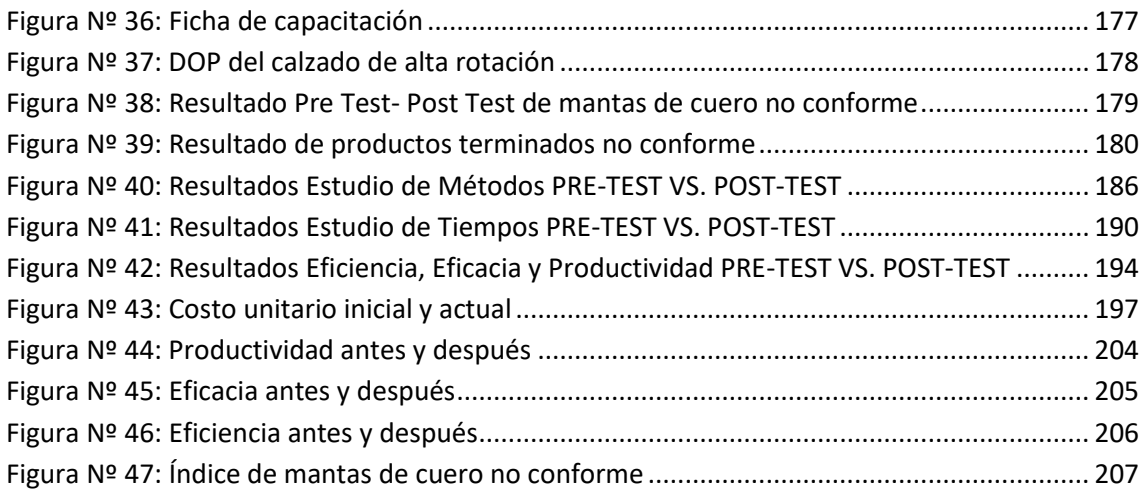

### **ÍNDICE DE ANEXOS**

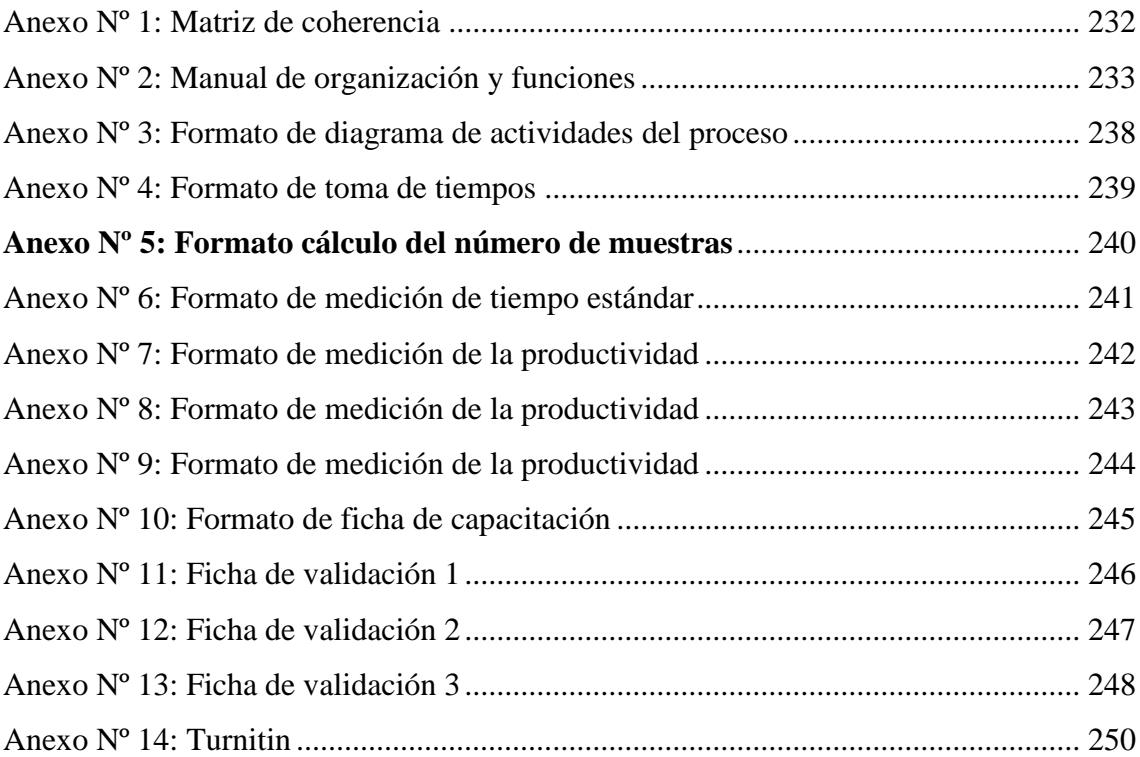

#### **RESUMEN**

La presente investigación titulada "Implementación de herramientas de control de calidad para mejorar la productividad en la empresa D'OSMAR INVERSIONES S.A.C.,Los olivos, 2018", tiene como objetivo general, el determinar cómo las herramientas de control de calidad mejoran la productividad de la empresa D'OSMAR INVERSIONES S.A.C – Los olivos, 2018.

El diseño de la investigación es cuasi-experimental de tipo aplicada, debido a que la variable independiente manipula deliberadamente a la variable dependiente para observar sus efectos sobre ella. La población de estudio estuvo conformada por los meses de mayo y junio del 2018 para luego compararlos los datos analizados antes y después de la implementación de herramientas de control de calidad. La muestra es seleccionada por conveniencia igual a la población. La técnica empleada para la recolección de datos fue la observación, y los instrumentos utilizados fueron los siguientes formatos: hojas de verificación de Toma de Tiempos, formato de cálculo del Número de Muestras, medición del Tiempo Estándar, ficha de registro del Diagrama de Actividades del Proceso, ficha de Control de Producción y la ficha de estimación de Eficiencia, Eficacia y Productividad, así como el cronómetro.

Finalmente, en el análisis de datos se utilizó programas como el Microsoft Excel y el SPSS V. 20, de manera descriptiva e inferencial utilizándose tablas y gráficos lineales.

Según los datos ingresados al SPSS V. 20, se obtuvo como resultado que la significancia de la prueba de Wilcoxon, aplicada a la productividad Antes y Después es de 0.000, por consiguiente, al ser menor a 0.05, se rechaza la hipótesis nula y se acepta la hipótesis del investigador

Palabras Claves: herramientas de control de calidad, productividad.

#### **ABSTRACT**

The present research entitled "Implementation of quality control tools to improve productivity in the company D'OSMAR INVERSIONES SAC, Los olivos, 2018", has as its general objective, to determine how quality control tools improve the productivity of the company D'OSMAR INVERSIONES SAC - Los olivos, 2018.

The design of the research is quasi-experimental of applied type, because the independent variable deliberately manipulates the dependent variable to observe its effects on it. The study population consisted of the months of May and June of 2018 to then compare the data analyzed before and after the implementation of quality control tools. The sample is selected for convenience equal to the population. The technique used for data collection was observation, and the instruments used were the following formats: Timestamp verification sheets, Number of Samples calculation format, Standard Time measurement, record of the Activity Diagram of the Process, Production Control record and the estimate sheet of Efficiency, Efficiency and Productivity, as well as the chronometer.

Finally, in the analysis of data, programs such as Microsoft Excel and SPSS V. 20 were used, descriptively and inferentially, using tables and line graphs.

According to the data entered into the SPSS V. 20, it was obtained that the significance of the Wilcoxon test, applied to the Before and After productivity is 0.000, therefore, being less than 0.05, the null hypothesis is rejected and the accepts the researcher's hypothesis

Keywords: quality control tools, productivity.

<span id="page-19-0"></span>I. INTRODUCCIÓN

#### <span id="page-20-0"></span>1.1 Realidad Problemática

La industria de calzado a nivel mundial es influenciada por diversos competidores, los que hacen que cuya oferta y demanda varíen constantemente haciendo de este un mercado muy competitivo y de difícil permanencia. Ya que no solo se compite internamente, sino que con la globalización ahora el mundo es nuestro competidor, adicionalmente el ingreso de materia prima sustituta como el cuero y badana sintética es mucho más barata con lo cual genera ahora también un problema a tomar con suma importancia ya que los productos finales que se realicen con estas pueden disminuir considerablemente el precio atrayendo al cliente en primera instancia aunque afectando seriamente la salud de este a largo plazo ya que estos materiales no generan el mismo confort que uno realizado con materiales completamente naturales. A continuación, veremos el nivel de exportación que tienen los principales países en el mundo para el año 2017.

<span id="page-20-1"></span>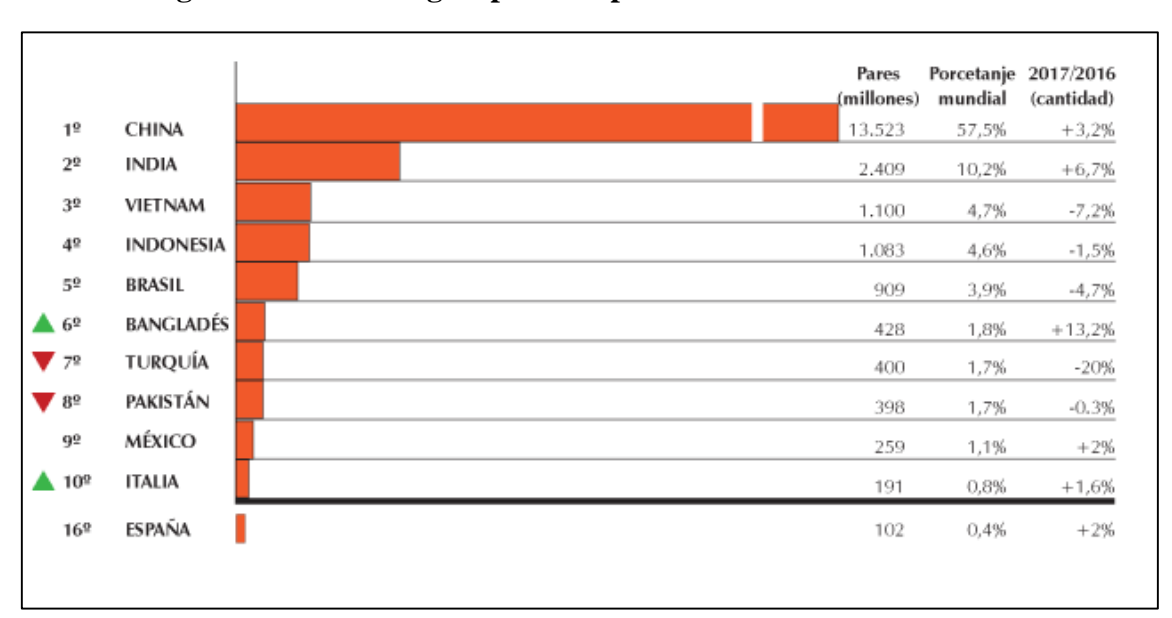

**Figura Nº 1: Ranking de países exportadores de calzado en 2017**

#### **Fuente: Revista de calzado**

China lidera el porcentaje de exportación de calzado a nivel mundial con una amplia ventaja respecto a sus más cercanos competidores seguida por la India y un distante Vietnam y aunque estos dos últimos previamente mencionados van con un marcado nivel de crecimiento aun no son comparables con el primer puesto del ranking.

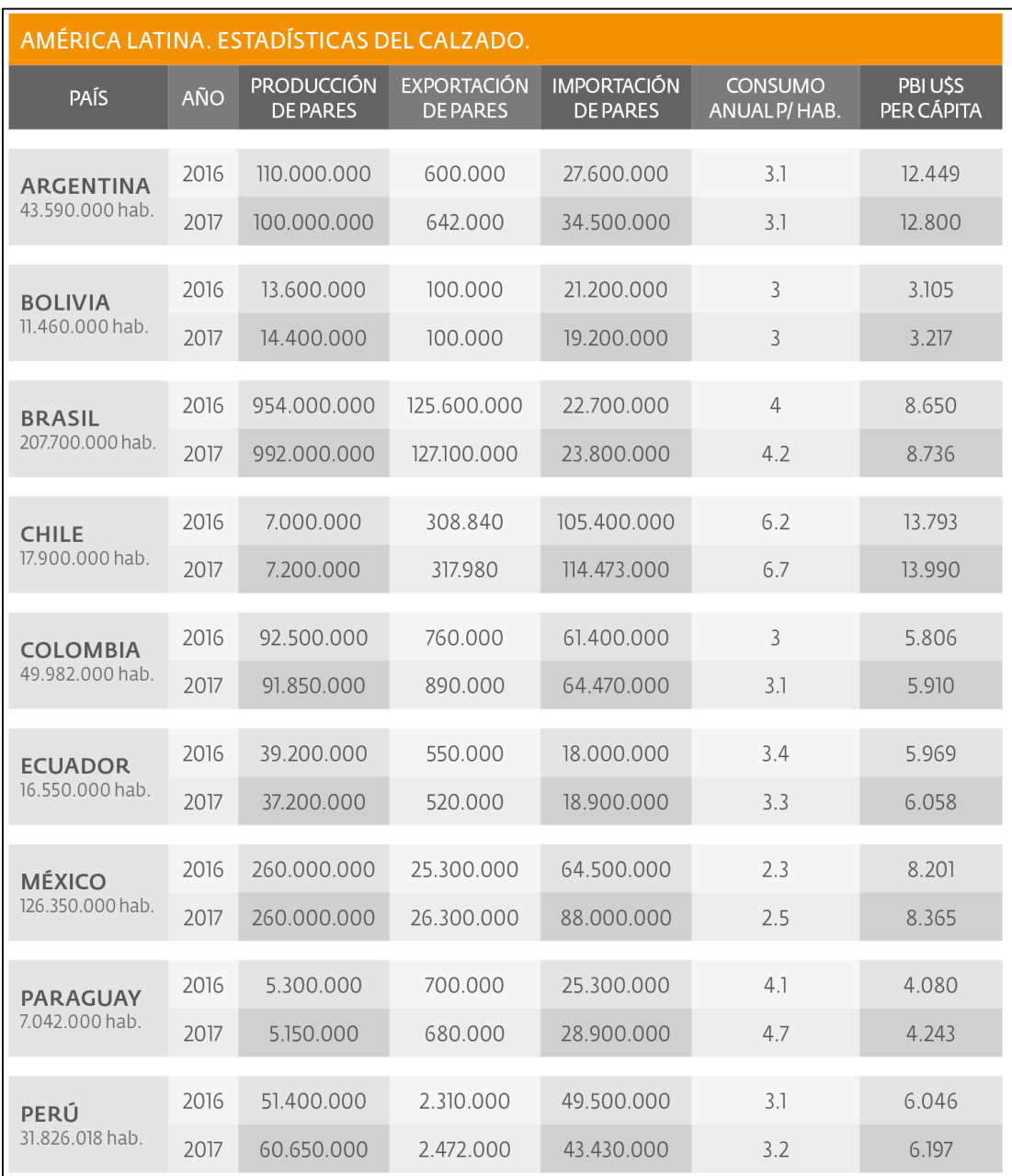

### <span id="page-21-0"></span>**Figura Nº 2: Ranking de países del continente americano exportadores de calzado en el año 2017**

### **Fuente: SERMA**

América latina tiene como principal productor de calzado a la Argentina con una producción muy por encima de su segundo Bolivia y más cercano al tercero Brasil, el cual vemos viene aumentando fuertemente su volumen de producción en comparación de los demás países que vienen evolucionando de forma más pausada. En el Perú la producción de calzado es empírica en su mayoría de MYPES, que por falta de conocimientos técnicos limitan su propio crecimiento generándose así una competencia interna casi empírica entre los pequeños productores que tienen que ver como sus negocios no crecen al ritmo que ellos quisieran mientras que otras grandes compañías se asientan cada vez con más fuerzas en sus localidades desterrando casi sus productos del mercado ,como es el caso de la región de La Libertad donde "existe limitada capacidad de financiamiento y gestión empresarial, siendo uno de los compromisos de esta gestión la formalización, innovación y productividad para el mercado" (La libertad, 10 de junio de 2016, párr.4).

En ese sentido, pienso que el tema económico es muy importante dentro de la empresa ya que es esta en muchos casos determina la cantidad de producción posible dentro de un proyecto de negocio.

|                                                     |                   | Variación Porcentual |            |                       |  |
|-----------------------------------------------------|-------------------|----------------------|------------|-----------------------|--|
| <b>Sector</b>                                       | Ponderación<br>11 | 2017/2016            |            | <b>Jun 16-May 17/</b> |  |
|                                                     |                   | <b>Mayo</b>          | Enero-Mayo | <b>Jun 15-May 16</b>  |  |
| <b>Economía Total</b>                               | 100,00            | 3,39                 | 1.96       | 3,00                  |  |
| <b>DI-Otros Impuestos a los Productos</b>           | 8,29              | 5,93                 | 3.33       | 2,97                  |  |
| <b>Total Industrias (Producción)</b>                | 91,71             | 3,17                 | 1.84       | 3,00                  |  |
| Agropecuario                                        | 5,97              | $-2,15$              | $-1,43$    | 0,36                  |  |
| Pesca                                               | 0.74              | 280,40               | 91,72      | 56,27                 |  |
| Minería e Hidrocarburos                             | 14,36             | $-0.63$              | 2.21       | 8,72                  |  |
| Manufactura                                         | 16,52             | 11,31                | 2.74       | 2,26                  |  |
| Electricidad, Gas y Agua                            | 1,72              | 2.50                 | 0.81       | 3,70                  |  |
| Construcción                                        | 5.10              | $-3.91$              | $-5.58$    | $-6,10$               |  |
| Comercio                                            | 10,18             | 1,51                 | 0.24       | 0,82                  |  |
| Transporte, Almacenamiento, Correo y Mensajería     | 4,97              | 2,59                 | 2.33       | 2,74                  |  |
| Alojamiento y Restaurantes                          | 2,86              | 0,81                 | 0.94       | 1,87                  |  |
| Telecomunicaciones y Otros Servicios de Información | 2.66              | 6.44                 | 7.64       | 7,65                  |  |
| Financiero y Seguros                                | 3.22              | 1,70                 | $-0.26$    | 1,96                  |  |
| Servicios Prestados a Empresas                      | 4.24              | 0.31                 | 0.16       | 1,23                  |  |
| Administración Pública, Defensa y otros             | 4.29              | 4,23                 | 4,13       | 4,31                  |  |
| Otros Servicios 2/                                  | 14,89             | 3,36                 | 3,45       | 3,70                  |  |

<span id="page-22-0"></span>**Tabla Nº 1: Evolución del índice mensual de producción nacional:2017**

#### **Fuente: INEI, 2017**

En el presente cuadro podemos apreciar un aumento en el sector de manufactura en el Perú durante el mes de mayo y también viendo el nivel en positivo del acumulado. En este contexto La empresa D´OSMAR INVERCIONES S.A.C. ubicada en la urbanización Los jardines de Naranja Norte Mz.B Lt.3 Los olivos – Lima busca satisfacer los estándares de calidad requeridos por mercado actual, asumiendo así un reto para consigo mismo, sin embargo no siempre se consigue los resultados esperados. El cuero para nosotros es el material más importante durante el proceso de

producción ya que por mala práctica de manufactura o por falta de control de calidad durante el proceso de recepción este se puede ver afectado negativamente y se evidencia en el producto final, es ahí cuando suceden devoluciones que terminan por afectar las ganancias proyectadas por la empresa.

Sin embargo, la empresa presento problemas que están causando que su productividad no sea la correcta. Después de analizar el panorama actual en la empresa, se obtuvieron los datos históricos de la línea de producción de los últimos tres meses de la empresa D'OSMAR INVERSIONES S.A.C., como se puede ver en la Tabla Nº2:

<span id="page-23-0"></span>**Tabla Nº 2: Situación actual de la empresa D´OSMAR INVERSIONES S.A.C. en los meses de abril, mayo y junio 2018**

|                                      | <b>ABRIL</b> | <b>MAYO</b> | <b>JUNIO</b> | <b>PROMEDIO</b><br><b>SITUACION</b><br><b>ACTUAL</b> |
|--------------------------------------|--------------|-------------|--------------|------------------------------------------------------|
| <b>EFICIENCIA</b>                    | 71.19%       | 68.01%      | 67.94%       | 69.05%                                               |
| <b>EFICACIA</b>                      | 73.37%       | 72.60%      | 72.50%       | 72.82%                                               |
| <b>PRODUCTIVIDAD</b><br><b>TOTAL</b> | 52.23%       | 49.38%      | 49.26%       | 50.29%                                               |

**Fuente: Elaboración propia**

<span id="page-23-1"></span>**Figura Nº 3: Situación Actual de la empresa D´OSMAR INVERSIONES S.A.C.**

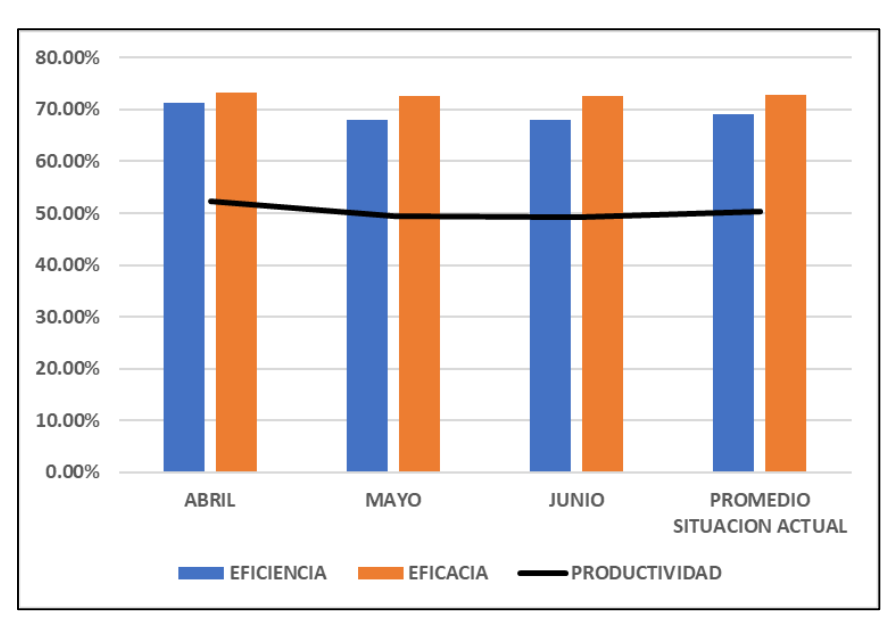

**Fuente: Elaboración propia** 

A continuación, se mostrará el diagrama de Ishikawa con las principales causas de las devoluciones del producto final.

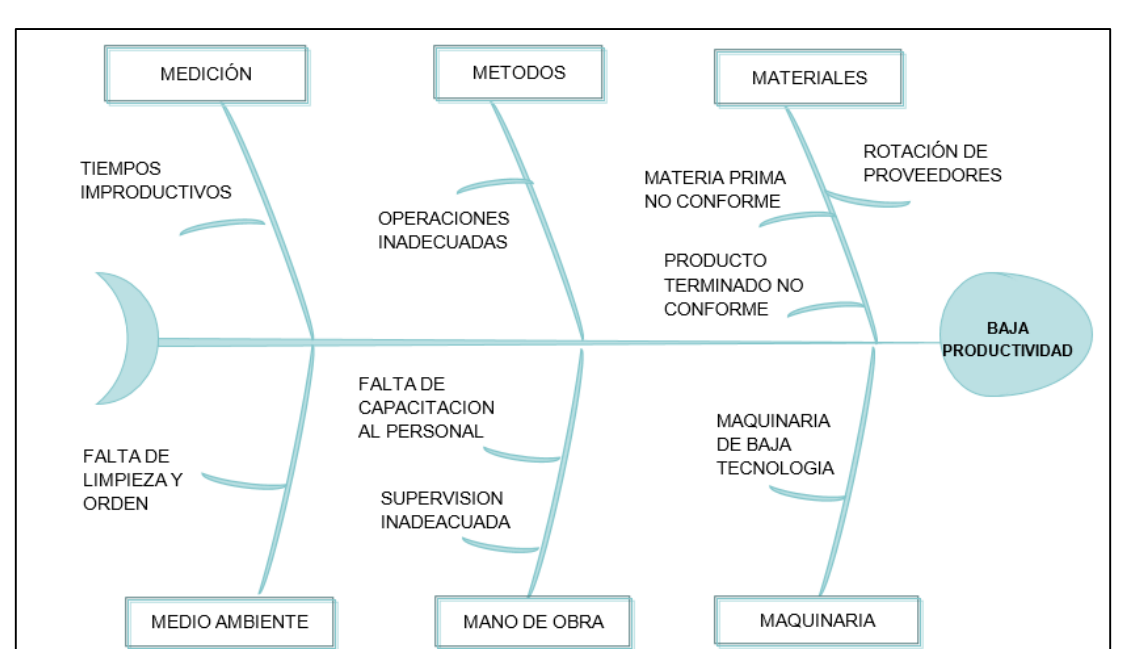

<span id="page-24-0"></span>**Figura Nº 4: Diagrama de Ishikawa de la empresa D´OSMAR INVERSIONES S.A.C.**

**Fuente: Elaboración propia** 

En la figura Nº4, al aplicar la técnica de 6M's se muestran los problemas que presenta la empresa D'OSMAR INVERSIONES S.A.C. y que pueden ser causantes de la baja productividad.

Para establecer un análisis más profundo de la importancia de estos problemas se estableció una matriz co-relacional en conjunto con el jefe de producción con el cual se determinó una valoración donde "1" representa una causa que influye en la causa comparada y "0 "nos dice que la causa no influye en la causa comparada, según la tabla número 3.

<span id="page-25-0"></span>

|                | C <sub>1</sub> | C <sub>2</sub> | C <sub>3</sub> | C <sub>4</sub> | C <sub>5</sub> | C6 | C <sub>7</sub> | C8 | C9          | <b>FRECUENCIA</b> |
|----------------|----------------|----------------|----------------|----------------|----------------|----|----------------|----|-------------|-------------------|
| C <sub>1</sub> |                | 1              | 1              | 1              | 1<br>J.        | 1  | 1              | 1  | 0           |                   |
| C <sub>2</sub> | 0              |                | 0              | 0              | 0              | 0  | 0              | 0  | 1           | 5                 |
| C <sub>3</sub> | 1              | $\mathbf{1}$   |                | 1              | 1              | 1  | 1              | 1  | 1           | 8                 |
| C <sub>4</sub> | 1              | 1              | 1              |                | 1              | 1  | 1              | 1  | 0           |                   |
| C <sub>5</sub> | 1              | 0              | 0              | 0              |                | 0  | 0              | 0  | $\mathbf 0$ | 2                 |
| C6             | 0              | $\mathbf{1}$   | 0              | 0              | 1              |    | 0              | 0  | $\mathbf 0$ |                   |
| C7             | 0              | 0              | 0              | 0              | 0              | 0  |                | 1  | 0           |                   |
| C8             | 1<br>┻         | 0              | 0              | 0              | 0              | 0  | 0              |    | 0           |                   |
| C9             | 1              | 1              | 0              | 0              | 0              | 0  | 0              | 0  | 0           |                   |
|                |                |                |                |                |                |    |                |    |             | 27                |

**Tabla Nº 3: Matriz de correlación de las causas encontradas**

**Fuente: Elaboración propia**

<span id="page-25-1"></span>**Tabla Nº 4: Numero de ocurrencias de las causas encontradas**

| <b>CAUSAS</b>  |                | <b>FRECUENCIA</b>                        | <b>FRECUENCIA</b><br><b>ACUMULADA</b> | <b>% TOTAL</b> | <b>% TOTAL</b><br><b>ACUMULADO</b> |         |
|----------------|----------------|------------------------------------------|---------------------------------------|----------------|------------------------------------|---------|
|                | C <sub>3</sub> | <b>MATERIA PRIMA DEFECTUOSA</b>          | 8                                     | 10             | 29.63%                             | 29.63%  |
|                | C <sub>4</sub> | PRODUCTOS TERMINADO NO CONFORME          |                                       | 19             | 25.93%                             | 55.56%  |
|                | C <sub>2</sub> | OPERACIONES INADECUADAS                  | 5                                     | 25             | 18.52%                             | 74.07%  |
|                | C <sub>5</sub> | ROTACION DE PROVEEDORES                  | $\mathcal{P}$                         | 31             | 7.41%                              | 81.48%  |
| C <sub>1</sub> |                | <b>TIEMPOS IMPRODUCTIVOS</b>             |                                       | 36             | 3.70%                              | 85.19%  |
|                | C6             | <b>FALTA DE LIMPIEZA Y ORDEN</b>         |                                       | 38             | 3.70%                              | 88.89%  |
|                | C <sub>7</sub> | <b>FALTA DE CAPACITACION AL PERSONAL</b> | 1                                     | 40             | 3.70%                              | 92.59%  |
|                | C8             | SUPERVISION INADECUADA                   | 1                                     | 41             | 3.70%                              | 96.30%  |
|                | C9             | MAQUINARIA DE BAJA TECNOLOGIA            | 1                                     | 42             | 3.70%                              | 100.00% |
|                |                | <b>TOTAL</b>                             | 27                                    |                | 100%                               |         |

**Fuente: Elaboración propia**

Del cuadro anterior podemos apreciar que la mayor cantidad de problemas en la empresa se deben a la materia prima no conforme (29.63%), así como los productos terminados no conformes (25.93%), operaciones inadecuadas (18.52%) y la rotación de proveedores (7.41%); los cuales son los que más influyen a la baja productividad de la empresa, según la Figura 3.

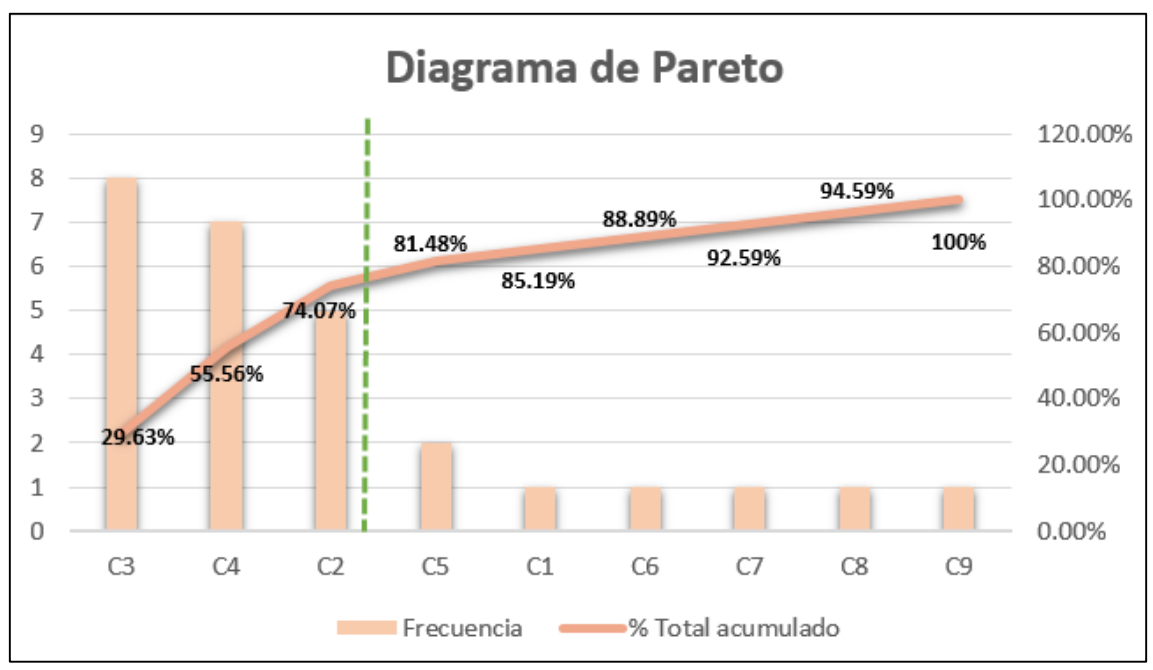

<span id="page-26-0"></span>**Figura Nº 5 Diagrama de Pareto de la empresa D´OSMAR INVERSIONES S.A.C.**

**Fuente: Elaboración propia**

Posteriormente se procedera a realizar el diagrama de estratificación de las causas como se muestra en la Figura 4, agrupándolas en cuatro estratos: procesos, gestión, calidad y mantenimiento. Gracias a esto, se logró apreciar que los estratos de mayor incidencia son Calidad y Gestión, con porcentajes de incidencia de 45% y 33% respectivamente.

<span id="page-26-1"></span>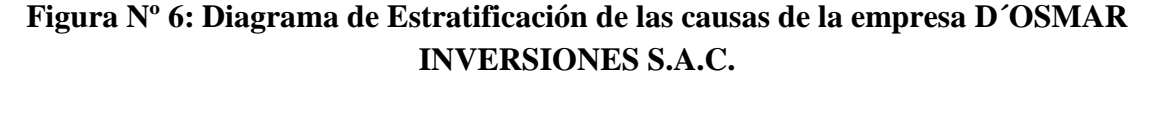

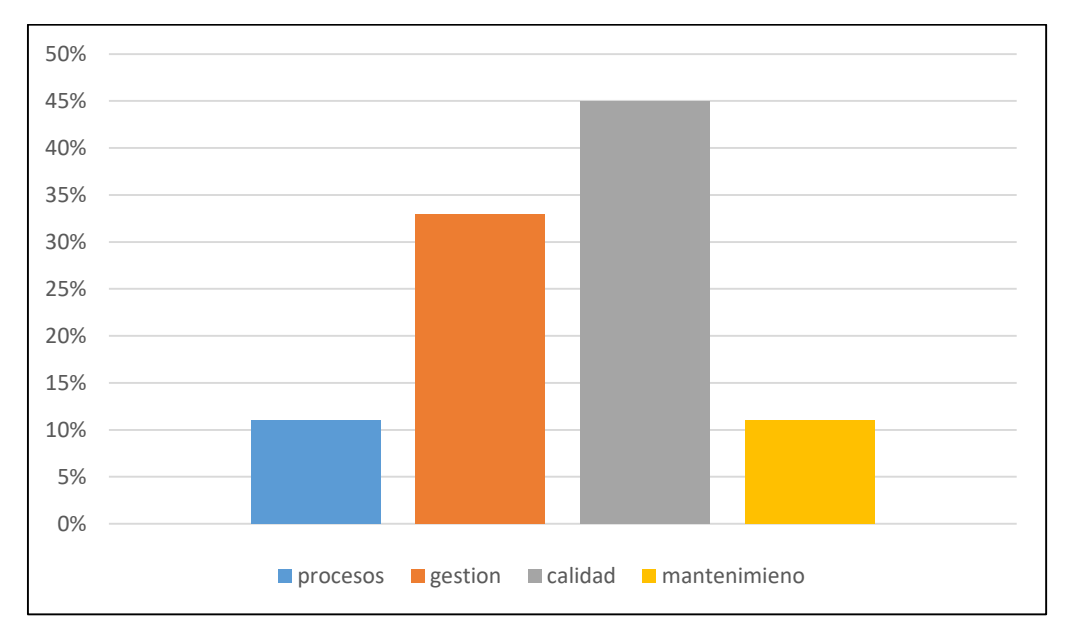

### **Fuente: Elaboración propia**

Finalmente, se realizó un análisis de criticidad con la matriz de priorización para determinar cuál de los dos estratos con mayor porcentaje debían priorizarse.

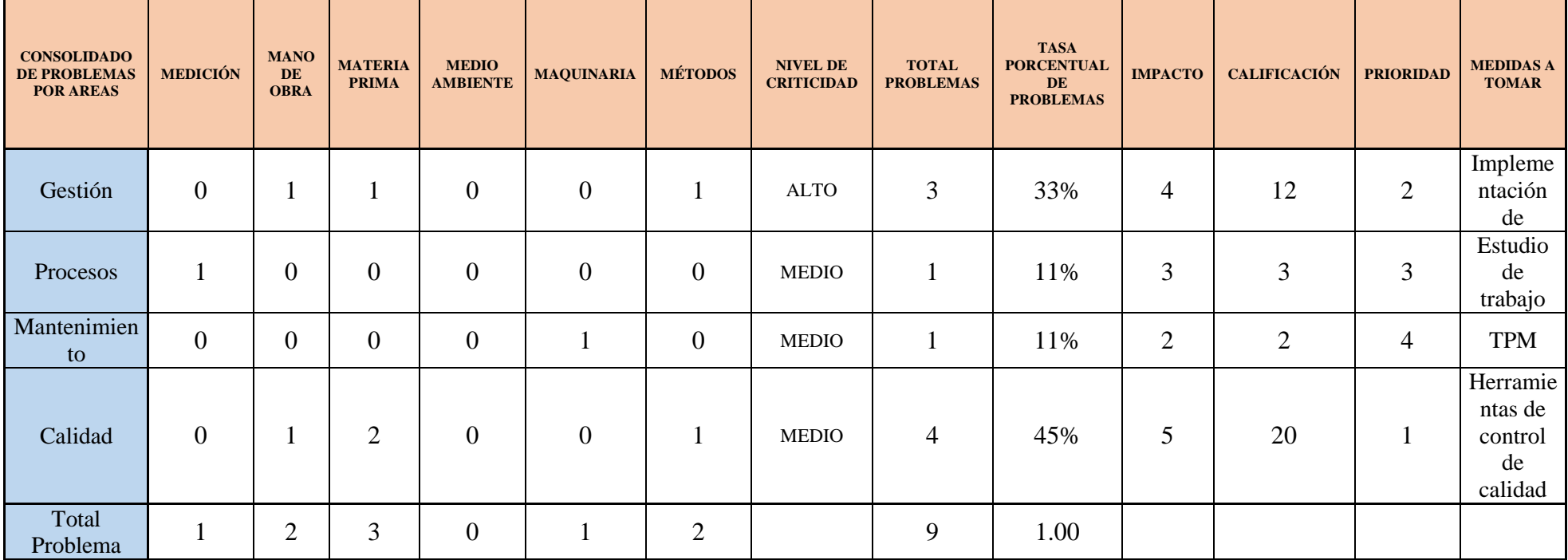

# **Tabla Nº 5: Matriz resultados de la empresa D´OSMAR INVERSIONES S.A.C.**

<span id="page-28-0"></span>**Fuente: Elaboración Propia**

#### <span id="page-29-0"></span>1.2 Trabajos previos

GARCIA, Janet y SALAZAR, Yolanda. Aplicación de herramientas de calidad en empresa grafica de breña para mejorar el cumplimiento de entrega de etapas. Tesis (Título de ingeniero industrial y comercial). Lima: Universidad san Ignacio de Loyola. Facultad de ingeniería, 2017, 81 pp. Identificar en cuanto mejoraría las incidencias de cumplimiento de entrega, aplicando herramientas de calidad en las etapas de impresión y ensobrado de la empresa gráfica. En la investigación realizada se identificaron en la etapa de impresión y la etapa ensobrado, son etapas de las cuales existen el 48% y 28% respectivamente de incidencias y que son el foco de oportunidad para mejorar la variable de cumplimiento de entrega, esto se logró obtener con la herramienta de calidad de diagrama de barras. Finalmente se concluyó en un aumento de la eficacia de 11.4% pasando de un 66.42% a un 74% por lo cual se re afirma la implementación.

GONZALES, Claudia y TABOADA, Luis. Propuesta para la estandarización de los procesos de producción de la empresa calzado giorginna. Tesis (Título de Ingeniería Industrial). Colombia: Universidad católica de Pereira. Facultad de ciencias básicas e ingeniería, 2016, 134 pp. Inicialmente con un diagnóstico y estudio de tiempos del proceso de producción de la empresa Calzado Giorginna, se logró identificar los puntos débiles, en sus procesos, infraestructura, distribución en planta, tareas con demoras y suplementos innecesarios, los cuales se abordaron a través de una propuesta de mejora presentada a los directivos de la empresa. Con la propuesta de mejora la empresa consiguió un aumento de su entre el 11% y 12% lo que representa aproximadamente 6 y 8 minutos de diferencia., mejora su eficiencia en 15% y la calidad del ambiente laboral de sus colaboradores.

YAURI, Luis. Análisis y mejora de procesos en una empresa manufacturera de calzado. Tesis (Título de Ingeniero Industrial). Lima: Pontificia Universidad Católica del Perú. Facultad de ciencias e ingeniería, 2015, 88 pp. En la siguiente investigación, el objetivo principal es la optimización de procesos para el incremento de la producción, reducción de costos, incremento de la calidad de sus productos y la satisfacción de sus clientes. El método empleado es cuantitativo. Su principal conclusión es que la aparición de nuevos competidores hace que la oferta

y la demanda este en continuo crecimiento, por ello es necesario estar en constante mejora de los procesos y optimizar los recursos para responder a los cambios, de la misma manera la aplicación de las 5S permitió que los trabajadores tuvieran un desempeño normal y cumplir con los objetivos empresariales. De la presente tesis se ha tomado como ejemplo para dimensionar la variable independiente herramientas de calidad, esto provoco un aumento de la eficacia de un 64% a un 72% representando un aumento de 12.5%.

BLANCO, Luz y SIRLUPU, Luisa. Diseño e implementación de células de manufactura para aumentar la productividad en el área de armado de una empresa de calzado para dama. Tesis (Título de Ingeniero Industrial). Trujillo: Universidad Nacional de Trujillo. Facultad de Ingeniería, 2015, 151 pp. El objetivo principal de la tesis es diseñar e implementar células de manufactura para aumentar la productividad en el área de armado de una pequeña empresa de calzado para dama. El método empleado es cuantitativo. Se pudo concluir satisfactoriamente que la implementación de células de manufactura aumentó la productividad en 15.34% y 22,49% con respecto a la productividad horas – hombre del área de armado – ensuelado y del costo de la mano de obra de armado - ensuelado respectivamente. De la presente tesis se ha tomado como ejemplo para dimensionar la variable dependiente productividad.

REYES, Marlon. Implementación del ciclo de mejora continua Deming para incrementar la productividad de la empresa calzados león en el año 2015. Tesis (Título de Ingeniero Industrial). Lima: Universidad Cesar Vallejo. Facultad de Ingeniería, 2015, 148 pp. El objetivo principal del presente trabajo es implementar el ciclo de mejora continua Deming en el proceso productivo para incrementar la productividad, a través de la aplicación de herramientas de la gestión de la calidad como 5 "s", fichas de control y capacitación en aspectos motivacionales y de buenas prácticas de manufactura.). El método empleado es cuantitativo. Su conclusión principal nos dice que la nueva distribución del área de producción contribuyó a tener un mejor flujo del proceso en la elaboración del producto, expresado en la disminución en la distancia de los recorridos y de movimientos innecesarios de 32% y 46% respectivamente, esto debido a que la nueva distribución se realizó en base al método de Richard Muther (necesidad de proximidad o alejamiento) y Gourchet (determinación de superficies). Adicionalmente se pudo determinar que aumentó la productividad de un 65,57% a un 77.25% obteniendo asi un aumento de 17.81%. De la presente tesis se ha tomado como ejemplo para dimensionar la variable independiente herramientas de calidad.

URRUTIA, Angel. Plan de mejora de la calidad en la producción de calzado en creaciones mabeliz mediante la aplicación de la metodología six sigma. Tesis (Título de Ingeniería Industrial). Ambato: Universidad técnica de Ambato. Facultad de ingeniería en sistemas electrónica e industrial, 2015, 244 pp. El objetivo principal del siguiente trabajo es desarrollar un plan de mejora de la calidad en la producción de calzado en creaciones Mabeliz mediante la aplicación de la metodología Six sigma. El método empleado es cuantitativo. La conclusión a la que llego el autor es que se determinó que el nivel de calidad es regular, pero que debe ser elevado para mejorar el servicio brindado a los clientes, ya que actualmente existen reclamos de los operarios por los subproductos que les llegan, así como de los clientes finales por el producto que eventualmente presenta defectos de fabricación. A su vez el proceso más conflictivo es el aparado ya que tiene inmerso una gran cantidad de modos de falla o defectos y requiere de mayor especialización de la mano de obra. Como resultado tenemos un incremento de la eficiencia pasando de 68% a 79% teniendo asi 16% de incremento. De la presente tesis se ha tomado como ejemplo para dimensionar la variable independiente herramientas de calidad.

MATOS, Joseph. Mejora de proceso en la línea de producción en una empresa de calzado industrial y militar. Tesis (Título de Ingeniero Industrial). Lima: Universidad Peruana de Ciencias Aplicadas. Facultad de Ingeniería, 2014, 160 pp. En la presente investigación el objetivo principal es desarrollar la propuesta de mejora para el proceso de la línea de producción de Poliuretano, aplicando la herramienta de la Mejora Continua (ciclo PEVA). El método empleado es cuantitativo. Su principal conclusión es que la causas raíz para el problema de los defectos en los calzados, es que se está realizando mal los procedimientos de las operaciones, especialmente la operación del inyectado de planta, así como también que el personal no se encuentra capacitado para realizar las 129 actividades, el material se encuentra vencido y la falta de calibración o mantenimiento a las máquinas inyectoras. De la correcta implementación de la propuesta se obtuvo un aumento en la eficiencia pasando de un 62% a 73% por lo que se obtuvo un 18% de incremento. De la presente tesis se ha tomado como ejemplo para dimensionar la variable independiente herramientas de calidad.

VITERI, Estefania y ALBUJA, Christian, Análisis y propuesta de fortalecimiento empresarial en el sector de la industria del calzado de cuero en el canton cotacachi. Caso: taller "Victoria Rosas". Tesis (Título de ingeniero en negocios internacionales). Ecuador: Universidad internacional del ecuador. Facultad de ciencias administrativas, 2013, 231 pp. Este tema de estudio busca mejorar la calidad no solo del producto sino también del servicio, tratando temas como la capacitación e innovación, con la finalidad de lograr fortalecer el posicionamiento de la marca de calzado ecuatoriano. El proyecto consta de cinco capítulos, en el primer capítulo se plantea la investigación, a continuación, en el segundo capítulo se realiza un estudio del macro entorno en el sector de calzado de cuero dentro del Cantón Cotacachi, con la obtención de esta información se determinó los principales problemas que afectan al sector. En el tercer capítulo se realizó el análisis del micro entorno en el taller "Victoria Rosas" para determinar también los problemas que existen dentro de este. En el cuarto capítulo se determinó las estrategias que ayudaron en la resolución de los conflictos existentes. Y por último en el quinto capítulo se plantean las conclusiones y recomendaciones del estudio realizado cuyo resultado arrojo un aumento en la productividad teniendo antes 52% y después 74% lo que representa un incremento porcentual de 42%.

LOBO, Ligia. Mejoras en los procesos productivos de una fábrica de calzados con el uso de las herramientas de la calidad de la escuela japonesa. Tesis (Título de Maestría en Calidad Industrial). Buenos Aires: Universidad Nacional de San Martín. Facultad de Calidad, 2012, 150 pp. El objetivo principal es aplicar las herramientas de la calidad logrando la mejora, siempre continua, de sus niveles de calidad y productividad, a través de un plan que incluya transformaciones de poca inversión en su sistema productivo y actividades exhaustivas de capacitación en todos los niveles operacionales. El método empleado es cuantitativo. Se pudo concluir que es posible lograr un estándar de calidad aceptable con cambios sencillos, motivación y capacitación del personal y poca inversión financiera. de ello se tuvo el aumento de la eficacia de un 48% a un 65% lo que representa un incremento de 35%. Después del estudio se determinó que de la presente tesis se ha tomado como ejemplo para dimensionar la variable independiente herramientas de calidad.

YEP, Tommy. Propuesta y aplicación de herramientas para la mejora de la calidad en el proceso productivo en una planta manufacturera de pulpa y papel tisú. Tesis (Título de ingeniero industrial). Lima: Pontificia universidad católica del Perú. Facultad de ingeniería,2011, 101 pp. La presencia de productos no conformes es una amenaza a la Empresa para perder clientes. No solo se encuentra inmerso el costo por reprocesar los productos no conformes, sino también por otros costos "invisibles" como el costo de oportunidad, costos por publicidad negativa, etc. Mediante un plan de muestreo doble se logra reducir notablemente la cantidad de defectuosos entregados a los clientes, lo que implica en una reducción estimada de más de S/. 154,000 soles semanales. lo que obliga a los conductores a detenerse y, por ende, a presentar mayores tiempos de viaje. Con ello se logró aumentar la eficiencia de un 67% a un 85% lo que representa un aumento de 27%.

#### <span id="page-34-0"></span>1.3. Teorías relacionadas al tema

#### <span id="page-34-1"></span>1.3.1. Calidad

#### <span id="page-34-2"></span>1.3.1.1 Definición

Un concepto más profundo de calidad es el que la entiende como algo global y unificador que, como hemos señalado englobe todo lo referente al objetivo de excelencia al que debe tender toda empresa (PEREZ, R [et al.]. 2004, p.)

<span id="page-34-3"></span>1.3.1.2 Diagrama de flujo

Según, CHANG y NIEDZWIECKI (1999), nos dice que es una herramienta de planificación y análisis utilizada para definir procesos […], construir una imagen del proceso […] estandarizar o encontrar áreas de un proceso susceptible de ser mejoradas (p. 49). La realización del diagrama cuenta con flechas, que se conectan con símbolos de inicio a fin, tiene orden y los límites del proceso.

<span id="page-34-4"></span>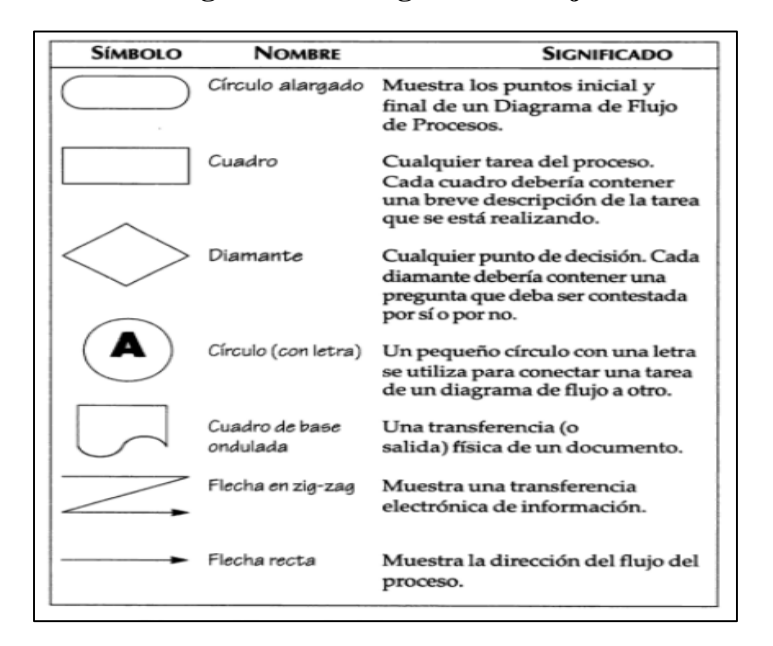

**Figura Nº 7: Diagrama de flujo**

**Fuente: Richard Chang, Las herramientas para la mejora continua de la calidad, 1999.**

#### <span id="page-35-0"></span>1.3.1.3 Histograma

<span id="page-35-2"></span>Según, GALGANO define al histograma como un especial diagrama de barras que permite tener una visión completa y sintética de los datos recogidos (1995, p. 83). También utiliza conceptos de rango, clase y frecuencia.

**Figura Nº 8: Histograma**

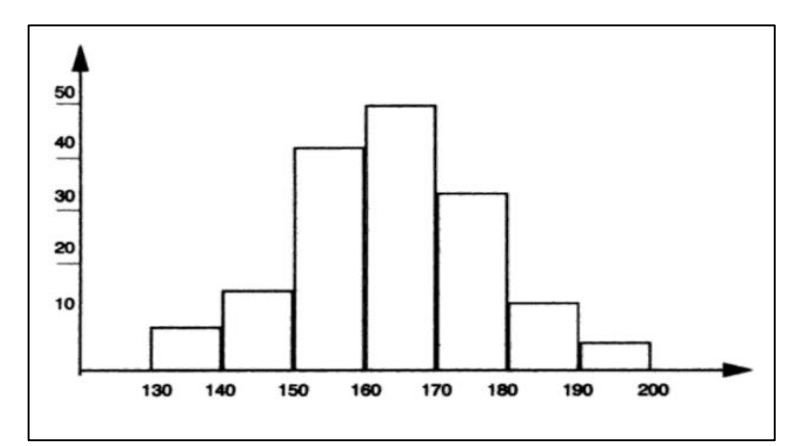

**Fuente: Alberto Galgano y Matthew Niedzwiecki, Los 7 instrumentos de la calidad total, 1995.**

<span id="page-35-1"></span>1.3.1.4 Diagrama Causa- Efecto

Tiene como propósito expresar de forma gráfica el conjunto de factores causales que intervienen en una determinada característica de calidad. (GUTIERREZ, 2004, p. 213). De la misma forma busca jerarquizar las causas, estableciendo el vínculo con el problema principal.

<span id="page-35-3"></span>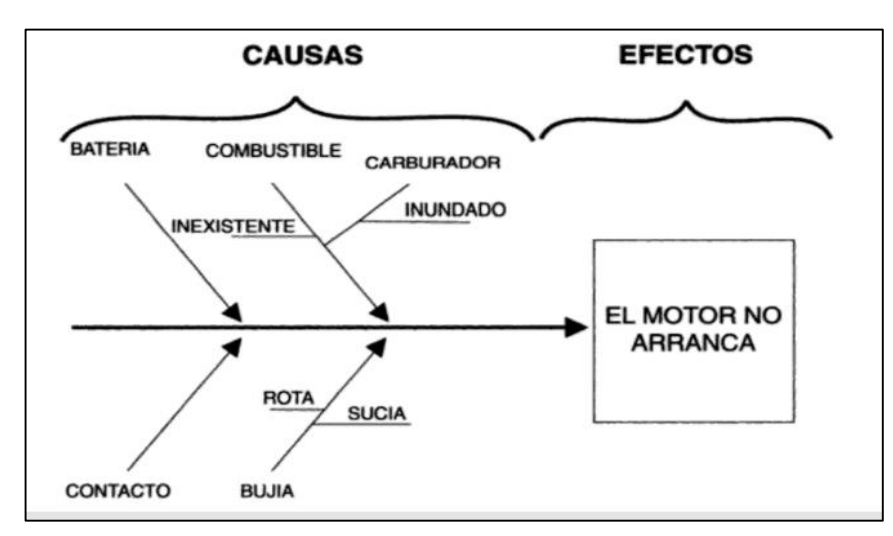

**Figura Nº 9: Diagrama Causa-Efecto**

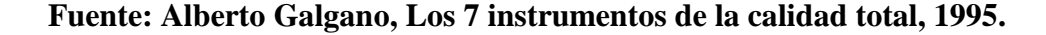
#### 1.3.1.5 Diagrama de Pareto

El diagrama de Pareto consiste en un método gráfico para determinar cuáles son los problemas más importantes de una determinada situación y por consiguiente, las prioridades de intervención. (AMOLETTO, 2000, p. 63).

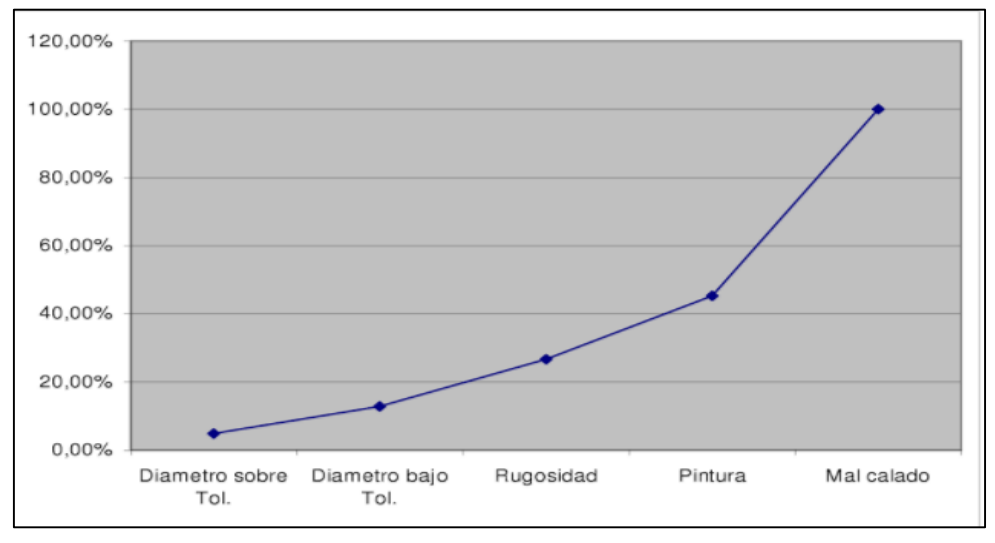

**Figura Nº 10: Diagrama de Pareto**

**Fuente: E.J. Amoletto, Administración de la producción como ventaja competitiva, 2000.**

# 1.3.1.6 Diagrama de Dispersión

El diagrama de dispersión es una herramienta de interpretación de datos utilizada para examinar la relación entre dos variables […] confirmar corazonadas acerca de una relación directa de causas y efecto. (CHANG y NIEDZWIECKI, 1999, p. 63).

**Figura Nº 11: Diagrama de dispersión**

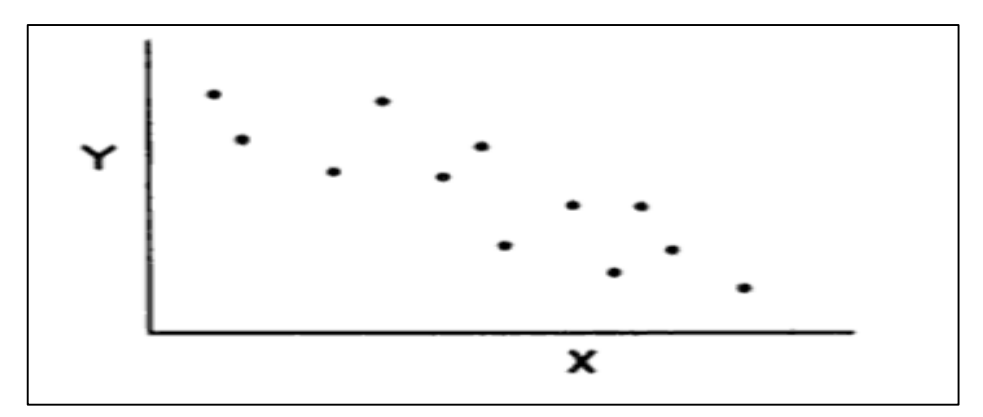

**Fuente: Alberto Galgano y Matthew Niedzwiecki, Los 7 instrumentos de la calidad total, 1995.**

## 1.3.1.7 Planillas de inspección

Según Salazar, "Son una herramienta de recolección y registro de información. La principal ventaja de éstas es que dependiendo de su diseño sirven tanto para registrar resultados, como para observar tendencias y dispersiones, lo cual hace que no sea necesario concluir con la recolección de los datos para disponer de información de tipo estadístico" (2016, párr.9).

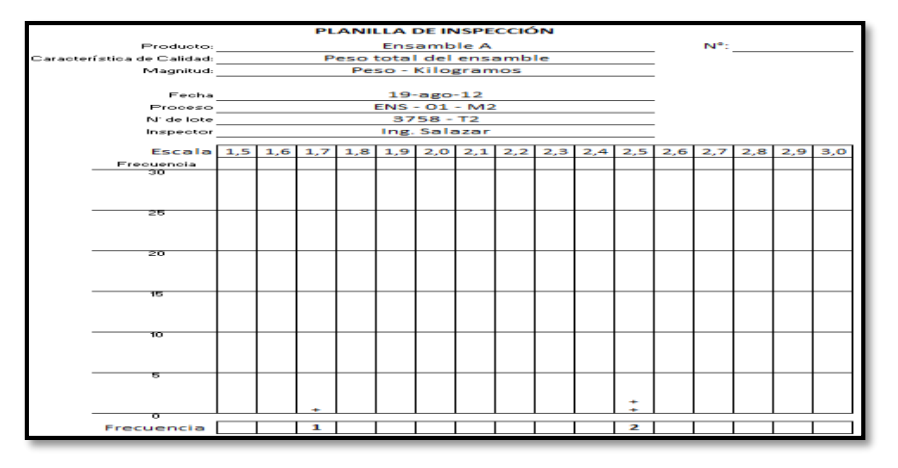

**Figura Nº 12: Planillas de inspección**

**Fuente: Bryan Salazar, Siete herramientas básicas de calidad, 2016.**

# 1.3.1.8 Cartas de control

Según Salazar, "Son diagramas preparados donde se van registrando valores sucesivos de la característica de calidad que se está estudiando. Estos datos se registran durante el proceso de elaboración o prestación del producto o servicio" (2016, párr.12).

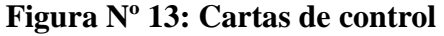

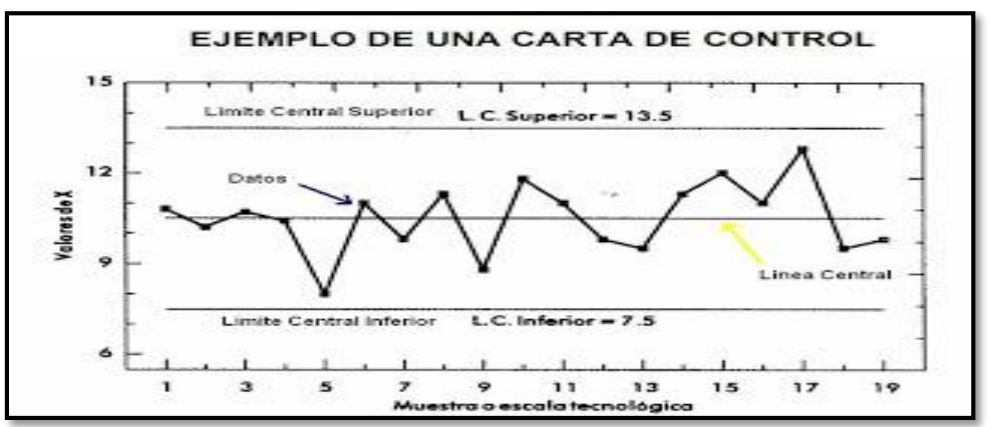

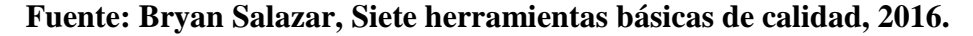

# 1.3.1.9 Tablas AQL

Según HANSEN Y GHARE, "define el nivel de calidad aceptable (AQL) como -el valor nominal, expresado en porcentaje, de elementos defectuosos, o en defectos por cada cien unidades, cualquiera que sea aplicable, especificado para determinado grupo de defectos (o defectos concretos)" (1990, pp.249).

| <b>Tamaño del lote</b> |   | <b>Nivel general</b> |   | <b>Nivel especial</b> |                |    |           |  |
|------------------------|---|----------------------|---|-----------------------|----------------|----|-----------|--|
| Desde - Hasta          |   | Ш                    | Ш | S <sub>1</sub>        | S <sub>2</sub> | S3 | <b>S4</b> |  |
| $2 - 8$                | А | А                    | B | Α                     | Α              | Α  | Α         |  |
| $9 - 15$               | А | B                    | C | A                     | A              | A  | Α         |  |
| $16 - 25$              | B | C                    | D | A                     | А              | B  | B         |  |
| $26 - 50$              | C | D                    | E | A                     | B              | B  | C         |  |
| 51-90                  | C | E                    | F | B                     | B              | C  | C         |  |
| 91-150                 | D | F                    | G | B                     | B              | C  | D         |  |
| 151-280                | E | G                    | Н | B                     | C              | D  | E         |  |
| 281-500                | F | Н                    |   | B                     | C              | D  | E         |  |
| 501-1.200              | G |                      | K | C                     | C              | E  | F         |  |
| 1.201-3.200            | Н | K                    |   | C                     | D              | E  | G         |  |
| 3.201-10.00            |   |                      | M | C                     | D              | E  | G         |  |
| 10.001-35.000          | К | M                    | N | C                     | D              | F  | н         |  |
| 35.001-150.000         |   | N                    | P | D                     | E              | G  |           |  |
| 150.001-500.000        | M | Þ                    | O | D                     | E              | G  |           |  |
| 500.001-y más          | N | Q                    | R | D                     | E              | H  | К         |  |

**Tabla Nº 6: Cartas de control**

# **Fuente: Elaboración propia**

**Tabla Nº 7: Cartas de control**

|               | NIVELES DE ACEPTACIÓN AOL |                |                |                |                |                |                              |                 |                  |                |                |                |                |                |                |                |                |                |                |          |                |                |                                                                                                    |                         |                  |                |    |
|---------------|---------------------------|----------------|----------------|----------------|----------------|----------------|------------------------------|-----------------|------------------|----------------|----------------|----------------|----------------|----------------|----------------|----------------|----------------|----------------|----------------|----------|----------------|----------------|----------------------------------------------------------------------------------------------------|-------------------------|------------------|----------------|----|
| <b>CODIGO</b> | <b>TAMAÑO</b>             |                | 0.065          | 0.1            |                | 0.15           |                              |                 | 0.25             |                | 0.4            | 0.65           |                |                |                |                | 1.5            | 2.5            |                |          |                |                | 6.5                                                                                                   | 10                      |                  | 15             |    |
|               | <b>MUESTREO</b>           |                |                |                |                |                |                              |                 |                  |                |                |                |                |                |                |                |                |                |                |          |                |                | Ac Re Ac Re Ac Re Ac Re Ac Re Ac Re Ac Re Ac Re Ac Re Ac Re Ac Re Ac Re Ac Re Ac Re Ac Re Ac Re Ac Re |                         |                  |                |    |
| А             | $\overline{2}$            |                |                |                |                |                |                              |                 |                  |                |                |                |                |                |                |                |                |                |                |          |                | $\Omega$       |                                                                                                    |                         |                  |                |    |
| B             | 3                         |                |                |                |                |                |                              |                 |                  |                |                |                |                |                |                |                |                |                |                | $\Omega$ |                |                |                                                                                                    |                         |                  |                |    |
| C             | 5                         |                |                |                |                |                |                              |                 |                  |                |                |                |                |                |                |                |                | $\Omega$       | 1              |          |                |                |                                                                                                    | $\mathbf{1}$            | $\overline{2}$   | $\overline{c}$ | 3  |
| D             | 8                         |                |                |                |                |                |                              |                 |                  |                |                |                |                |                |                | $\Omega$       |                |                |                |          |                |                | $\overline{2}$                                                                                        | $\overline{2}$          | $\overline{3}$   | 3              |    |
| E             | 13                        |                |                |                |                |                |                              |                 |                  |                |                |                |                | 0              |                |                |                |                |                |          | $\overline{2}$ | $\overline{2}$ | $\overline{3}$                                                                                        | $\overline{\mathbf{3}}$ | 4                | 5              | 6  |
| F             | 20                        |                |                |                |                |                |                              |                 |                  |                |                | $\Omega$       | $\mathbf{1}$   |                |                |                |                | 1              | $\overline{2}$ | 2        | 3 <sup>1</sup> | $\overline{3}$ | 4                                                                                                    | $\overline{5}$          | $6 \overline{6}$ | $\overline{7}$ | 8  |
| G             | 32                        |                |                |                |                |                |                              |                 |                  | $\Omega$       |                |                |                |                |                | 1              | $\overline{2}$ | $\overline{2}$ | 3              | 3        | 4 <sup>1</sup> | 5              | 6                                                                                                    | $\overline{7}$          | 8                | 10             | 11 |
| H             | 50                        |                |                |                |                |                |                              | $\Omega$        |                  |                |                |                |                |                | $\overline{2}$ | $\overline{2}$ | $\overline{3}$ | $\overline{3}$ | 4              | 5        | 6 <sup>1</sup> | $\overline{7}$ | 8                                                                                                    | 10 <sup>1</sup>         | 11               | 14             | 15 |
|               | 80                        |                |                |                |                | 0              | 1                            |                 |                  |                |                |                | $\overline{2}$ | $\overline{2}$ | 3              | $\overline{3}$ | 4              | 5              | 6              | $\sim$   | 8              | 10             | 11                                                                                                    | 14                      | 15               | 21             | 22 |
| К             | 125                       |                |                | $\Omega$       | $\mathbf{1}$   |                |                              |                 |                  | 1              | $\overline{2}$ | $\overline{2}$ | $\overline{3}$ | 31             | 4              | 5              | 6 <sup>1</sup> | $\overline{7}$ | 8              | 10       | 11             | 14             | 15                                                                                                    | 21                      | 22               |                |    |
|               | 200                       | $\Omega$       | 1              |                |                |                |                              |                 | $\overline{2}$   | $\overline{2}$ | $\overline{3}$ | 3              | 4              | 5              | 6              | $\overline{7}$ | 8              | 10             | 11             | 14       | 15             | 21             | 22                                                                                                    |                         |                  |                |    |
| M             | 315                       |                |                |                |                | $\mathbf{1}$   | $\overline{2}$               | $\overline{2}$  | 3 <sup>1</sup>   | 3              | 4              | 5              | 6 <sup>1</sup> | $\overline{7}$ | 8              | 10             | 11             | 14             | 15             | 21       | 22             |                |                                                                                                    |                         |                  |                |    |
| N             | 500                       |                |                |                | $\overline{2}$ | $\overline{c}$ | $\left  \frac{3}{2} \right $ | $\overline{3}$  | $\overline{4}$   | 5              | 6 <sup>1</sup> | $\overline{7}$ | 8              | 10             | 11             | 14             | 15             | 21             | 22             |          |                |                |                                                                                                    |                         |                  |                |    |
| p             | 800                       | $\mathbf{1}$   | $\overline{2}$ | $\overline{2}$ | 3              | 3              | 4                            | $\overline{5}$  | $6 \overline{6}$ | 7              | 8 <sup>1</sup> | 10             | 11             | 14             | 15             | 21             | 22             |                |                |          |                |                |                                                                                                    |                         |                  |                |    |
| Q             | 1.250                     | $\overline{2}$ | 3              | $\overline{3}$ | 4              | 5              | 6 <sup>1</sup>               | $\overline{7}$  | 8                | 10             | 11             | 14             | 15             | 21             | 22             |                |                |                |                |          |                |                |                                                                                                    |                         |                  |                |    |
| R             | 2.000                     | 3 <sup>1</sup> | 4              | 5l             | 6              |                | $\lvert \mathbf{8} \rvert$   | 10 <sup>1</sup> | 11               | 14             | 15             | 21             | 22             |                |                |                |                |                |                |          |                |                |                                                                                                    |                         |                  |                |    |

#### 1.3.2 Productividad

#### 1.3.2.1 Definición

Es la relación numérica entre un bien o servicio con un factor determinado durante un periodo de tiempo determinado.

La productividad es la forma más eficiente para generar recursos midiéndolos en dinero, para hacer rentables y competitivos a los individuos y sus sociedades. (LOPEZ, 2013, p. 11).

$$
Productividad = \frac{Production\;obtenida}{Factor\;Utilizado}
$$

1.3.2.2 Factores de mejoramiento

El mejoramiento de la productividad depende de la medida en que se pueden identificar y utilizar los factores principales del sistema de producción social. [...] estos son de 2 categorías, internos y externos. (PROKOPENKO, 1989, p. 9).

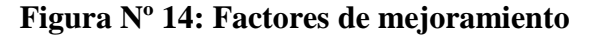

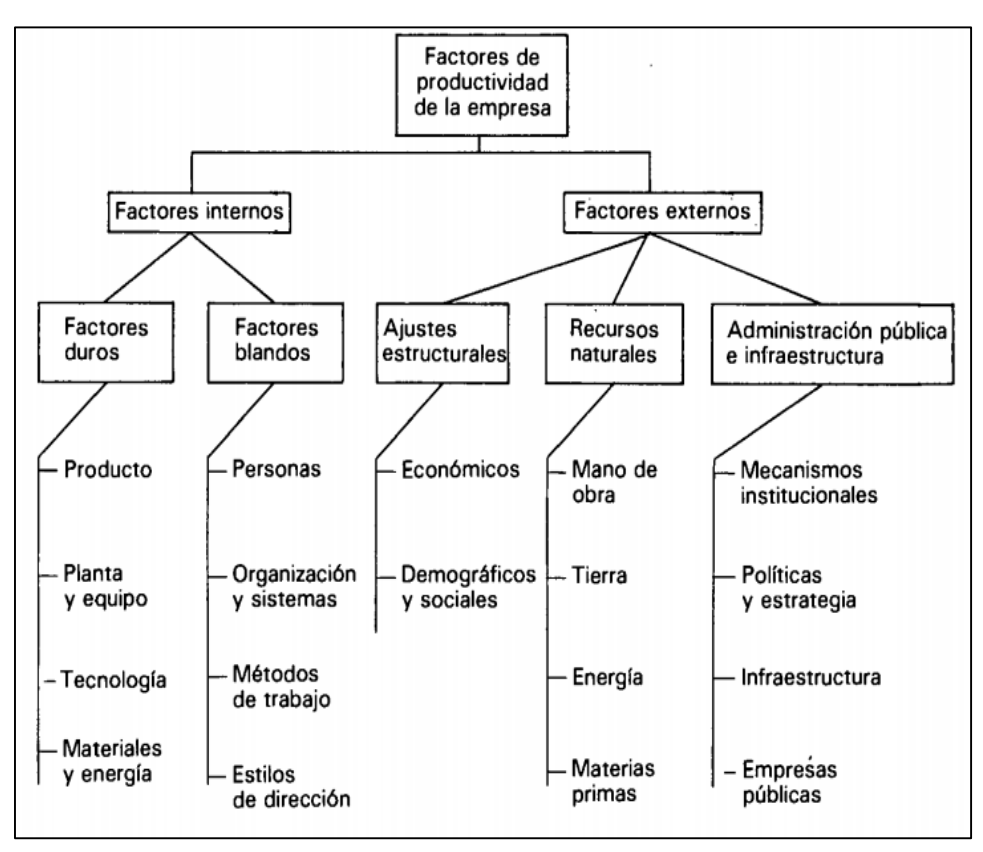

**Fuente: Joseph Prokopenko, La gestión de la productividad, 1989.**

#### 1.3.2.2.1 Factores internos

Los factores internos se modifican más fácilmente que otros, es útil clasificarlos en dos grupos: duros, no fácilmente cambiables y blandos, fáciles de cambiar (PROKOPENKO, 1989, p. 11).

#### 1.3.2.2.1.1 Factores duros

Los factores duros incluyen los productos, la tecnología, el equipo y las materias primas (PROKOPENKO, 1989, p. 11).

PRODUCTO: es el grado en que el producto satisface las exigencias de la producción, el valor de uso es el monto económico que el cliente pagará por un producto de condición adecuada (PROKOPENKO, 1989, p. 11).

PLANTA Y EQUIPO: se puede mejorar prestando atención a la utilización, la antigüedad, la modernización, el costo, la inversión, el equipo producido, expansión de la capacidad (PROKOPENKO, 1989, p. 11).

TECNOLOGÍA: la innovación tecnológica constituye una fuente importante de aumento de la productividad. Se puede lograr un mayor volumen de bienes y servicios, un perfeccionamiento de la calidad, la introducción de nuevos métodos de comercialización (PROKOPENKO, 1989, p. 12).

MATERIALES Y ENERGÍA: Incluso un pequeño esfuerzo por reducir el consumo de materiales y energía puede producir notables resultados. Esas fuentes vitales de la productividad incluyen las materias primas y los materiales indirectos (PROKOPENKO, 1989, p. 12).

#### 1.3.2.2.1.2 Factores blandos

Los factores blandos incluyen la fuerza de trabajo, los sistemas y procedimientos de organización, los estilos de dirección y los métodos de trabajo (PROKOPENKO, 1989, p. 11).

PERSONAS: Como principal recurso y factor central en todo intento de mejoramiento de la productividad, todas las personas que trabajan en una organización tienen una función que desempeñar. Cada función tiene un doble aspecto: dedicación y eficacia. Es asimismo posible mejorar la productividad obteniendo la cooperación y participación de los trabajadores (PROKOPENKO, 1989, p. 13).

ORGANIZACIÓN Y SISTEMAS: Los conocidos principios de la buena organización, como la unidad de mando, la delegación y el área de control, tienen por objeto prever la especialización y la división del trabajo y la coordinación dentro de la empresa. Un motivo de la baja productividad de muchas organizaciones es su rigidez. Son incapaces de prever los cambios del mercado y de responder a ellos, ignoran las nuevas capacidades de la mano de obra, las nuevas innovaciones tecnológicas y otros factores externos (PROKOPENKO, 1989, p. 14).

MÉTODOS DE TRABAJO: El mejoramiento de los métodos de trabajo especialmente en las economías en desarrollo que cuentan con escaso capital y en las que predominan las técnicas intermedias y los métodos en que predomina el trabajo constituye el sector más prometedor para mejorar la productividad (PROKOPENKO, 1989, p. 15).

ESTILOS DE DIRECCIÓN: sostiene la opinión de que en algunos países se puede atribuir a la dirección de las empresas el 75 por ciento de los aumentos de la productividad, puesto que es responsable del uso eficaz de todos los recursos sometidos al control de la empresa (PROKOPENKO, 1989, p. 15).

## 1.3.2.2.2 Factores externos

Entre los factores externos cabe mencionar las políticas estatales y los mecanismos institucionales; la situación política, social y económica; el clima económico; la disponibilidad de recursos financieros, energía, agua, medios de transporte, comunicaciones y materias primas. Esos factores afectan a la productividad de la empresa individual, pero las organizaciones afectadas no pueden controlarlos activamente (PROKOPENKO, 1989, p. 16).

## 1.3.2.2.2.1 Ajustes estructurales

Los cambios estructurales de la sociedad influyen a menudo en la productividad nacional y de la empresa independientemente de la dirección de las compañías. Sin embargo, en largo plazo esta interacción es de doble sentido (PROKOPENKO, 1989, p. 17).

CAMBIOS ECONOMICOS: Los cambios económicos más importantes guardan relación con las modalidades del empleo y la composición del capital, la tecnología, la escala y la competitividad (PROKOPENKO, 1989, p. 17).

CAMBIOS DEMOGRAFICOS Y SOCIALES: Los cambios estructurales en la fuerza de trabajo son demográficos y sociales. Las tasas elevadas de natalidad y las tasas bajas de mortalidad del período de posguerra provocaron un aumento de la población mundial. Entre los factores sociales debe prestarse particular atención al aumento porcentual de las mujeres en la fuerza de trabajo (PROKOPENKO, 1989, p. 20).

#### 1.3.2.2.2.2 Recursos naturales

Los recursos naturales más importantes son la mano de obra, la tierra, la energía y las materias primas. La capacidad de una nación para generar, movilizar y utilizar los recursos es trascendental para mejorar la productividad y, por desgracia, a menudo no se tiene en cuenta (PROKOPENKO, 1989, p. 21).

MANO DE OBRA: El ser humano es el recurso natural más valioso. Varios países desarrollados como el Japón y Suiza, que carecen de tierra, energía y recursos minerales, han descubierto que su fuente más importante de crecimiento es la población, su capacidad técnica, su educación y formación profesional, sus actitudes y motivaciones, y su perfeccionamiento profesional (PROKOPENKO, 1989, p. 21).

TIERRA: La tierra exige una administración, explotación y política nacional adecuadas. Por ejemplo, la expansión industrial y la agricultura intensiva se han convertido en consumidores activos (PROKOPENKO, 1989, p. 21).

ENERGIA: la oferta de energía influye en las combinaciones capital/ trabajo y aumenta o reduce la productividad. Los directivos industriales y de las empresas deben conocer, comprender y tener en cuenta este hecho (PROKOPENKO, 1989, p. 22).

MATERIAS PRIMAS: Cuando el costo de los materiales aumenta, la razón económica fundamental para reparar, reutilizar y reciclar se hace más apremiante, puesto que, aun cuando la productividad en el sentido estrictamente convencional es inferior para ese trabajo, resulta mucho menos caro para la sociedad en conjunto que comprar materiales nuevos. (PROKOPENKO, 1989, p. 22).

# 1.3.2.3 Tipos

Según SEVILLA (2015, párr. 6)

- **Productividad laboral:** Se relaciona la producción obtenida y la cantidad de trabajo empleada.
- **Productividad total de los factores:** Se relaciona la producción obtenida con la suma de todos los [factores que intervienen en la producción \(trabajo,](http://economipedia.com/definiciones/factores-de-produccion.html)  [capital, tierra\).](http://economipedia.com/definiciones/factores-de-produccion.html)
- **[Productividad marginal:](http://economipedia.com/definiciones/productividad-marginal.html)** Es la producción adicional que se consigue con la unidad adicional de un factor de producción, manteniendo el resto constantes. Aquí entra en escena la [ley de rendimientos decrecientes,](http://economipedia.com/definiciones/ley-de-rendimientos-decrecientes.html) que afirma que en cualquier proceso productivo, añadir más unidades de un factor productivo, manteniendo el resto constantes, dará progresivamente menores incrementos en la producción por unidad.
- 1.3.2.4 Eficacia

Se define eficacia como la capacidad de lograr el objetivo que se desea o se espera según lo planificado en un periodo de tiempo.

Según Palacios, eficacia es la capacidad de lograr los resultados de que se desean o esperan (2016, p.37).

# Cantidad real producida Cantidad Programada

#### 1.3.2.5 Eficiencia

Se define eficiencia como la capacidad de lograr los objetivos deseados con la menor cantidad de recursos a utilizar o la maximización de resultados con la mínima inversión.

Según Palacios, eficiencia es hacer las cosas bien desde el principio, cero errores, cero desperdicios (2016, p.37).

# Tiempo disponible Tiempo ejecutado

#### 1.3.3. Estudio de Tiempos

Para García (2005) el estudio de tiempos basada en un número limitado de observaciones, permite definir con la mayor exactitud posible el tiempo requerido para realizar una tarea (p.185).

## 1.3.3.1. Número de observaciones necesarias

Para determinar el número de ciclos es necesario observar y llegar a un estándar de tiempo equitativo se basa en planteamientos estadísticos […]. Se trata, por tanto, de determinar el tamaño de la muestra (número de ciclos que deben observarse) para un nivel de confianza y margen de exactitud predeterminados (Arenas, 2000, p.29)

Para determinar el número de observaciones con un nivel de confianza del 95.45 % y el error del 5% puede aplicarse la siguiente formula:

Fórmula: Cálculo del número de muestras

$$
n = \left(\frac{40\sqrt{n'\sum x^2 - (\sum x)^2}}{\sum x}\right)^2
$$

Fuente: Arenas (2000), p. 30.

Donde:

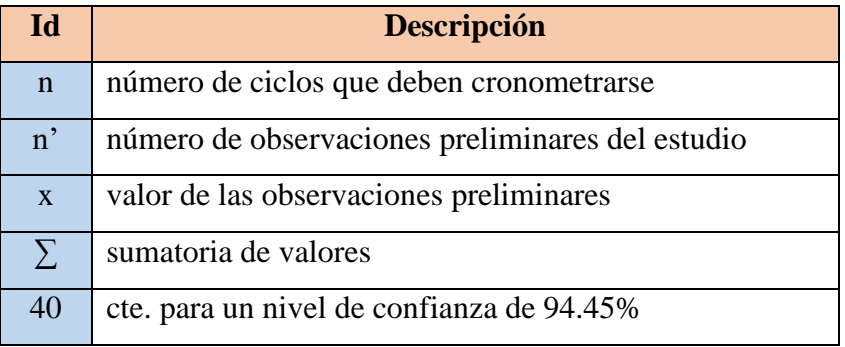

1.3.3.2 Indicador de Medición de Trabajo

## **Tiempo Estándar**

Caso (2004, p.20) propone que el tiempo estándar es el tiempo requerido en que un trabajador calificado y capacitado realiza su trabajo a un ritmo normal, añadiéndole los suplementos adicionales por fatiga y necesidades personales.

# 1.4. Formulación del problema

# **General**

¿Cómo la aplicación de las herramientas de control de calidad mejora la productividad en la empresa D'OSMAR INVERSIONES, Los Olivos, 2018?

# **Específicos**

¿Cómo las herramientas de control de calidad mejoran la eficiencia en la empresa D'OSMAR INVERSIONES, Los Olivos, 2018?

¿Cómo las herramientas de control de calidad mejoran la eficacia en la empresa D'OSMAR INVERSIONES, Los Olivos, 2018?

1.5. Justificación del estudio

**Justificación económica**: De la investigación se obtendrá un aumento en la producción haciendo uso de adecuadas herramientas para maximizar la utilidad materia prima.

**Justificación social**: De la investigación se aplicarán herramientas de calidad para mejorar las técnicas de producción generando un impacto social positivo mejorando los niveles de estrés de los operarios.

**Justificación metodológica**: De la investigación se obtendrá un incremento en la productividad mejorando los indicadores de disponibilidad en función a las horas de los equipos.

1.6. Hipótesis

# **General**

La aplicación de las herramientas de control de calidad mejora la productividad en la empresa D'OSMAR INVERSIONES, Los Olivos

# **Específicos**

Las herramientas de control de calidad mejoran la eficiencia en la empresa D'OSMAR INVERSIONES, Los Olivos.

Las herramientas de control de calidad mejoran la eficacia en la empresa D'OSMAR INVERSIONES, Los Olivos.

# 1.7. Objetivos

# **General**

Establecer como la aplicación de las herramientas de control de calidad mejoran la productividad en la empresa D'OSMAR INVERSIONES, Los Olivos.

# **Específicos**

Establecer como las herramientas de control de calidad mejoran la eficiencia en la empresa D'OSMAR INVERSIONES, Los Olivos.

Establecer como las herramientas de control de calidad mejoran la eficacia en la empresa D'OSMAR INVERSIONES, Los Olivos.

II. MARCO METODOLÓGICO

#### 2.1 Tipos y diseños de investigación

#### 2.2.1 Tipos de Investigación

Por su finalidad es aplicada, al utilizar las herramientas de control de calidad, aseguro la calidad del producto final mediante el incremento en la productividad, lo cual coincide con VALDERRAMA quien sostiene que este tipo de investigación se llama "activa o dinámica", y está contemplada con la investigación básica ya que depende de sus aportes teóricos para dar solución a la problemática (2013, p. 164).

Por su nivel es descriptiva y explicativa, porque la presente investigación se obtendrá todos los conceptos de las herramientas de control de calidad, características de la productividad de una manera descriptiva, lo cual coincide con VALDERRAMA (2013), sostiene que este nivel mide las propiedades de los hechos, de la misma forma sostiene que el nivel explicativo responde las cusas de los eventos de la investigación (p. 173).

Por su enfoque es cuantitativa, porque la presente investigación es objetiva, se tendrá datos de las variables mediante fórmulas para obtener datos de razón, lo cual coindice con VALDERRAMA (2013), sostiene que este enfoque tiene como propiedad la recolección y estadística de datos para responder a la fórmula planteada (p. 106).

#### 2.2.2 Diseño de investigación

Por su diseño es cuasi experimental ya que la población está conformada por un grupo único antes de la aplicación del experimento (población es igual a la muestra) Por su temporalidad es longitudinal en razón de que se medirá la productividad 2 veces, antes y después de la aplicación de las herramientas de control de calidad.

#### 2.2 Operacionalización de las variables

#### 2.2.1 Herramientas de control de calidad

Un concepto más profundo de calidad es el que la entiende como algo global y unificador que, como hemos señalado englobe todo lo referente al objetivo de excelencia al que debe tender toda empresa (PEREZ, R [et al.]. 2004, p.)

# **Medición de la calidad**

#### **Porcentaje de materia prima no conforme:**

Se define como la cantidad porcentual de materia prima que se descartó para el proceso productivo por no encontrarse en las óptimas condiciones para su transformación.

# 2.2.2 Productividad

La productividad es la forma más eficiente para generar recursos midiéndolos en dinero, para hacer rentables y competitivos a los individuos y sus sociedades. (LOPEZ, 2013, p. 11).

# **Eficacia**

Se define eficacia como la capacidad de lograr el objetivo que se desea o se espera según lo planificado en un periodo de tiempo.

> Cantidad real producida Cantidad Programada

# **Eficiencia**

Se define eficiencia como la capacidad de lograr los objetivos deseados con la menor cantidad de recursos a utilizar o la maximización de resultados con la mínima inversión.

> Tiempo disponible Tiempo ejecutado

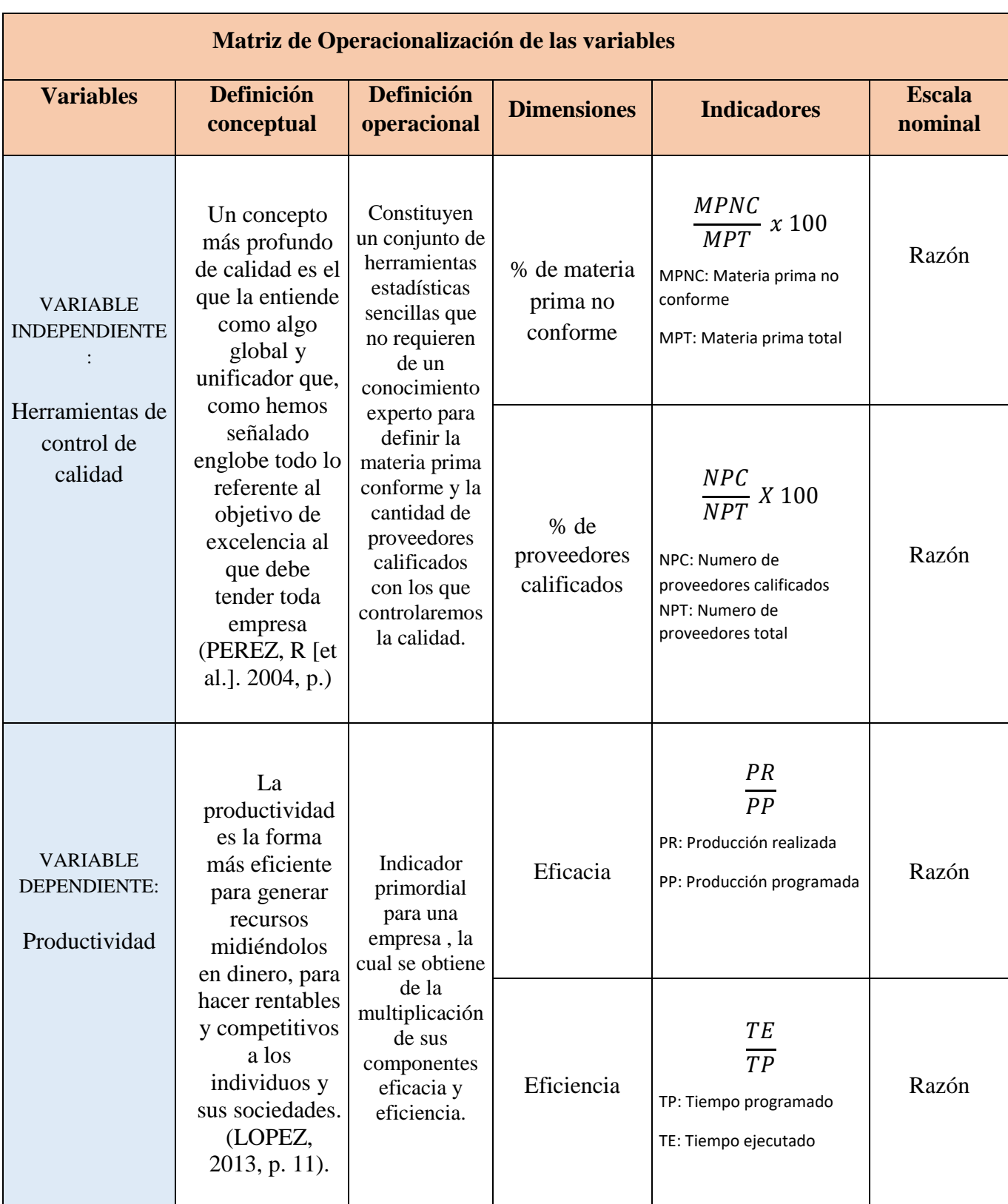

# **Tabla Nº 8: Matriz de Operacionalización de las variables**

#### 2.3 Población, muestra y muestreo

#### 2.3.1 La población:

La población según Hernández (2010), lo define "como el conjunto de todos los casos que concuerdan con determinadas especificaciones" (p. 36).

La producción diaria de calzado modelo de alta rotación el cual estudiaremos durante 51 días entregados en los meses de abril y julio del 2018, realizados la empresa D´OSMAR INVERSIONES S.A.C.

#### 2.3.2 Muestra:

Para Hernández (2010, p.38). Afirmo que "la muestra es esencia de un subgrupo de la población", Asimismo, Arias (2012, p.82) "al seleccionar una muestra para obtener datos o investigar, ya no es necesario la extracción de una muestra cuando se tiene acceso total a la población objetivo."

La muestra en la presente investigación será igual a la población de estudio.

#### **Criterios de inclusión y exclusión**

Inclusión =Días laborales (lunes a sábado)

Exclusión = (Domingos, feriados, 15 al 31 de diciembre y 01 al 14 de enero)

# 2.4 Técnicas e instrumentos de recolección de datos

## 2.4.1 Técnica

Según Valderrama (2013), sostiene que las técnicas de recolección de datos son las diferentes maneras o formas de conseguir información (p.194). Para realizar la descripción situacional de la empresa D´OSMAR INVERSIONES S.A.C., la técnica a usar en el presente trabajo será la observación que nos permita registrar los datos de las variables establecidas para ser medidas y usadas por sus indicadores.

#### 2.4.2 Instrumento

Para la evaluación actual del proceso productivo del calzado modelo de alta rotación de la empresa D'OSMAR INVERSIONES S.A.C., Se procede a la medición de tiempos utilizando el cronómetro y uso de una lista de control de tiempos, donde se detallará cuanto tiempo toma en generar la documentación de una carga desde que llega a la empresa hasta que se termina de documentar.

Para determinar la productividad actual se utiliza la fórmula de productividad considerando la observación presencial en campo de la misma forma se toma nota de los datos necesarios para hallar la eficacia y eficiencia, recolectando documentación y registros anteriores.

Para determinar la nueva productividad después de la aplicación de herramientas de gestión de calidad se procede nuevamente al cálculo de la productividad considerando la observación presencial en campo, así también se da lugar a la utilización de las fórmulas de eficacia y eficiencia para de esta manera plasmar el nuevo resultado.

## Cronómetro

Existen dos tipos el tradicional con decimas de minuto que tiene 100 divisiones iguales a 0.01 min y el electrónico mucho más practico con una exactitud de +- 0.002% (Niebel, 2016, p.377).

La resolución de un cronómetro o temporizador representa el periodo de tiempo más pequeño que el instrumento puede medir o indicar. Una resolución común para cronómetros digitales es de 1 ms (0,001 s) o mejores, y para cronómetros analógicos es de 1/5 de segundo, ó 0,2 s. En el presente trabajo se usará un cronómetro digital. El cronómetro es de la marca EXTECH modelo 365535.

Tablero de estudio de tiempos

Tabla ligera para que no se canse el brazo y fuerte para proporcionar apoyo. Puede ser de triplay de ¼ de pulgada o plástico liso (Niebel, 2016, p.379).

De igual manera, usaremos instrumentos como:

Formato de Diagrama de Actividades del Proceso

#### 2.4.3 Validación

Para Sánchez y Reyes (2015) la validez es la propiedad que hace referencia que todo instrumento debe medir lo que se ha propuesto medir, vale decir que demuestre efectividad al obtener los resultados de la capacidad o aspectos que asegura medir (p.167).

Para dar validez a esta investigación se realizó el Juicio de Expertos, en el que tres ingenieros con el grado mínimo de Magister de nuestra casa de estudios aprobaron los instrumentos de medición, estableciendo criterios de pertinencia, relevancia y claridad, tal como se muestra en la siguiente tabla:

| N <sub>o</sub> | Nombre y apellido de los expertos | <b>Pertinencia</b> | <b>Relevancia</b> | <b>Claridad</b> |
|----------------|-----------------------------------|--------------------|-------------------|-----------------|
|                | Dr. Jorge Malpartida G.           |                    |                   |                 |
|                | Mg. Margarita Egúsquiza R.        |                    |                   |                 |
| 3              | Mg. Gustavo Montoya C.            |                    |                   |                 |

**Tabla Nº 9 Juicio de expertos**

# **Fuente: Elaboración Propia**

## 2.4.4 Confiabilidad

Según, Sánchez y Reyes (2015) la confiabilidad es el grado de consistencia de los puntajes obtenidos por un mismo grupo de sujetos en una serie de mediciones tomadas con el mismo instrumento (p.168).

La confiabilidad de los instrumentos se caracteriza por poder ser utilizados repetidas veces ofreciendo el mismo resultado, que en este caso serán los instrumentos diseñados para investigación.

# 2.5. Métodos de análisis de datos

Como nos indica el enfoque es cuantitativo este se elaboró con la base de datos según la variable dependiente, mediante la correcta aplicación de los instrumentos de medición para finalmente ser procesados según el análisis descriptivo e inferencial usando el programa SPSS y Excel 2010.

Una vez que se recolectaron para ser proporcionados para los instrumentos, se procederá al análisis estadístico, en la cual se utilizará el paquete estadístico para ciencias sociales SPSS (StatisticalPackageforthe Social Sciences) Versión 23. Los datos serán tabulados para posteriormente ser presentados en tablas y gráficos de acuerdo a la variable y dimensiones.

# 2.6. Aspectos Éticos

Todos los involucrados en el proceso de producción de calzado para caballero de la empresa D´OSMAR INVERSIONES serán informados sobre los cambios que se realizarán y se tendrá en cuenta la veracidad de los resultados. Asimismo, se mantiene la particularidad y el anonimato, así como el respeto hacia el evaluado en todo momento y resguardando los instrumentos respecto a las respuestas minuciosamente sin juzgar que fueron las más acertadas.

En conformidad a los principios que se establecen en el reglamento de trabajos de investigación de la UNIVERSIDAD CÉSAR VALLEJO, Facultad de Ingeniería Industrial, el autor se compromete y garantiza la veracidad y autenticidad de la información proporcionada de acuerdo al proceso de investigación dentro de la empresa y se guarda confidencialmente a excepción de ser solo presentados ante el asesor de la investigación del ámbito académico, quien se compromete a salvaguardar la confidencialidad de la información.

#### 2.7 Desarrollo de la Propuesta

## 2.7.1 Situación actual

#### 2.7.1.1 Reseña Histórica

La empresa D´ OSMAR INVERSIONES S.A.C. es propiedad de la señora Edhid Rufina Gonzales Ticlla quien en su búsqueda de la independencia económica utilizo sus recursos económicos y experiencia laboral para fundar su propia empresa la cual tiene como jefe de producción a Oscar Kennedy Marceliano Serva.

La empresa está ubicada en la urbanización Los jardines de Naranjal Norte Mz. B Lt. 3 en el distrito de Los olivos – Lima.

Empezó con 4 trabajadores que eran de la misma familia y fueron creciendo poco a poco y ahora son15 trabajadores que pertenecen a esta familia.

#### 2.7.1.2 Descripción general de la empresa

La empresa D´ OSMAR INVERSIONES S.A.C. fue constituida el 02 de diciembre del 2007 registrada con el RUC 20509488623 dedicada al rubro de fabricación de calzados de cuero para hombres, mujeres y niños; en los tipos de calzado de vestir, mocasines y escolares.

# **Tabla Nº 10**: **Información general de la empresa D´ OSMAR INVERSIONES S.A.C.**

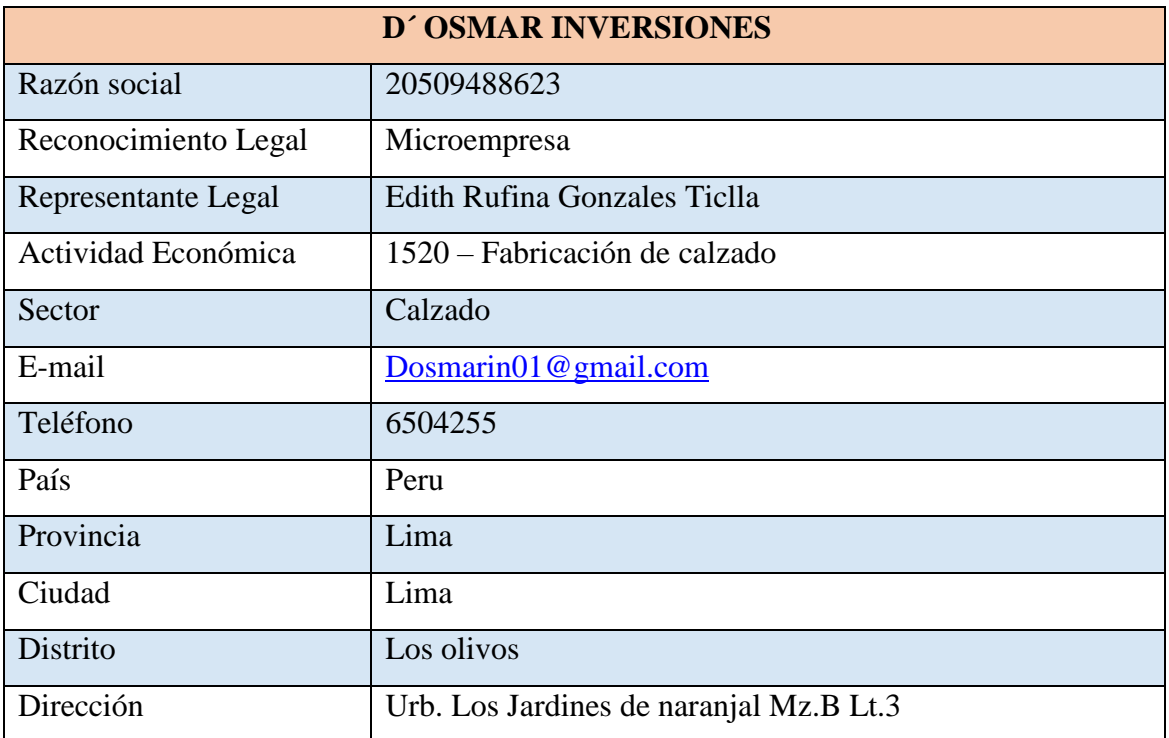

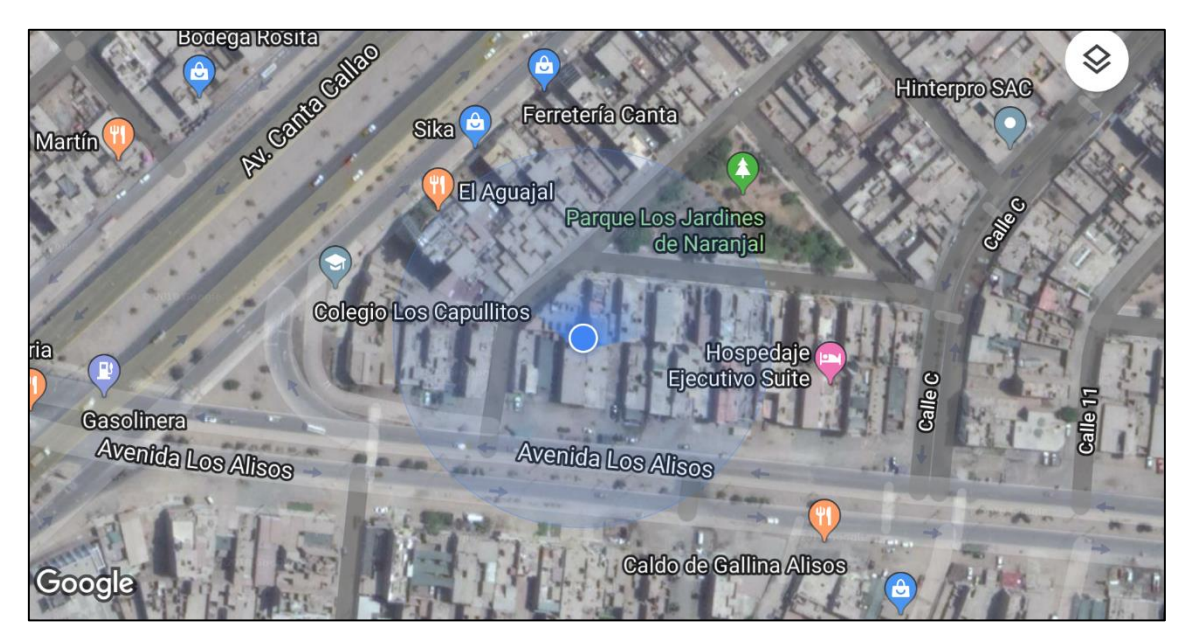

**Figura Nº 15: Ubicación geográfica de la D´OSMAR INVERSIONES S.A.C**

# **Fuente: Elaboración propia**

# 2.7.1.3 Situación actual

**Misión**: Fabricar calzado de cuero para sus clientes fieles, entregando un producto de calidad que se ajuste a los gustos y características del consumidor mediante la excelencia operativa y el compromiso responsable con sus trabajadores.

**Visión**: Consolidar la empresa como un productor confiable y de calidad frente a sus clientes. Asimismo, posicionarse como una marca que ofrezca un buen producto, al mejorar sus capacidades de gestión.

Los valores más importantes de D´OSMAR INVERSIONES S.A.C. son la responsabilidad, la colaboración, respeto, y en particular la perseverancia. Estos impactan en el producto que se quiere vender y se reflejan en la calidad.

La empresa D´OSMAR INVERSIONES S.A.C. produce 175 docenas o 2100 pares de zapato por mes del modelo de alta rotación.

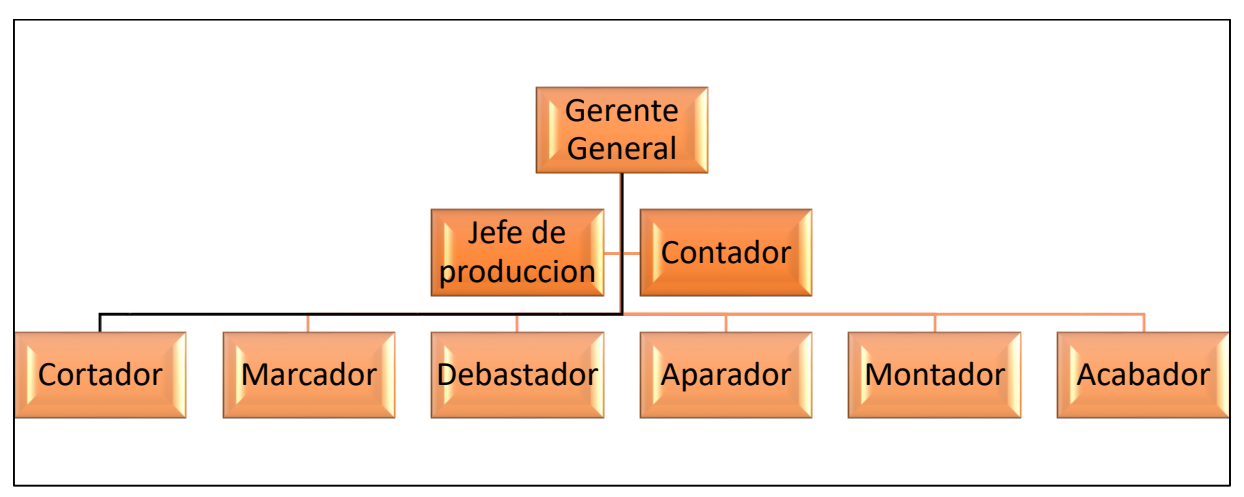

# **Figura Nº 16: Organigrama de la empresa D´OSMAR INVERSIONES S.A.C.**

# **Fuente: Elaboración propia**

En la figura, nos muestra el organigrama de la empresa D'OSMAR INVERSIONES S.A.C. la cual cuenta con una gerencia general, un jefe de producción y contador como principales responsables de la empresa.

# 2.7.1.4. Productos de la empresa

La empresa D'OSMAR INVERSIONES S.A.C. cuenta con cuatro productos; en la Tabla 9, se muestra un resumen del catálogo de productos.

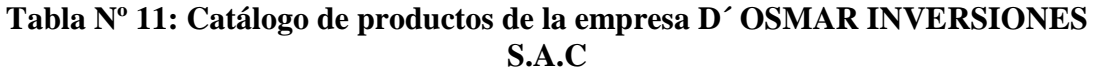

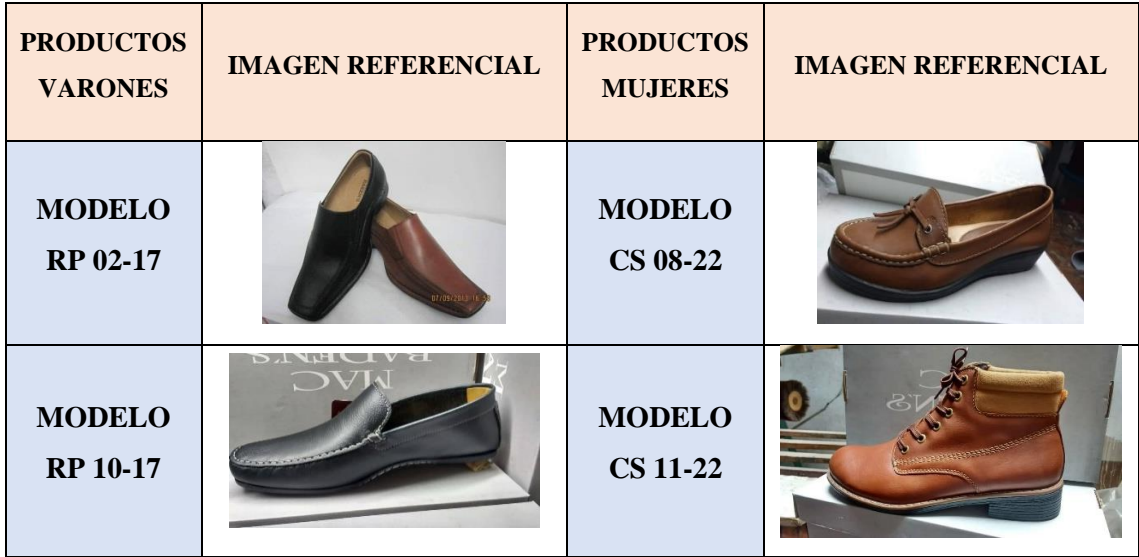

Los productos realizados en la empresa D'OSMAR INVERSIONES S.A.C. Se dividen por productos: varón y mujer; estos a su vez se clasifican por su nivel de rotación como se puede apreciar en la siguiente tabla.

| Clasificación  | <b>Modelo</b> | Definición de la<br>clasificación                                                           |  |  |  |
|----------------|---------------|---------------------------------------------------------------------------------------------|--|--|--|
| Alta rotación  | RP 02-17      | Esta clase de productos tienen un<br>ritmo elevado de entradas y<br>salidas                 |  |  |  |
|                | CS 08-22      | Esta clase de productos que no<br>tienen una producción masiva                              |  |  |  |
| Media rotación | RP 10-17      | porque su compra es habitual y<br>constante                                                 |  |  |  |
| Baja rotación  | CS 11-22      | Estos productos se caracterizan<br>por registrar menores<br>movimientos de entrada y salida |  |  |  |

**Tabla Nº 12**: **Clasificación de productos de la empresa D´ OSMAR INVERSIONES S.A.C**

# **Fuente: Elaboración propia**

En el cuadro podemos apreciar que tenemos 3 modelos dentro de nuestro primer nivel de clasificación (Alta rotación) 4 en el segundo nivel (Media rotación) y finalmente en el último nivel (Baja rotación) 3 modelos.

|                      |                 | <b>Producción</b><br>junio 2018 | <b>Ventas</b><br>junio 2018 | % Ventas |  |  |
|----------------------|-----------------|---------------------------------|-----------------------------|----------|--|--|
| <b>Clasificación</b> | <b>Modelo</b>   | (docenas<br>mensuales)          | (mensuales)                 |          |  |  |
| Alta rotación        | <b>RP 02-17</b> | 145                             | 113,100.00<br>S/            | 79.84%   |  |  |
|                      | <b>CS 08-22</b> | 25                              | S/<br>17,400.00             | 12.28%   |  |  |
| Media rotación       | <b>RP</b> 10-17 | 15                              | S/<br>11,160.00             | 7.88%    |  |  |
| Baja rotación        | <b>CS 11-22</b> | $\bf{0}$                        | S/<br>-                     | $0.00\%$ |  |  |

**Tabla Nº 13: Elección del producto de la empresa D´ OSMAR INVERSIONES S.A.C**

Del cuadro anterior podemos observar que los productos de alta rotación representan el 89 % de las ventas mensuales generadas por la empresa D´OSMAR INVERSIONES S.A.C (S/. 113 100.00), por lo que será tomado como base para el estudio con la finalidad de determinar las mejoras a efectuar

| <b>MATERIA PRIMA DIRECTA</b> |                             |                        |                           |                                 |  |  |  |  |
|------------------------------|-----------------------------|------------------------|---------------------------|---------------------------------|--|--|--|--|
| <b>MATERIALES</b>            | <b>CANTIDAD</b><br>(DOCENA) | <b>MAGNITUD</b>        | <b>PRECIO</b><br>(UNIDAD) | <b>PRECIO TOTAL</b><br>(DOCENA) |  |  |  |  |
| <b>BADANA NATURAL</b>        | 20                          | PIE                    | S/3.60                    | S/72.00                         |  |  |  |  |
| <b>BONTEX FALSA</b>          | 0.24                        | <b>METROS LINEALES</b> | S/10.00                   | S/2.40                          |  |  |  |  |
| <b>CUERO</b>                 | 30                          | <b>PIE</b>             | S/8.70                    | S/261.00                        |  |  |  |  |
| HILO n°20                    | 0                           | CONO                   | S/0.00                    | S/0.00                          |  |  |  |  |
| HILO n°4                     | $\mathbf{1}$                | CONO                   | S/8.00                    | S/8.00                          |  |  |  |  |
| HILO n°40                    | $\Omega$                    | CONO                   | S/8.00                    | S/0.00                          |  |  |  |  |
| HILO n°60                    | 0                           | CONO                   | S/8.00                    | S/0.00                          |  |  |  |  |
| <b>LATEX 2mm</b>             | 0.1                         | <b>METROS LINEALES</b> | S/30.00                   | S/3.00                          |  |  |  |  |
| <b>LATEX 3mm</b>             | 0                           | <b>UNIDADES</b>        | S/0.25                    | S/0.00                          |  |  |  |  |
| <b>PLANTA</b>                | 12                          | <b>PAR</b>             | S/6.67                    | S/80.04                         |  |  |  |  |
| <b>TRANFER</b>               | 0                           | <b>UNIDADES</b>        | S/0.00                    | S/0.00                          |  |  |  |  |
|                              | S/426.44                    |                        |                           |                                 |  |  |  |  |

**Tabla Nº 14: Materia prima directa del modelo de alta rotación por docena**

**Fuente: Elaboración propia**

**Tabla Nº 15: Materia prima indirecta del modelo de alta rotación por docena**

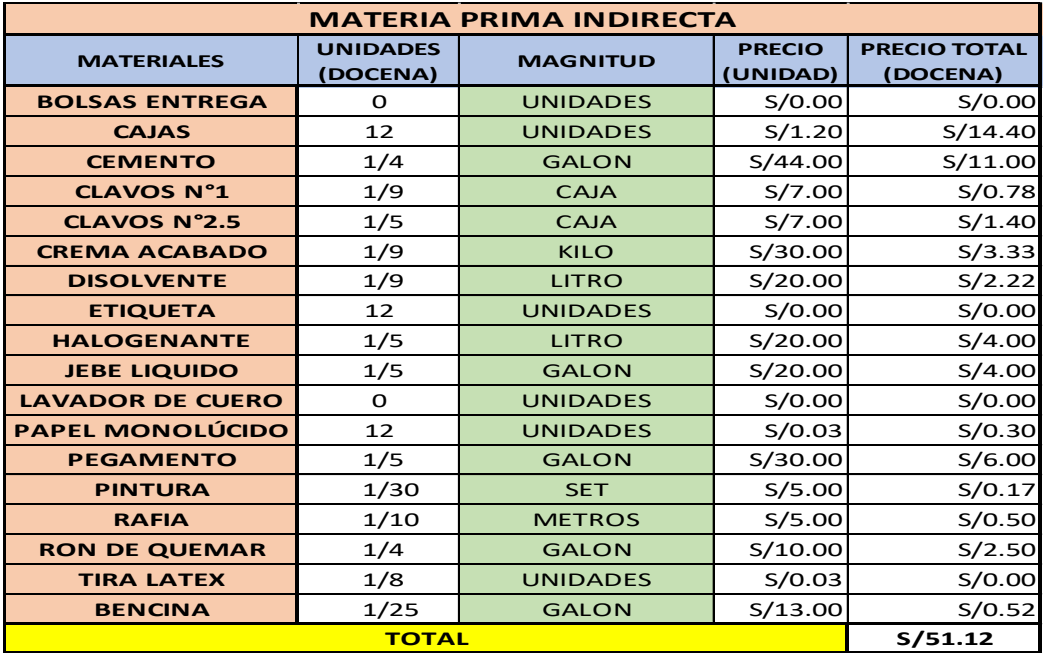

Como podemos apreciar en la tabla tenemos toda la materia prima directa que involucra el modelo de alta rotación con sus costos por unidad y por docena.

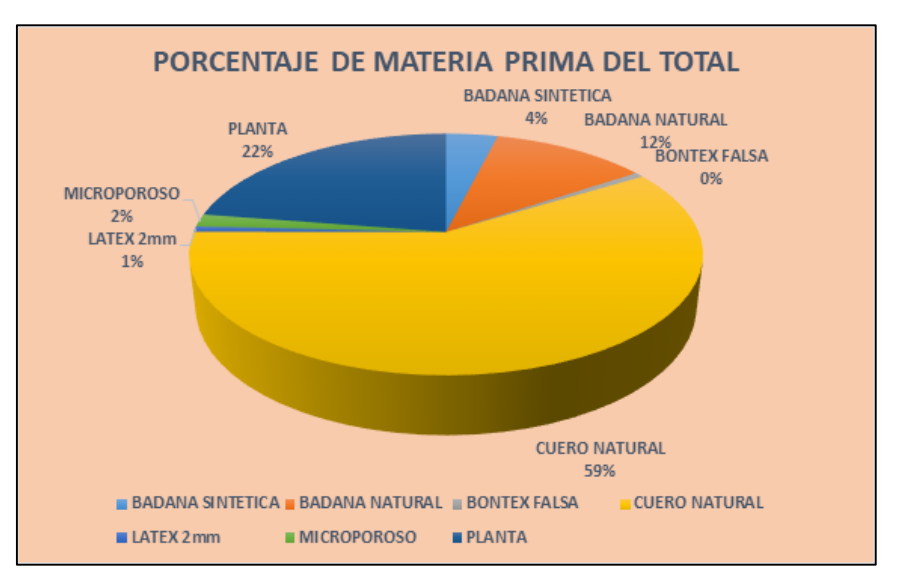

**Figura Nº 17: Porcentaje de materia prima en el calzado de alta rotación**

**Fuente: Elaboración propia**

Luego de analizar los costos de la materia prima directa involucrada en la producción del modelo de alta rotación, la siguiente grafica nos muestra el porcentaje representativo de cada uno de los materiales del cual podemos apreciar que el cuero natural representa el 58% del costo total.

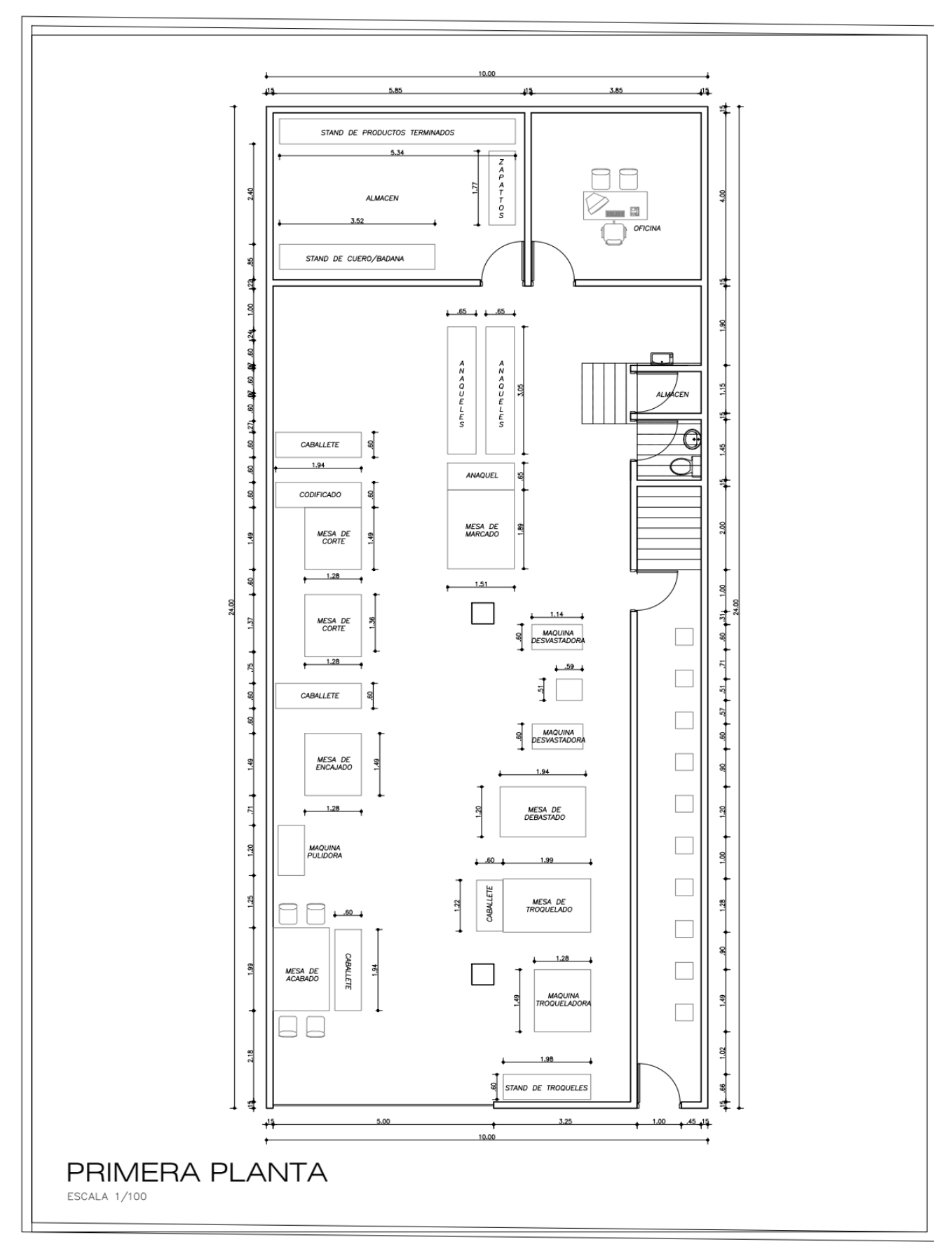

# 2.7.1.5. Distribución de planta de la empresa

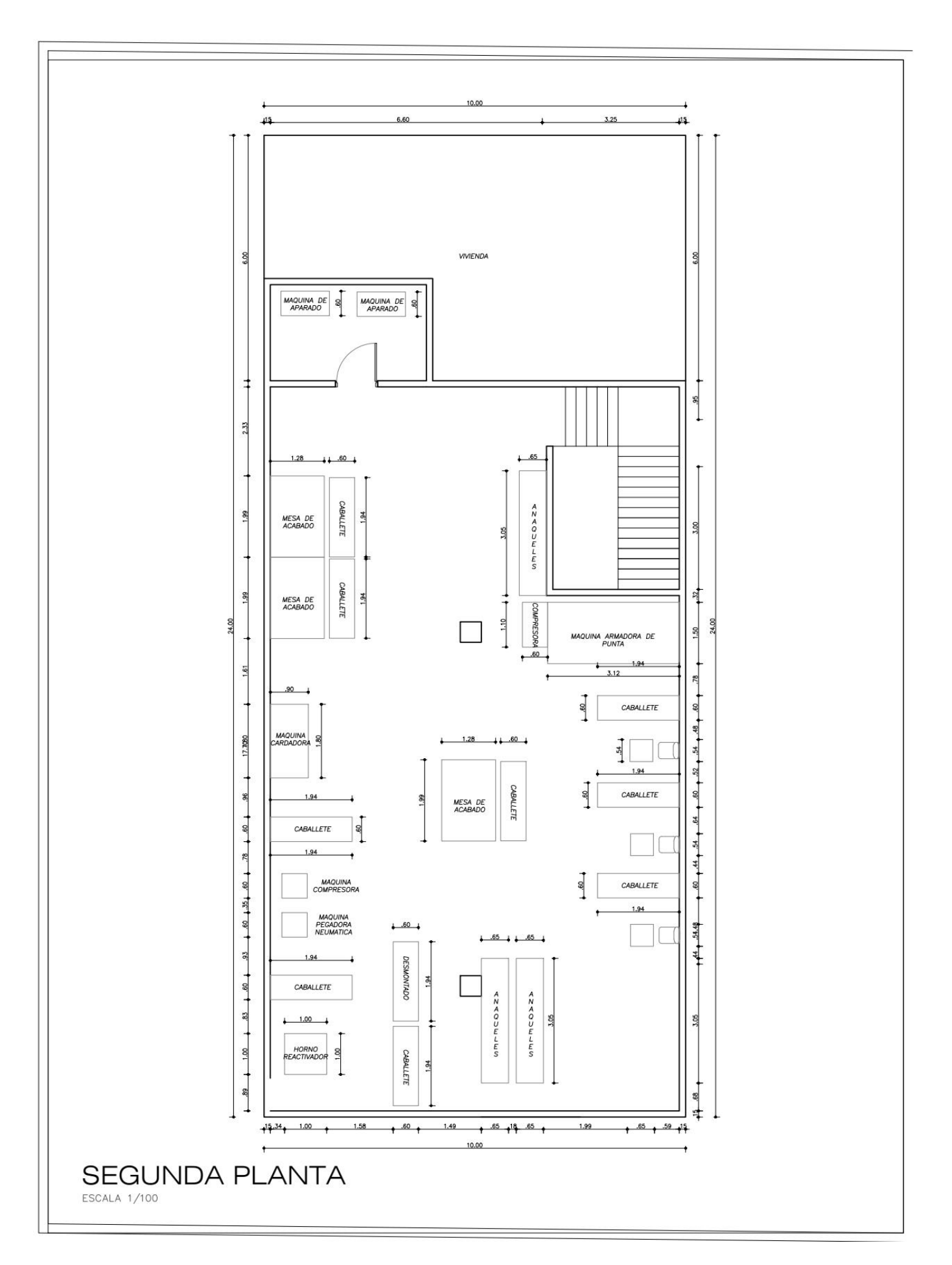

# 2.7.1.6 Maquinaria y equipos

En la actualidad la maquinaria utilizada en el proceso de producción de la empresa D'OSMAR INVERSIONES S.A.C., son:

| Maquina o equipo                       | Área               | <b>Cantidad</b> | <b>Imagen referencial</b> |
|----------------------------------------|--------------------|-----------------|---------------------------|
| Troqueladora<br><b>Atom</b>            | Cortado            | $\mathbf{1}$    |                           |
| <b>Desbastadora</b><br><b>Global</b>   | Cortado            | $\overline{2}$  |                           |
| Máquina de coser<br><b>Singer</b>      | Aparado            | 3               |                           |
| Compresora de<br>aire<br><b>Global</b> | Armado/Aca<br>bado | $\overline{2}$  |                           |
| Conformadora de<br>punta Vifama        | Armado             | $\mathbf{1}$    |                           |
| Pegadora<br>neumática Global           | Armado             | $\mathbf{1}$    |                           |

**Tabla Nº 16: Maquinas de la empresa D´ OSMAR INVERSIONES S.A.C**

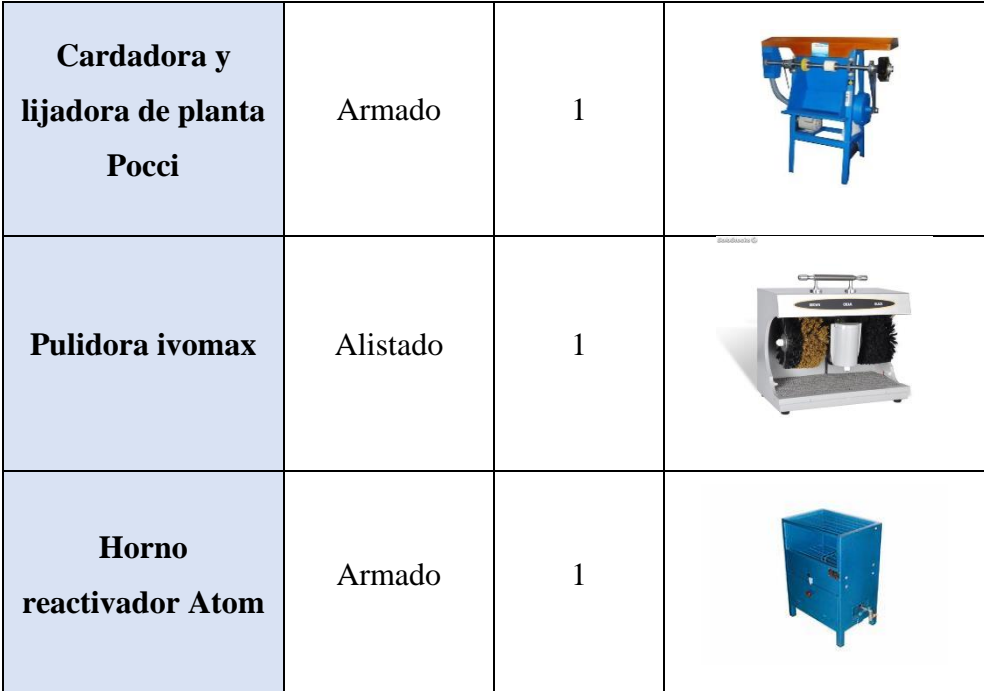

**Fuente: Elaboración propia**

# 2.7.1.7. Descripción de los procesos productivos

La empresa D'OSMAR INVERSIONES S.A.C. cuenta básicamente con 16 operaciones y 14 sub operaciones:

**Cortado**: Las mantas de cuero natural, la badana y las falsas son cortadas por la maquina troqueladora o cortadas a mano dependiendo el modelo.

**Codificado:** La empresa tiene un código de colores según las tallas de la serie, en este subproceso se pintan de forma parcial los bordes de las piezas para su reconocimiento y posterior orden.

**Marcado**: consiste en marcar los puntos o zonas por las que las piezas de cuero serán unidas a otras en el aparado, las piezas marcadas luego son amarradas por docenas para que pasen al desbastado.

**Desbastado**: Consiste en rebajar o eliminar los excesos de carnosidad de las piezas de cuero para su posterior unión y que no formen grumos.

**Aparado**: Este proceso consiste en unir las piezas de cuero con pegamento y costuras uniéndolas con la badana, que es el revestimiento interior. Se cortan y limpian los excesos.

**Montado**: Consiste en montar las piezas de cuero aparadas (cortes) en la horma para luego ser unida a la suela; esta operación cuenta con 11 subprocesos:

- **A. Pegado de corte y badana**: Consiste en colocar jebe líquido entre las partes aparadas del corte y la badana (forro) para luego ser unidas.
- **B. Montado de corte en horma:** Los cortes son estirados y se colocan en las hormas de tal forma que revistan por completo la horma exceptuando la zona de la suela.
- **C. Anclado de horma**: Se colocan chinches en el talón y la punta del corte con la finalidad que no se corra el corte de la horma durante los posteriores procesos.
- **D. Ceñido del corte en horma: Consiste** en exponer las piezas unidas al fuego para expandir el cuero y darle maleabilidad al producto

**Flameado:** Se expone el corte montado en la horma a un mechero con la finalidad de quitar cualquier tipo de bolsa o grumos que pueda afectar al cuero.

**Cardado:** Consiste en rebajar carnosidad o excesos de la materia del cual está hecho

- **A. Cardado de cortes en horma:** Con la ayuda de la maquina cardadora se presionan las plantas de PVC o caucho contra rodillos que están revestidos de lijas para eliminar los excesos de materiales e imperfecciones en la parte donde posteriormente se pegara la planta.
- **B. Cardado químico de suela:** Se coloca halogenante sobre toda la parte interior de la suela con la intención de eliminar impurezas propias del material.

**Cementado**: Consiste en el proceso colocar pegamento o cemento en la zona cardada del corte montado en horma para luego ser reactivado y unido a la suela

**Horneado o activación de planta:** En el horno se colocan los cortes para activar el pegamento o cemento para su posterior unión con la suela en la horma.

**Pegado:** Unión de la suela con la horma montada en horma.

**Prensado:** Se realiza con la ayuda de la maquina pegadora neumática cuya función es de prensar el corte montado en horma unido con la suela para su fijación definitiva. **Desmontado**: Después del prensado se utiliza la herramienta para desmontar la horma del zapato. En ese momento el zapato está casi listo

**Acabado**: Ultima operación del proceso

- **A. Cortado de exceso de hilos**: consiste en recortar los hilos que sobresalen del zapato con una piquetera.
- **B. Limpiado de impurezas de cuero:** Con bencina se retira los excedentes de pegamentos u otros materiales que cubran el cuero.
- **C. Recubrimiento de fallas:** Se cubren las imperfecciones naturales o que durante el proceso haya sufrido el cuero o badana con temperas.

**D. Aplicado de crema de semi-brillo:** La crema de semi-brillo permite dar una apariencia más estética al zapato y cubrir del polvo que se pueda adherir al zapato.

**Pulido:** Se colocan los zapatos contra los rodillos de la máquina de pulir.

**A. Limpiado de impurezas de suela:** Con disolvente se recubre toda la suela para retirar todas las impurezas del material.

**Encajado**: Los zapatos son colocados en las cajas para luego colocar con un plumón la talla en la caja y son amarrados con rafia por grupos de 6 cajas (media docena).

- **A. Emplantillado**: Las plantillas son colocadas por tallas en los respectivos zapatos.
- **B. Encajado**: Colocar los zapatos en cajas.
- **C. Almacenado**: Los zapatos son llevados al almacén de productos terminados.

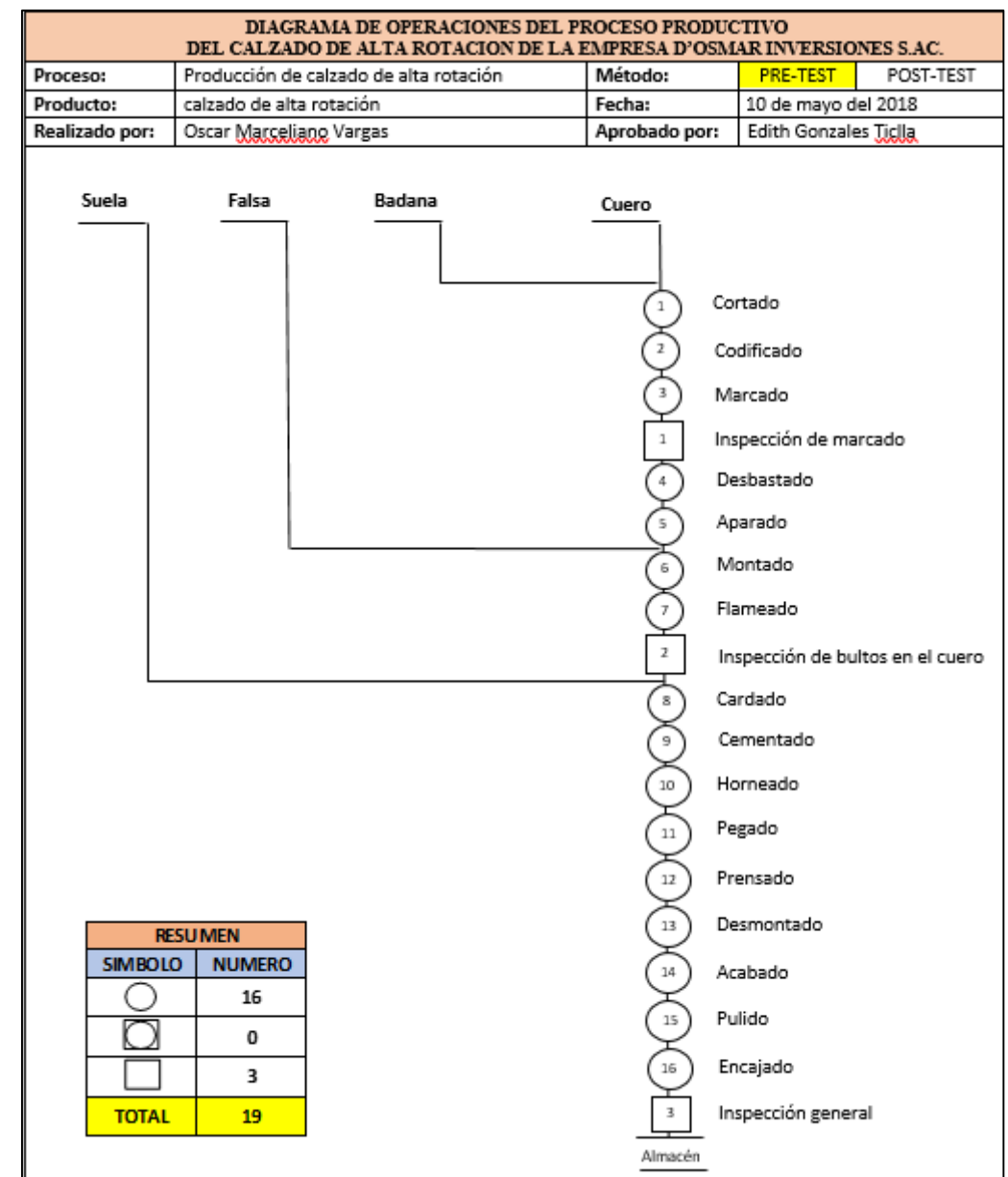

# **Figura Nº 18: Diagrama de operaciones del proceso de la empresa D´ OSMAR INVERSIONES S.A.C**

**Fuente: Elaboración propia**

# **Tabla Nº 17: Diagrama de actividades del proceso de la empresa D´ OSMAR**

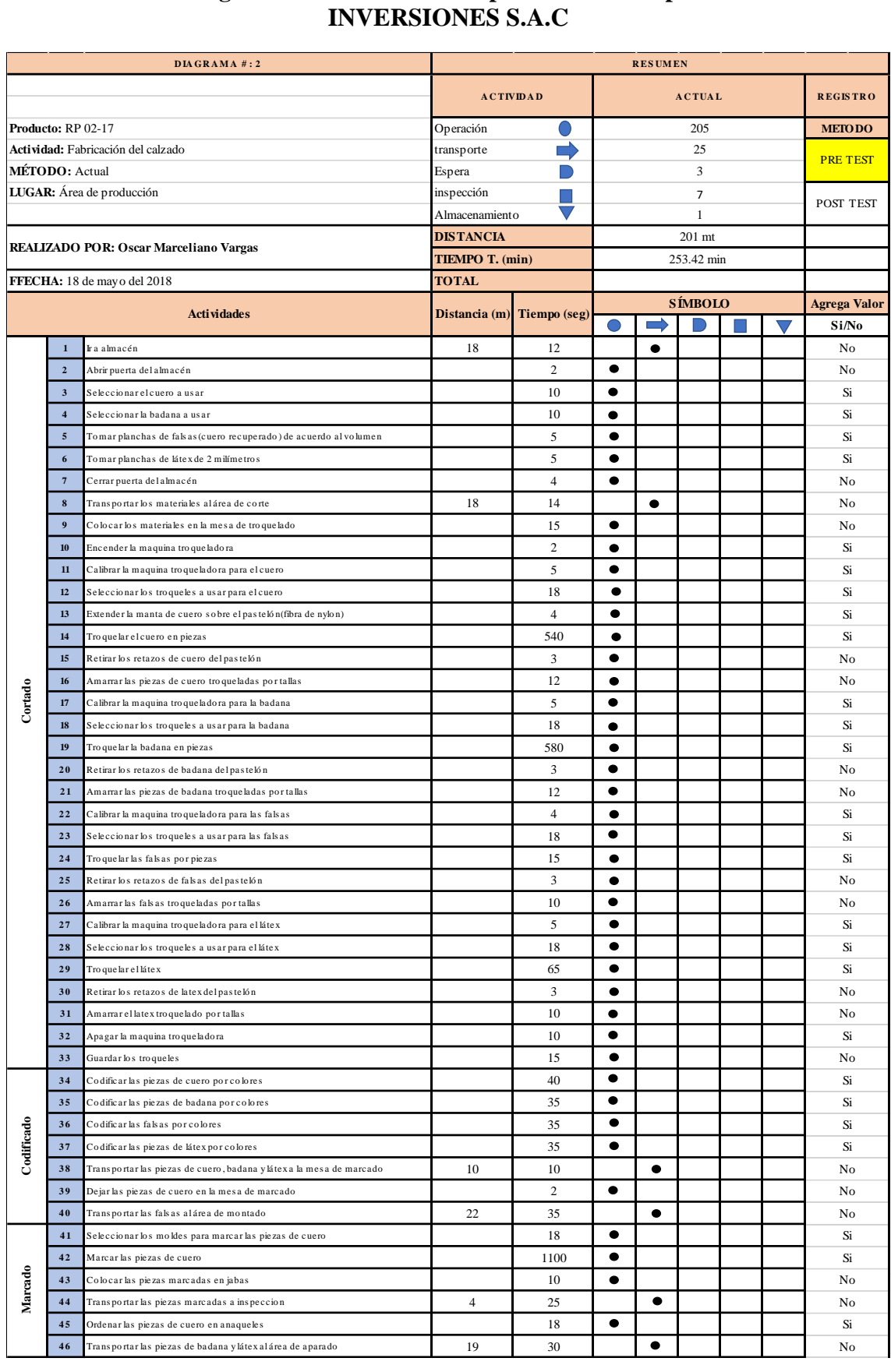

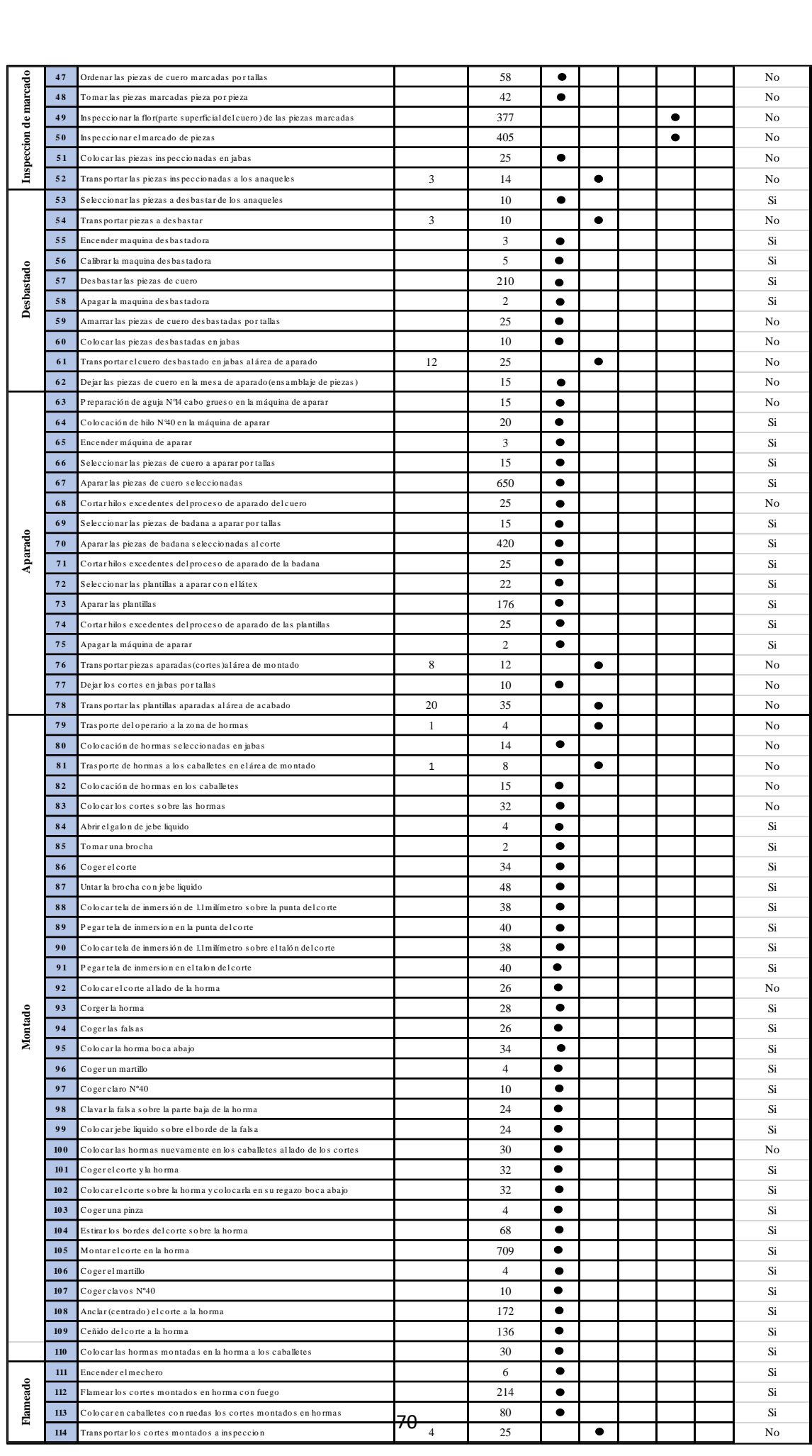

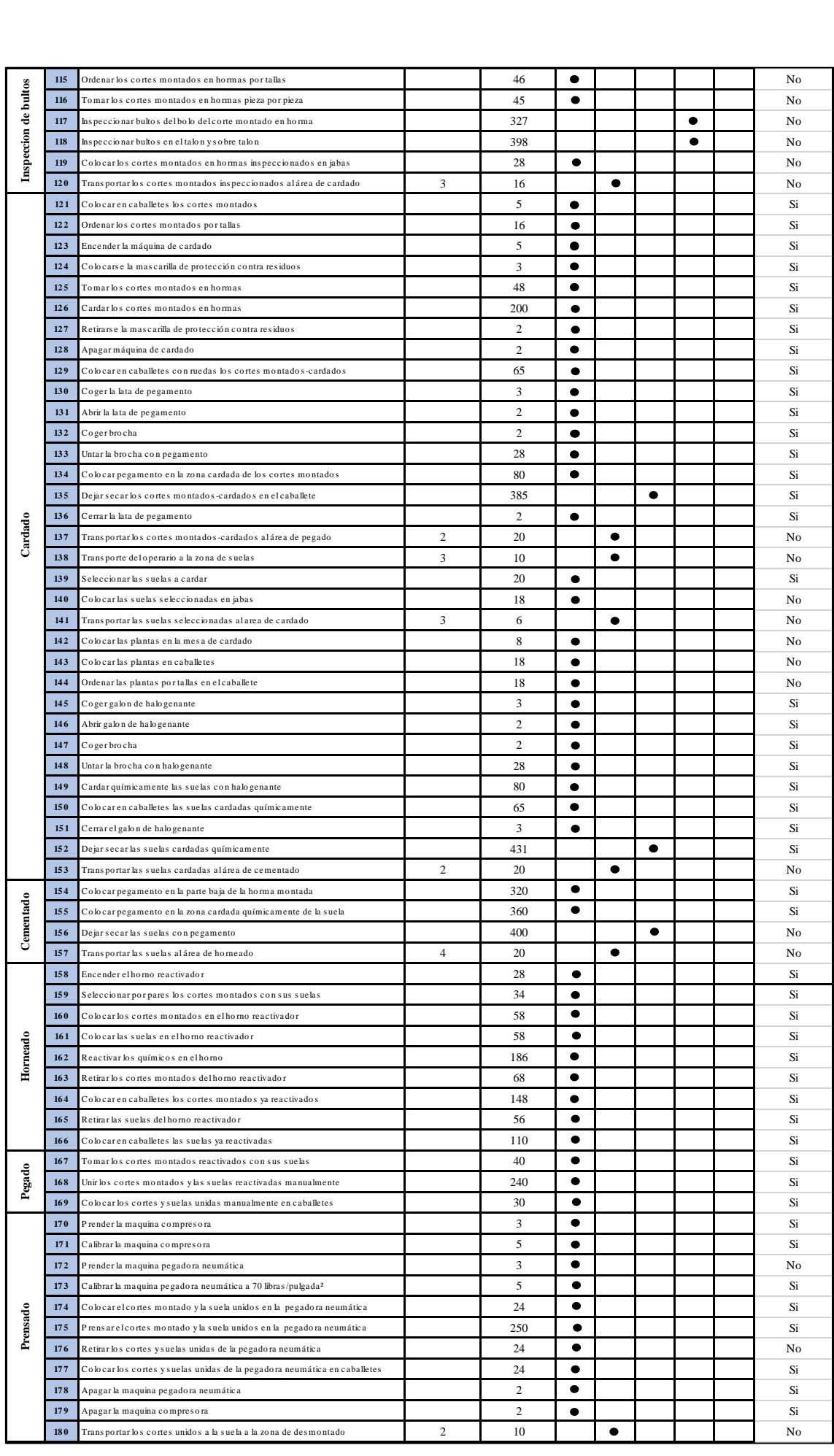

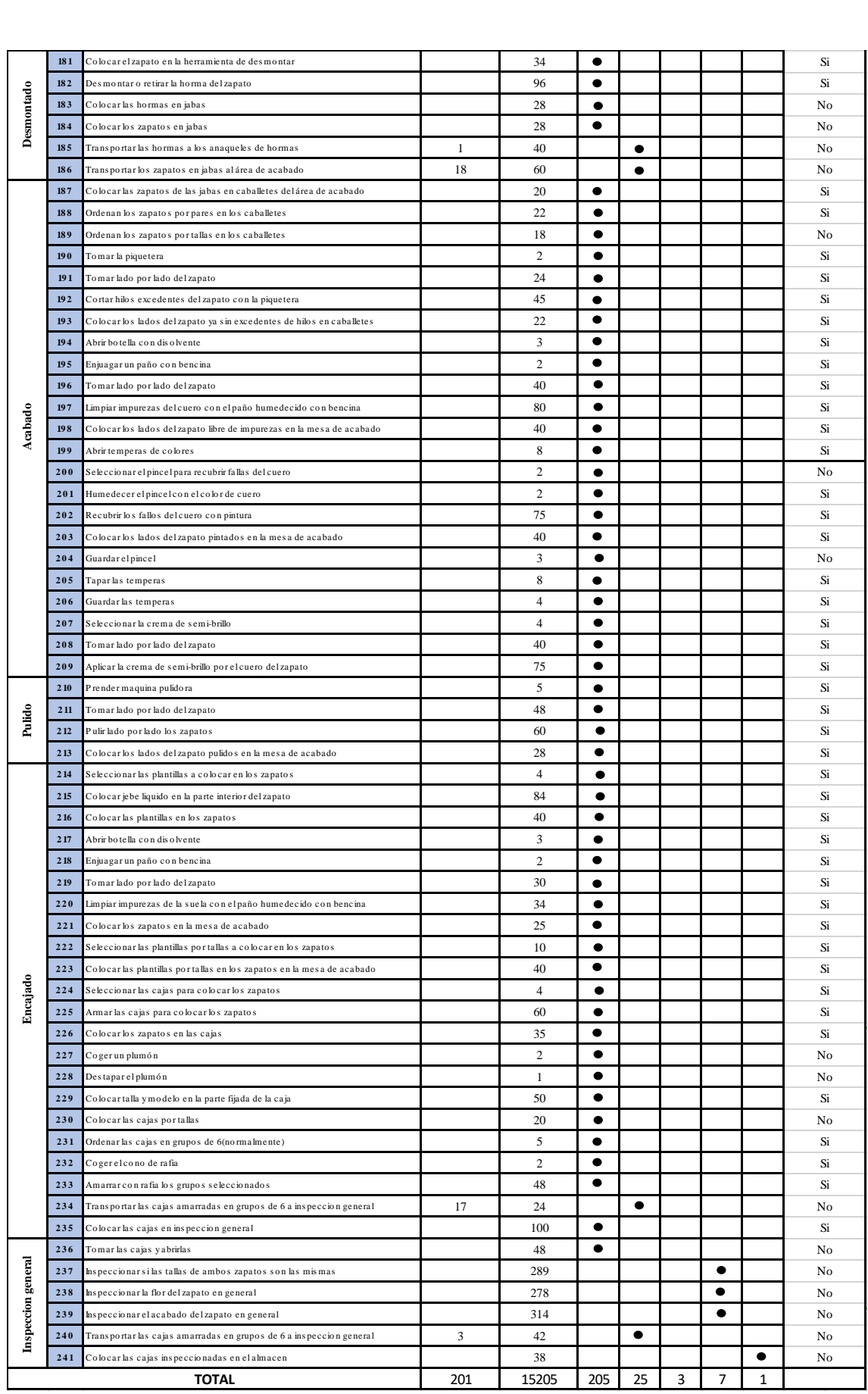
Como se muestra en la Tabla N°14, el proceso de producción del calzado de alta rotación, contiene un total de 205 operaciones, 25 transportes, 3 esperas, 7 inspecciones y 1 almacenamiento teniendo un total de 241 actividades que se realizan en un tiempo total de 15 205 segundos o que es lo mismo decir 253.42 minutos para completar el ciclo de producción del calzado modelo de alta rotación de la empresa D´OSMAR INVERSIONES S.A.C.

# 2.7.1.8 Porcentaje de materia prima no conforme (PRE-TEST)

A continuación, veremos la cantidad de defectos en pares del calzado de alta rotación de los meses de abril, mayo y junio en la empresa D'OSMAR INVERSIONES S.A.C.

| <b>PRODUCTOS DEFECTUOSOS - PROCESO DE PRODUCTO DE ALTA ROTACION</b> |                                                |                            |                                                 |                                                    |                                     |  |  |  |  |  |
|---------------------------------------------------------------------|------------------------------------------------|----------------------------|-------------------------------------------------|----------------------------------------------------|-------------------------------------|--|--|--|--|--|
| <b>EMPRESA:</b>                                                     |                                                | D'OSMAR INVERSIONES S.A.C. |                                                 | METODO:                                            | <b>POST-TEST</b><br><b>PRE-TEST</b> |  |  |  |  |  |
| <b>ELABORADO</b><br>POR:                                            |                                                | OSCAR MARCELIANO VARGAS    | <b>PROCESO:</b>                                 | CALZADO DE ALTA<br><b>ROTACION</b>                 |                                     |  |  |  |  |  |
| <b>MES</b>                                                          | Producción total producción total<br>(DOCENAS) | (PARES)                    | <b>PRODUCTOS</b><br><b>CONFORMES</b><br>(PARES) | <b>PRODUCTOS NO</b><br><b>CONFORMES</b><br>(PARES) | <b>INDICE DE DEFECTOS</b>           |  |  |  |  |  |
| ABRIL                                                               | 135                                            | 1620                       | 1516                                            | 104                                                | 6.42%                               |  |  |  |  |  |
| <b>MAYO</b>                                                         | 151                                            | 1812                       | 1713                                            | 99                                                 | 5.46%                               |  |  |  |  |  |
| <b>JUNIO</b>                                                        | 145                                            | 1740                       | 1639                                            | 101                                                | 5.80%                               |  |  |  |  |  |

**Tabla Nº 18: Productos defectuosos de los meses de abril, mayo y junio del 2018**

**Figura Nº 19**: **Productos defectuosos en los meses de abril, mayo y junio**

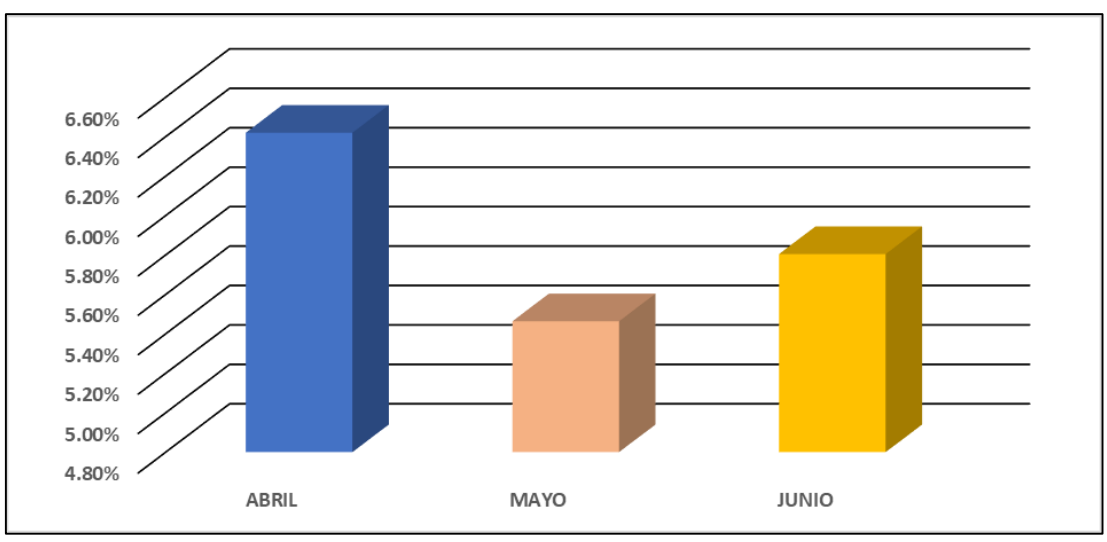

**Fuente: Elaboración propia**

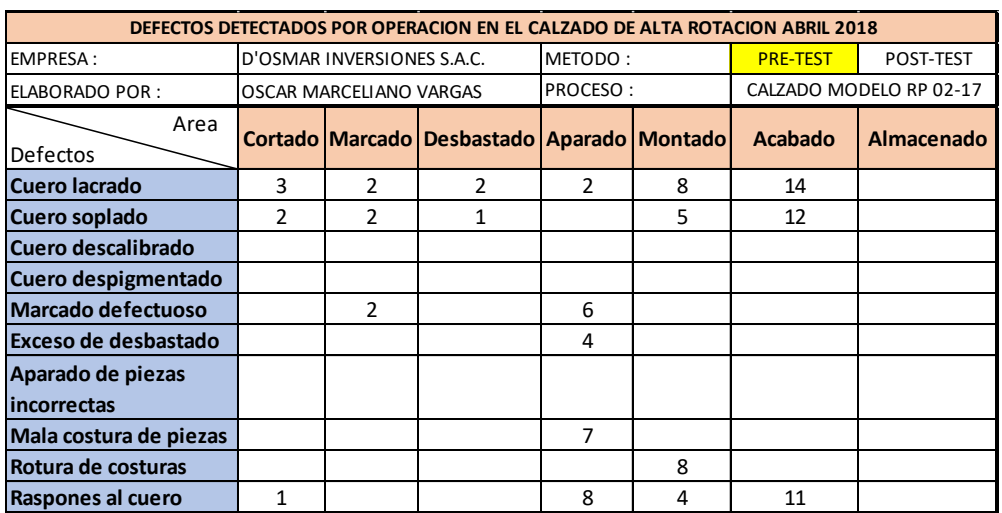

# **Tabla Nº 19: Defectos por operaciones en el mes de abril 2018**

**Fuente: Elaboración propia**

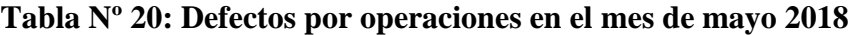

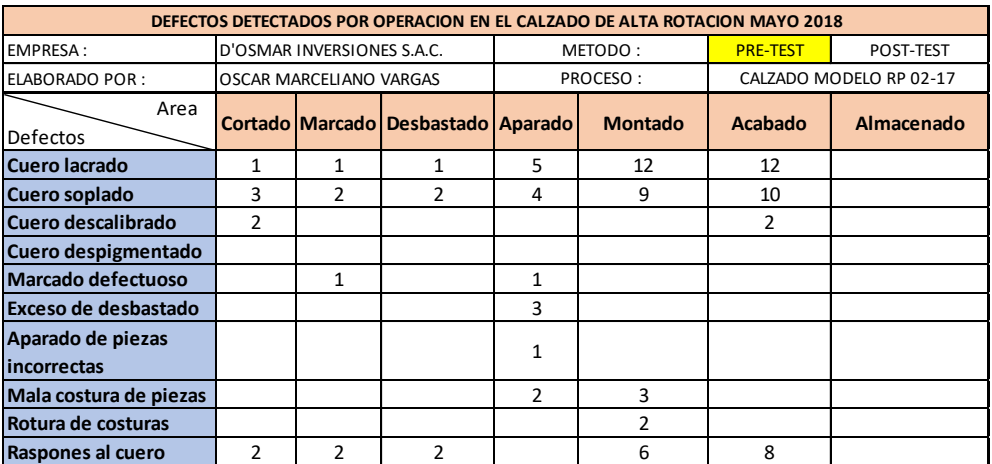

**Fuente: Elaboración propia**

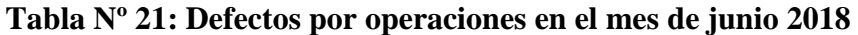

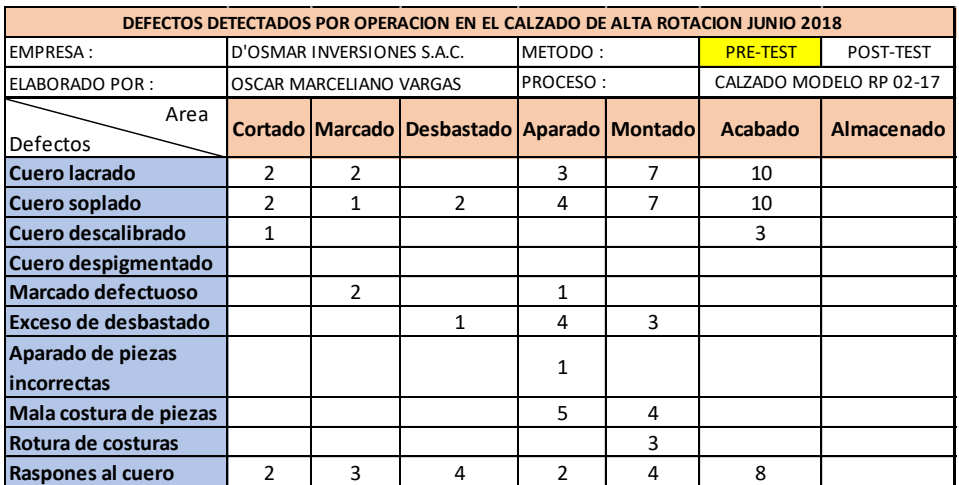

A continuación, veremos la sumatoria de defectos por cada área durante los meses de abril, mayo y junio del calzado modelo de alta rotación.

**Tabla Nº 22: Porcentaje del total de defectos por operaciones de los meses abril, mayo y junio.**

| <b>MES</b><br><b>OPERACION</b> | <b>ABRIL</b> | <b>MAYO</b> | <b>JUNIO</b> | <b>TOTAL</b> | <b>TOTAL</b><br><b>ACUMULADO</b> | <b>PORCENTAJE</b> | <b>PORCENTAJE</b><br><b>ACUMULADO</b> |
|--------------------------------|--------------|-------------|--------------|--------------|----------------------------------|-------------------|---------------------------------------|
| <b>ACABADO</b>                 | 37           | 32          | 31           | 100          | 100                              | 32.68%            | 32.68%                                |
| <b>MONTADO</b>                 | 25           | 32          | 28           | 85           | 185                              | 27.78%            | 60.46%                                |
| <b>APARADO</b>                 | 27           | 16          | 20           | 63           | 248                              | 20.59%            | 81.05%                                |
| <b>CORTADO</b>                 | 6            | 10          |              | 23           | 271                              | 7.52%             | 88.56%                                |
| <b>MARCADO</b>                 | 6            | 6           | 8            | 20           | 291                              | 6.54%             | 95.10%                                |
| <b>DESBASTADO</b>              | 3            | 5           |              | 15           | 306                              | 4.90%             | 100.00%                               |
| <b>ALMACENADO</b>              | 0            | 0           |              | 0            | 306                              | 0.00%             | 100.00%                               |

**Fuente: Elaboración propia**

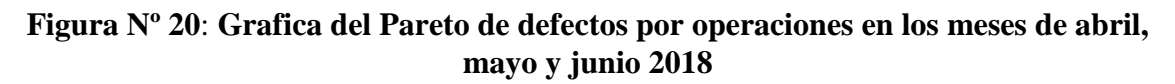

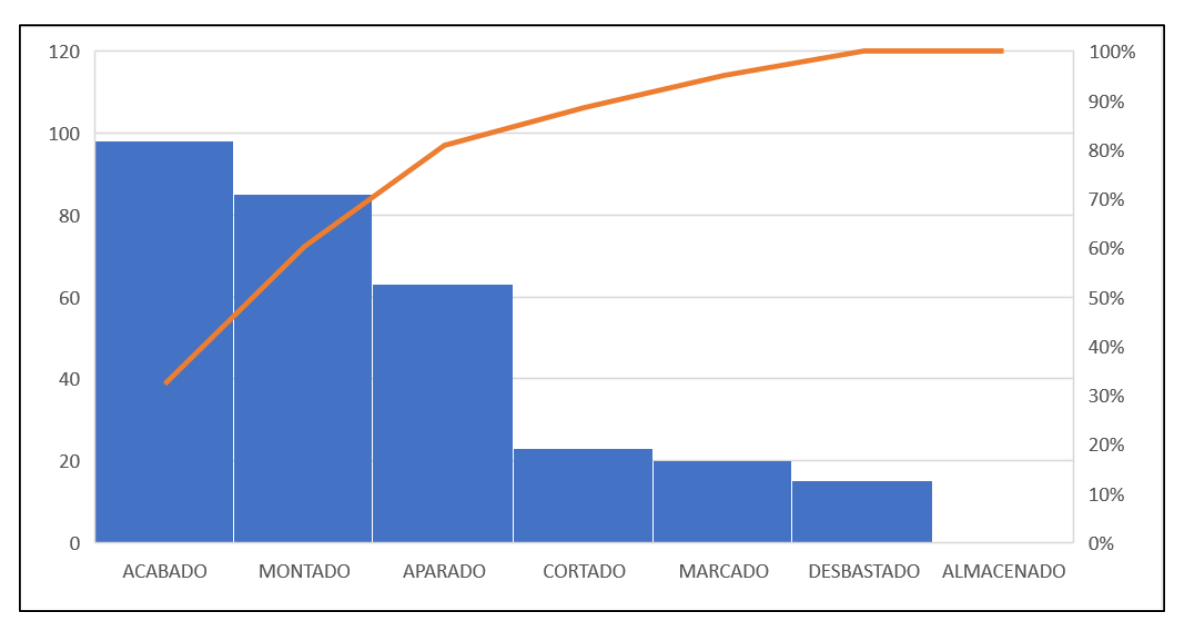

# **Fuente: Elaboración propia**

Como se aprecia en la figura Nº20 vemos las operaciones con más significancia en defectos encontrados durante el proceso productivo, de los cuales vemos que el mayor porcentaje de errores se encuentran en la operación de acabado con un 33.22% seguido por 24.51% que representa el montado y finalmente el aparado para llegar al porcentaje acumulado de 80%.

Por su parte también analizaremos las causas de defectos que hemos detectado que causan la no conformidad del producto de alta rotación en los meses de abril, mayo y junio

|                                   | <b>Abril</b> | Mayo          | Junio | <b>TOTAL</b>  | <b>TOTAL</b><br><b>ACUMULADO</b> | <b>PORCENTAJE</b> | <b>PORCENTAJE</b><br><b>ACUMULADO</b> |
|-----------------------------------|--------------|---------------|-------|---------------|----------------------------------|-------------------|---------------------------------------|
| Cuero lacrado                     | 31           | 32            | 24    | 87            | 87                               | 28.62%            | 28.62%                                |
| Cuero soplado                     | 22           | 30            | 26    | 78            | 165                              | 25.66%            | 54.28%                                |
| Raspones al cuero                 | 24           | 20            | 23    | 67            | 232                              | 22.04%            | 76.32%                                |
| Mala costura de piezas            | 7            | 5             | 9     | 21            | 253                              | 6.91%             | 83.22%                                |
| Marcado defectuoso                | 8            | 2             | 3     | 13            | 266                              | 4.28%             | 87.50%                                |
| Cuero descalibrado                | 0            | 4             | 4     | 8             | 274                              | 2.63%             | 90.13%                                |
| Rotura de costuras                | 8            | $\mathfrak z$ | 3     | 13            | 287                              | 4.28%             | 94.41%                                |
| <b>Exceso de desbastado</b>       | 4            | 3             | 8     | 15            | 302                              | 4.93%             | 99.34%                                |
| Aparado de piezas<br>lincorrectas | 0            | $\mathbf{1}$  | 1     | $\mathfrak z$ | 304                              | 0.66%             | 100.00%                               |
| Cuero despigmentado               | $\Omega$     | 0             | 0     | 0             | 304                              | 0.00%             | 100.00%                               |

**Tabla Nº 23: Causas de defectos en los meses de abril, mayo y junio 2018**

**Fuente: Elaboración propia**

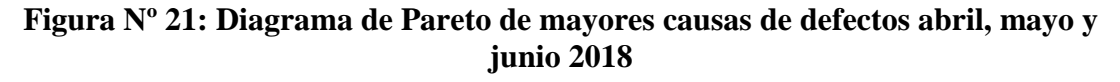

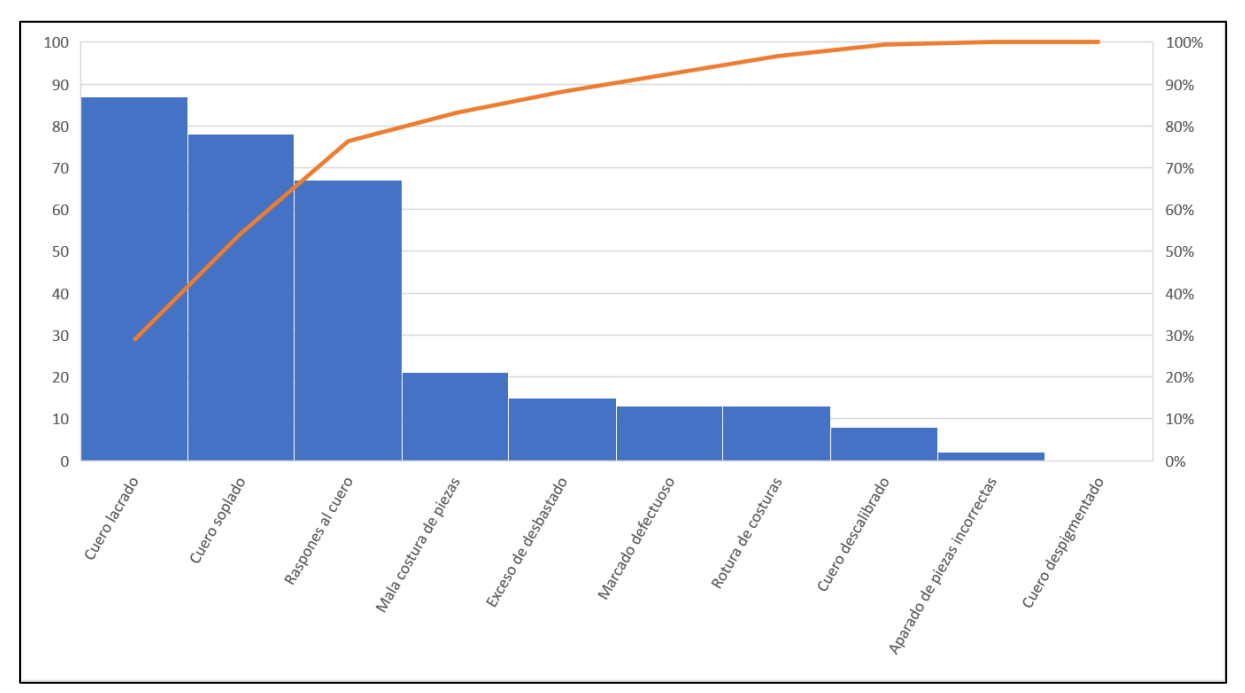

**Fuente: Elaboración propia**

Por su parte los defectos con mayor incidencia encontrados en las operaciones fueron cuero lacrado (31.05%) y soplado (25.49%) que sumados representan el 56.54% de las causas de defectos seguidas por raspones en el cuero y mala costura con lo que llegaríamos al límite del 80% por ende analizaremos el cuero a mayor detalle

| <b>Problemas</b>                               | <b>Causas</b>                       |  |  |
|------------------------------------------------|-------------------------------------|--|--|
|                                                | Estrías                             |  |  |
|                                                | <b>Huecos</b>                       |  |  |
| Lacrado                                        | Rasguños                            |  |  |
|                                                | Cortadas                            |  |  |
|                                                | Picaduras                           |  |  |
|                                                | Marcas con hierros                  |  |  |
|                                                | Partes del animal                   |  |  |
| Soplado                                        | Errores en el proceso de curtido    |  |  |
| Calibración                                    | Errores en el proceso de desbastado |  |  |
|                                                | Errores en el proceso de planchado  |  |  |
| Errores en el proceso de pintado<br>Pigmentado |                                     |  |  |

**Tabla Nº 24: Defectos del cuero**

**Figura Nº 22: Defectos superficiales en las pieles de cuero**

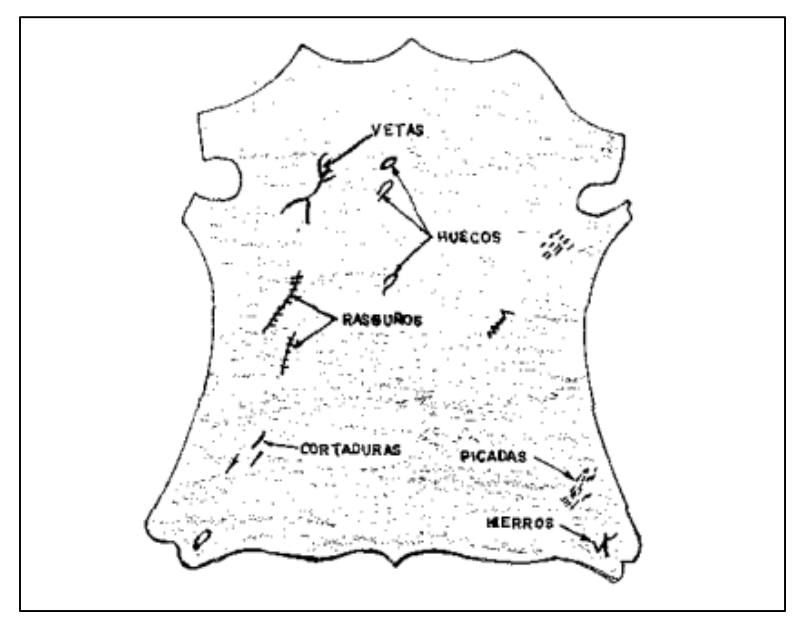

**Fuente: Tauroquimica, Defectos superficiales de la piel ,2016**

|                         | <b>Problemas</b> | <b>Causas</b>                          |
|-------------------------|------------------|----------------------------------------|
|                         |                  | Estrías                                |
|                         |                  | <b>Huecos</b>                          |
| <b>Causas naturales</b> | Lacrado          | Rasguños                               |
|                         |                  | Cortadas                               |
|                         |                  | Picaduras                              |
|                         |                  | Marcas con hierros                     |
|                         |                  | Partes del animal                      |
|                         | <b>Soplado</b>   | Errores en el proceso de<br>curtido    |
| Causas industriales en  | Calibración      | Errores en el proceso de<br>desbastado |
| curtiembre              |                  | Errores en el proceso de<br>planchado  |
|                         | Pigmentado       | Errores en el proceso de<br>pintado    |

**Tabla Nº 25: Tabla referencial de defectos del cuero natural** 

**Fuente: Elaboración propia**

En la tabla N°25 definimos las principales causas de defectos del cuero de los cuales la empresa tomara como referencia para su detección en el producto seleccionado para la investigación.

**Tabla Nº 26**: **Cantidad de cuero natural comprado por la empresa D´OSMAR** 

|              | <b>INVERSIONES S.A.C</b>                                        |                                                                                    |                                                                                       |                                                        |                                                                          |                                   |  |  |  |  |
|--------------|-----------------------------------------------------------------|------------------------------------------------------------------------------------|---------------------------------------------------------------------------------------|--------------------------------------------------------|--------------------------------------------------------------------------|-----------------------------------|--|--|--|--|
|              | <b>CANTIDAD</b><br><b>DE CUERO</b><br><b>COMPRADO</b><br>(PIES) | <b>CANTIDAD DE</b><br><b>CUERO</b><br><b>COMPRADO</b><br><b>CONFORME</b><br>(PIES) | <b>CANTIDAD DE</b><br><b>CUERO</b><br><b>COMPRADO</b><br><b>NO CONFORME</b><br>(PIES) | <b>PORCENTAJI</b><br><b>DECUERO</b><br><b>CONFORME</b> | <b>PORCENTAJE</b><br><b>DECUERO</b><br>N <sub>O</sub><br><b>CONFORME</b> | <b>TOTAL</b><br><b>PORCENTAJE</b> |  |  |  |  |
| <b>ABRIL</b> | 4860                                                            | 4596.59                                                                            | 263.41                                                                                | 94.58%                                                 | 5.42%                                                                    | 100%                              |  |  |  |  |
| <b>MAYO</b>  | 5436                                                            | 5196.27                                                                            | 239.73                                                                                | 95.59%                                                 | 4.41%                                                                    | 100%                              |  |  |  |  |
| <b>JUNIO</b> | 5220                                                            | 4982.49                                                                            | 237.51                                                                                | 95.45%                                                 | 4.55%                                                                    | 100%                              |  |  |  |  |

# **Fuente: Elaboración propia**

En la tabla N°26 tenemos la cantidad de cuero natural comprado en los meses de abril, mayo y junio del año 2018 por la empresa D´OSMAR INVERSIONES S.A.C en el cual podemos observar la cantidad de cuero conforme y el no conforme respecto a su utilidad para la producción del modelo de alta rotación.

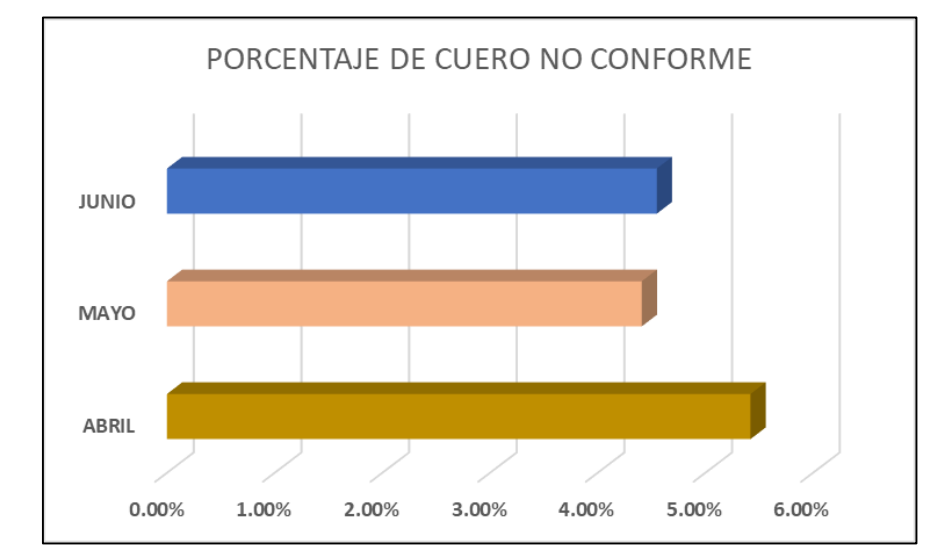

**Figura Nº 23: Porcentaje del cuero no conforme D´OSMAR INVERSIONES S.A.C**

**Fuente: Elaboración propia**

El grafico nos indica el porcentaje de cuero no conforme respecto a su utilidad para la producción del calzado de alta rotación según los meses de junio, mayo y abril del presente año.

**Tabla Nº 27: Cartas de control para las mantas de cuero no conforme en el mes de mayo 2018**

|                 | <b>MAYO</b>           |                                           |                                   |                            |              |      |      |                |                    |            |             |  |
|-----------------|-----------------------|-------------------------------------------|-----------------------------------|----------------------------|--------------|------|------|----------------|--------------------|------------|-------------|--|
| N <sup>2</sup>  |                       | <b>CONTROL DE PIES LACRADOS POR MANTA</b> |                                   | <b>DATOS MEDIA</b>         |              |      |      |                | <b>DATOS RANGO</b> |            |             |  |
| <b>MUESTRAS</b> | Jefe de<br>produccion | Prcticante de<br>calidad                  | Experto en<br>calidad de<br>cuero | <b>PROM</b> $\overline{X}$ | $LC \bar{X}$ | LCS  | LCI  | $\overline{R}$ | LCR                | <b>LCS</b> | LCI         |  |
| 1               | 0.5                   | 0.5                                       | 0.75                              | 0.6                        | 1.0          | 1.30 | 0.70 | 0.25           | 0.29               | 0.74       | $\mathbf 0$ |  |
| $\overline{2}$  | 1.5                   | 1.25                                      | 1.5                               | 1.4                        | 1.0          | 1.30 | 0.70 | 0.25           | 0.29               | 0.74       | $\mathbf 0$ |  |
| 3               | 0.5                   | 0.5                                       | 0.75                              | 0.6                        | 1.0          | 1.30 | 0.70 | 0.25           | 0.29               | 0.74       | $\mathbf 0$ |  |
| 4               | 0.25                  | 0.75                                      | 0.5                               | 0.5                        | 1.0          | 1.30 | 0.70 | 0.5            | 0.29               | 0.74       | $\mathbf 0$ |  |
| 5               | 0.75                  | 0.5                                       | 0.75                              | 0.7                        | 1.0          | 1.30 | 0.70 | 0.25           | 0.29               | 0.74       | $\mathbf 0$ |  |
| 6               | 2.5                   | $\overline{2}$                            | 2.5                               | 2.3                        | 1.0          | 1.30 | 0.70 | 0.5            | 0.29               | 0.74       | $\Omega$    |  |
| $\overline{ }$  | 0.5                   | 0.5                                       | 0.5                               | 0.5                        | 1.0          | 1.30 | 0.70 | $\mathbf 0$    | 0.29               | 0.74       | $\mathbf 0$ |  |
| 8               | 1.75                  | 1.75                                      | 1.75                              | 1.8                        | 1.0          | 1.30 | 0.70 | $\mathbf 0$    | 0.29               | 0.74       | $\mathbf 0$ |  |
| 9               | 1.25                  | 1.75                                      | 1.75                              | 1.6                        | 1.0          | 1.30 | 0.70 | 0.5            | 0.29               | 0.74       | $\mathbf 0$ |  |
| 10              | 0.5                   | 0.5                                       | 0.75                              | 0.6                        | 1.0          | 1.30 | 0.70 | 0.25           | 0.29               | 0.74       | $\mathbf 0$ |  |
| 11              | 0.25                  | 0.75                                      | 0.5                               | 0.5                        | 1.0          | 1.30 | 0.70 | 0.5            | 0.29               | 0.74       | $\mathbf 0$ |  |
| 12              | 1.5                   | 1.75                                      | 1.5                               | 1.6                        | 1.0          | 1.30 | 0.70 | 0.25           | 0.29               | 0.74       | 0           |  |
| 13              | 0.25                  | 0.5                                       | 0.5                               | 0.4                        | 1.0          | 1.30 | 0.70 | 0.25           | 0.29               | 0.74       | 0           |  |
|                 |                       | $\sim$ $\sim$                             | $\sim$                            |                            |              |      |      |                |                    |            |             |  |

### **Fuente: Elaboración propia**

Como podemos observar en la tabla Nº27 tomamos una muestra de 13 mantas la cual pasamos a inspeccionar en busca de identificar si es que es conforme o no de acuerdo a la política de la empresa, la cual determina que del total promedio en una manta que es 25 pies lo máximo aceptable es el 5% o 1.25 pies del total de la manta, la cual mediremos con un instrumento creado por la empresa con la finalidad de determinar la cantidad de lacras en la flor del cuero, en este caso 3 personas serán los encargados de la medición (Jefe de producción, practicante de calidad y experto en calidad de cuero) todos estos medirán cada una de las mantas independientemente, una vez definida la herramienta pasaremos a colocar el instrumento de medición sobre la flor del cuero para luego llenar el formato en busca de crear las cartas de control mediante sus fórmulas predefinidas.

| $\boldsymbol{n}$ | $A_2$ | $D_3$    | $D_{4}$ | d <sub>2</sub> |
|------------------|-------|----------|---------|----------------|
| 2                | 1.880 | $\circ$  | 3.268   | 1.128          |
|                  | 1.023 | 0        | 2.574   | 1.693          |
| 4                | 0.729 | $\Omega$ | 2.282   | 2.059          |
| 5                | 0.577 | $\Omega$ | 2.114   | 2.326          |
| 6                | 0.483 | $\Omega$ | 2.004   | 2.534          |
| 7                | 0.419 | 0.076    | 1.924   | 2.704          |
| 8                | 0.373 | 0.136    | 1.864   | 2.847          |
| 9                | 0.337 | 0.184    | 1.816   | 2.970          |
| 10               | 0.308 | 0.223    | 1.777   | 3.078          |

**Tabla Nº 28: Factores para construcción de cartas de control**

**Fuente: Bryan Salazar, Siete herramientas básicas de calidad, 2016.**

En la tabla Nº28 observamos los datos necesarios para poder obtener los limites definidos para las cartas de control, tomaremos en la escala "n" el numero 3 ya que por cada muestra tenemos 3 observaciones y de este número definiremos nuestro A2, D3, D4 y d2.

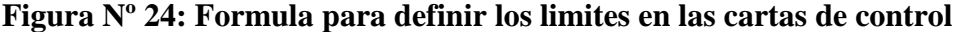

|             | $Gráficos X - R$                                                                                                    |
|-------------|----------------------------------------------------------------------------------------------------|
|             | $\overrightarrow{X}$ $\begin{bmatrix} L. \text{ Sup.} = \overrightarrow{X} + (A_2 \cdot \overrightarrow{R}) \\ L. \text{ Cen} = \overrightarrow{X} \\ L. \text{ Inf.} = \overrightarrow{X} - (A_2 \cdot \overrightarrow{R}) \end{bmatrix}$ |
| $\mathbf R$ | L. Sup.= $D_4 \cdot \overline{R}$<br>L. Cen = $\overline{R}$<br>L. Inf. = $D_3 \cdot \overline{R}$                                                                                                    |

**Fuente: Bryan Salazar, Siete herramientas básicas de calidad, 2016.**

Una vez definidos nuestros datos pasaremos a colocarlos en nuestras fórmulas para hallar nuestros límites en la media y rango.

**Figura Nº 25: Grafica de la carta de control para las mantas de cuero no conforme en el mes de mayo 2018**

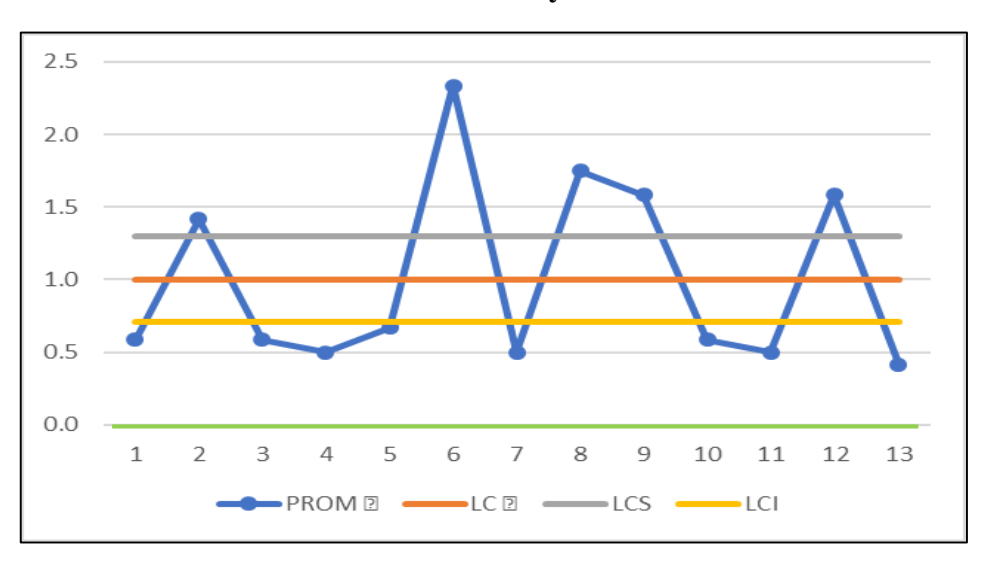

**Fuente: Elaboración propia**

La figura Nº25 nos indica la cantidad de cuero no conforme respecto a la política de la empresa representados por los puntos fuera del límite superior, adicionalmente hemos definido como una línea verde sobre el 0 ya que este representa una manta de cuero en perfectas condiciones.

|                          | <b>JUNIO</b>          |                                           |                                   |                            |                   |                    |      |                |      |                    |             |
|--------------------------|-----------------------|-------------------------------------------|-----------------------------------|----------------------------|-------------------|--------------------|------|----------------|------|--------------------|-------------|
| N <sup>2</sup>           |                       | <b>CONTROL DE PIES LACRADOS POR MANTA</b> |                                   |                            |                   | <b>DATOS MEDIA</b> |      |                |      | <b>DATOS RANGO</b> |             |
| <b>MUESTRAS</b>          | Jefe de<br>produccion | Prcticante de<br>calidad                  | Experto en<br>calidad de<br>cuero | <b>PROM</b> $\overline{X}$ | $LC \overline{X}$ | LCS                | LCI  | $\overline{R}$ | LCR  | <b>LCS</b>         | LCI         |
| 1                        | 1.25                  | $\mathbf{1}$                              | 1.25                              | 1.2                        | 0.8               | 1.09               | 0.58 | 0.25           | 0.25 | 0.64               | $\mathbf 0$ |
| $\overline{2}$           | 0.5                   | 0.5                                       | 0.75                              | 0.6                        | 0.8               | 1.09               | 0.58 | 0.25           | 0.25 | 0.64               | 0           |
| 3                        | 0.5                   | 0.25                                      | 0.75                              | 0.5                        | 0.8               | 1.09               | 0.58 | 0.5            | 0.25 | 0.64               | 0           |
| 4                        | 1.5                   | $\mathbf{1}$                              | 1.25                              | 1.3                        | 0.8               | 1.09               | 0.58 | 0.5            | 0.25 | 0.64               | 0           |
| 5                        | 0.75                  | 0.5                                       | 0.75                              | 0.7                        | 0.8               | 1.09               | 0.58 | 0.25           | 0.25 | 0.64               | $\mathbf 0$ |
| 6                        | 1.75                  | 1.5                                       | 1.75                              | 1.7                        | 0.8               | 1.09               | 0.58 | 0.25           | 0.25 | 0.64               | $\mathbf 0$ |
| $\overline{\phantom{a}}$ | 1.5                   | 1.5                                       | 1.5                               | 1.5                        | 0.8               | 1.09               | 0.58 | 0              | 0.25 | 0.64               | 0           |
| 8                        | 0.5                   | 0.25                                      | 0.5                               | 0.4                        | 0.8               | 1.09               | 0.58 | 0.25           | 0.25 | 0.64               | 0           |
| 9                        | 0.75                  | 0.75                                      | $\mathbf{1}$                      | 0.8                        | 0.8               | 1.09               | 0.58 | 0.25           | 0.25 | 0.64               | 0           |
| 10                       | 0.5                   | 0.75                                      | 0.5                               | 0.6                        | 0.8               | 1.09               | 0.58 | 0.25           | 0.25 | 0.64               | 0           |
| 11                       | 0.75                  | 0.75                                      | 0.75                              | 0.8                        | 0.8               | 1.09               | 0.58 | 0              | 0.25 | 0.64               | 0           |
| 12                       | 0.25                  | 0.5                                       | 0.25                              | 0.3                        | 0.8               | 1.09               | 0.58 | 0.25           | 0.25 | 0.64               | 0           |
| 13                       | 0.5                   | 0.5                                       | 0.75                              | 0.6                        | 0.8               | 1.09               | 0.58 | 0.25           | 0.25 | 0.64               | 0           |
| $\sim$<br>$\sim$ $\sim$  | ---                   | . .                                       |                                   |                            |                   |                    |      |                |      |                    |             |

**Tabla Nº 29: Cartas de control para las mantas de cuero no conforme en el mes de junio 2018**

### **Fuente: Elaboración propia**

En la tabla Nº29, como previamente ya habíamos explicado, tomamos una muestra de 13 mantas la cual pasamos a inspeccionar en busca de identificar si es que es conforme o no de acuerdo a la política de la empresa, la cual determina que del total promedio en una manta que es 25 pies lo máximo aceptable es el 5% o 1.25 pies del total de la manta, la cual mediremos con un instrumento creado por la empresa con la finalidad de determinar la cantidad de lacras en la flor del cuero, en este caso 3 personas serán los encargados de la medición (Jefe de producción, practicante de calidad y experto en calidad de cuero) todos estos medirán cada una de las mantas independientemente, una vez definida la herramienta pasaremos a colocar el instrumento de medición sobre la flor del cuero para luego llenar el formato en busca de crear las cartas de control mediante sus fórmulas predefinidas.

| $\boldsymbol{n}$ | $A_2$ | $D_3$    | $\boldsymbol{D}_4$ | d <sub>2</sub> |
|------------------|-------|----------|--------------------|----------------|
| 2                | 1.880 | 0        | 3.268              | 1.128          |
| 3                | 1.023 | $\Omega$ | 2.574              | 1.693          |
| 4                | 0.729 | $\Omega$ | 2.282              | 2.059          |
| $\mathbf{5}$     | 0.577 | Ω        | 2.114              | 2.326          |
| 6                | 0.483 | $\Omega$ | 2.004              | 2.534          |
| 7                | 0.419 | 0.076    | 1.924              | 2.704          |
| 8                | 0.373 | 0.136    | 1.864              | 2.847          |
| 9                | 0.337 | 0.184    | 1.816              | 2.970          |
| 10               | 0.308 | 0.223    | 1.777              | 3.078          |

**Tabla Nº 30: Factores para construcción de cartas de control**

**Fuente: Bryan Salazar, Siete herramientas básicas de calidad, 2016.**

En la tabla Nº23 observamos los datos necesarios para poder obtener los limites definidos para las cartas de control, tomaremos en la escala "n" el numero 3 ya que por cada muestra tenemos 3 observaciones y de este número definiremos nuestro A2, D3, D4 y d2.

**Figura Nº 26: Formula para definir los límites en las cartas de control**

|                         | Gráficos $\overline{X}$ - R                                                                                                    |
|-------------------------|----------------------------------------------------------------------------------------------------|
|                         | $\overrightarrow{X}$ $\begin{bmatrix} L. \text{ Sup.} = \overrightarrow{X} + (A_2 \cdot \overrightarrow{R}) \\ L. \text{ Cen} = \overrightarrow{X} \\ L. \text{ Inf.} = \overrightarrow{X} - (A_2 \cdot \overrightarrow{R}) \end{bmatrix}$ |
| $\overline{\mathbf{R}}$ | L. Sup.= $D_4 \cdot \overline{R}$<br>L. Cen = $\overline{R}$<br>L. Inf. = $D_3 \cdot \overline{R}$                                                                                                    |

**Fuente: Bryan Salazar, Siete herramientas básicas de calidad, 2016.**

Una vez definidos nuestros datos pasaremos a colocarlos en nuestras fórmulas para hallar nuestros límites en la media y rango.

**Figura Nº 27: Grafica de la carta de control para las mantas de cuero no conforme en el mes de junio 2018**

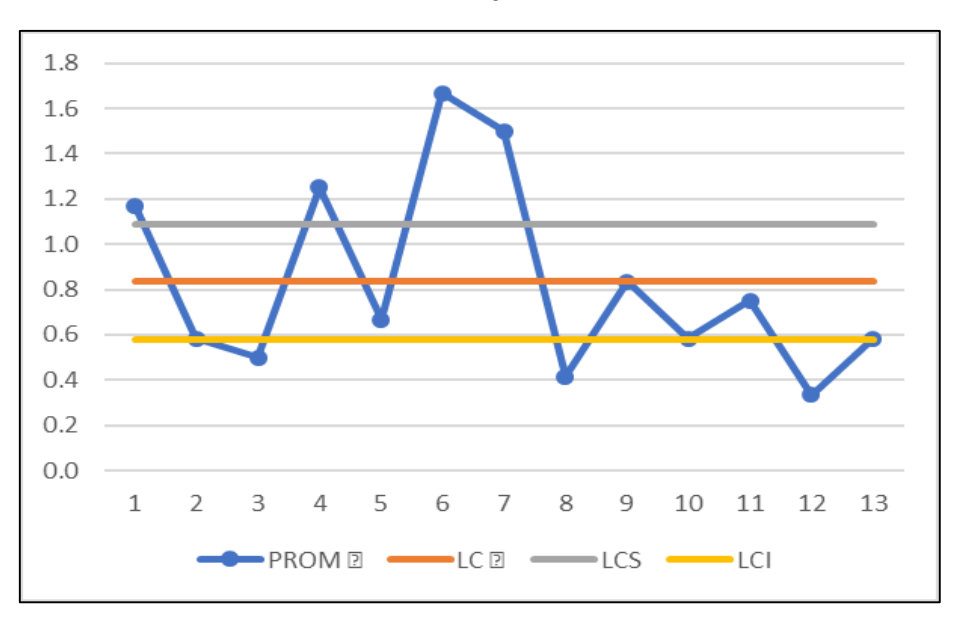

**Fuente: Elaboración propia**

El grafico nos indica el porcentaje de cuero no conforme respecto a su utilidad para la producción del calzado de alta rotación según los meses de junio, mayo y abril del presente año.

### 2.7.1.9 Porcentaje de proveedores calificados (PRE-TEST)

Teniendo en cuenta los problemas actuales de la empresa en relación al problema de la calidad del cuero pasaremos a analizar los proveedores del cuero.

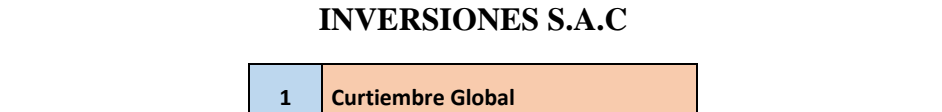

**Tabla Nº 31: Relación de proveedores de cuero de la empresa D´ OSMAR** 

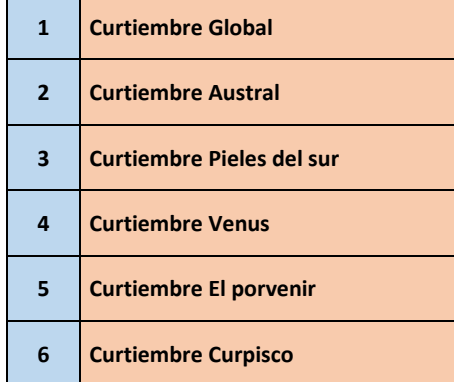

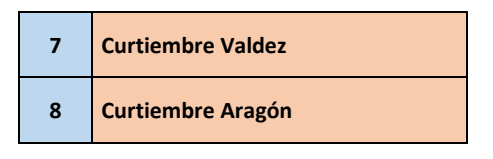

### **Fuente: Elaboración propia**

La empresa en la actualidad no poseía una tabla de valoración con respecto a sus proveedores para su calificación y posterior evaluación de trabajo conjunto con la empresa por lo que se tuvo que realizar una evaluación de los proveedores con los que actualmente la empresa mantiene relaciones de trabajo tomando en cuenta los criterios de evaluación como: calidad del producto, facilidades de pago, competitividad de precios, veracidad de la información y fiabilidad en el plazo de entrega.

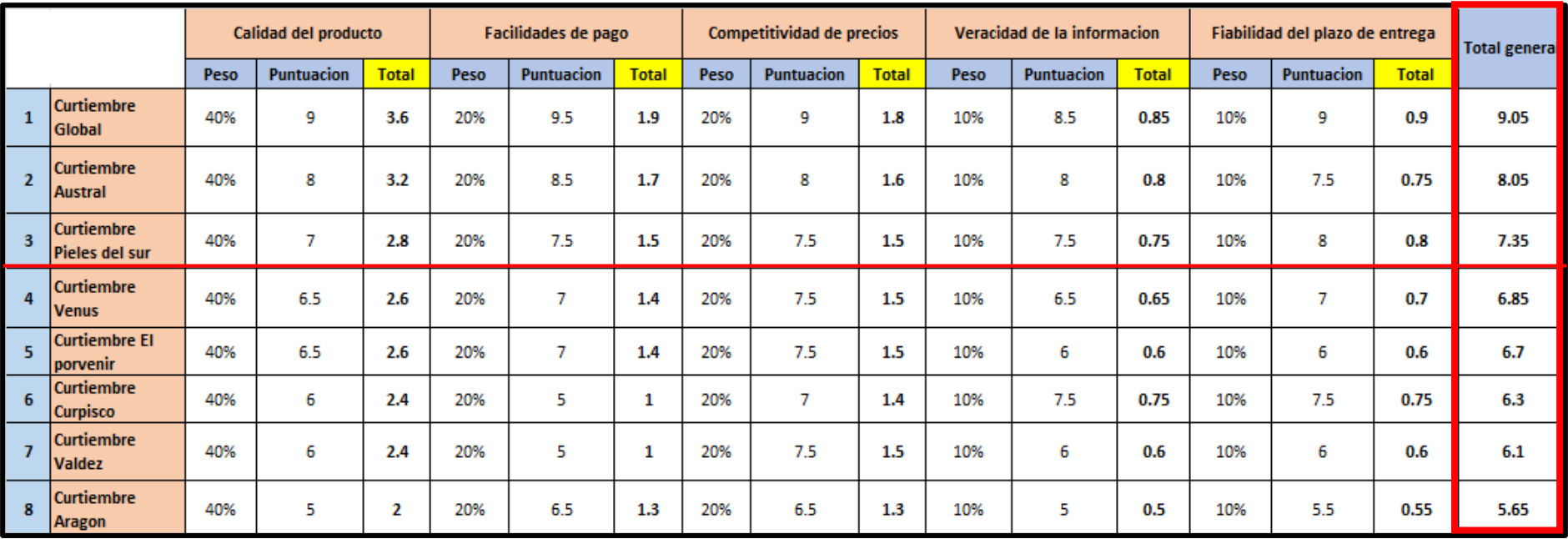

# **Tabla Nº 32: Evaluación de proveedores de cuero de la empresa D´OSMAR INVERSIONES S.A.C**

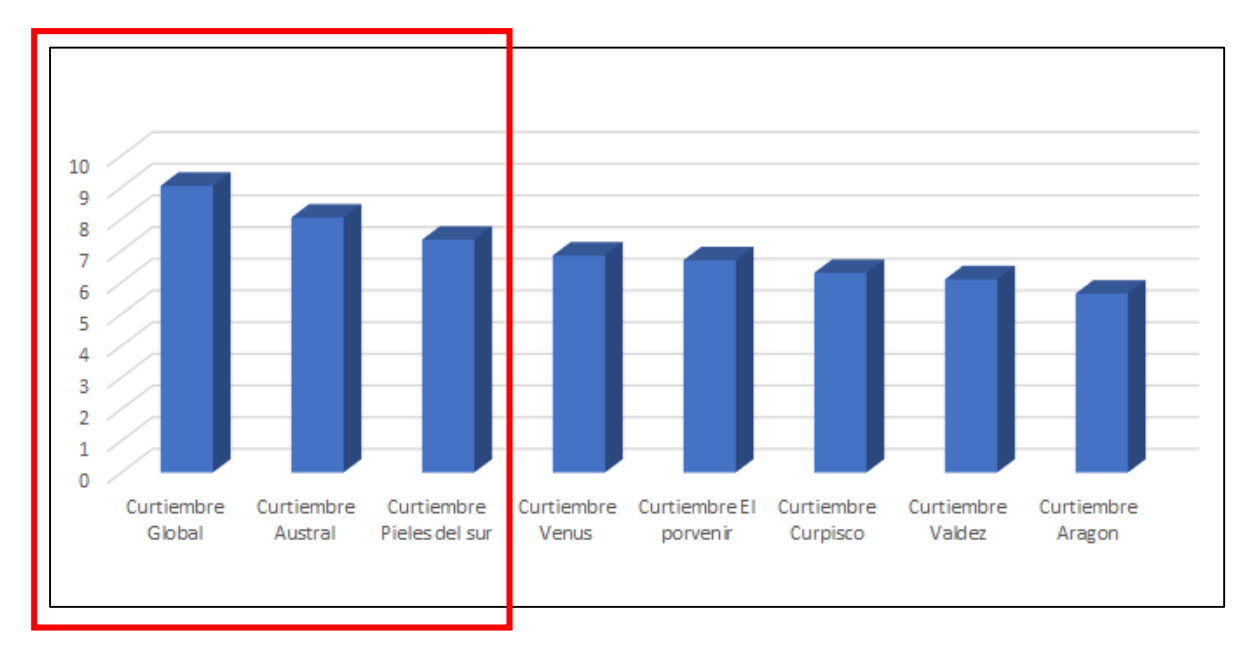

**Figura Nº 28: Calificación de los proveedores**

**Fuente: Elaboración propia**

Se considera a un proveedor como calificado si tiene un puntaje superior a 7 por lo que los que no alcancen ese puntaje no serán considerados para trabajar con ellos.

El porcentaje de proveedores calificados se realiza con la siguiente formula.

$$
\frac{NPC}{NPT} \; X \; 100
$$

NPC: Numero de proveedores calificados NPT: Numero de proveedores total

Por lo tanto, como solo 3 superan los 7 puntos para ser considerados calificados por la empresa tendremos un 37.5%

### **Medición de la variable dependiente**

# **Toma de tiempos**

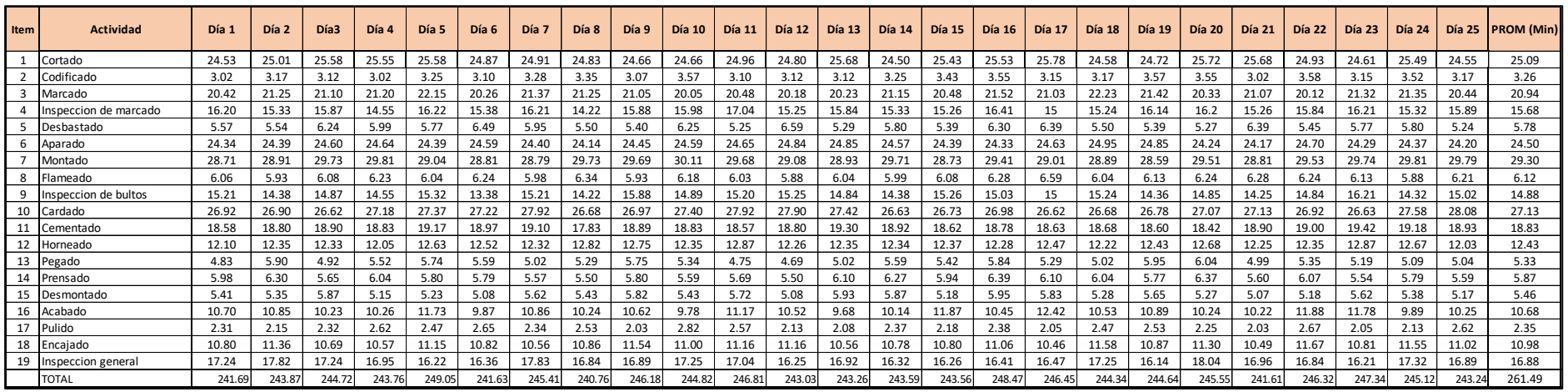

## **Tabla Nº 33: Toma de tiempos del calzado de alta rotación en el mes de junio 2018**

# **Fuente: Elaboración Propia**

A continuación, se mostrará el cálculo del número de muestras con los datos seleccionados en el mes de junio. El mayor tiempo se ve en el día 16 con 225.64 minutos y el menor en el día 1 con 218.46 minutos, teniendo una diferencia de 7.18 minutos. Este tiempo es por fabricar 1 docena de zapato modelo de alta rotación.

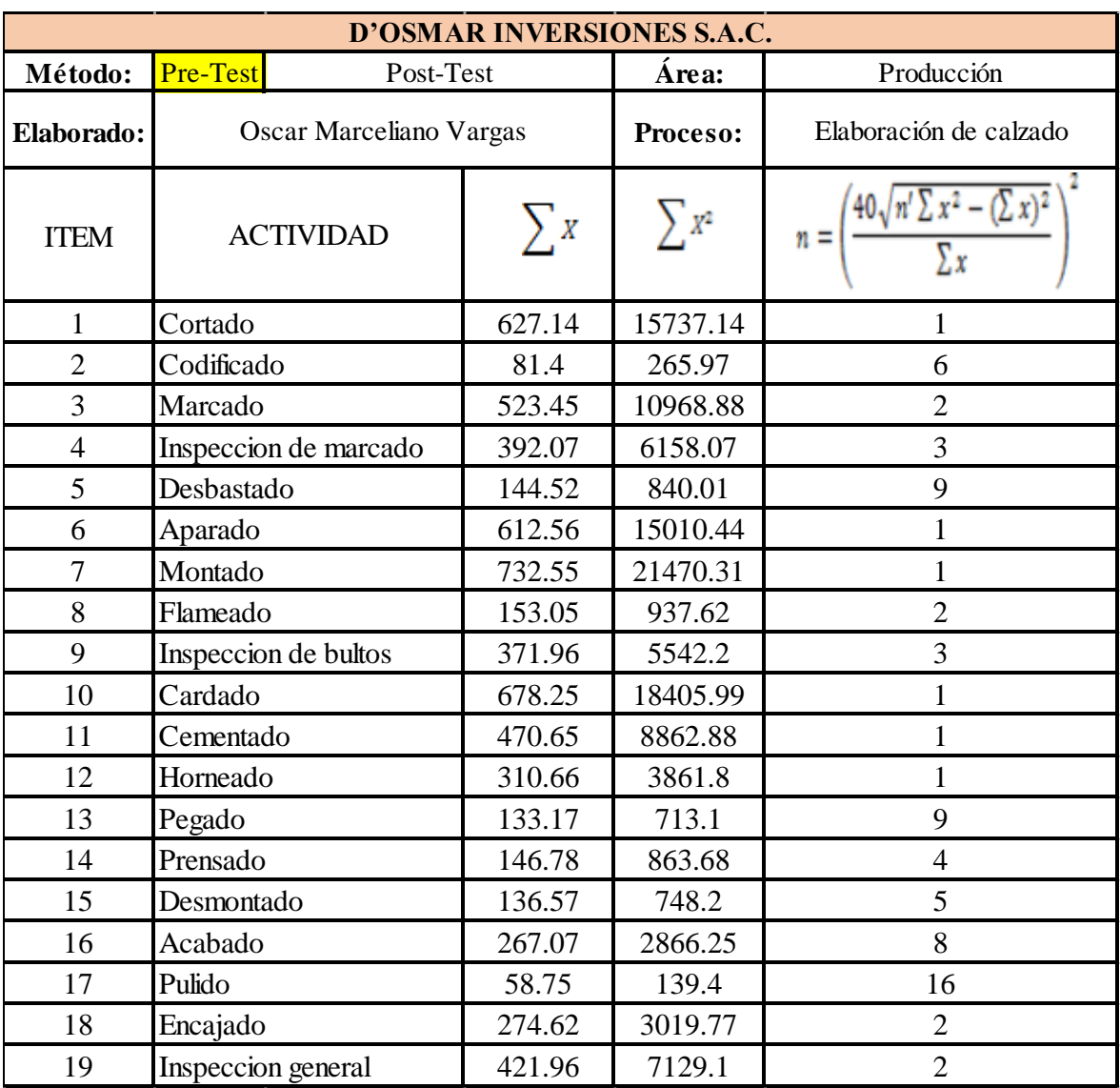

# **Tabla Nº 34: Cálculo del número de muestras**

### **Fuente: Elaboración propia**

Se muestra la aplicación de la fórmula de Kanawaty para determinar el número de muestras requeridas. Con ellas se podrá obtener el tiempo estándar del proceso de calzado del modelo de alta rotacion.

Estas muestras son tomadas en el mes de junio 2018, y en la siguiente tabla veremos las muestras de cada actividad según los resultados de la tabla anterior.

|                         |                       |                | Número de muestras |                |                |                |           |                |                |                |      |      |      |      |      |      | <b>PROM</b> |     |       |
|-------------------------|-----------------------|----------------|--------------------|----------------|----------------|----------------|-----------|----------------|----------------|----------------|------|------|------|------|------|------|-------------|-----|-------|
| <b>Item</b>             | <b>OBSERVACIÓN</b>    | M <sub>1</sub> | M <sub>2</sub>     | M <sub>3</sub> | M <sub>4</sub> | M <sub>5</sub> | <b>M6</b> | M <sub>7</sub> | M <sub>8</sub> | M <sub>9</sub> | M10  | M11  | M12  | M13  | M14  | M15  | M16         | M17 | (Min) |
|                         | Cortado               | 24.53          |                    |                |                |                |           |                |                |                |      |      |      |      |      |      |             |     | 24.53 |
| $\overline{\mathbf{c}}$ | Codificado            | 3.02           | 3.17               | 3.12           | 3.02           | 3.25           | 3.10      |                |                |                |      |      |      |      |      |      |             |     | 3.11  |
| 3                       | Marcado               | 20.42          | 21.25              |                |                |                |           |                |                |                |      |      |      |      |      |      |             |     | 20.84 |
|                         | Inspeccion de marcado | 16.20          | 15.33 15.87        |                |                |                |           |                |                |                |      |      |      |      |      |      |             |     | 15.80 |
| 5                       | Desbastado            | 5.57           | 5.54               | 6.24           | 5.99           | 5.77           | 6.49      | 5.95           | 5.50           | 5.40           |      |      |      |      |      |      |             |     | 5.83  |
| 6                       | Aparado               | 24.34          |                    |                |                |                |           |                |                |                |      |      |      |      |      |      |             |     | 24.34 |
|                         | Montado               | 28.71          |                    |                |                |                |           |                |                |                |      |      |      |      |      |      |             |     | 28.71 |
| 8                       | Flameado              | 6.06           | 5.93               |                |                |                |           |                |                |                |      |      |      |      |      |      |             |     | 6.00  |
| 9                       | Inspeccion de bultos  | 15.21          |                    | 14.38 14.87    |                |                |           |                |                |                |      |      |      |      |      |      |             |     | 14.82 |
| 10                      | Cardado               | 26.92          |                    |                |                |                |           |                |                |                |      |      |      |      |      |      |             |     | 26.92 |
| 11                      | Cementado             | 18.58          |                    |                |                |                |           |                |                |                |      |      |      |      |      |      |             |     | 18.58 |
| 12                      | Horneado              | 12.10          |                    |                |                |                |           |                |                |                |      |      |      |      |      |      |             |     | 12.10 |
| 13                      | Pegado                | 4.83           | 5.90               | 4.92           | 5.52           | 5.74           | 5.59      | 5.02           | 5.29           | 5.75           |      |      |      |      |      |      |             |     | 5.40  |
| 14                      | Prensado              | 5.98           | 6.30               | 5.65           | 6.04           |                |           |                |                |                |      |      |      |      |      |      |             |     | 5.99  |
| 15                      | Desmontado            | 5.41           | 5.35               | 5.87           | 5.15           | 5.23           |           |                |                |                |      |      |      |      |      |      |             |     | 5.40  |
| 16                      | Acabado               | 10.70          | 10.85              | 10.23          |                | 10.26 11.73    | 9.87      | 10.86          | 10.24          |                |      |      |      |      |      |      |             |     | 10.59 |
| 17                      | Pulido                | 2.31           | 2.15               | 2.32           | 2.62           | 2.47           | 2.65      | 2.34           | 2.53           | 2.03           | 2.82 | 2.57 | 2.13 | 2.08 | 2.37 | 2.18 | 2.38        |     | 2.37  |
| 18                      | Encajado              | 10.80          | 11.36              |                |                |                |           |                |                |                |      |      |      |      |      |      |             |     | 11.08 |
| 19                      | Inspeccion general    |                | 17.24 17.82        |                |                |                |           |                |                |                |      |      |      |      |      |      |             |     | 17.53 |

**Tabla Nº 35: Cálculo del promedio del tiempo observado según el tamaño de la muestra – Junio**

**Fuente: Elaboración Propia**

En la Tabla N°35, se muestra el cálculo del promedio total de cada actividad del proceso de fabricación de calzado de alta rotación, según el cálculo del número de muestras obtenidas con la fórmula de Kanawaty. El mayor número de muestras requerido fue 16 y el menor número fue 1.

La tabla también muestra los promedios de los tiempos observados de cada operación, realizamos el cálculo del tiempo estándar teniendo en cuenta, la tabla de Westinghouse (habilidad, esfuerzo, condiciones y consistencia) y los tiempos suplementos como necesidades personales y fatiga.

A continuación, se muestra el cálculo del tiempo estándar del proceso de fabricación de calzado modelo de alta rotación (PRE-TEST).

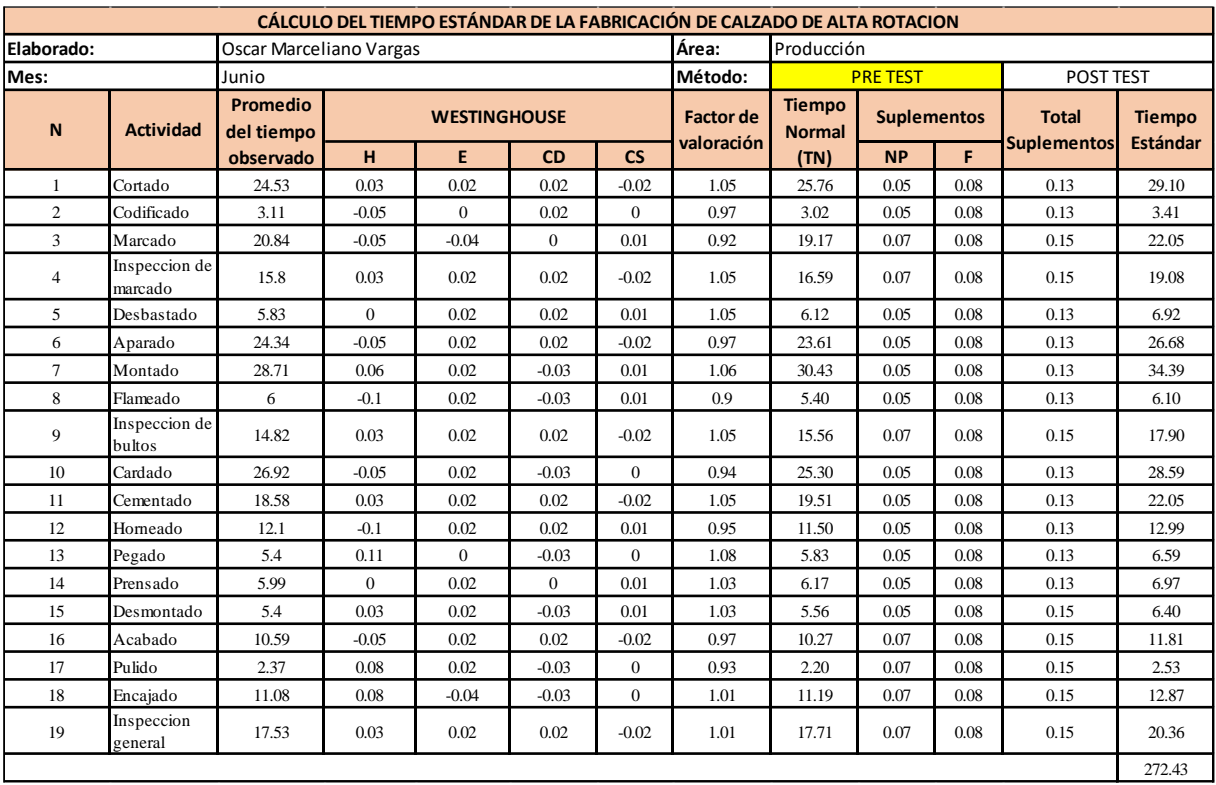

# **Tabla Nº 36: Cálculo del tiempo estándar del proceso de fabricación de calzado de alta rotación – PRE TEST**

# **Fuente: Elaboración propia**

Tenemos que el tiempo estándar de la fabricación de calzados de alta rotación, en promedio con los datos tomados en el mes de junio es 272.43 minutos.

# 2.7.1.8 Estimación de la productividad PRE TEST

A partir del cálculo del tiempo estándar, se continúa con el cálculo de la capacidad instalada de la fabricación de calzados de alta rotación.

 $Capacidad$  Instalada = Número de trabajadores x Tiempo labora c/trab. Tiempo Estándar

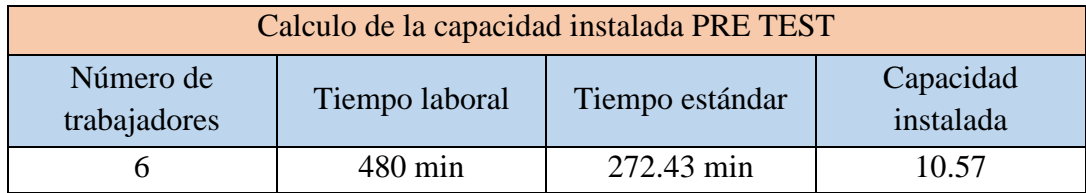

## **Tabla Nº 37: Cálculo de la capacidad instalada**

### **Fuente: Elaboración propia**

En la Tabla N**°**37, se aprecia que teóricamente se puede realizar 10.57 docenas del modelo de alta rotación, lo que quiere decir que se debería estar bordeando las 11 docenas al día. Teniendo la capacidad instalada, se procede a calcular las unidades que verdaderamente se van a producir por día, usando la fórmula:

## Unidades planificadas =  $Capacidad$  instalada x Factor de Valoración

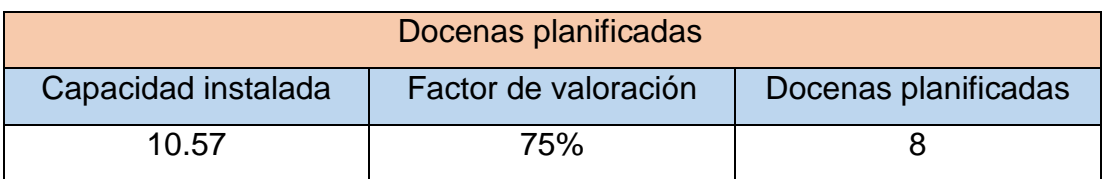

# **Tabla Nº 38: Cálculo de las docenas planificadas**

### **Fuente: Elaboración propia**

De la Tabla 30, se obtiene que las docenas planificadas son 7.92 al día o 47.52 a la semana.

Finalmente, con estos datos se puede estimar la productividad. A continuación, para tener una mayor visión de la productividad de la empresa D'OSMAR INVERSIONES S.A.C .se muestran datos desde abril 2018 hasta junio 2018.

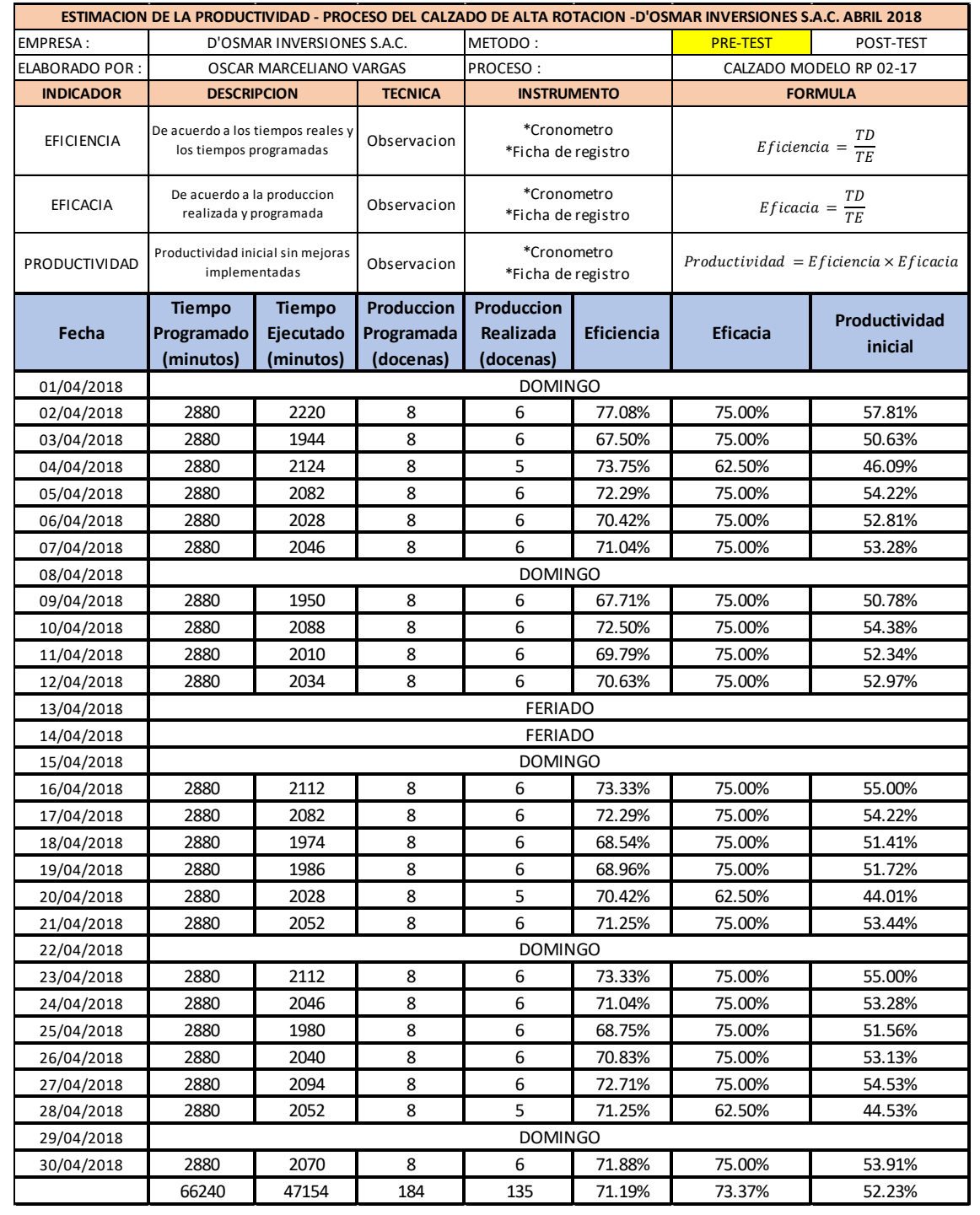

# **Tabla Nº 39:Cálculo de la productividad del mes de abril 2018**

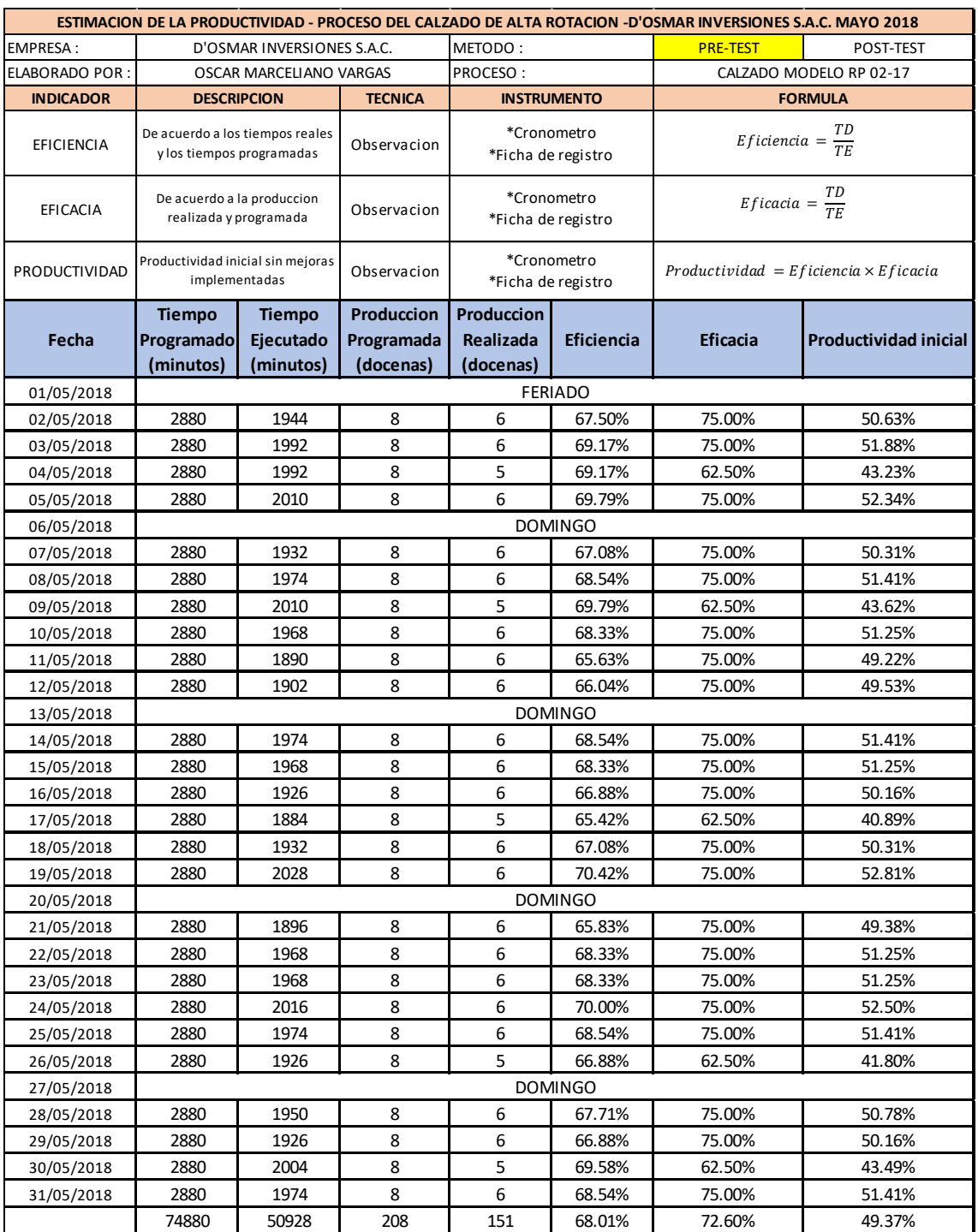

# **Tabla Nº 40: Cálculo de la productividad del mes de mayo 2018**

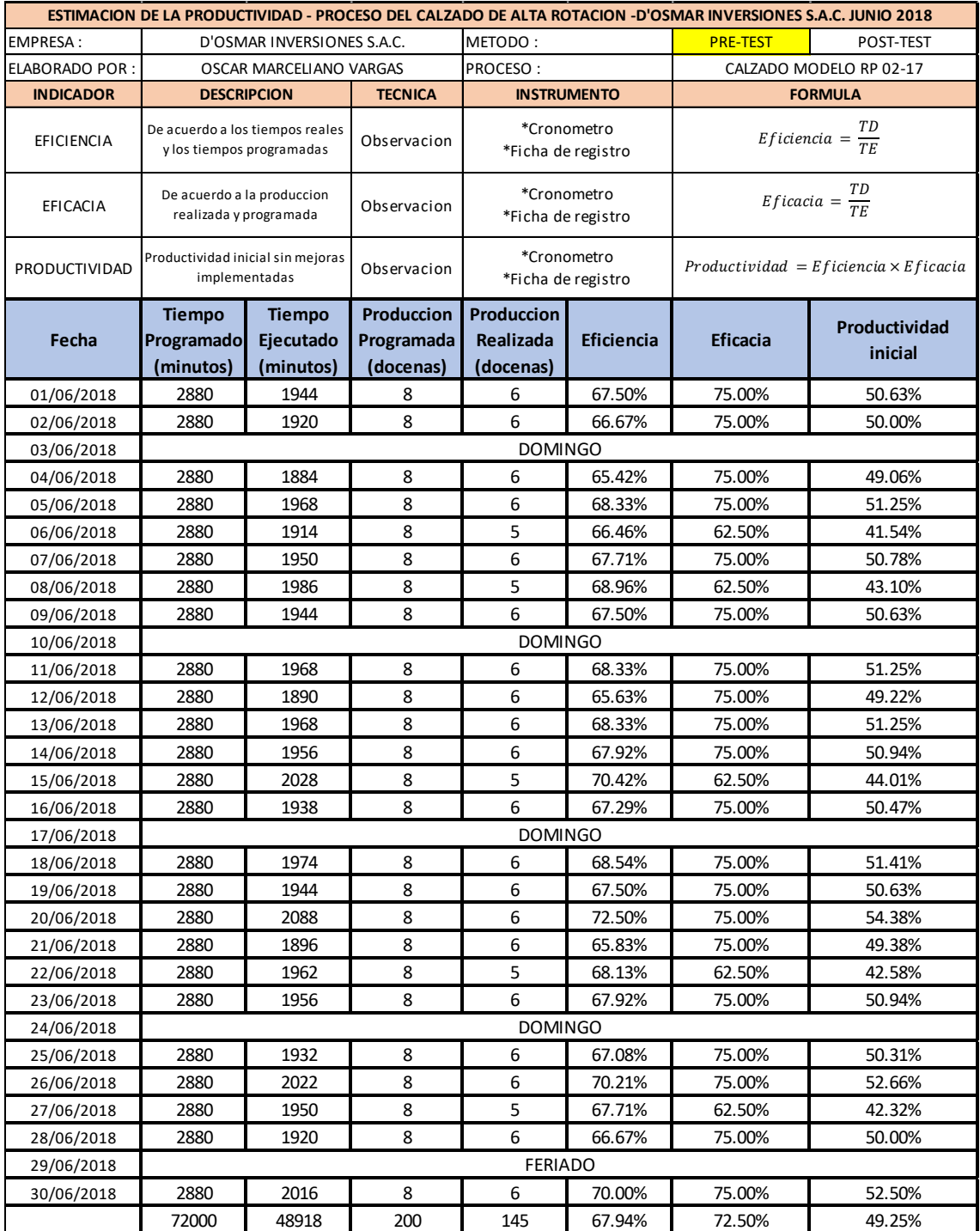

# **Tabla Nº 41: Cálculo de la productividad del mes de junio 2018**

# 2.7.2 Propuestas de mejora

Luego de haber concluido con la identificación y recopilación de información de las causas de mayor incidencia sobre las que se tienen que aplicar las alternativas de solución conjuntamente con la mejora de procesos para incrementar la productividad, se postularan las distintas alternativas de solución (propuestas a implementar). A la vez, se presentará el cronograma tentativo a seguir para la implementación de la propuesta y el presupuesto necesario para iniciar con la implementación de la misma.

| <b>Causas</b>                     | Alternativas de solución                                   |                                   |
|-----------------------------------|------------------------------------------------------------|-----------------------------------|
| Materia prima no conforme         | Implementación de<br>herramientas de                       | Auditoria AQL                     |
|                                   | control de calidad                                         | Planillas de control              |
| Producto terminado no conforme    | Implementación de<br>herramientas de<br>control de calidad | Auditoria AQL                     |
| Operaciones inadecuado            | Estudio de métodos                                         | Manual de<br>procedimiento        |
| Falta de capacitación al personal | Manual de<br>procedimientos                                | Capacitación de<br>procedimientos |

**Tabla Nº 42: Alternativas de solución de las principales causas**

# 2.7.2.1 Cronograma de ejecución

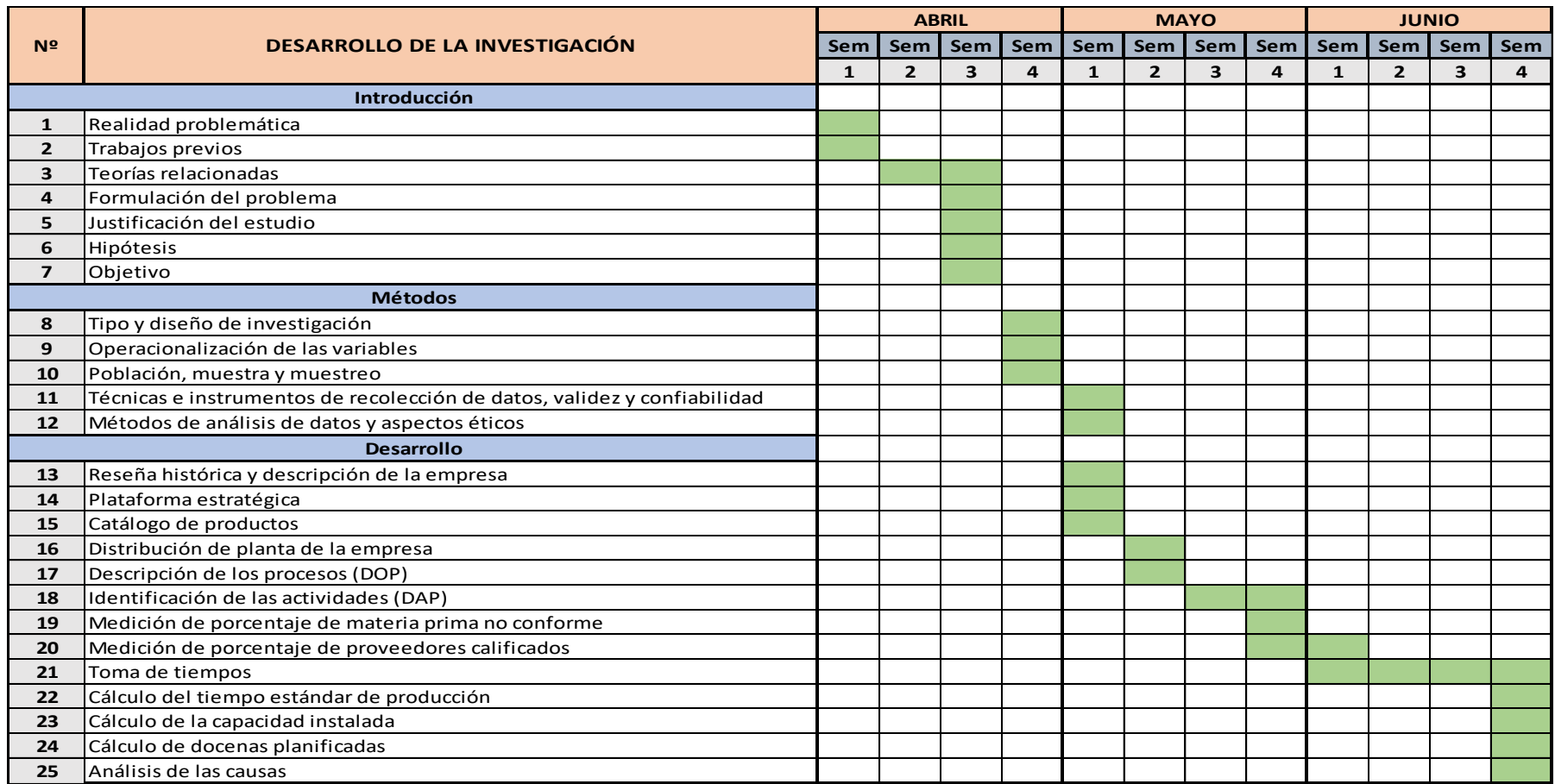

# **Tabla Nº 43: Cronograma de desarrollo de la investigación**

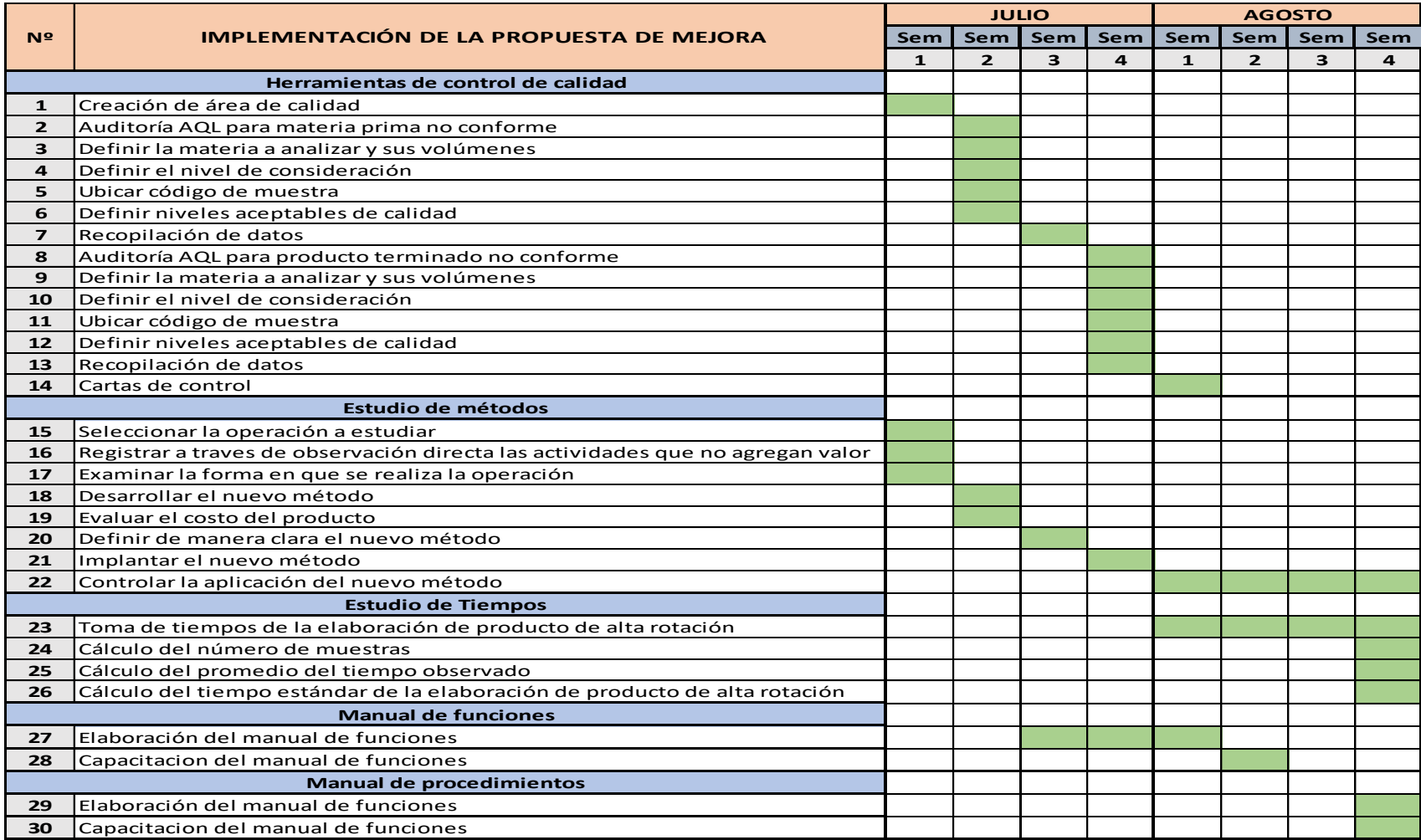

# **Tabla Nº 44: Cronograma de implementación de la propuesta de mejora**

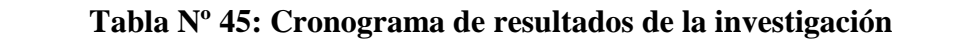

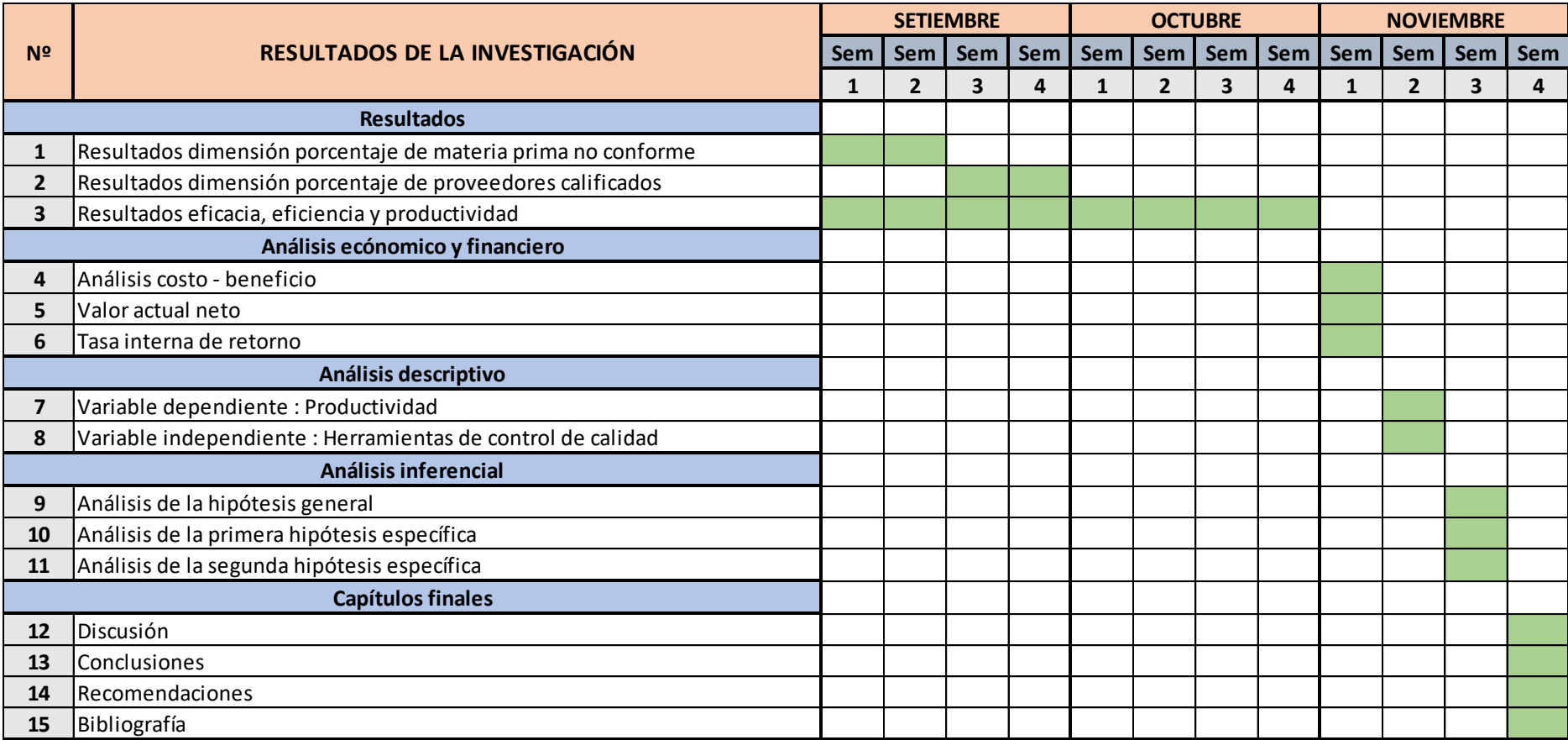

# 2.7.2.2 Presupuesto del proyecto

Se presentará a gerencia de la empresa el presupuesto total de S/. 18,830.00 y se obteniéndose la aprobación, con lo que se podrá a iniciar con la implementación del proyecto.

A continuación, en la Tabla Nº46 se muestra el presupuesto del proyecto:

| <b>Recursos materiales</b>                  |                    |  |  |  |  |  |  |  |  |  |  |
|---------------------------------------------|--------------------|--|--|--|--|--|--|--|--|--|--|
| Descripción                                 | <b>Costo</b>       |  |  |  |  |  |  |  |  |  |  |
| Cronometro                                  | S/<br>120.00       |  |  |  |  |  |  |  |  |  |  |
| Manual de funciones                         | S/<br>380.00       |  |  |  |  |  |  |  |  |  |  |
| Manual de procedimiento                     | S/<br>380.00       |  |  |  |  |  |  |  |  |  |  |
| Lap top core i5 HP                          | $S/$ 3 580.00      |  |  |  |  |  |  |  |  |  |  |
| Tintas para impresora Brother T700w         | S/<br>154.50       |  |  |  |  |  |  |  |  |  |  |
| Tableros de madera                          | S/<br>35.00        |  |  |  |  |  |  |  |  |  |  |
| Caballetes con ruedas                       | S/1880.00          |  |  |  |  |  |  |  |  |  |  |
| Manual de auditorías AQL                    | S/<br>300.00       |  |  |  |  |  |  |  |  |  |  |
| Disco duro portátil 500 GB                  | S/<br>145.00       |  |  |  |  |  |  |  |  |  |  |
| Instructivo de defectos del cuero           | S/<br>170.00       |  |  |  |  |  |  |  |  |  |  |
| Herramienta de medición de pies para mantas | S/<br>160.00       |  |  |  |  |  |  |  |  |  |  |
| Impresora                                   | S/<br>1050.00      |  |  |  |  |  |  |  |  |  |  |
| Lapiceros                                   | S/<br>14.00        |  |  |  |  |  |  |  |  |  |  |
| Hojas A4                                    | S/<br>46.00        |  |  |  |  |  |  |  |  |  |  |
| Resaltadores                                | S/<br>7.5          |  |  |  |  |  |  |  |  |  |  |
| Otros materiales de oficina                 | 368.00<br>S/       |  |  |  |  |  |  |  |  |  |  |
| Total                                       | S/8,790.00         |  |  |  |  |  |  |  |  |  |  |
| <b>Recursos humanos</b>                     |                    |  |  |  |  |  |  |  |  |  |  |
| Descripción                                 | Costo              |  |  |  |  |  |  |  |  |  |  |
| Trabajadores                                | S/<br>3,820.00     |  |  |  |  |  |  |  |  |  |  |
| Ingeniero de calidad                        | S/<br>1,420.00     |  |  |  |  |  |  |  |  |  |  |
| Experto en calidad de cuero                 | S/<br>2,500.00     |  |  |  |  |  |  |  |  |  |  |
| Investigador                                | S/<br>2,300.00     |  |  |  |  |  |  |  |  |  |  |
| Total                                       | S/10,040.00        |  |  |  |  |  |  |  |  |  |  |
| <b>Presupuesto total</b>                    |                    |  |  |  |  |  |  |  |  |  |  |
| Descripción total                           | <b>Costo total</b> |  |  |  |  |  |  |  |  |  |  |
| Recursos materiales                         | S/<br>8,790.00     |  |  |  |  |  |  |  |  |  |  |
| Recursos humanos                            | S/<br>10,040.00    |  |  |  |  |  |  |  |  |  |  |
| <b>Total</b>                                | S/18,830.00        |  |  |  |  |  |  |  |  |  |  |

**Tabla Nº 46**: **Presupuesto del proyecto**

### 2.7.3.- Implementación de la Propuesta

### 2.7.3.1 - Implementación de herramientas de control de calidad

Como primera medida crearemos el área de calidad ya que hasta la fecha la empresa no contaba con una y las inspecciones de materia prima se realizaban dentro del almacén y solo el jefe de producción estaba autorizado y capacitado para realizarlas.

Se inició buscando un espacio con características de acorde con las necesidades básicas para un proceso de auditoría e inspección y que a su vez tenga una distancia prudencial con el almacén por lo que se decidió ubicarlo en el frontis del almacén aprovechando la libertad de este espacio, su correcta iluminación por las mañanas gracias a que se ubica cerca de uno de los 2 tragaluz con los que cuenta la empresa y finalmente su cercanía con el almacén.

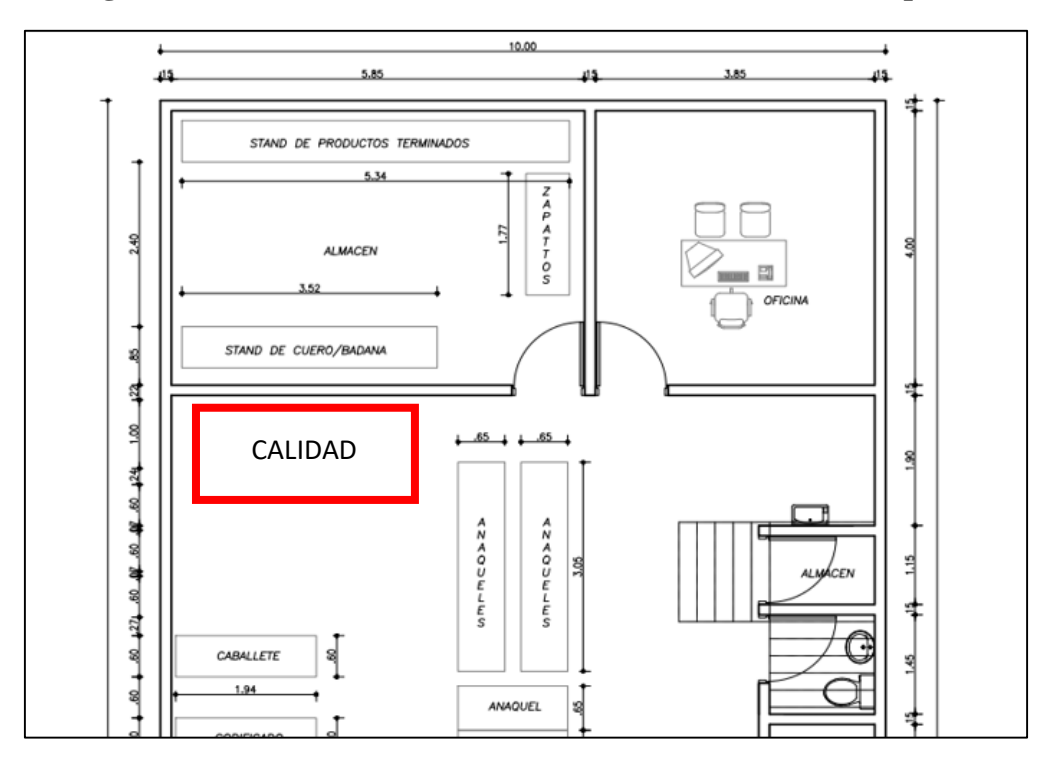

**Figura Nº 29: Ubicación de la nueva área de calidad en la empresa**

### **Fuente: Elaboración Propia**

Como podemos observar en la figura Nº29 la nueva área de calidad se ubicará frente al almacén teniendo en cuenta los beneficios y requerimientos anteriormente expuestos.

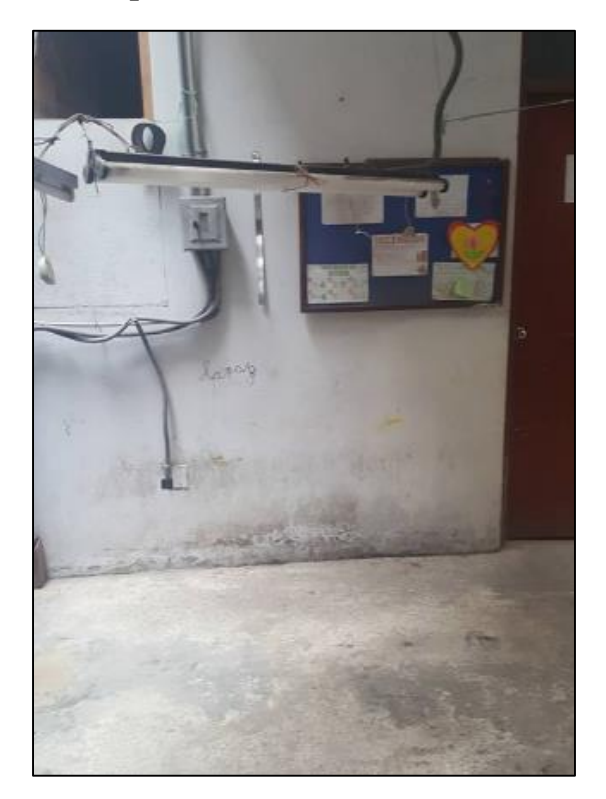

**Figura Nº 30: Espacio destinado a la nueva área de calidad**

**Fuente: Elaboración Propia**

El área destinada debió ser limpiada correctamente por parte del personal de la empresa y delimitada de tal forma que no interrumpa el paso del personal o interfiera en alguna operación del proceso productivo.

Como elementos dentro de la nueva área de calidad necesitaremos:

- Mesa de inspección: Esta debe tener dimensiones similares al tamaño de una manta de cuero natural.
- Iluminación artificial: Si bien contamos con luz natural durante las mañanas y tarde proveniente del tragaluz necesitaremos una lámpara con cuello articulado para poder suplir la falta de esta o en algunos casos mayor iluminación.
- Caballetes: Estos servirán como soporte para los materiales a auditar o inspeccionar.
- Tableros de madera A-4: Estos nos darán soporte a las hojas en los cuales anotaremos nuestros datos recopilados.
- Silla alta: Para comodidad y reposo del responsable de la auditoria de calidad durante largas jornadas de trabajo

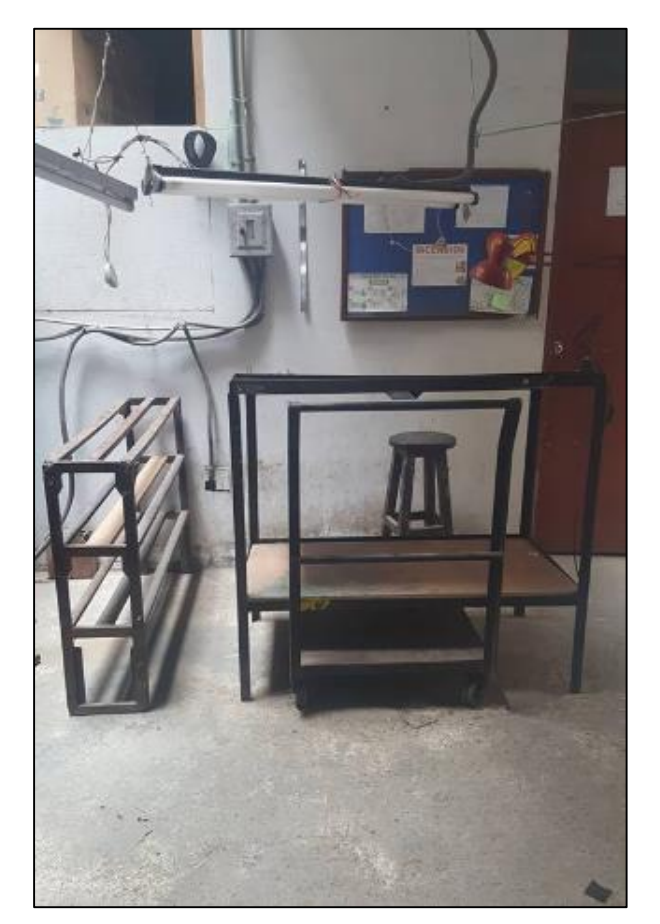

**Figura Nº 31: Nueva área de calidad de la empresa**

**Fuente: Elaboración Propia**

2.7.3.1.1 Auditoria AQL para materia prima no conforme

Para la correcta aplicación de esta herramienta de control de calidad, se necesita saber que el alcance de esta aplicación se dará por parte del área de calidad.

Asimismo, es imperativo destacar 5 puntos estratégicos que serán los pilares de esta aplicación AQL, estos son:

- Definir la materia a analizar y sus volúmenes de compra de acuerdo al tamaño del lote o producción.
- Definir el nivel al cual nos acogeremos para determinar el tamaño de nuestra.
- Ubicaremos luego nuestro código de muestra definido por el nivel escogido y el tamaño del lote en la tabla de niveles de aceptación AQL.
- Seguidamente definiremos nuestros niveles aceptables de calidad que varían desde 0.010 hasta el 1000%.

 Finalmente cruzaremos información en la tabla con nuestros datos recopilados la cual nos dará la cantidad máxima de productos materia defectuosa aceptable.

Antes de la implementación de las tablas AQL en el mes de agosto, se capacitará al personal en esta nueva herramienta de control de calidad mediante un curso dirigido al personal de la operación y al jefe de producción de la empresa. También se elaborarán los textos y materiales necesarios para dicha capacitación.

## **A. Definir la materia a analizar y sus volúmenes**

En este caso será el cuero natural ya que representa el 59% del costo total de la materia prima directa y a su vez presenta el 61.77% de los errores encontrados en el producto, este se medirá por mantas cuyo promedio es de 25 pies por manta con un total de 186 mantas en el mes de setiembre y con 193 mantas para el mes de octubre a analizar.

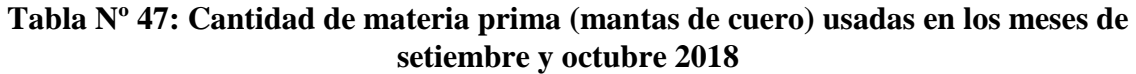

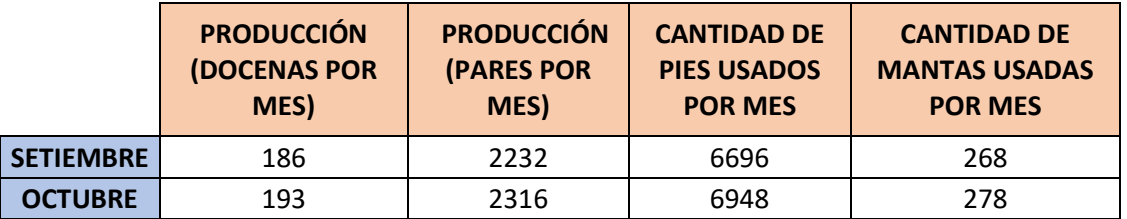

# **Fuente: Elaboración Propia**

### **B. Definir el nivel de consideración**

En este caso nos ubicaremos en el nivel general ya que parte de la consideración es el tipo de inspección que no será destructiva la cual, si es oportuna en los niveles especiales, dentro de los niveles generales nos ubicaremos en el primero ya que tomaremos en consideración que el costo de inspección es bajo y nuestro riesgo de defectos que se aceptan es mayor. Para ambos meses tomaremos el mismo nivel.

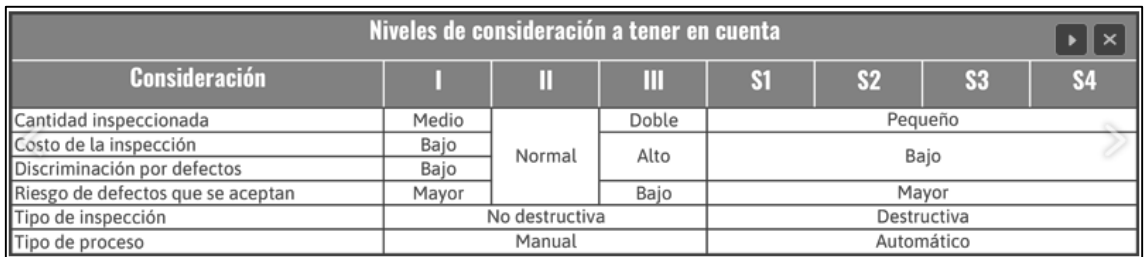

### **Tabla Nº 48: Consideraciones para definir el nivel en AQL**

### **Fuente: Elaboración Propia**

#### **C. Ubicar código de muestra**

Iremos al rango donde se ubica nuestro tamaño del lote que en nuestro caso será la cantidad de mantas de cuero del mes de setiembre (268) y de octubre (278), luego cruzamos información con nuestro nivel escogido que para nosotros será el nivel general 1 el cual nos arroja el código de muestra E para ambos meses.

| <b>Tamaño del lote</b> |   | <b>Nivel general</b> |   |                |                | <b>Nivel especial</b> | $\blacktriangleright$ $\parallel$ $\times$ $\parallel$ |
|------------------------|---|----------------------|---|----------------|----------------|-----------------------|--------------------------------------------------------|
| Desde - Hasta          |   | Ш                    | M | S <sub>1</sub> | S <sub>2</sub> | S3                    | <b>S4</b>                                              |
| $2 - 8$                | Α | Α                    | B | Α              | Α              | Α                     | Α                                                      |
| $9 - 15$               | А | B                    | C | А              | Α              | А                     | Α                                                      |
| $16 - 25$              | B | C                    | D | Α              | Α              | B                     | B                                                      |
| 26-50                  | C | D                    | E | А              | B              | B                     | C                                                      |
| 51-90                  | C | E                    | F | B              | B              | C                     | C                                                      |
| 91-150                 | D | F                    | G | B              | B              | C                     | D                                                      |
| 151-280                | F | G                    | H | B              | r              | D                     | F                                                      |
| 281-500                | F | Н                    |   | B              | C              | D                     | E                                                      |
| 501-1.200              | G |                      | К | C              | C              | E                     | F                                                      |
| 1.201-3.200            | Н | К                    |   | C              | D              | E                     | G                                                      |
| 3.201-10.00            |   |                      | M | C              | D              | E                     | G                                                      |
| 10.001-35.000          | К | M                    | N | C              | D              | E                     | н                                                      |
| 35.001-150.000         |   | N                    | P | D              | E              | G                     |                                                        |
| 150.001-500.000        | M | P                    | Q | D              | E              | G                     |                                                        |
| 500.001- y más         | N | O                    | R | D              | E              | H                     | К                                                      |

**Tabla Nº 49: Consideraciones para definir el nivel en AQL**

### **Fuente: Elaboración Propia**

### **D. Definir niveles aceptables de calidad**

En nuestro caso ubicaremos un nivel de aceptación de calidad (AQL) de 10% ya que comprendemos que nuestra materia que es el cuero de procedencia animal por ende los animales son muy tendenciosos a sufrir heridas en la piel durante su vida. Esta es única y de igual forma se tomará la misma para los dos meses a analizar.

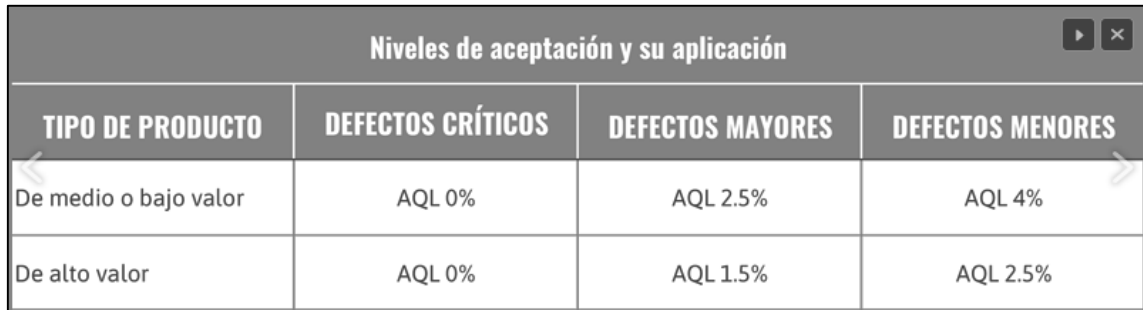

## **Tabla Nº 50: Consideraciones para definir el nivel en AQL**

**Fuente: Elaboración Propia**

### **E. Recopilación de datos**

Cruzaremos información anterior como código de muestra y nivel aceptable de calidad AQL para ubicarla dentro de esta de forma tal que podamos definir nuestra cantidad máxima de mantas con defectos y la cantidad con la cual procederemos a rechazar. De igual forma el análisis será el mismo para ambos meses.

|               | NIVELES DE ACEPTACIÓN AQL |                |                |                |                 |                |                |                 |                |                 |                 |      |                         |                 |                 | $\times$       |                |                         |              |                |    |              |                |                |                |                 |                         |
|---------------|---------------------------|----------------|----------------|----------------|-----------------|----------------|----------------|-----------------|----------------|-----------------|-----------------|------|-------------------------|-----------------|-----------------|----------------|----------------|-------------------------|--------------|----------------|----|--------------|----------------|----------------|----------------|-----------------|-------------------------|
| <b>TAMAÑO</b> |                           |                | 0.065          |                | 0.1             | 0.15           |                | 0.25            |                | 0.4             |                 | 0.65 |                         |                 |                 |                | 1.5            | 2.5                     |              | 4              |    | 6,5          |                |                | 10             |                 | 15                      |
| <b>CODIGO</b> | <b>MUESTREO</b>           |                | Ac Re          | Ac             | Re <sub>1</sub> | Ac             | Re             | Ac              | Re             | Ac              | Re <sub>1</sub> | Ac I | Re <sub>1</sub>         | Ac              | Re <sub>1</sub> | Ac             |                | Re   Ac                 | Re           | Ac I           | Re | Ac           | <b>Re</b>      | Ac             | Re             |                 | $Ac \,   \, Re$         |
| Α             | 2                         |                |                |                |                 |                |                |                 |                |                 |                 |      |                         |                 |                 |                |                |                         |              |                |    | $\mathbf{0}$ |                |                |                |                 |                         |
| B             | 3                         |                |                |                |                 |                |                |                 |                |                 |                 |      |                         |                 |                 |                |                |                         |              | 0              |    |              |                |                |                |                 |                         |
| C             | 5                         |                |                |                |                 |                |                |                 |                |                 |                 |      |                         |                 |                 |                |                | $\Omega$                | $\mathbf{1}$ |                |    |              |                | 1              | $\overline{2}$ | $\overline{2}$  | $\overline{\mathbf{3}}$ |
| D             | 8                         |                |                |                |                 |                |                |                 |                |                 |                 |      |                         |                 |                 | $\Omega$       |                |                         |              |                |    | $\mathbf{1}$ | $\overline{2}$ | 2              | 3 <sup>1</sup> | 3               | 4                       |
|               | 13                        |                |                |                |                 |                |                |                 |                |                 |                 |      |                         |                 |                 |                |                |                         |              |                |    |              |                | э              |                |                 | 61                      |
| F             | 20                        |                |                |                |                 |                |                |                 |                | v               |                 | 0    |                         |                 |                 |                |                |                         | 2            | 2              | 31 | 3            | 4              | 5 <sup>5</sup> | 6              |                 | 8                       |
| G             | 32                        |                |                |                |                 |                |                |                 |                | $\Omega$        | 1               |      |                         |                 |                 | 1              | 2              | $\overline{2}$          | 3            | 3 <sup>1</sup> | 4  | 5            | 6              | 7              | $\lvert$       | 10 <sup>1</sup> | 11                      |
| H             | 50                        |                |                |                |                 |                |                | $\Omega$        | 1              |                 |                 |      |                         | 1               | 2               | $\overline{2}$ | 3              | $\overline{\mathbf{3}}$ | 4            | $\overline{5}$ | 6  | 7            | 8              | 10             | 11             | 14              | 15                      |
|               | 80                        |                |                |                |                 | $\overline{0}$ | $\mathbf{1}$   |                 |                |                 |                 | 1    | 2                       | 2               | 3               | 3              | 4              | $\overline{5}$          | $6 \mid$     | 7              | 8  | 10           | 11             | 14             | 15             | 21              | 22                      |
| К             | 125                       |                |                | 0              | 1               |                |                |                 |                | $1\vert$        | $\overline{2}$  | 2    | $\overline{\mathbf{3}}$ | 3               | 4               | 5              | 6 <sup>1</sup> | 7                       | 8            | 10             | 11 | 14           | 15             | 21             | 22             |                 |                         |
|               | 200                       | $\Omega$       |                |                |                 |                |                | 1               | $\overline{2}$ | 2               | 3               | 3    | 4                       | 5               | 6               | 7              | 8              | 10                      | 11           | 14             | 15 | 21           | 22             |                |                |                 |                         |
| M             | 315                       |                |                |                |                 |                | $\overline{2}$ | $\overline{2}$  | 3              | 3               | 4               | 5    | 6 <sup>1</sup>          | 7               | 8               | 10             | 11             | 14                      | 15           | 21             | 22 |              |                |                |                |                 |                         |
| N             | 500                       |                |                | 1 <sub>1</sub> | 2               | 2              | $\vert$ 3      | 3               | 4              | 51              | $6 \mid$        | 7    | 8                       | 10 <sup>1</sup> | 11              | 14             | 15             | 21                      | 22           |                |    |              |                |                |                |                 |                         |
| P             | 800                       | 1              | 2              | 2              | 3               | $\overline{3}$ | $\overline{4}$ | 5 <sub>l</sub>  | 6              | 7               | 8               | 10   | 11                      | 14              | 15              | 21             | 22             |                         |              |                |    |              |                |                |                |                 |                         |
| Q             | 1.250                     | 2 <sub>1</sub> | $\overline{3}$ | 3              | 4               | 5 <sup>1</sup> | 6              | 7               | 8              | 10 <sub>1</sub> | 11              | 14   | 15                      | 21              | 22              |                |                |                         |              |                |    |              |                |                |                |                 |                         |
|               | 2.000                     | 3              | 4              | 51             | $6 \mid$        | 7              | 8 <sup>1</sup> | 10 <sup>1</sup> | 11             | 14              | 15              | 21   | 22                      |                 |                 |                |                |                         |              |                |    |              |                |                |                |                 |                         |

**Tabla Nº 51: Consideraciones para definir el nivel en AQL**

### **Fuente: Elaboración Propia**

A continuación, analizaremos nuestra cantidad de mantas de cuero según nuestras tablas AQL teniendo un tamaño de muestreo de 13 mantas y en base al 10% de nivel de aceptación AQL vemos que tenemos un límite de aceptación de 3 mantas del total del muestreo para aceptar el lote completo y que con 4 mantas se procede al rechazo del lote.

|                  | <b>CANTIDAD DE</b><br><b>CUERO</b><br><b>COMPRADO</b><br>(MANTAS) | <b>CANTIDAD DE</b><br><b>CUERO PARA</b><br><b>MUESTRA</b><br>(MANTAS) | <b>CANTIDAD MAXIMA</b><br><b>DE CUERO NO</b><br><b>CONFORME</b><br><b>ACEPTABLE</b><br>(MANTAS) | <b>CANTIDAD MAXIMA DE</b><br><b>CUERO NO CONFORME</b><br><b>ACEPTABLE</b><br><b>ENCONTRADOS</b><br>(MANTAS) | <b>PORCENTAJE DE</b><br><b>MANTAS AUDITADAS</b><br><b>NO CONFORME</b><br><b>ENCONTRADAS</b> |
|------------------|-------------------------------------------------------------------|-----------------------------------------------------------------------|-------------------------------------------------------------------------------------------------|----------------------------------------------------------------------------------------------------|---------------------------------------------------------------------------------------------|
| <b>SETIEMBRE</b> | 268                                                               | 13                                                                    |                                                                                                 |                                                                                                    | $15.38 \%$                                                                                  |
| <b>OCTUBRE</b>   | 278                                                               | 13                                                                    |                                                                                                 |                                                                                                    | $15.38 \%$                                                                                  |

**Tabla N°41: Resultados del proceso de auditoría a las mantas de cuero**

**Fuente: Elaboración Propia**

Como podemos ver en la tabla anterior en ambos meses no se superó la cantidad máxima de mantas de cuero no conformes sin embargo de darse el caso de hallar el número mayor al límite tolerante según el análisis de las tablas AQL para que el lote sea aceptado por lo que debía de ser rechazado la empresa tomara la decisión llevar a cabo una inspección al 100% sin embargo esta operación no será asumida por la empresa sino que se deberá llamara al proveedor para advertir de la calidad del lote recibido y como consecuencia enviar un personal de la curtiembre quien vendrá a la empresa para analizar el lote completo .

## 2.7.3.1.2 Auditoria AQL para producto terminado no conforme

Para la correcta aplicación de esta herramienta de control de calidad, se necesita saber que el alcance de esta aplicación se por parte del área de calidad.

Asimismo, es imperativo destacar 5 puntos estratégicos que serán los pilares de esta aplicación AQL, estos son:

- Definir la materia a analizar y sus volúmenes de compra de acuerdo al tamaño del lote o producción.
- Definir el nivel al cual nos acogeremos para determinar el tamaño de nuestra.
- Ubicaremos luego nuestro código de muestra definido por el nivel escogido y el tamaño del lote en la tabla de niveles de aceptación AQL.
- Seguidamente definiremos nuestros niveles aceptables de calidad que varían desde 0.010 hasta el 1000%.
- Finalmente cruzaremos información en la tabla con nuestros datos recopilados la cual nos dará la cantidad máxima de productos materia defectuosa aceptable.

Antes de la implementación de las tablas AQL en el mes de agosto, se capacitará al personal en esta nueva herramienta de control de calidad mediante un curso dirigido al personal de la operación y al jefe de producción de la empresa. También se elaborarán los textos y materiales necesarios para dicha capacitación.

### **A. Definir la materia a analizar y sus volúmenes**

En este caso será el producto terminado después de la operación de acabado ya que en esta operación solo se realizan actividades menores con respecto a la finalización del producto, este se medirá por pares con un total de 2232 en el mes de setiembre y con 2316 para el mes de octubre a analizar.

**Tabla Nº 52: Producción de docenas en setiembre y octubre**

|                  | <b>PRODUCCIÓN</b>   | <b>PRODUCCIÓN</b> |
|------------------|---------------------|-------------------|
|                  | <b>(DOCENAS POR</b> | (PARES POR        |
|                  | MES)                | MES)              |
| <b>SETIEMBRE</b> | 186                 | 2232              |
| <b>OCTUBRE</b>   | 193                 | 2316              |

#### **Fuente: Elaboración Propia**

#### **B. Definir el nivel de consideración**

En este caso nos ubicaremos en el nivel general ya que parte de la consideración es el tipo de inspección que no será destructiva la cual, si es oportuna en los niveles especiales, dentro de los niveles generales nos ubicaremos en el primero ya que tomaremos en consideración que el costo de inspección es bajo y nuestro riesgo de defectos que se aceptan es mayor. Para ambos meses tomaremos el mismo nivel.

**Tabla Nº 53: Consideraciones para definir el nivel en AQL**

| Niveles de consideración a tener en cuenta                   |       |                |       |             |  |            |  |  |  |  |  |  |  |  |
|--------------------------------------------------------------|-------|----------------|-------|-------------|--|------------|--|--|--|--|--|--|--|--|
| <b>Consideración</b><br>Ш<br>82<br>S <sub>3</sub><br>Τ<br>Si |       |                |       |             |  |            |  |  |  |  |  |  |  |  |
| Cantidad inspeccionada                                       | Medio |                | Doble | Pequeño     |  |            |  |  |  |  |  |  |  |  |
| Costo de la inspección                                       | Bajo  | Normal         | Alto  |             |  |            |  |  |  |  |  |  |  |  |
| Discriminación por defectos                                  | Bajo  |                |       | Bajo        |  |            |  |  |  |  |  |  |  |  |
| Riesgo de defectos que se aceptan                            | Mayor |                | Bajo  | Mayor       |  |            |  |  |  |  |  |  |  |  |
| Tipo de inspección                                           |       | No destructiva |       | Destructiva |  |            |  |  |  |  |  |  |  |  |
| Tipo de proceso                                              |       | Manual         |       |             |  | Automático |  |  |  |  |  |  |  |  |
# **C. Ubicar código de muestra**

Iremos al rango donde se ubica nuestro tamaño del lote que en nuestro caso será la cantidad de pares de zapatos del mes de setiembre (2232) y de octubre (2316), luego cruzamos información con nuestro nivel escogido que para nosotros será el nivel general 1 el cual nos arroja el código de muestra H para ambos meses.

| <b>Tamaño del lote</b> |                         | <b>Nivel general</b> |   |                |                | <b>Nivel especial</b> | $\blacktriangleright$ $\parallel$ $\times$ |
|------------------------|-------------------------|----------------------|---|----------------|----------------|-----------------------|--------------------------------------------|
| Desde - Hasta          |                         | П                    | Ш | S <sub>1</sub> | S <sub>2</sub> | S <sub>3</sub>        | <b>S4</b>                                  |
| $2 - 8$                | Α                       | Α                    | B | Α              | Α              | Α                     | Α                                          |
| $9 - 15$               | А                       | B                    | C | А              | А              | Α                     | А                                          |
| $16 - 25$              | B                       | C                    | D | Α              | Α              | B                     | B                                          |
| 26-50                  | C                       | D                    | E | А              | B              | B                     | C                                          |
| 51-90                  | C                       | E                    | F | B              | B              | C                     | C                                          |
| 91-150                 | D                       | F                    | G | B              | B              | C                     | D                                          |
| 151-280                | E                       | G                    | Н | B              | C              | D                     | E                                          |
| 281-500                | F                       | Н                    |   | B              | C              | D                     | E                                          |
| 501-1.200              | G                       |                      | К | C              | C              | E                     | F                                          |
| 1.201-3.200            | $\overline{\mathsf{H}}$ | К                    |   | r              | D              | F                     | G                                          |
| 3.201-10.00            |                         |                      | M | Ċ              | D              | E                     | G                                          |
| 10.001-35.000          | К                       | M                    | N | C              | D              | E                     | H                                          |
| 35.001-150.000         |                         | N                    | P | D              | E              | G                     |                                            |
| 150.001-500.000        | M                       | P                    | O | D              | E              | G                     |                                            |
| 500.001-y más          | N                       | O                    | R | D              | Ε              | H                     | К                                          |

**Tabla Nº 54: Consideraciones para definir el nivel en AQL**

**Fuente: Elaboración Propia**

# **D. Definir niveles aceptables de calidad**

En nuestro caso ubicaremos un nivel de aceptación de calidad (AQL) de 2.5% ya que anteriormente la empresa manejaba un porcentaje de productos terminados no conformes del 5% en promedio y comprendiendo que nuestros productos finales son considerados como Premium por parte de nuestros clientes. De igual forma se tomará la misma información para los dos meses a analizar.

**Tabla Nº 55: Consideraciones para definir el nivel en AQL**

| <b>TIPO DE PRODUCTO</b> | <b>DEFECTOS CRÍTICOS</b> | <b>DEFECTOS MAYORES</b> | <b>DEFECTOS MENORES</b> |
|-------------------------|--------------------------|-------------------------|-------------------------|
| De medio o bajo valor   | AOL 0%                   | AOL 2.5%                | AOL 4%                  |
| De alto valor           | AQL 0%                   | AQL 1.5%                | AQL 2.5%                |

# **Fuente: Elaboración Propia**

### **E. Recopilación de datos**

Cruzaremos información anterior como código de muestra y nivel aceptable de calidad AQL para ubicarla dentro de esta de forma tal que podamos definir nuestra cantidad máxima de mantas con defectos y la cantidad con la cual procederemos a rechazar. De igual forma el análisis será el mismo para ambos meses.

|               | <b>NIVELES DE ACEPTACIÓN AQL</b><br>× |                |       |                                 |   |              |                |                 |                         |                |           |              |           |                   |                |                |               |                |                |                |    |              |                 |                |                   |                 |    |
|---------------|---------------------------------------|----------------|-------|---------------------------------|---|--------------|----------------|-----------------|-------------------------|----------------|-----------|--------------|-----------|-------------------|----------------|----------------|---------------|----------------|----------------|----------------|----|--------------|-----------------|----------------|-------------------|-----------------|----|
| <b>CODIGO</b> | <b>TAMAÑO</b>                         |                | 0.065 | 0.1                             |   |              | 0.15           | 0.25            |                         |                | 0.4       |              | 0.65      |                   |                | 15             |               | 2.5            |                |                |    | 6,5          |                 |                | 10                | 15              |    |
|               | <b>MUESTREO</b>                       |                |       | $Ac \,   \, Re \,   \, Ac \,  $ |   | Re   Ac   Re |                | Ac              | <b>Re</b>               | Ac             | <b>Re</b> | Ac           | <b>Re</b> | Ac Re             |                | Ac Re          |               |                | Ac   Re   Ac   |                | Re | Ac           | Re <sub>1</sub> | Ac             | Re                | Ac Re           |    |
| Α             | 2                                     |                |       |                                 |   |              |                |                 |                         |                |           |              |           |                   |                |                |               |                |                |                |    | $\Omega$     |                 |                |                   |                 |    |
| B             | 3                                     |                |       |                                 |   |              |                |                 |                         |                |           |              |           |                   |                |                |               |                |                | $\Omega$       | 1  |              |                 |                |                   | 11              |    |
| C             | 5                                     |                |       |                                 |   |              |                |                 |                         |                |           |              |           |                   |                |                |               | 0              | 1              |                |    |              |                 | 1              | 2                 | $\overline{2}$  | 3  |
| D             | 8                                     |                |       |                                 |   |              |                |                 |                         |                |           |              |           |                   |                | $\Omega$       |               |                |                |                |    | $\mathbf{1}$ | $\overline{2}$  | $\overline{2}$ | 3                 | 3               | 4  |
| E             | 13                                    |                |       |                                 |   |              |                |                 |                         |                |           |              |           | $\Omega$          |                |                |               |                |                | 1              |    | 2            | 3               | 3              |                   | 5 <sup>1</sup>  | 6  |
| F             | 20                                    |                |       |                                 |   |              |                |                 |                         |                |           | $\mathbf{0}$ | 1         |                   |                |                |               | 1              | $\overline{2}$ | $\overline{2}$ | 3  | 3            | 4               | 5              | 6 <sup>1</sup>    | $\overline{7}$  | 8  |
| G             | 32                                    |                |       |                                 |   |              |                |                 |                         | $\Omega$       | n,        |              |           |                   |                | H.             | $\mathcal{D}$ | $\overline{2}$ | 3              | 3              |    | 5            | 6               | $\overline{ }$ | $\lvert 8 \rvert$ | 10 <sup>1</sup> | 11 |
| Н             | 50                                    |                |       |                                 |   |              |                | $\overline{0}$  |                         |                |           |              |           |                   | 2              |                |               | 3              |                | 5              | 6  |              | 8               | 10             |                   | 14              | 15 |
|               | 80                                    |                |       |                                 |   | 0            |                |                 |                         |                |           |              | 2         |                   | 3 <sup>1</sup> | $\overline{3}$ | 4             | $\overline{5}$ | 6              |                | 8  | 10           | 11              | 14             | 15                | 21              | 22 |
| К             | 125                                   |                |       | 0                               |   |              |                |                 |                         |                | 2         | 2            | 3         | $\lvert 3 \rvert$ | 4              | $\mathsf{S}$   | 6             | 7              | 8              | 10             | 11 | 14           | 15              | 21             | 22                |                 |    |
| ι             | 200                                   | $\Omega$       | 1     |                                 |   |              |                |                 | 2                       | $\overline{2}$ | 3         | 3            | 4         | 5 <sup>1</sup>    | 6 <sup>1</sup> | 7              | 8             | 10             | 11             | 14             | 15 | 21           | 22              |                |                   |                 |    |
| M             | 315                                   |                |       |                                 |   | 1            | 2              | 2               | $\overline{\mathbf{3}}$ | 3              | 4         | 5            | 6         | 7                 | 8 <sup>1</sup> | 10             | 11            | 14             | 15             | 21             | 22 |              |                 |                |                   |                 |    |
| N             | 500                                   |                |       | 1 <sup>1</sup>                  | 2 | 2            | 3              | 3               | 4                       | 5              | 6         | 7            | 8         | 10                | 11             | 14             | 15            | 21             | 22             |                |    |              |                 |                |                   |                 |    |
| P             | 800                                   | 1              | 2     | 2                               | 3 | 3            | 4              | $\overline{5}$  | 6                       | 7              | 8         | 10           | 11        | 14                | 15             | 21             | 22            |                |                |                |    |              |                 |                |                   |                 |    |
| Q             | 1.250                                 | $\overline{2}$ | 3     | 3 <sup>1</sup>                  | 4 | 5            | 6 <sup>1</sup> | $\overline{7}$  | 8                       | 10             | 11        | 14           | 15        | 21                | 22             |                |               |                |                |                |    |              |                 |                |                   |                 |    |
| R             | 2.000                                 | 3 <sup>1</sup> | 4     | 5                               | 6 | 7            | 8 <sup>1</sup> | 10 <sup>1</sup> | 11                      | 14             | 15        | 21           | 22        |                   |                |                |               |                |                |                |    |              |                 |                |                   |                 |    |

**Tabla Nº 56: Consideraciones para definir el nivel en AQL**

### **Fuente: Elaboración Propia**

A continuación, analizaremos nuestra cantidad de mantas de cuero según nuestras tablas AQL:

|                  | <b>PRODUCCIÓN</b><br><b>(DOCENAS)</b><br>POR MES | <b>PRODUCCION</b><br>(PARES POR<br><b>MES</b> ) | <b>TAMAÑO</b><br>DE.<br><b>MUESTRA</b><br>(PARES) | <b>CANTIDAD MÁXIMA</b><br><b>DE PRODUCTOS</b><br><b>TERMINADOS NO</b><br><b>CONFORME</b><br><b>ACEPTABLE (PARES)</b> | <b>CANTIDAD DE</b><br><b>PRODUCTOS</b><br><b>TERMINADOS NO</b><br><b>CONFORME</b><br><b>ENCONTRADOS</b><br>(PARES) | <b>PORCENTAJE DE</b><br><b>PRODUCTOS</b><br><b>TERMINADOS</b><br><b>AUDITADOS NO</b><br><b>CONFORMES</b><br><b>ENCONTRADOS</b> |
|------------------|--------------------------------------------------|-------------------------------------------------|---------------------------------------------------|----------------------------------------------------------------------------------------------------|----------------------------------------------------------------------------------------------------|----------------------------------------------------------------------------------------------------|
| <b>SETIEMBRE</b> | 186                                              | 2232                                            | 50                                                |                                                                                                    |                                                                                                    | 4.00 $\%$                                                                                                    |
| <b>OCTUBRE</b>   | 193                                              | 2316                                            | 50                                                |                                                                                                    |                                                                                                    | 4.00%                                                                                                    |

**Tabla Nº 57: Resultados de inspección de productos terminados**

#### **Fuente: Elaboración Propia**

Como podemos ver en la tabla anterior en ambos meses no se superó la cantidad de pares máximos no conformes sin embargo de darse el caso de ser superado el número límite tolerante según el análisis de las tablas AQL para que el lote sea aceptado se procederá a hacer una inspección al 100%, para cuidar la calidad de los productos terminados y advertir de la calidad del lote producido y como consecuencia enviar productos no conformes a nuestros clientes que generaran desconformidad por parte de ellos y gastos innecesarios.

|                          |                       |                                           |                                   |                     | <b>SETIEMBRE</b>   |            |      |                    |      |            |             |  |
|--------------------------|-----------------------|-------------------------------------------|-----------------------------------|---------------------|--------------------|------------|------|--------------------|------|------------|-------------|--|
| N <sup>2</sup>           |                       | <b>CONTROL DE PIES LACRADOS POR MANTA</b> |                                   |                     | <b>DATOS MEDIA</b> |            |      | <b>DATOS RANGO</b> |      |            |             |  |
| <b>MUESTRAS</b>          | Jefe de<br>produccion | <b>Prcticante de</b><br>calidad           | Experto en<br>calidad de<br>cuero | PROM $\overline{X}$ | $LC \overline{X}$  | <b>LCS</b> | LCI  | $\overline{R}$     | LCR  | <b>LCS</b> | LCI         |  |
| $\mathbf{1}$             | 0.5                   | 0.5                                       | 0.75                              | 0.6                 | 0.5                | 0.66       | 0.34 | 0.25               | 0.15 | 0.40       | $\mathbf 0$ |  |
| $\overline{2}$           | 0.25                  | 0.25                                      | 0.25                              | 0.3                 | 0.5                | 0.66       | 0.34 | 0                  | 0.15 | 0.40       | $\mathbf 0$ |  |
| 3                        | 1.5                   | 1.25                                      | 1.5                               | 1.4                 | 0.5                | 0.66       | 0.34 | 0.25               | 0.15 | 0.40       | $\mathbf 0$ |  |
| 4                        | 0.25                  | 0.25                                      | 0.25                              | 0.3                 | 0.5                | 0.66       | 0.34 | 0                  | 0.15 | 0.40       | $\mathbf 0$ |  |
| 5                        | $\Omega$              | 0.25                                      | 0.25                              | 0.2                 | 0.5                | 0.66       | 0.34 | 0.25               | 0.15 | 0.40       | $\mathbf 0$ |  |
| 6                        | 0.25                  | 0.25                                      | 0.25                              | 0.3                 | 0.5                | 0.66       | 0.34 | 0                  | 0.15 | 0.40       | $\mathbf 0$ |  |
| $\overline{7}$           | 0.25                  | 0.5                                       | 0.25                              | 0.3                 | 0.5                | 0.66       | 0.34 | 0.25               | 0.15 | 0.40       | $\mathbf 0$ |  |
| 8                        | 0.5                   | 0.5                                       | 0.5                               | 0.5                 | 0.5                | 0.66       | 0.34 | 0                  | 0.15 | 0.40       | $\mathbf 0$ |  |
| 9                        | 1.5                   | 1.25                                      | 1.25                              | 1.3                 | 0.5                | 0.66       | 0.34 | 0.25               | 0.15 | 0.40       | $\mathbf 0$ |  |
| 10                       | 0.5                   | 0.5                                       | 0.75                              | 0.6                 | 0.5                | 0.66       | 0.34 | 0.25               | 0.15 | 0.40       | $\mathbf 0$ |  |
| 11                       | 0.25                  | 0.25                                      | 0.25                              | 0.3                 | 0.5                | 0.66       | 0.34 | 0                  | 0.15 | 0.40       | $\mathbf 0$ |  |
| 12                       | $\Omega$              | 0.25                                      | 0.25                              | 0.2                 | 0.5                | 0.66       | 0.34 | 0.25               | 0.15 | 0.40       | $\mathbf 0$ |  |
| 13                       | 0.25                  | 0.5                                       | 0.5                               | 0.4                 | 0.5                | 0.66       | 0.34 | 0.25               | 0.15 | 0.40       | 0           |  |
| $\overline{\phantom{a}}$ | ____                  | .                                         |                                   |                     |                    |            |      |                    |      |            |             |  |

**Tabla Nº 58: Cartas de control para las mantas de cuero no conforme en el mes de setiembre 2018**

### **Fuente: Elaboración Propia**

Como podemos observar en la tabla Nº58 tomamos una muestra de 13 mantas las cuales hemos designado conforme a nuestro muestreo por las tablas AQL según nuestra cantidad de lote para luego ser inspeccionadas en busca de identificar si es que es conforme o no de acuerdo a la política de la empresa, la cual determina que del total promedio en una manta que es 25 pies lo máximo aceptable es el 5% o 1.25 pies del total de la manta, la cual mediremos con un instrumento creado por la empresa con la finalidad de determinar la cantidad de lacras en la flor del cuero, en este caso 3 personas serán los encargados de la medición (Jefe de producción, practicante de calidad y experto en calidad de cuero) todos estos medirán cada una de las mantas independientemente, una vez definida la herramienta pasaremos a colocar el instrumento de medición sobre la flor del cuero para luego llenar el formato en busca de crear las cartas de control mediante sus fórmulas predefinidas.

| $\boldsymbol{n}$ | $A_2$ | $D_3$    | $D_{4}$ | $d_{2}$ |
|------------------|-------|----------|---------|---------|
| 2                | 1.880 | $\Omega$ | 3.268   | 1.128   |
| $\mathbf{3}$     | 1.023 | $\Omega$ | 2.574   | 1.693   |
| 4                | 0.729 | $\Omega$ | 2.282   | 2.059   |
| 5                | 0.577 | $\Omega$ | 2.114   | 2.326   |
| 6                | 0.483 | $\Omega$ | 2.004   | 2.534   |
| 7                | 0.419 | 0.076    | 1.924   | 2.704   |
| 8                | 0.373 | 0.136    | 1.864   | 2.847   |
| 9                | 0.337 | 0.184    | 1.816   | 2.970   |
| 10               | 0.308 | 0.223    | 1.777   | 3.078   |

**Tabla Nº 59: Factores para construcción de cartas de control**

**Fuente: Bryan Salazar, Siete herramientas básicas de calidad, 2016.**

En la tabla Nº59 observamos los datos necesarios para poder obtener los limites definidos para las cartas de control, tomaremos en la escala "n" el numero 3 ya que por cada muestra tenemos 3 observaciones y de este número definiremos nuestro A2, D3, D4 y d2.

**Figura Nº 32: Formula para definir los límites en las cartas de control**

|             | $Gráficos X - R$                                                                                                    |
|-------------|----------------------------------------------------------------------------------------------------|
| $\mathbf x$ | L. Sup.= $\overline{X}$ + (A <sub>2</sub> . R)<br>L. Cen = $\overline{X}$<br>L. Inf. = $\overline{X}$ – (A <sub>2</sub> . R) |
| R           | L. Sup.= $D_4 \cdot \overline{R}$<br>L. Cen = $\overline{R}$<br>L. Inf. = $D_3 \cdot \overline{R}$                           |

**Fuente: Bryan Salazar, Siete herramientas básicas de calidad, 2016.**

Una vez definidos nuestros datos pasaremos a colocarlos en nuestras fórmulas para hallar nuestros límites en la media y rango.

**Figura Nº 33: Grafica de la carta de control para las mantas de cuero no conforme en el mes de setiembre 2018**

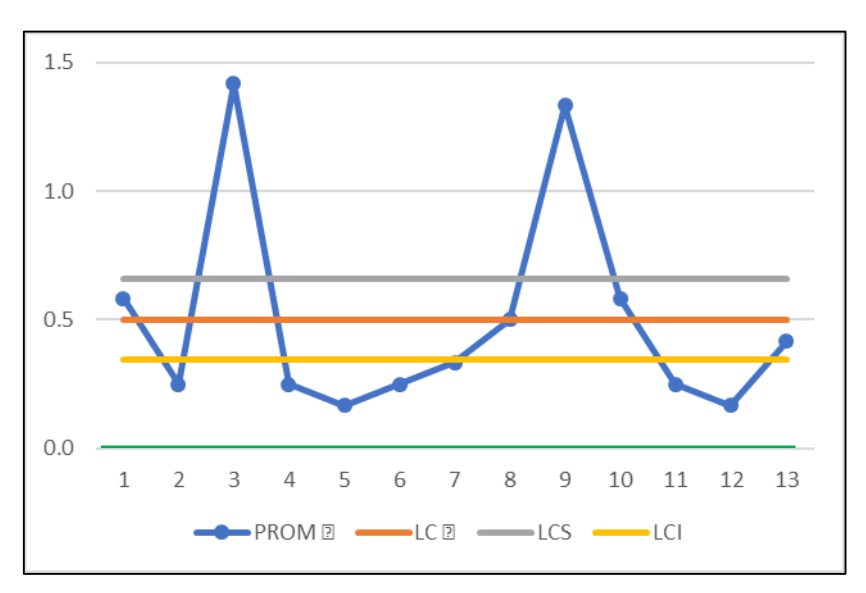

**Fuente: Elaboración propia**

La figura Nº33 nos indica la cantidad de cuero no conforme respecto a la política de la empresa representados por los puntos fuera del límite superior, adicionalmente hemos definido como una línea verde sobre el 0 ya que este representa una manta de cuero en perfectas condiciones.

**Tabla Nº 60**: **Cartas de control para las mantas de cuero no conforme en el mes de octubre 2018**

|                                   | <b>OCTUBRE</b>        |                                           |                                          |                            |                    |      |      |                    |      |            |             |  |  |  |
|-----------------------------------|-----------------------|-------------------------------------------|------------------------------------------|----------------------------|--------------------|------|------|--------------------|------|------------|-------------|--|--|--|
|                                   |                       | <b>CONTROL DE PIES LACRADOS POR MANTA</b> |                                          |                            | <b>DATOS MEDIA</b> |      |      | <b>DATOS RANGO</b> |      |            |             |  |  |  |
| N <sup>2</sup><br><b>MUESTRAS</b> | Jefe de<br>produccion | <b>Prcticante de</b><br>calidad           | <b>Experto en</b><br>calidad de<br>cuero | <b>PROM</b> $\overline{X}$ | $LC \bar{X}$       | LCS  | LCI  | $\overline{R}$     | LCR  | <b>LCS</b> | LCI         |  |  |  |
| $\mathbf{1}$                      | 0.25                  | 0.25                                      | 0.5                                      | 0.3                        | 0.7                | 0.92 | 0.48 | 0.25               | 0.21 | 0.54       | $\mathbf 0$ |  |  |  |
| $\overline{2}$                    | 0.75                  | 0.5                                       | 0.75                                     | 0.7                        | 0.7                | 0.92 | 0.48 | 0.25               | 0.21 | 0.54       | $\mathbf 0$ |  |  |  |
| 3                                 | 0.25                  | 0.5                                       | 0.5                                      | 0.4                        | 0.7                | 0.92 | 0.48 | 0.25               | 0.21 | 0.54       | $\mathbf 0$ |  |  |  |
| 4                                 | 0.25                  | 0.5                                       | 0.5                                      | 0.4                        | 0.7                | 0.92 | 0.48 | 0.25               | 0.21 | 0.54       | $\mathbf 0$ |  |  |  |
| 5                                 | 1.5                   | 1.75                                      | 1.5                                      | 1.6                        | 0.7                | 0.92 | 0.48 | 0.25               | 0.21 | 0.54       | $\mathbf 0$ |  |  |  |
| 6                                 | 0.5                   | 0.75                                      | 0.75                                     | 0.7                        | 0.7                | 0.92 | 0.48 | 0.25               | 0.21 | 0.54       | $\mathbf 0$ |  |  |  |
| $\overline{7}$                    | 1.5                   | 1.5                                       | 1.5                                      | 1.5                        | 0.7                | 0.92 | 0.48 | $\Omega$           | 0.21 | 0.54       | $\mathbf 0$ |  |  |  |
| 8                                 | 0.25                  | 0.5                                       | 0.75                                     | 0.5                        | 0.7                | 0.92 | 0.48 | 0.5                | 0.21 | 0.54       | $\Omega$    |  |  |  |
| 9                                 | 0.25                  | 0.75                                      | 0.75                                     | 0.6                        | 0.7                | 0.92 | 0.48 | 0.5                | 0.21 | 0.54       | $\mathbf 0$ |  |  |  |
| 10                                | 0.75                  | 0.75                                      | 0.75                                     | 0.8                        | 0.7                | 0.92 | 0.48 | 0                  | 0.21 | 0.54       | $\mathbf 0$ |  |  |  |
| 11                                | 0.5                   | 0.25                                      | 0.5                                      | 0.4                        | 0.7                | 0.92 | 0.48 | 0.25               | 0.21 | 0.54       | $\Omega$    |  |  |  |
| 12                                | 0.75                  | 0.75                                      | 0.75                                     | 0.8                        | 0.7                | 0.92 | 0.48 | 0                  | 0.21 | 0.54       | $\Omega$    |  |  |  |
| 13                                | 0.5                   | 0.5                                       | 0.5                                      | 0.5                        | 0.7                | 0.92 | 0.48 | 0                  | 0.21 | 0.54       | $\mathbf 0$ |  |  |  |
| $\overline{\phantom{a}}$          | ___                   | .                                         |                                          |                            |                    |      |      |                    |      |            |             |  |  |  |

**Fuente: Elaboración Propia**

Como podemos observar en la tabla Nº60 tomamos una muestra de 13 mantas las cuales hemos designado conforme a nuestro muestreo por las tablas AQL segun nuestra cantidad de lote para luego ser inspeccionadas en busca de identificar si es que es conforme o no de acuerdo a la política de la empresa, la cual determina que del total promedio en una manta que es 25 pies lo máximo aceptable es el 5% o 1.25 pies del total de la manta, la cual mediremos con un instrumento creado por la empresa con la finalidad de determinar la cantidad de lacras en la flor del cuero, en este caso 3 personas serán los encargados de la medición (Jefe de producción, practicante de calidad y experto en calidad de cuero) todos estos medirán cada una de las mantas independientemente, una vez definida la herramienta pasaremos a colocar el instrumento de medición sobre la flor del cuero para luego llenar el formato en busca de crear las cartas de control mediante sus fórmulas predefinidas.

| $\boldsymbol{n}$ | $A_2$ | $D_3$        | $D_4$ | d <sub>2</sub> |  |
|------------------|-------|--------------|-------|----------------|--|
| $\mathbf{2}$     | 1.880 | 0            | 3.268 | 1.128          |  |
| З                | 1.023 | $\Omega$     | 2.574 | 1.693          |  |
| 4                | 0.729 | $\mathbf{o}$ | 2.282 | 2.059          |  |
| 5                | 0.577 | $\Omega$     | 2.114 | 2.326          |  |
| 6                | 0.483 | О            | 2.004 | 2.534          |  |
| 7                | 0.419 | 0.076        | 1.924 | 2.704          |  |
| 8                | 0.373 | 0.136        | 1.864 | 2.847          |  |
| 9                | 0.337 | 0.184        | 1.816 | 2.970          |  |
| 10               | 0.308 | 0.223        | 1.777 | 3.078          |  |

**Tabla Nº 61: Factores para construcción de cartas de control**

**Fuente: Bryan Salazar, Siete herramientas básicas de calidad, 2016.**

En la tabla Nº61 observamos los datos necesarios para poder obtener los limites definidos para las cartas de control, tomaremos en la escala "n" el numero 3 ya que por cada muestra tenemos 3 observaciones y de este número definiremos nuestro A2, D3, D4 y d2.

|             | Gráficos $\overline{X}$<br>$-R$                                                                                              |
|-------------|----------------------------------------------------------------------------------------------------|
| $\mathbf x$ | L. Sup.= $\overline{X}$ + (A <sub>2</sub> . R)<br>L. Cen = $\overline{X}$<br>L. Inf. = $\overline{X}$ – (A <sub>2</sub> . R) |
| $\mathbf R$ | L. Sup.= $D_4 \cdot \overline{R}$<br>L. Cen = $\overline{R}$<br>L. Inf. = $D_3 \cdot \overline{R}$                           |

**Figura Nº 34: Formula para definir los límites en las cartas de control**

**Fuente: Bryan Salazar, Siete herramientas básicas de calidad, 2016.**

Una vez definidos nuestros datos pasaremos a colocarlos en nuestras fórmulas para hallar nuestros límites en la media y rango.

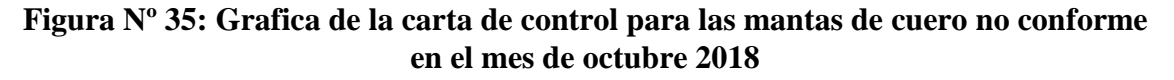

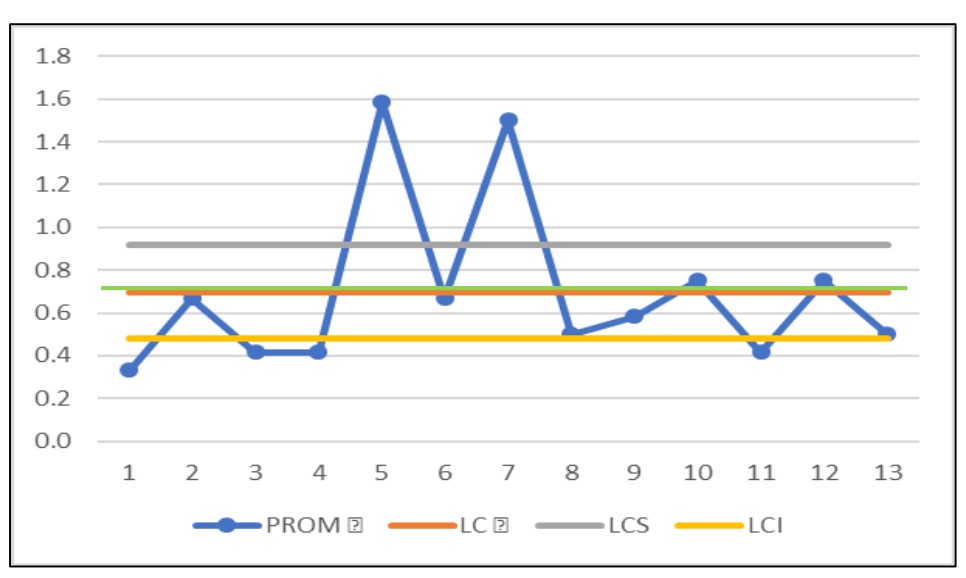

**Fuente: Elaboración propia**

La figura Nº35 nos indica la cantidad de cuero no conforme respecto a la política de la empresa representados por los puntos fuera del límite superior, adicionalmente hemos definido como una línea verde sobre el 0 ya que este representa una manta de cuero en perfectas condiciones.

#### 2.7.3.2 - Implementación estudio de métodos

Para su implementación en proceso del calzado modelo de alta rotación de la empresa D'OSMAR INVERSIONES S.A.C., se procedió con el desarrollo de las 8 etapas de este método, según la OIT. A continuación, se detalla cada una de ellas:

#### 2.7.3.2.1 Primera implementación

### 2.7.3.2.1.1- Seleccionar

Todas las actividades que pertenecen al proceso de productos de alta rotación de la empresa D'OSMAR INVERSIONES S.A.C., están en condiciones de pasar una mejora de procesos, sin embargo, en la práctica se debe priorizar la actividad o actividades que resulten ser las más críticas para darles solución; en esta tesis se seleccionó la operación de montado; esta selección se realizó tomando en cuenta lo siguiente: La operación de montado del proceso del producto de alta rotación.

| $N^{\circ}$    |                       | Tiempo(min)         |
|----------------|-----------------------|---------------------|
|                | Operación             | Por operación (min) |
| $\mathbf{1}$   | Cortado               | 29.1                |
| $\overline{2}$ | Codificado            | 3.41                |
| $\overline{3}$ | Marcado               | 22.05               |
| $\overline{4}$ | Inspeccion de marcado | 19.08               |
| 5              | Desbastado            | 6.92                |
| 6              | Aparado               | 26.68               |
| $\overline{7}$ | <b>Montado</b>        | 34.39               |
| 8              | Flameado              | 6.1                 |
| 9              | Inspeccion de bultos  | 17.9                |
| 10             | Cardado               | 28.59               |
| 11             | Cementado             | 22.05               |
| 12             | Horneado              | 12.99               |
| 13             | Pegado                | 6.59                |
| 14             | Prensado              | 6.97                |
| 15             | Desmontado            | 6.4                 |
| 16             | Acabado               | 11.81               |
| 17             | Pulido                | 2.53                |
| 18             | Encajado              | 12.87               |
| 19             | Inspeccion general    | 20.36               |

**Tabla Nº 62: Identificación de la primera operación**

**Fuente: Elaboración Propia**

De acuerdo a la Tabla Nº62, en la producción de 1 docena, la operación del montado (34.39 minutos) demanda mayor tiempo, frente a las demás operaciones, siendo entonces un cuello de botella.

### 2.7.3.2.1.2.- **Registrar**

Posteriormente a encontrar un cuello de botella, que en este caso fue el montado, operación que se planea tomar como base y en la que se implementarán las mejoras; se continúa con la siguiente etapa: Registrar.

Para empezar con esta etapa, se extraerá solamente la operación de montado del DAP de productos de alta rotación de la empresa D'OSMAR INVERSIONES S.A.C, asimismo estableceremos exactamente qué actividades que agregan y cuales no valor a esta operación, priorizando el tiempo y las distancias utilizados en la misma.

|         |                         | <b>Actividades</b>                                                    | Distancia (m) Tiempo (seg) |                |           |               | <b>SÍMBOLO</b> |  | <b>Agrega Valor</b> |
|---------|-------------------------|-----------------------------------------------------------------------|----------------------------|----------------|-----------|---------------|----------------|--|---------------------|
|         |                         |                                                                       |                            |                |           | $\Rightarrow$ |                |  | Si/No               |
|         | $\mathbf{1}$            | Trasporte deloperario a la zona de hormas                             | $\mathbf{1}$               | 4              |           | $\bullet$     |                |  | N <sub>o</sub>      |
|         | $\overline{2}$          | Colocación de hormas seleccionadas en jabas                           |                            | 14             | ٠         |               |                |  | N <sub>o</sub>      |
|         | $\overline{\mathbf{3}}$ | Trasporte de hormas a los caballetes en el área de montado            | $\mathbf{1}$               | 8              |           | ٠             |                |  | No                  |
|         | $\overline{4}$          | Colocación de hormas en los caballetes                                |                            | 15             | ٠         |               |                |  | No                  |
|         | 5                       | Colocar los cortes sobre las hormas                                   |                            | 32             | ٠         |               |                |  | No                  |
|         | 6                       | Abrir el galon de jebe liquido                                        |                            | $\overline{4}$ | ۰         |               |                |  | Si                  |
|         | $7\phantom{.0}$         | To mar una bro cha                                                    |                            | $\overline{c}$ | ٠         |               |                |  | Si                  |
|         | 8                       | Cogerelcorte                                                          |                            | 34             | ٠         |               |                |  | Si                  |
|         | 9                       | Untar la brocha con jebe liquido                                      |                            | 48             | ٠         |               |                |  | Si                  |
|         | 10                      | Colocartela de inmersión de 1.1 milímetro sobre la punta del corte    |                            | 38             | ٠         |               |                |  | Si                  |
|         | 11                      | Pegartela de inmersion en la punta del corte                          |                            | 40             | ۰         |               |                |  | Si                  |
|         | 12                      | Colocar tela de inmersión de Ll milímetro sobre el talón del corte    |                            | 38             | ٠         |               |                |  | Si                  |
|         | 13                      | Pegartela de inmersion en el talon del corte                          |                            | 40             | ٠         |               |                |  | Si                  |
|         | 14                      | Colocarel corte al lado de la horma                                   |                            | 26             | ٠         |               |                |  | No                  |
|         | 15 <sup>15</sup>        | Corger la horma                                                       |                            | 28             | ٠         |               |                |  | Si                  |
| Montado | 16                      | Coger las fals as                                                     |                            | 26             | ٠         |               |                |  | Si                  |
|         | 17                      | Colocar la horma boca abajo                                           |                            | 34             | ٠         |               |                |  | Si                  |
|         | 18                      | Coger un martillo                                                     |                            | $\overline{4}$ | ٠         |               |                |  | Si                  |
|         | 19                      | Coger claro Nº40                                                      |                            | 10             | ٠         |               |                |  | Si                  |
|         | 20                      | Clavar la fals a sobre la parte baja de la horma                      |                            | 24             | ٠         |               |                |  | Si                  |
|         | 21                      | Colocar jebe liquido sobre el borde de la falsa                       |                            | 24             | ٠         |               |                |  | Si                  |
|         | 22                      | Colocar las hormas nuevamente en los caballetes al lado de los cortes |                            | 30             | ٠         |               |                |  | No                  |
|         | 23                      | Cogerelcorte y la horma                                               |                            | 32             | ٠         |               |                |  | Si                  |
|         | 24                      | Colocarel corte sobre la horma y colocarla en su regazo boca abajo    |                            | 32             | ٠         |               |                |  | Si                  |
|         | 25                      | Coger una pinza                                                       |                            | $\overline{4}$ | $\bullet$ |               |                |  | Si                  |
|         | 26                      | Estirar los bordes del corte sobre la horma                           |                            | 68             | ٠         |               |                |  | Si                  |
|         | 27                      | Montar el corte en la horma                                           |                            | 709            | ٠         |               |                |  | Si                  |
|         | 28                      | Cogerelmartillo                                                       |                            | $\overline{4}$ | ٠         |               |                |  | Si                  |
|         | 29                      | Coger clavos N°40                                                     |                            | 10             | ٠         |               |                |  | Si                  |
|         | 30                      | Anclar (centrado) el corte a la horma                                 |                            | 172            | ٠         |               |                |  | Si                  |
|         | 31                      | Ceñido del corte a la horma                                           |                            | 136            | ٠         |               |                |  | Si                  |
|         | 32                      | Colocar las hormas montadas en la horma a los caballetes              |                            | 30             | c         |               |                |  | Si                  |

**Tabla Nº 63: DAP de montado del producto de alta rotación (PRE- TEST)**

#### **Fuente: Elaboración propia**

Como se muestra en la Tabla N**°**63, el proceso de producción de productos de alta rotación, en este caso es el proceso para una docena de zapatos de alta rotación, contiene un total de 30 operaciones, 0 inspecciones, 2 transportes, 0 demoras y 0

almacenamientos haciendo un total de 32 actividades. Asimismo, se aprecian que 7 actividades no agregan valor a la operación de montado de productos de alta rotación de la empresa D'OSMAR INVERSIONES S.A.C. y 25 actividades que sí agregan valor.

Además, se determinó que el porcentaje de actividades que agregan valor a la operación de montado es 78%.

$$
AAV = \frac{\sum \text{Actividades AV}}{\sum \text{Total de Activities}} x 100\% = \frac{25}{32} = 78\%
$$

En el caso de las actividades que no agregan valor al proceso son 7 actividades, es decir el 22% del total de actividades.

|         |                    |                                                                       |                            |    | <b>SÍMBOLO</b> | <b>Agrega Valor</b><br>Si/No |  |  |                |
|---------|--------------------|-----------------------------------------------------------------------|----------------------------|----|----------------|------------------------------|--|--|----------------|
|         | <b>Actividades</b> |                                                                       | Distancia (m) Tiempo (seg) |    |                |                              |  |  |                |
|         |                    | Tras porte del operario a la zona de hormas                           |                            | 4  |                |                              |  |  | No.            |
|         |                    | Colocación de hormas seleccionadas en jabas                           |                            | 14 |                |                              |  |  | No             |
|         |                    | Tras porte de hormas a los caballetes en el área de montado           |                            | 8  |                |                              |  |  | No             |
| Montado |                    | Colocación de hormas en los caballetes                                |                            | 15 |                |                              |  |  | N <sub>0</sub> |
|         |                    | Colocar los cortes sobre las hormas                                   |                            | 32 |                |                              |  |  | No             |
|         | 14                 | Colocar el corte al lado de la horma                                  |                            | 26 |                |                              |  |  | N <sub>0</sub> |
|         | 22                 | Colocar las hormas nuevamente en los caballetes al lado de los cortes |                            | 30 |                |                              |  |  | No             |

**Tabla Nº 64: Actividades que no agregan valor al proceso de montado**

#### **Fuente: Elaboración propia**

La Tabla N°50, muestra las actividades que no agregan valor en la operación de montado, estas actividades se extrajeron de la Tabla 30. Se determinaron 5 operaciones y 2 transportes; que son innecesarias dentro del proceso.

#### 2.7.3.2.1.3.- **Examinar**

Finalizada la etapa de registro, se continúa realizando una evaluación de estos, es decir se procederá con la tercera etapa: Examinar. Para comenzar, se aplica la Técnica del Interrogatorio Sistemático con lo que se obtendrá un análisis crítico del método actual de trabajo, así se podrá reconocer en qué consisten y para que se realizan algunas actividades que no agregan valor.

#### **Actividad: Transporte del operario a la zona de hormas**

Pregunta. ¿Qué se hace?

− Se observa que el operario se dirige desde su área de montado hasta la zona de hormas.

Pregunta. ¿Por qué se hace?

− Para poder coger las hormas que serán utilizadas en la operación de montado.

## **Actividad: Colocación de hormas seleccionadas en jabas**

Pregunta. ¿Qué se hace?

− Se observa que el operario toma las hormas por modelos y pares y las coloca en una jaba de plástico.

Pregunta. ¿Por qué se hace?

− Para transportar las hormas desde la zona de hormas hacia la de montada.

## **Actividad: Transporte de hormas a los caballetes en el área de montado**

Pregunta. ¿Qué se hace?

− Se llevan las hormas seleccionadas en las jabas hacia el área de montado.

Pregunta. ¿Por qué se hace?

− Para ser colocados en los caballetes retirándolos de las jabas.

## **Actividad: Colocación de hormas en los caballetes**

Pregunta. ¿Qué se hace?

− Se toman las hormas de las jabas y se colocan en los caballetes del área de montado.

Pregunta. ¿Por qué se hace?

− Para ordenar las hormas que se usaran en la operación de montado.

### **Actividad: Colocar los cortes sobre las hormas**

Pregunta. ¿Qué se hace?

− Se colocan los cortes sobre las hormas que están colocadas en el caballete.

Pregunta. ¿Por qué se hace?

− Para luego tomar la horma y el corte que están ya ordenados.

# **Actividad: Colocar el corte al lado de la horma**

Pregunta. ¿Qué se hace?

− Se coloca el corte al lado de la horma que esta seleccionada.

Pregunta. ¿Por qué se hace?

− Para luego tomar la horma y el corte que están ya ordenados.

# **Actividad: Colocar las hormas nuevamente en los caballetes al lado de los cortes**

Pregunta. ¿Qué se hace?

− Se coloca el corte al lado de la horma que esta seleccionada.

Pregunta. ¿Por qué se hace?

− Para luego tomar la horma y el corte que están ya ordenados.

## 2.7.3.2.1.4.- Idear el nuevo método propuesto

Continuando con el estudio de métodos, proseguimos con la cuarta etapa: Idear el nuevo método propuesto. Luego de la aplicación del interrogatorio sistemático en la etapa de examinar y teniendo en cuenta las actividades que no estaban agregando valor a la operación de montado; asimismo tomando en cuenta la conformidad del producto final se decidió incluir una inspección durante la operación.

En esta etapa, se busca idear los métodos para reducir, eliminar o combinar estas actividades, proporcionando propuestas de mejoras en los métodos de trabajo actuales para incrementar la productividad.

## **Actividad: Transporte del operario a la zona de hormas**

Pregunta. ¿Cómo debería hacerse?

− La zona de hormas se debería ubicar de forma estratégica frente a la zona de montado de tal forma que se reduciría el tiempo de transporte.

Pregunta. ¿Qué debería hacer?

− Aplicar la propuesta sugerida. De esta forma, la operación de montado ocuparía más tiempo cumpliendo su actividad principal que es montar.

### **Actividad: Colocación de hormas seleccionadas en jabas**

Pregunta. ¿Cómo debería hacerse?

− No debería colocarse las hormas en jabas, sino que directamente deberían ser colocadas en los caballetes.

Pregunta. ¿Qué debería hacer?

− Aplicar la propuesta sugerida. De esta forma, el montador ocuparía más tiempo cumpliendo su actividad principal que es montar.

# **Actividad: Transporte de hormas a los caballetes en el área de montado**

Pregunta. ¿Cómo debería hacerse?

− No debería colocarse las hormas en jabas, sino que directamente deberían ser colocadas en los caballetes.

Pregunta. ¿Qué debería hacer?

− Aplicar la propuesta sugerida. De esta forma, evitar que el montador pierda tiempo transportando las hormas.

# **Actividad: Colocación de hormas en los caballetes**

Pregunta. ¿Cómo debería hacerse?

− Esta debería ser colocada directamente sobre los caballetes.

Pregunta. ¿Qué debería hacer?

− Aplicar la propuesta sugerida. De esta forma, evitar que el montador pierda tiempo colocando las hormas en jabas antes de colocarlas en los caballetes.

### **Actividad: Colocar los cortes sobre las hormas**

Pregunta. ¿Cómo debería hacerse?

− Estos deberían de ser montados directamente sobre las hormas.

Pregunta. ¿Qué debería hacer?

− Aplicar la propuesta sugerida. De esta forma, evitar que el montador pierda tiempo colocando corte por corte.

# **Actividad: Colocar el corte al lado de las hormas**

Pregunta. ¿Cómo debería hacerse?

− Estos deberían ser montados directamente sobre las hormas.

Pregunta. ¿Qué debería hacer?

− Aplicar la propuesta sugerida. De esta forma, evitar que el montador pierda tiempo colocando corte por corte.

### **Actividad: Colocar las hormas nuevamente en los caballetes al lado de los cortes.**

Pregunta. ¿Cómo debería hacerse?

− Estos deberían ser montados directamente sobre las hormas.

Pregunta. ¿Qué debería hacer?

− Aplicar la propuesta sugerida. De esta forma se reduciría esta actividad y por ende el tiempo.

### 2.7.3.2.1.5.- Evaluar

Posterior a idear el nuevo método, se continúa con la quinta etapa: Evaluar. En esta etapa se analizó el costo del producto antes de la implementación.

### **Costeo del Producto**

Prosiguiendo con la investigación, se realizó el cálculo del costo inicial del producto, teniendo tomando en cuenta el costo de la materia prima, mano de obra, costos indirectos de fabricación (costo de los servicios). En este caso, el producto es una docena de zapatos del calzado de alta rotación de la empresa D'OSMAR INVERSIONES S.A.C.

| <b>MATERIA PRIMA DIRECTA</b> |                             |                        |                           |                                 |  |  |  |  |  |  |
|------------------------------|-----------------------------|------------------------|---------------------------|---------------------------------|--|--|--|--|--|--|
| <b>MATERIALES</b>            | <b>CANTIDAD</b><br>(DOCENA) | <b>MAGNITUD</b>        | <b>PRECIO</b><br>(UNIDAD) | <b>PRECIO TOTAL</b><br>(DOCENA) |  |  |  |  |  |  |
| <b>BADANA NATURAL</b>        | 20                          | <b>PIE</b>             | S/3.60                    | S/72.00                         |  |  |  |  |  |  |
| <b>BONTEX FALSA</b>          | 0.24                        | <b>METROS LINEALES</b> | S/10.00                   | S/2.40                          |  |  |  |  |  |  |
| <b>CUERO</b>                 | 30                          | <b>PIE</b>             | S/8.70                    | S/261.00                        |  |  |  |  |  |  |
| HILO n°20                    | 0                           | CONO                   | S/0.00                    | S/0.00                          |  |  |  |  |  |  |
| HILO n°4                     | $\mathbf{1}$                | CONO                   | S/8.00                    | S/8.00                          |  |  |  |  |  |  |
| HILO n°40                    | 0                           | CONO                   |                           | S/0.00                          |  |  |  |  |  |  |
| HILO n°60                    | 0                           | CONO                   | S/8.00                    | S/0.00                          |  |  |  |  |  |  |
| <b>LATEX 2mm</b>             | 0.1                         | <b>METROS LINEALES</b> | S/30.00                   | S/3.00                          |  |  |  |  |  |  |
| <b>LATEX 3mm</b>             | 0                           | <b>UNIDADES</b>        | S/0.25                    | S/0.00                          |  |  |  |  |  |  |
| <b>PLANTA</b>                | 12                          | <b>PAR</b>             | S/6.67                    | S/80.04                         |  |  |  |  |  |  |
| <b>TRANFER</b>               | 0                           | <b>UNIDADES</b>        | S/0.00                    | S/0.00                          |  |  |  |  |  |  |
|                              | S/426.44                    |                        |                           |                                 |  |  |  |  |  |  |

**Tabla Nº 65: Costo de materia prima directa**

**Fuente: Elaboración propia**

|                         |                             | <b>MATERIA PRIMA INDIRECTA</b> |                           |                                 |
|-------------------------|-----------------------------|--------------------------------|---------------------------|---------------------------------|
| <b>MATERIALES</b>       | <b>UNIDADES</b><br>(DOCENA) | <b>MAGNITUD</b>                | <b>PRECIO</b><br>(UNIDAD) | <b>PRECIO TOTAL</b><br>(DOCENA) |
| <b>BOLSAS ENTREGA</b>   | 0                           | <b>UNIDADES</b>                | S/0.00                    | S/0.00                          |
| <b>CAJAS</b>            | 12                          | <b>UNIDADES</b>                | S/1.20                    | S/14.40                         |
| <b>CEMENTO</b>          | 1/4                         | <b>GALON</b>                   | S/44.00                   | S/11.00                         |
| <b>CLAVOS N°1</b>       | 1/9                         | <b>CAJA</b>                    | S/7.00                    | S/0.78                          |
| <b>CLAVOS N°2.5</b>     | 1/5                         | <b>CAJA</b>                    | S/7.00                    | S/1.40                          |
| <b>CREMA ACABADO</b>    | 1/9                         | <b>KILO</b>                    | S/30.00                   | S/3.33                          |
| <b>DISOLVENTE</b>       | 1/9                         | <b>LITRO</b>                   | S/20.00                   | S/2.22                          |
| <b>ETIQUETA</b>         | 12                          | <b>UNIDADES</b>                | S/0.00                    | S/0.00                          |
| <b>HALOGENANTE</b>      | 1/5                         | <b>LITRO</b>                   | S/20.00                   | S/4.00                          |
| <b>JEBE LIQUIDO</b>     | 1/5                         | <b>GALON</b>                   | S/20.00                   | S/4.00                          |
| <b>LAVADOR DE CUERO</b> | 0                           | <b>UNIDADES</b>                | S/0.00                    | S/0.00                          |
| PAPEL MONOLÚCIDO        | 12                          | <b>UNIDADES</b>                | S/0.03                    | S/0.30                          |
| <b>PEGAMENTO</b>        | 1/5                         | <b>GALON</b>                   | S/30.00                   | S/6.00                          |
| <b>PINTURA</b>          | 1/30                        | <b>SET</b>                     | S/5.00                    | S/0.17                          |
| <b>RAFIA</b>            | 1/10                        | <b>METROS</b>                  | S/5.00                    | S/0.50                          |
| <b>RON DE QUEMAR</b>    | 1/4                         | <b>GALON</b>                   | S/10.00                   | S/2.50                          |
| <b>TIRA LATEX</b>       | 1/8                         | <b>UNIDADES</b>                | S/0.03                    | S/0.00                          |
| <b>BENCINA</b>          | 1/25                        | <b>GALON</b>                   | S/13.00                   | S/0.52                          |
|                         | <b>TOTAL</b>                |                                |                           | S/51.12                         |

**Tabla Nº 66: Costo de materia prima indirecta**

**Fuente: Elaboración propia**

La Tabla N166, muestra que el costo total de materia prima e insumos de S/. 477.56 por docenas. Asimismo, se procedió a realizar el análisis de costo de la mano de obra de la empresa:

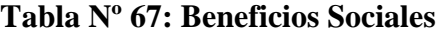

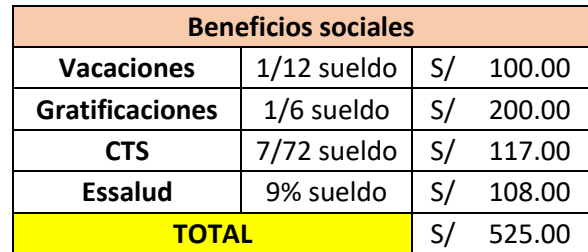

**Fuente: Elaboración propia**

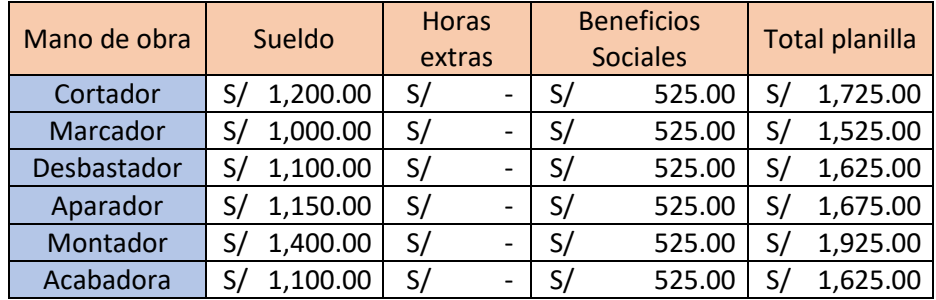

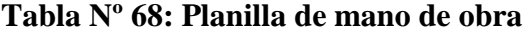

# **Fuente: Elaboración propia**

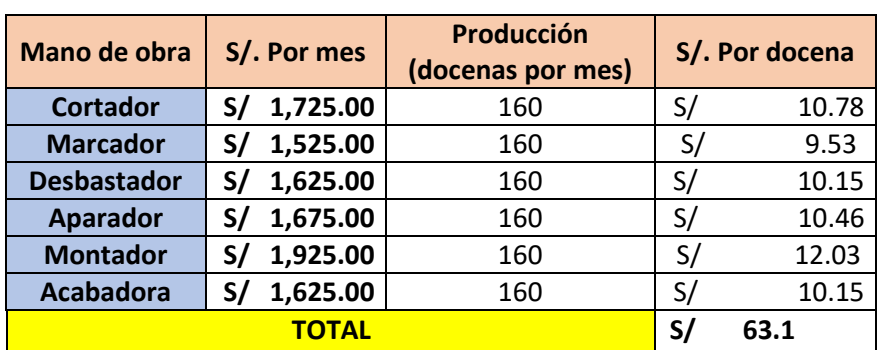

# **Tabla Nº 69: Costo por docena de mano de obra**

# **Fuente: Elaboración propia**

De la Tabla N°69, se determina que el costo unitario de mano de obra es de S/. 63.1 por docena de zapatos del modelo de alta rotación. A continuación, se presentan los costos indirectos de fabricación:

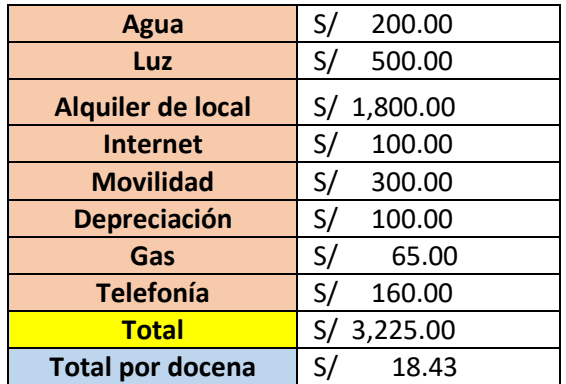

### **Tabla Nº 70: Costos indirectos de fabricación**

#### **Fuente: Elaboración propia**

De la tabla N°70, se determina que los C.I.F por docena es de S/.18.43. Finalmente, se procede al cálculo del costo unitario del producto, teniendo en cuenta los costos hallados anteriormente.

| МP         | S/.477.56 |
|------------|-----------|
| МO         | S/.63.10  |
| <b>CIF</b> | S/.18.43  |
| Total      | S/.559.09 |

**Tabla Nº 71: Costo del producto**

#### **Fuente: Elaboración propia**

La Tabla N°71 muestra que el costo unitario para producir una docena de zapatos del calzado modelo de alta rotación es de S/. 559.09.

# 2.7.3.2.1.6.- Definir el nuevo el método

Después de culminada la etapa de idear el nuevo método, se continuará con la sexta etapa: Definir el nuevo método. Esto, se realiza mediante la estricta aplicación de un Manual de Funciones del nuevo método de trabajo.

En el manual se tuvo en cuenta los nuevos métodos de trabajo; asimismo, también se realizará una inspección durante la operación con la finalidad de mejorar la productividad.

#### 2.7.3.2.1.7.- Implantar el nuevo método

Durante la etapa de implementación tenemos que tener especial cuidado ya que el estudio de métodos puede presentar resistencia al cambio por parte de los colaboradores de la empresa, lo que es entendible ya que están acostumbrados a trabajar de una manera que les parecía correcta.

Se tiene que tomar en cuenta que esta implementación requiere del compromiso de parte de toda la empresa, empezando por gerencia hasta los operarios, para comunicarles la nueva metodología a seguir en el proceso de montado a través del DAP mejorado (posttest), así como las ventajas de implementarla.

Además, en la reunión los colaboradores entendieron que al cambiar los métodos de trabajo se reducirá el tiempo útil (horas hombre trabajadas), reduciendo los costos de producción e incrementando la productividad de la empresa y adicionalmente se obtendrá una mayor conformidad del producto final.

|         |                  | Tword I'll the bias we he operation wer montance and cannot increase |               |                |           |                |           |                     |                |
|---------|------------------|----------------------------------------------------------------------|---------------|----------------|-----------|----------------|-----------|---------------------|----------------|
|         |                  | <b>Actividades</b>                                                   | Distancia (m) | Tiempo (seg)   |           | <b>SÍMBOLO</b> |           | <b>Agrega Valor</b> |                |
|         |                  |                                                                      |               |                |           |                |           | $\triangledown$     | Si/No          |
|         | $\mathbf{1}$     | Trasporte del operario a la zona de hormas                           | $\mathbf{1}$  | $\overline{4}$ |           | $\bullet$      |           |                     | N <sub>o</sub> |
|         | $\overline{2}$   | Trasporte de hormas a los caballetes en el área de montado           | $\mathbf{1}$  | 5              |           | $\bullet$      |           |                     | No             |
|         | 3 <sup>1</sup>   | Colocación de hormas en los caballetes                               |               | 15             | ٠         |                |           |                     | No             |
|         | $\overline{4}$   | Colocar los cortes sobre las hormas                                  |               | 32             | $\bullet$ |                |           |                     | No             |
|         | 5 <sup>5</sup>   | Abrir el galo n de pegamento                                         |               | $\overline{4}$ | $\bullet$ |                |           |                     | Si             |
|         | 6                | To mar una bro cha                                                   |               | $\overline{c}$ | $\bullet$ |                |           |                     | Si             |
|         | $\overline{7}$   | Cogerelcorte                                                         |               | 34             | ٠         |                |           |                     | Si             |
|         | 8                | Untar la brocha con pegamento                                        |               | 48             | $\bullet$ |                |           |                     | Si             |
|         | $\boldsymbol{9}$ | Colocartela de inmersión de 1.1 milímetro sobre la punta del corte   |               | 38             | $\bullet$ |                |           |                     | Si             |
|         | 10               | Pegar tela de inmersion en la punta del corte                        |               | 40             | ٠         |                |           |                     | Si             |
|         | 11               | Colocartela de inmersión de 1.1 milímetro sobre el talón del corte   |               | 38             | $\bullet$ |                |           |                     | Si             |
|         | 12               | Pegartela de inmersion en el talon del corte                         |               | 40             | ٠         |                |           |                     | Si             |
|         | 13               | Corger la horma                                                      |               | 28             | ٠         |                |           |                     | Si             |
|         | 14               | Coger las fals as                                                    |               | 26             | ٠         |                |           |                     | Si             |
| Montado | 15               | Colocar la horma boca abajo                                          |               | 26             | $\bullet$ |                |           |                     | Si             |
|         | 16               | Coger un martillo                                                    |               | $\overline{4}$ | $\bullet$ |                |           |                     | Si             |
|         | $17\,$           | Cogerclavo Nº 2.5                                                    |               | 10             | $\bullet$ |                |           |                     | Si             |
|         | ${\bf 18}$       | Clavar la falsa sobre la parte baja de la horma                      |               | 24             | ٠         |                |           |                     | Si             |
|         | 19               | Colocar pegamento sobre el borde de la falsa                         |               | 24             | $\bullet$ |                |           |                     | Si             |
|         | 20               | Colocarel corte sobre la horma y colocarla en su regazo boca abajo   |               | 24             | ٠         |                |           |                     | Si             |
|         | 21               | Coger una pinza                                                      |               | $\overline{4}$ | $\bullet$ |                |           |                     | Si             |
|         | 22               | Estirar los bordes del corte sobre la horma                          |               | 68             | ٠         |                |           |                     | Si             |
|         | 23               | Montar el corte en la horma                                          |               | 706            | $\bullet$ |                |           |                     | Si             |
|         | 24               | Cogerelmartillo                                                      |               | $\overline{4}$ | ٠         |                |           |                     | Si             |
|         | 25               | Coger clavos Nº1                                                     |               | 10             | ٠         |                |           |                     | Si             |
|         | 26               | Anclar (centrado) el corte a la horma                                |               | 172            | $\bullet$ |                |           |                     | Si             |
|         | 27               | Ceñido del corte a la horma                                          |               | 136            | ٠         |                |           |                     | Si             |
|         | 28               | Inspeccion del montado                                               |               | 48             |           |                | $\bullet$ |                     | Si             |
|         | 29               | Colocar las hormas montadas en la horma a los caballetes             |               | 30             |           |                |           |                     | Si             |

**Tabla Nº 72: DAP de la operación del montado del calzado modelo de alta rotación**

#### **Fuente: Elaboración propia**

Como se muestra en la Tabla Nº 72, el proceso de producción de una docena de calzados de alta rotación, después de la implementación de la mejora de métodos, contiene un total de 26 operaciones, 2 transportes, 1 inspecciones, 0 demoras y 0 almacenamientos haciendo un total de 29 actividades. Además, se determinó que el porcentaje de actividades que agregan valor a la operación de montado es 93%.

$$
AAV = \frac{\sum \text{Actividades AV}}{\sum \text{Total de Activities}} x 100\% = \frac{27}{29} = 93\%
$$

Finalmente, evaluaremos a los colaboradores durante su ejecución según los nuevos métodos elaborados, ya que de no obtener resultados favorables deberán ser capacitados nuevamente hasta que el nuevo método haya sido comprendido en su totalidad.

## 2.7.3.2.1.8.- Controlar y mantener en uso el nuevo método

Posteriormente a la implementación del nuevo método debemos proseguir con la etapa final: controlar y mantener el nuevo método

Como es comprensible algunos trabajadores podrían volver a usar los métodos de trabajo a los que estaban habituados a realizar, debido a esto en esta etapa se comenzara a controlar que continúen trabajando con lo anteriormente pactado como nuevos métodos laborales.

Este control se ejecutará bajo estrictos márgenes por parte de la gerencia quienes se comprometieron a entregar copias con los manuales de funciones. Adicionalmente se realizarán controles dos veces semanalmente durante los siguientes tres meses.

De detectarse que los colaboradores no están respetando la nueva metodología de trabajo serán destacados para una entrevista con su jefe inmediato para saber el motivo exacto de la resistencia al cambio, las capacitaciones se realizarán hasta obtener un 100% de adopción del nuevo método.

# 2.7.3.2.2 Segunda implementación

### 2.7.3.2.2.1 **Seleccionar**

En el proceso de producción de zapatos del calzado modelo de alta rotación tiene varias operaciones a mejorar por ello para esta segunda implementación se seleccionó a la operación de corte, esta consta de 44 actividades.

| N°                       |                       | Tiempo(min)         |
|--------------------------|-----------------------|---------------------|
|                          | <b>Operación</b>      | Por operación (min) |
| $\mathbf{1}$             | <b>Cortado</b>        | 29.1                |
| $\overline{\phantom{0}}$ | Codificado            | 3.41                |
| $\overline{3}$           | Marcado               | 22.05               |
| $\overline{4}$           | Inspeccion de marcado | 19.08               |
| 5                        | Desbastado            | 6.92                |
| 6                        | Aparado               | 26.68               |
| $\overline{7}$           | Montado               | 34.39               |
| 8                        | Flameado              | 6.1                 |
| 9                        | Inspeccion de bultos  | 17.9                |
| 10                       | Cardado               | 28.59               |
| 11                       | Cementado             | 22.05               |
| 12                       | Horneado              | 12.99               |
| 13                       | Pegado                | 6.59                |
| 14                       | Prensado              | 6.97                |
| 15                       | Desmontado            | 6.4                 |
| 16                       | Acabado               | 11.81               |
| 17                       | Pulido                | 2.53                |
| 18                       | Encajado              | 12.87               |
| 19                       | Inspeccion general    | 20.36               |

**Tabla Nº 73**: **Identificación de la segunda operación**

### **Fuente: Elaboración Propia**

De acuerdo a la tabla Nº 73, en la producción del calzado modelo de alta rotación la operación de cortado que toma 29.1 minutos, es la segunda operación que demanda mayor tiempo.

### 2.7.3.2.2.2.- **Registrar**

Posteriormente a encontrar la segunda operación que en este caso fue el montado, operación que se planea tomar como base y en la que se implementarán las mejoras; se continúa con la siguiente etapa: Registrar.

Para empezar con esta etapa, se extraerá solamente la operación de montado del DAP de productos de alta rotación de la empresa D'OSMAR INVERSIONES S.A.C, asimismo estableceremos exactamente qué actividades que agregan y cuales no valor a esta operación, priorizando el tiempo y las distancias utilizados en la misma.

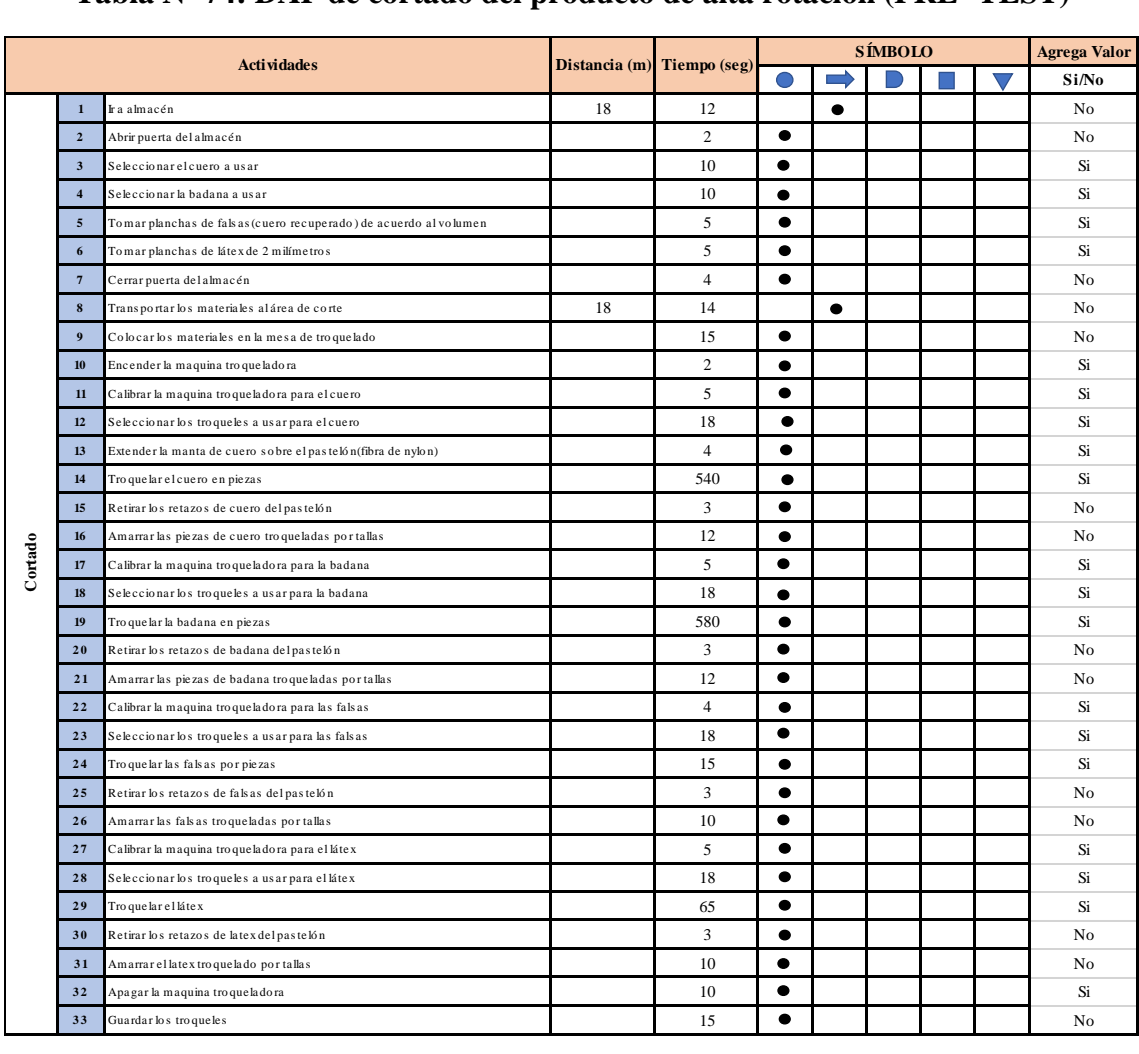

## **Tabla Nº 74: DAP de cortado del producto de alta rotación (PRE- TEST)**

#### **Fuente: Elaboración propia**

Como se muestra en la Tabla N**°**74, la operación de cortado en este caso para el proceso de producción de una docena del calzado modelo de alta rotación, contiene un total de 31 operaciones, 0 inspecciones, 2 transportes, 0 demoras y 0 almacenamientos haciendo un total de 33 actividades. Asimismo, se aprecian que 14 actividades no agregan valor al proceso de cortado de productos de alta rotación de la empresa D'OSMAR INVERSIONES S.A.C. y 19 actividades que sí agregan valor.

Además, se determinó que el porcentaje de actividades que agregan valor a la operación de corte es 42%.

$$
AAV = \frac{\sum \text{Actividades AV}}{\sum \text{Total de Activities}} x 100\% = \frac{14}{33} = 42\%
$$

En el caso de las actividades que no agregan valor al proceso son 9 actividades, es decir el 58% del total de actividades.

|         |                 | <b>Actividades</b>                                  |               |                | <b>SÍMBOLO</b> |           |  |  |  | <b>Agrega Valor</b> |
|---------|-----------------|-----------------------------------------------------|---------------|----------------|----------------|-----------|--|--|--|---------------------|
|         |                 |                                                     | Distancia (m) | Tiempo (seg)   |                |           |  |  |  | Si/No               |
|         | 1               | Ir a almacén                                        | 18            | 12             |                | $\bullet$ |  |  |  | No.                 |
|         | $\overline{2}$  | Abrir puerta del almacén                            |               | $\overline{c}$ |                |           |  |  |  | No.                 |
|         | $7\phantom{.0}$ | Cerrar puerta del almacén                           |               | 4              |                |           |  |  |  | No                  |
|         | 8               | Transportar los materiales alárea de corte          | 18            | 14             |                | ٠         |  |  |  | No                  |
|         | 9               | Colocar los materiales en la mesa de troquelado     |               | 15             | $\bullet$      |           |  |  |  | N <sub>0</sub>      |
|         | 15              | Retirar los retazos de cuero del pastelón           |               | 3              |                |           |  |  |  | N <sub>0</sub>      |
| Cortado | 16              | Amarrar las piezas de cuero troqueladas por tallas  |               | 12             | $\bullet$      |           |  |  |  | No                  |
|         | 20              | Retirar los retazos de badana del pastelón          |               | 3              |                |           |  |  |  | N <sub>0</sub>      |
|         | 21              | Amarrar las piezas de badana troqueladas por tallas |               | 12             |                |           |  |  |  | N <sub>0</sub>      |
|         | 25              | Retirar los retazos de falsas del pastelón          |               | 3              |                |           |  |  |  | No.                 |
|         | 26              | Amarrar las fals as troqueladas por tallas          |               | 10             | ۰              |           |  |  |  | No.                 |
|         | 30              | Retirar los retazos de latex del pastelón           |               | 3              | $\bullet$      |           |  |  |  | No                  |
|         | 31              | Amarrar el latex troquelado por tallas              |               | 10             |                |           |  |  |  | No                  |
|         | 33              | Guardar los troqueles                               |               | 15             |                |           |  |  |  | N <sub>0</sub>      |

**Tabla Nº 75: Actividades que no agregan valor a la operación de cortado**

### **Fuente: Elaboración propia**

La Tabla N°75, muestra las actividades que no agregan valor en la operación de cortado, estas actividades se extrajeron de la Tabla Nº74. Se determinaron 12 operaciones, 2 transportes y 0 demoras; que son innecesarias dentro del proceso.

### 2.7.3.2.2.3.- **Examinar**

Finalizada la etapa de registro, se continúa realizando una evaluación de estos, es decir se procederá con la tercera etapa: Examinar. Para comenzar, se aplica la Técnica del Interrogatorio Sistemático con lo que se obtendrá un análisis crítico del método actual de trabajo, así se podrá reconocer en qué consisten y para que se realizan algunas actividades que no agregan valor.

### **Actividad: Ir al almacén**

Pregunta. ¿Qué se hace?

- − El cortado se debe dirigir hacia el almacén donde se ubican las materias primas.
- Pregunta. ¿Por qué se hace?
- − Para que el cortador pueda tomar la materia prima que necesita según la producción.

# **Actividad: Abrir puerta del almacén**

Pregunta. ¿Qué se hace?

− Se observa que el cortador debe girar la manilla de la puerta del almacén para poder ingresar.

Pregunta. ¿Por qué se hace?

− Para poder acceder al almacén ya que este se encuentra normalmente cerrado.

# **Actividad: Cerrar puerta del almacén**

Pregunta. ¿Qué se hace?

− Se toma la manilla de la puerta del almacén para poder ser cerrada.

Pregunta. ¿Por qué se hace?

− Para que únicamente el personal autorizado tenga acceso a este.

## **Actividad: Transportar los materiales al área de corte**

Pregunta. ¿Qué se hace?

− Se llevan los materiales previamente seleccionados hacia el área donde se produce la operación de corte.

Pregunta. ¿Por qué se hace?

− Para que el operario tenga los materiales necesarios para la producción a cumplir.

# **Actividad: Colocar los materiales en la mesa de troquelado**

Pregunta. ¿Qué se hace?

− Se colocan los materiales seleccionados sobre la mesa de troquelado.

Pregunta. ¿Por qué se hace?

− Para que el operario tenga a la mano los materiales que necesite.

## **Actividad: Retirar los retazos del cuero del pastelón**

Pregunta. ¿Qué se hace?

− Se retiran los retazos de cuero que van quedando en el pastelón conforme se va avanzando en el cortado total de la manta de cuero.

Pregunta. ¿Por qué se hace?

− Para que el pastelón de la troqueladora esté limpio de retazos entre cambio de materiales.

### **Actividad: Amarrar las piezas de cuero troqueladas por tallas**

Pregunta. ¿Qué se hace?

− Se amarran las piezas de cuero troqueladas por tallas.

Pregunta. ¿Por qué se hace?

− Para que al momento de ser llevados al área de marcado estas fácilmente sean ordenadas para su siguiente operación.

## **Actividad: Retirar los retazos de badana del pastelón**

Pregunta. ¿Qué se hace?

− Se retiran los retazos de badana que van quedando en el pastelón conforme se va avanzando en el cortado total de la manta de badana.

Pregunta. ¿Por qué se hace?

− Para que el pastelón de la troqueladora esté limpio de retazos entre cambio de materiales.

## **Actividad: Amarrar las piezas de badana troqueladas por tallas**

Pregunta. ¿Qué se hace?

− Se amarran las piezas de badana troqueladas según las tallas.

Pregunta. ¿Por qué se hace?

− Para que al momento de ser llevados al área de marcado estas fácilmente sean ordenadas para su siguiente operación.

### **Actividad: Retirar los retazos de falsas del pastelón**

Pregunta. ¿Qué se hace?

− Se retiran los retazos de falsas que van quedando en el pastelón conforme se va avanzando en el cortado total de la plancha de falsas.

Pregunta. ¿Por qué se hace?

− Para que el pastelón de la troqueladora esté limpio de retazos entre cambio de materiales.

### **Actividad: Amarrar las piezas de falsas troqueladas por tallas**

Pregunta. ¿Qué se hace?

− Se amarran las piezas de falsa troqueladas por tallas.

Pregunta. ¿Por qué se hace?

− Para que al momento de ser llevadas al área de marcado estas fácilmente sean ordenadas para su siguiente operación

### **Actividad: Retirar los retazos de látex del pastelón**

Pregunta. ¿Qué se hace?

− Se retiran los retazos de látex que van quedando en el pastelón conforme se va avanzando en el cortado total de la plancha de látex.

Pregunta. ¿Por qué se hace?

− Para que al momento de ser llevadas al área de marcado estas fácilmente sean ordenadas para su siguiente operación.

### **Actividad: Amarrar las piezas de látex troqueladas por tallas**

Pregunta. ¿Qué se hace?

− Se amarran las piezas de látex troqueladas por tallas.

Pregunta. ¿Por qué se hace?

− Para que el pastelón de la troqueladora esté limpio de retazos entre cambio de materiales.

### **Actividad: Guardar los troqueles**

Pregunta. ¿Qué se hace?

− Se toman los troqueles utilizados y se devuelven al estante de troqueles.

Pregunta. ¿Por qué se hace?

− Para que los troqueles permanezcan en constante orden.

#### 2.7.3.2.2.4.- Idear el nuevo método propuesto

Para continuar con el estudio de métodos, seguimos con la cuarta etapa: Idear el nuevo método propuesto. Luego de aplicar el interrogatorio sistemático en la etapa de examinar y teniendo en cuenta las actividades que no estaban agregando valor a la operación de cortado; se detectó que existen actividades que pueden reducirse, adicionalmente se agregara una operación de inspección que se realizara durante la operación del cortado.

Ahora en esta etapa, se busca idear métodos para reducir, eliminar o combinar estas actividades y mejorar la conformidad del producto final, proponiendo mejoras en los métodos de trabajo actual para incrementar la productividad.

### **Actividad: Ir al almacén**

Pregunta. ¿Cómo debería hacerse?

− Únicamente se debería ir al almacén para materiales cuyo cuidado sea totalmente necesario.

Pregunta. ¿Qué debería hacer?

− Aplicar la propuesta sugerida. De esta forma, el cortador ocuparía más tiempo cumpliendo su actividad principal que es cortar.

# **Actividad: Abrir puerta del almacén**

Pregunta. ¿Cómo debería hacerse?

− Si bien es cierto esta actividad no agrega valor es necesaria y debería seguir haciéndose así.

Pregunta. ¿Qué debería hacer?

− Aplicar la propuesta sugerida. De esta forma, el cortador ocuparía más tiempo cumpliendo su actividad principal que es cortar.

# **Actividad: Cerrar puerta del almacén**

Pregunta. ¿Cómo debería hacerse?

− Si bien es cierto esta actividad no agrega valor es necesaria y debería seguir haciéndose así.

Pregunta. ¿Qué debería hacer?

− Aplicar la propuesta sugerida. De esta forma, el cortador ocuparía más tiempo cumpliendo su actividad principal que es cortar.

# **Actividad: Transportar los materiales al área de corte**

Pregunta. ¿Cómo debería hacerse?

− El operario debe únicamente transportar los materiales necesarios hacia su área.

Pregunta. ¿Qué debería hacer?

− Aplicar la propuesta sugerida. De esta forma, el cortador ocuparía más tiempo cumpliendo su actividad principal que es cortar.

# **Actividad: Colocar los materiales en la mesa de troquelado**

Pregunta. ¿Cómo debería hacerse?

− El operario debería tener los materiales a usar directamente a su disposición.

Pregunta. ¿Qué debería hacer?

− Aplicar la propuesta sugerida. De esta forma, el cortador ocuparía más tiempo cumpliendo su actividad principal que es cortar.

# **Actividad: Retirar los retazos de cuero del pastelón**

Pregunta. ¿Cómo debería hacerse?

− Al troquelar el cuero se debería troquelar las mantas de cuero desde un extremo al otro e ir deslizando la manta conforme se avanza.

Pregunta. ¿Qué debería hacer?

− Aplicar la propuesta sugerida. De esta forma, evitar que el cortador pierda tiempo limpiando los retazos que van sobrando.

## **Actividad: Amarrar las piezas de cuero troqueladas por tallas**

Pregunta. ¿Cómo debería hacerse?

− El operario debería hacer esta actividad al finalizar de troquelar todos los materiales.

Pregunta. ¿Qué debería hacer?

− Aplicar la propuesta sugerida. De esta forma, evitaremos que la maquina siga prendida mientras amarramos las piezas.

## **Actividad: Retirar los retazos de badana del pastelón**

Pregunta. ¿Cómo debería hacerse?

− Al troquelar la badana se debería troquelar las mantas de badana desde un extremo al otro e ir deslizando la manta conforme se avanza.

Pregunta. ¿Qué debería hacer?

− Aplicar la propuesta sugerida. De esta forma, evitar que el cortador pierda tiempo limpiando los retazos que van sobrando.

# **Actividad: Amarrar las piezas de badana troqueladas por tallas**

Pregunta. ¿Cómo debería hacerse?

− El operario debería hacer esta actividad al finalizar de troquelar todos los materiales.

Pregunta. ¿Qué debería hacer?

− Aplicar la propuesta sugerida. De esta forma, evitaremos que la maquina siga prendida mientras amarramos las piezas.

# **Actividad: Retirar los retazos de falsas del pastelón**

Pregunta. ¿Cómo debería hacerse?

− Al troquelar las mantas se debería troquelar las planchas de falsas desde un extremo al otro e ir deslizando la plancha conforme se avanza.

Pregunta. ¿Qué debería hacer?

− Aplicar la propuesta sugerida. De esta forma, evitar que el cortador pierda tiempo limpiando los retazos que van sobrando.

## **Actividad: Amarrar las piezas de falsas troqueladas por tallas**

Pregunta. ¿Cómo debería hacerse?

− El operario debería hacer esta actividad al finalizar de troquelar todos los materiales.

Pregunta. ¿Qué debería hacer?

− Aplicar la propuesta sugerida. De esta forma, evitaremos que la maquina siga prendida mientras amarramos las piezas.

## **Actividad: Retirar los retazos de látex del pastelón**

Pregunta. ¿Cómo debería hacerse?

− Al troquelar el cuero se debería troquelar las mantas de cuero desde un extremo al otro e ir deslizando la manta conforme se avanza.

Pregunta. ¿Qué debería hacer?

− Aplicar la propuesta sugerida. De esta forma, evitar que el cortador pierda tiempo limpiando los retazos que van sobrando.

## **Actividad: Amarrar las piezas de látex troqueladas por tallas**

Pregunta. ¿Cómo debería hacerse?

− El operario debería hacer esta actividad al finalizar de troquelar todos los materiales.

Pregunta. ¿Qué debería hacer?

− Aplicar la propuesta sugerida. De esta forma, evitaremos que la maquina siga prendida mientras amarramos las piezas.

### **Actividad: Guardar los troqueles**

Pregunta. ¿Cómo debería hacerse?

− El operario debería hacer esta actividad al finalizas la operación por completo y cuando los materiales se entregan a la siguiente área del proceso.

Pregunta. ¿Qué debería hacer?

− Aplicar la propuesta sugerida. De esta forma se reduciría esta actividad y por ende el tiempo.

## 2.7.3.2.2.5.- Evaluar

Posterior a idear el nuevo método, se continúa con la quinta etapa: Evaluar. En esta etapa se analizó el costo del producto antes de la implementación. Como este ya se realizó a detalle previamente en posteriores implementaciones solo se colocará el cuadro de resumen.

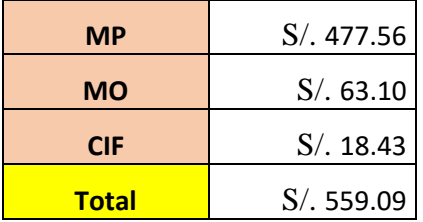

#### **Tabla Nº 76: Costo del producto**

#### **Fuente: Elaboración propia**

La Tabla N°76 muestra que el costo unitario para producir una docena de zapatos del calzado modelo de alta rotación es de S/. 559.09.

#### 2.7.3.2.2.6.- Definir el nuevo el método

Después de culminada la etapa de idear el nuevo método, se continuará con la sexta etapa: Definir el nuevo método. Esto, se realiza mediante la estricta aplicación de un Manual de Funciones del nuevo método de trabajo.

En el manual se tuvo en cuenta los nuevos métodos de trabajo; asimismo, también se realizará una inspección durante la operación con la finalidad de mejorar la productividad.

#### 2.7.3.2.2.7.- Implantar el nuevo método

Durante la etapa de implementación tenemos que tener especial cuidado ya que el estudio de métodos puede presentar resistencia al cambio por parte de los colaboradores de la empresa, lo que es entendible ya que están acostumbrados a trabajar de una manera que les parecía correcta.

Se tiene que tomar en cuenta que esta implementación requiere del compromiso de parte de toda la empresa, empezando por gerencia hasta los operarios, para comunicarles la nueva metodología a seguir en el proceso de montado a través del DAP mejorado (posttest), así como las ventajas de implementarla.

Además, en la reunión los colaboradores entendieron que al cambiar los métodos de trabajo se reducirá el tiempo útil (horas hombre trabajadas), reduciendo los costos de producción e incrementando la productividad de la empresa y adicionalmente se obtendrá una mayor conformidad del producto final.

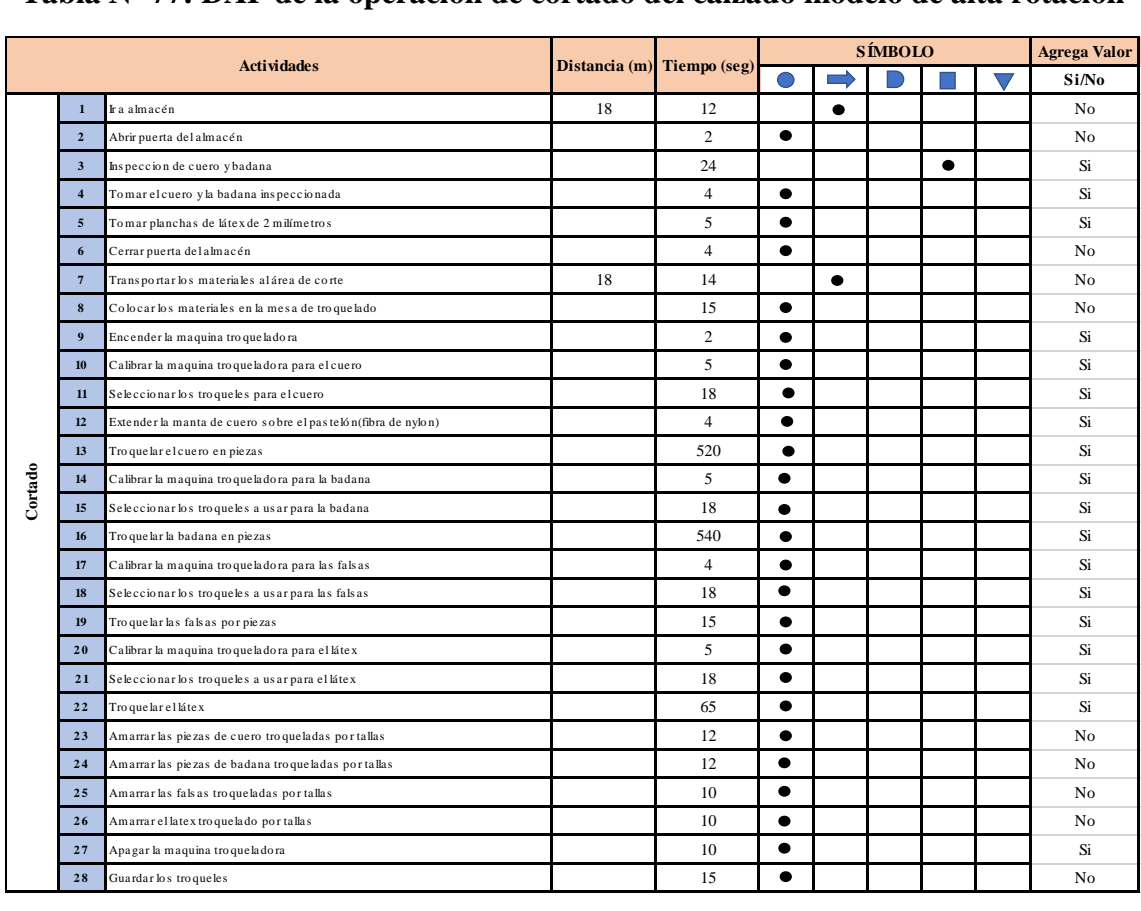

### **Tabla Nº 77: DAP de la operación de cortado del calzado modelo de alta rotación**

#### **Fuente: Elaboración propia**

Como se muestra en la Tabla Nº 77, el proceso de producción de una docena de calzados de alta rotación, después de la implementación de la mejora de métodos, contiene un total de 28 operaciones, 2 transportes, 1 inspecciones, 0 demoras y 0 almacenamientos haciendo un total de 28 actividades. Además, se determinó que el porcentaje de actividades que agregan valor a la operación de cortado es 93%.

$$
AAV = \frac{\sum \text{Actividades AV}}{\sum \text{Total de Activities}} x 100\% = \frac{18}{28} = 64.29\%
$$

Finalmente, evaluaremos a los colaboradores durante su ejecución según los nuevos métodos elaborados, ya que de no obtener resultados favorables deberán ser capacitados nuevamente hasta que el nuevo método haya sido comprendido en su totalidad.

#### 2.7.3.2.2.8.- Controlar y mantener en uso el nuevo método

Posteriormente a la implementación del nuevo método debemos proseguir con la etapa final: controlar y mantener el nuevo método

Como es comprensible algunos trabajadores podrían volver a usar los métodos de trabajo a los que estaban habituados a realizar, debido a esto en esta etapa se comenzara a controlar que continúen trabajando con lo anteriormente pactado como nuevos métodos laborales.

Este control se ejecutará bajo estrictos márgenes por parte de la gerencia quienes se comprometieron a entregar copias con los manuales de funciones. Adicionalmente se realizarán controles dos veces semanalmente durante los siguientes tres meses.

De detectarse que los colaboradores no están respetando la nueva metodología de trabajo serán destacados para una entrevista con su jefe inmediato para saber el motivo exacto de la resistencia al cambio, las capacitaciones se realizarán hasta obtener un 100% de adopción del nuevo método.

#### 2.7.3.2.3 Tercera implementación

### 2.7.3.2.3.1 Seleccionar

En el proceso de producción de zapatos del calzado modelo de alta rotación tiene varias operaciones a mejorar por ello para esta tercera implementación se seleccionó a la tercera operación que toma más tiempo realizar, esta consta de 44 actividades que aumentan el tiempo del proceso.

| $N^{\circ}$    |                       | Tiempo(min)         |
|----------------|-----------------------|---------------------|
|                | Operación             | Por operación (min) |
| $\mathbf{1}$   | Cortado               | 29.1                |
| $\overline{2}$ | Codificado            | 3.41                |
| 3              | Marcado               | 22.05               |
| $\overline{4}$ | Inspeccion de marcado | 19.08               |
| 5              | Desbastado            | 6.92                |
| 6              | Aparado               | 26.68               |
| 7              | Montado               | 34.39               |
| 8              | Flameado              | 6.1                 |
| 9              | Inspeccion de bultos  | 17.9                |
| 10             | <b>Cardado</b>        | 28.59               |
| 11             | Cementado             | 22.05               |
| 12             | Horneado              | 12.99               |
| 13             | Pegado                | 6.59                |
| 14             | Prensado              | 6.97                |
| 15             | Desmontado            | 6.4                 |
| 16             | Acabado               | 11.81               |
| 17             | Pulido                | 2.53                |
| 18             | Encajado              | 12.87               |
| 19             | Inspeccion general    | 20.36               |

**Tabla Nº 78**: **Identificación de la tercera operación**

**Fuente: Elaboración Propia**

De acuerdo a la tabla Nº 78, en la producción del calzado modelo de alta rotación la operación de cardado toma 28.59 minutos, es la tercera operación que demanda mayor tiempo.

### 2.7.3.2.3.2.- **Registrar**

Posteriormente a encontrar la segunda operación que en este caso fue el cardado, operación que se planea tomar como base y en la que se implementarán las mejoras; se continúa con la siguiente etapa: Registrar.

Para empezar con esta etapa, se extraerá solamente la operación de montado del DAP de productos de alta rotación de la empresa D'OSMAR INVERSIONES S.A.C, asimismo estableceremos exactamente qué actividades que agregan y cuales no valor a esta operación, priorizando el tiempo y las distancias utilizados en la misma.

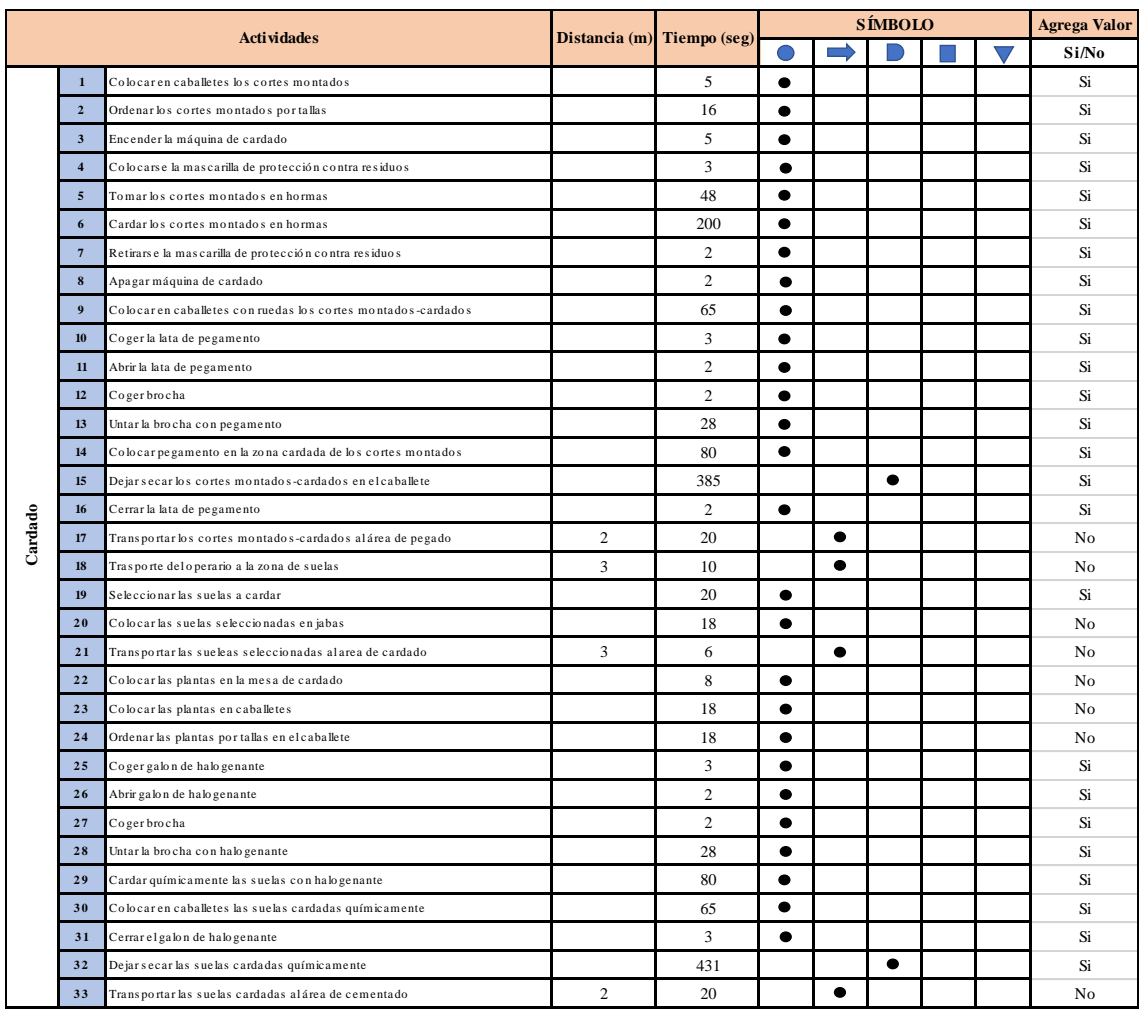

## **Tabla Nº 79: DAP de cardado del producto de alta rotación (PRE- TEST)**

#### **Fuente: Elaboración propia**

Como se muestra en la Tabla N**°**79, la operación de cardado en este caso para el proceso de producción de una docena del calzado modelo de alta rotación, contiene un total de 27 operaciones, 0 inspecciones, 4 transportes, 2 esperas y 0 almacenamientos haciendo un total de 33 actividades. Asimismo, se aprecian que 8 actividades no agregan valor a la operación de cardado de productos de alta rotación de la empresa D'OSMAR INVERSIONES S.A.C. y 25 actividades que sí agregan valor.

Además, se determinó que el porcentaje de actividades que agregan valor a la operación de cardado es 75.75 %.

$$
AAV = \frac{\sum \text{Actividades AV}}{\sum \text{Total de Activities}} \times 100\% = \frac{25}{33} = 75.75\%
$$

En el caso de las actividades que no agregan valor al proceso son 8 actividades, es decir el 24.25 % del total de actividades.

|         |    | <b>Actividades</b>                                        |                 |              | <b>SÍMBOLO</b> | <b>Agrega Valor</b> |  |       |
|---------|----|-----------------------------------------------------------|-----------------|--------------|----------------|---------------------|--|-------|
|         |    |                                                           | Distancia $(m)$ | Tiempo (seg) |                |                     |  | Si/No |
|         | 17 | Transportar los cortes montados-cardados alárea de pegado | C               | 20           |                |                     |  | No.   |
|         | 18 | Trasporte deloperario a la zona de suelas                 | 3               | 10           |                |                     |  | No    |
|         | 20 | Colocar las suelas seleccionadas en jabas                 |                 | 18           |                |                     |  | No.   |
| Cardado | 21 | Transportar las sueleas seleccionadas al area de cardado  | 3               | 6            |                |                     |  | No    |
|         | 22 | Colocar las plantas en la mesa de cardado                 |                 | 8            |                |                     |  | No    |
|         | 23 | Colocar las plantas en caballetes                         |                 | 18           |                |                     |  | No    |
|         | 24 | Ordenar las plantas por tallas en el caballete            |                 | 18           |                |                     |  | No.   |
|         | 33 | Transportar las suelas cardadas alárea de cementado       | o               | 20           |                |                     |  | No.   |

**Tabla Nº 80: Actividades que no agregan valor a la operación de cardado**

## **Fuente: Elaboración propia**

La Tabla N°50, muestra las actividades que no agregan valor en la operación de cardado, estas actividades se extrajeron de la Tabla 30. Se determinaron 12 operaciones, 2 transportes y 0 demoras; que son innecesarias dentro del proceso.

## 2.7.3.2.3.3.- **Examinar**

Finalizada la etapa de registro, se continúa realizando una evaluación de estos, es decir se procederá con la tercera etapa: Examinar. Para comenzar, se aplica la Técnica del Interrogatorio Sistemático con lo que se obtendrá un análisis crítico del método actual de trabajo, así se podrá reconocer en qué consisten y para que se realizan algunas actividades que no agregan valor.

### **Actividad: Transportar los cortes montados-cardados al área de pegado**

Pregunta. ¿Qué se hace?

− El cortado se debe dirigir hacia el almacén donde se ubican las materias primas.

Pregunta. ¿Por qué se hace?

− Para que el cortador pueda tomar la materia prima que necesita según la producción.

### **Actividad: Transporte del operario a la zona de suelas**

Pregunta. ¿Qué se hace?

− Se observa que el cortador debe girar la manilla de la puerta del almacén para poder ingresar.

Pregunta. ¿Por qué se hace?

− Para poder acceder al almacén ya que este se encuentra normalmente cerrado.

## **Actividad: Colocar las suelas seleccionadas en jabas**

Pregunta. ¿Qué se hace?

− Se toma la manilla de la puerta del almacén para poder ser cerrada.

Pregunta. ¿Por qué se hace?

− Para que únicamente el personal autorizado tenga acceso a este.

## **Actividad: Transportar las suelas seleccionadas al área de cardado**

Pregunta. ¿Qué se hace?

− Se llevan los materiales previamente seleccionados hacia el área donde se produce la operación de corte.

Pregunta. ¿Por qué se hace?

− Para que el operario tenga los materiales necesarios para la producción a cumplir.

### **Actividad: Colocar las plantas en la mesa de cardado**

Pregunta. ¿Qué se hace?

− Se colocan los materiales seleccionados sobre la mesa de troquelado.

Pregunta. ¿Por qué se hace?

− Para que el operario tenga a la mano los materiales que necesite.

### **Actividad: Colocar las plantas en caballetes**

Pregunta. ¿Qué se hace?

− Se retiran los retazos de cuero que van quedando en el pastelón conforme se va avanzando en el cortado total de la manta de cuero.

Pregunta. ¿Por qué se hace?

− Para que el pastelón de la troqueladora esté limpio de retazos entre cambio de materiales.

# **Actividad: Ordenar las plantas por tallas en el caballete**

Pregunta. ¿Qué se hace?

− Se amarran las piezas de cuero troqueladas por tallas.

Pregunta. ¿Por qué se hace?

− Para que al momento de ser llevados al área de marcado estas fácilmente sean ordenadas para su siguiente operación.

## **Actividad: Transportar las suelas cardadas al área de cementado**

Pregunta. ¿Qué se hace?

− Se retiran los retazos de badana que van quedando en el pastelón conforme se va avanzando en el cortado total de la manta de badana.

Pregunta. ¿Por qué se hace?

− Para que el pastelón de la troqueladora esté limpio de retazos entre cambio de materiales.

## 2.7.3.2.3.4.- Idear el nuevo método propuesto

Para continuar con el estudio de métodos, seguimos con la cuarta etapa: Idear el nuevo método propuesto. Luego de aplicar el interrogatorio sistemático en la etapa de examinar y teniendo en cuenta las actividades que no estaban agregando valor a la operación de cardado; se detectó que existen actividades que pueden reducirse, adicionalmente se agregara una operación de inspección que se realizara durante la operación del cardado.

Ahora en esta etapa, se busca idear métodos para reducir, eliminar o combinar estas actividades y mejorar la conformidad del producto final, proponiendo mejoras en los métodos de trabajo actual para incrementar la productividad.

### **Actividad: Transportar los cortes montados-cardados al área de pegado**

Pregunta. ¿Cómo debería hacerse?

− Únicamente se debería ir al almacén para materiales cuyo cuidado sea totalmente necesario.

Pregunta. ¿Qué debería hacer?

− Aplicar la propuesta sugerida. De esta forma, el cortador ocuparía más tiempo cumpliendo su actividad principal que es cortar.

### **Actividad: Transporte del operario a la zona de suelas**

Pregunta. ¿Cómo debería hacerse?

− Si bien es cierto esta actividad no agrega valor es necesaria y debería seguir haciéndose así.
Pregunta. ¿Qué debería hacer?

− Aplicar la propuesta sugerida. De esta forma, el cortador ocuparía más tiempo cumpliendo su actividad principal que es cortar.

# **Actividad: Colocar las suelas seleccionadas en jabas**

Pregunta. ¿Cómo debería hacerse?

− Si bien es cierto esta actividad no agrega valor es necesaria y debería seguir haciéndose así.

Pregunta. ¿Qué debería hacer?

− Aplicar la propuesta sugerida. De esta forma, el cortador ocuparía más tiempo cumpliendo su actividad principal que es cortar.

# **Actividad: Transportar las suelas seleccionadas al área de cardado**

Pregunta. ¿Cómo debería hacerse?

− El operario debe únicamente transportar los materiales necesarios hacia su área.

Pregunta. ¿Qué debería hacer?

− Aplicar la propuesta sugerida. De esta forma, el cortador ocuparía más tiempo cumpliendo su actividad principal que es cortar.

# **Actividad: Colocar las plantas en la mesa de cardado**

Pregunta. ¿Cómo debería hacerse?

− El operario debería tener los materiales a usar directamente a su disposición.

Pregunta. ¿Qué debería hacer?

− Aplicar la propuesta sugerida. De esta forma, el cortador ocuparía más tiempo cumpliendo su actividad principal que es cortar.

# **Actividad: Colocar las plantas en caballetes**

Pregunta. ¿Cómo debería hacerse?

− Al troquelar el cuero se debería troquelar las mantas de cuero desde un extremo al otro e ir deslizando la manta conforme se avanza.

Pregunta. ¿Qué debería hacer?

− Aplicar la propuesta sugerida. De esta forma, evitar que el cortador pierda tiempo limpiando los retazos que van sobrando.

# **Actividad: Ordenar las plantas por tallas en el caballete**

Pregunta. ¿Cómo debería hacerse?

− El operario debería hacer esta actividad al finalizar de troquelar todos los materiales.

Pregunta. ¿Qué debería hacer?

− Aplicar la propuesta sugerida. De esta forma, evitaremos que la maquina siga prendida mientras amarramos las piezas.

#### **Actividad: Transportar las suelas cardadas al área de cemento**

Pregunta. ¿Cómo debería hacerse?

− Al troquelar la badana se debería troquelar las mantas de badana desde un extremo al otro e ir deslizando la manta conforme se avanza.

Pregunta. ¿Qué debería hacer?

− Aplicar la propuesta sugerida. De esta forma, evitar que el cortador pierda tiempo limpiando los retazos que van sobrando.

## 2.7.3.2.3.5.- Evaluar

Posterior a idear el nuevo método, se continúa con la quinta etapa: Evaluar. En esta etapa se analizó el costo del producto antes de la implementación. Como este ya se realizó a detalle previamente en posteriores implementaciones solo se colocará el cuadro de resumen.

| <b>MP</b>    | S/.477.56 |
|--------------|-----------|
| <b>MO</b>    | S/.63.10  |
| <b>CIF</b>   | S/.18.43  |
| <b>Total</b> | S/.559.09 |

**Tabla Nº 81: Costo del producto**

#### **Fuente: Elaboración propia**

La Tabla N°81 muestra que el costo unitario para producir una docena de zapatos del calzado modelo de alta rotación es de S/. 559.09.

#### 2.7.3.2.3.6.- Definir el nuevo el método

Después de culminada la etapa de idear el nuevo método, se continuará con la sexta etapa: Definir el nuevo método. Esto, se realiza mediante la estricta aplicación de un Manual de Funciones del nuevo método de trabajo.

En el manual se tuvo en cuenta los nuevos métodos de trabajo; asimismo, también se realizará una inspección durante la operación con la finalidad de mejorar la productividad.

## 2.7.3.2.3.7.- Implantar el nuevo método

Durante la etapa de implementación tenemos que tener especial cuidado ya que el estudio de métodos puede presentar resistencia al cambio por parte de los colaboradores de la empresa, lo que es entendible ya que están acostumbrados a trabajar de una manera que les parecía correcta.

Se tiene que tomar en cuenta que esta implementación requiere del compromiso de parte de toda la empresa, empezando por gerencia hasta los operarios, para comunicarles la nueva metodología a seguir en el proceso de montado a través del DAP mejorado (posttest), así como las ventajas de implementarla.

Además, en la reunión los colaboradores entendieron que al cambiar los métodos de trabajo se reducirá el tiempo útil (horas hombre trabajadas), reduciendo los costos de producción e incrementando la productividad de la empresa y adicionalmente se obtendrá una mayor conformidad del producto final.

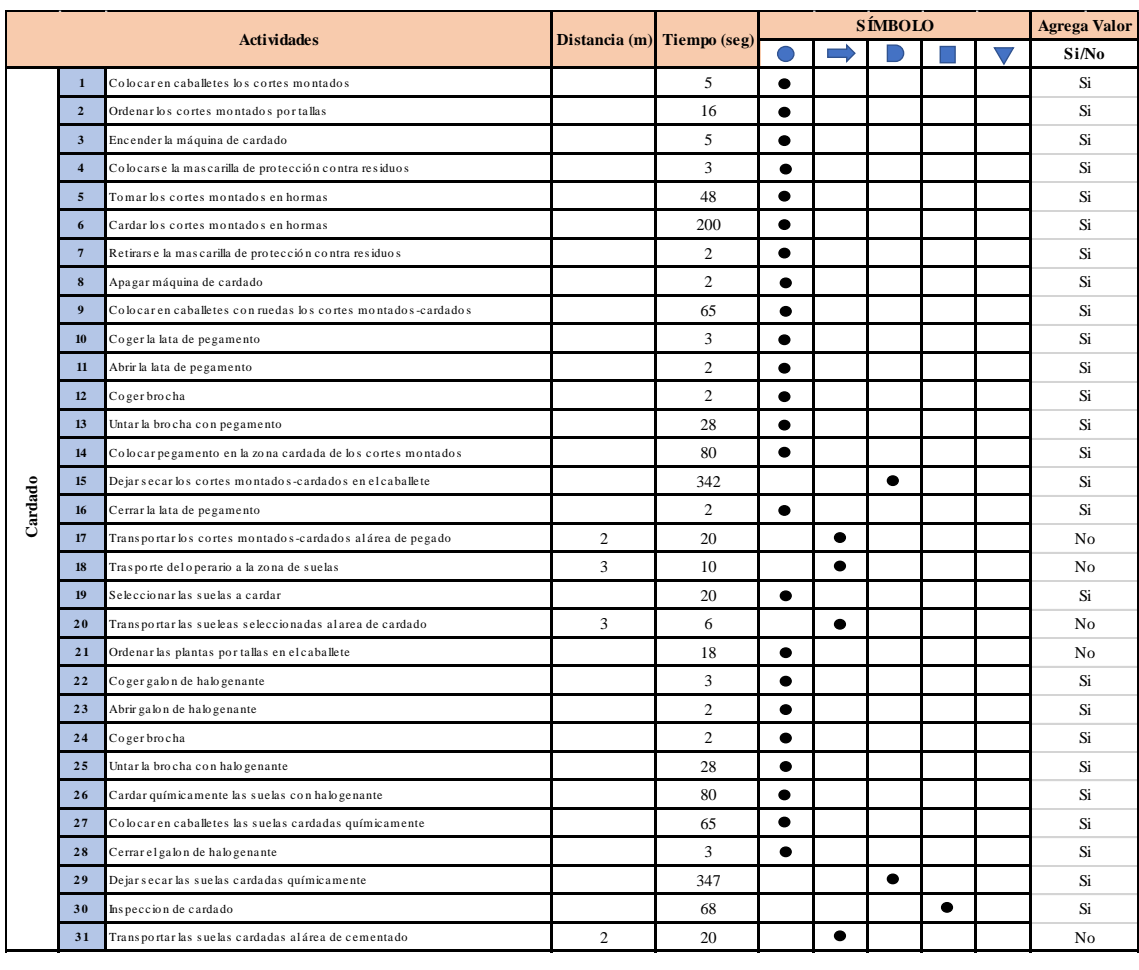

### **Tabla Nº 82: DAP de la operación de cardado del calzado modelo de alta rotación**

#### **Fuente: Elaboración propia**

Como se muestra en la Tabla Nº 82, el proceso de producción de una docena de calzados de alta rotación, después de la implementación de la mejora de métodos, contiene un total de 24 operaciones, 4 transportes, 1 inspecciones, 2 esperas y 0 almacenamientos haciendo un total de 33 actividades. Además, se determinó que el porcentaje de actividades que agregan valor a la operación de cardado es 93%.

$$
AAV = \frac{\sum \text{Actividades AV}}{\sum \text{Total de Activities}} x 100\% = \frac{26}{31} = 83.87\%
$$

### 2.7.3.2.3.8.- Controlar y mantener en uso el nuevo método

Posteriormente a la implementación del nuevo método debemos proseguir con la etapa final: controlar y mantener el nuevo método

Como es comprensible algunos trabajadores podrían volver a usar los métodos de trabajo a los que estaban habituados a realizar, debido a esto en esta etapa se comenzara a controlar que continúen trabajando con lo anteriormente pactado como nuevos métodos laborales.

Este control se ejecutará bajo estrictos márgenes por parte de la gerencia quienes se comprometieron a entregar copias con los manuales de funciones. Adicionalmente se realizarán controles dos veces semanalmente durante los siguientes tres meses.

De detectarse que los colaboradores no están respetando la nueva metodología de trabajo serán destacados para una entrevista con su jefe inmediato para saber el motivo exacto de la resistencia al cambio, las capacitaciones se realizarán hasta obtener un 100% de adopción del nuevo método.

## 2.7.3.2.4 Cuarta implementación

## 2.7.3.2.4.1 **Seleccionar**

En el proceso de producción de zapatos del calzado modelo de alta rotación tiene varias operaciones a mejorar por ello para esta cuarta implementación se seleccionó a las operaciones de inspección exceptuando la final.

| $N^{\circ}$    |                              | Tiempo(min)         |
|----------------|------------------------------|---------------------|
|                | Operación                    | Por operación (min) |
| $\mathbf{1}$   | Cortado                      | 29.1                |
| $\overline{2}$ | Codificado                   | 3.41                |
| 3              | Marcado                      | 22.05               |
| 4              | <b>Inspeccion de marcado</b> | 19.08               |
| 5              | Desbastado                   | 6.92                |
| 6              | Aparado                      | 26.68               |
| 7              | Montado                      | 34.39               |
| 8              | Flameado                     | 6.1                 |
| 9              | <b>Inspeccion de bultos</b>  | 17.9                |
| 10             | Cardado                      | 28.59               |
| 11             | Cementado                    | 22.05               |
| 12             | Horneado                     | 12.99               |
| 13             | Pegado                       | 6.59                |
| 14             | Prensado                     | 6.97                |
| 15             | Desmontado                   | 6.4                 |
| 16             | Acabado                      | 11.81               |
| 17             | Pulido                       | 2.53                |
| 18             | Encajado                     | 12.87               |
| 19             | Inspeccion general           | 20.36               |

**Tabla Nº 83: Identificación de la cuarta operación**

**Fuente: Elaboración Propia**

De acuerdo a la tabla Nº 83, en la producción del calzado modelo de alta rotación las operaciones de inspección de marcado e inspección de bultos toman 36.98 minutos.

## 2.7.3.2.4.2.- **Registrar**

Después de encontrar las operaciones de inspección que en este caso fueron la de marcado y la de bultos, operaciones que se planean priorizar y donde se implementarán las mejoras; se continúa con la siguiente etapa: Registrar.

En esta etapa registraremos toda la información sobre el método de trabajo actual del proceso seleccionado.

Para comenzar con esta etapa, se extraerán de las operaciones de inspección de marcado e inspección de bultos del DAP de productos de alta rotación de la empresa D'OSMAR INVERSIONES S.A.C, asimismo estableceremos exactamente qué actividades que agregan y no valor a este proceso, teniendo en cuenta el tiempo y las distancias recorridas. Un punto importante en esta etapa es que la información registrada sea exacta para lograr el objetivo del trabajo de investigación.

**Tabla Nº 84: DAP de inspección de marcado del producto de alta rotación (PRE-TEST)**

|            |                    |                                                                          |                         |                            | <b>SÍMBOLO</b> |  | <b>Agrega Valor</b> |                |
|------------|--------------------|--------------------------------------------------------------------------|-------------------------|----------------------------|----------------|--|---------------------|----------------|
|            | <b>Actividades</b> |                                                                          |                         | Distancia (m) Tiempo (seg) |                |  |                     | Si/No          |
|            |                    | Ordenar las piezas de cuero marcadas por tallas                          |                         | 58                         |                |  |                     | No             |
| marcado    |                    | Tomar las piezas marcadas pieza por pieza                                |                         | 42                         |                |  |                     | No             |
| ÷          | 3                  | Inspeccionar la flor(parte superficial del cuero) de las piezas marcadas |                         | 377                        |                |  |                     | N <sub>0</sub> |
|            |                    | Inspeccionar el marcado de piezas                                        |                         | 405                        |                |  |                     | No             |
| Inspection | $\overline{5}$     | Colocar las piezas inspeccionadas en jabas                               |                         | 25                         |                |  |                     | N <sub>0</sub> |
|            | 6                  | Transportar las piezas inspeccionadas a los anaqueles                    | $\overline{\mathbf{a}}$ | 14                         |                |  |                     | No             |

### **Fuente: Elaboración propia**

Como se muestra en la Tabla N**°**84, la operación de inspección de marcado, en este caso para el proceso de producción de una docena del calzado modelo de alta rotación, contiene un total de 3 operaciones, 2 inspecciones, 1 transportes, 0 demoras y 0 almacenamientos haciendo un total de 6 actividades. Asimismo, se aprecian que 6 actividades no agregan valor a la operación de inspección de marcado para el producto de alta rotación de la empresa D'OSMAR INVERSIONES S.A.C. y 0 actividades que sí agregan valor.

Además, se determinó que el porcentaje de actividades que agregan valor a la operación de inspección de marcado es 0 %.

$$
AAV = \frac{\sum \text{Actividades AV}}{\sum \text{Total de Activities}} x 100\% = \frac{0}{6} = 0\%
$$

En el caso de las actividades que no agregan valor al proceso son 6 actividades, es decir el 100 % del total de actividades.

# **Tabla Nº 85: Actividades que no agregan valor a la operación de inspección de marcado**

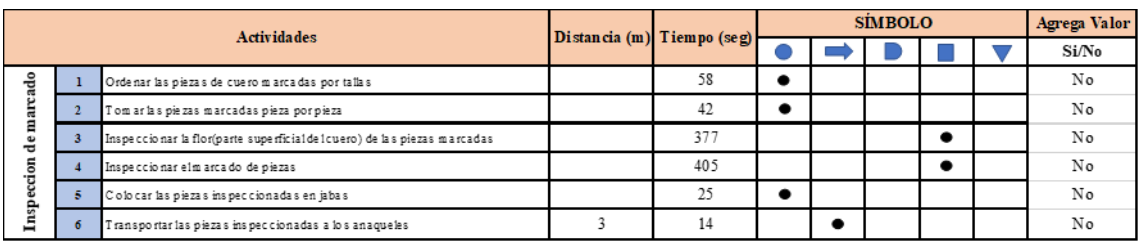

# **Fuente: Elaboración propia**

La Tabla N°85, muestra las actividades que no agregan valor en la operación de inspección de marcado, estas actividades se extrajeron de la Tabla Nº79. Se determinaron 3 operaciones, 1 transportes y 2 inspecciones; que son innecesarias dentro del proceso.

# **Tabla Nº 86: DAP de inspección de bultos del producto de alta rotación (PRE-TEST)**

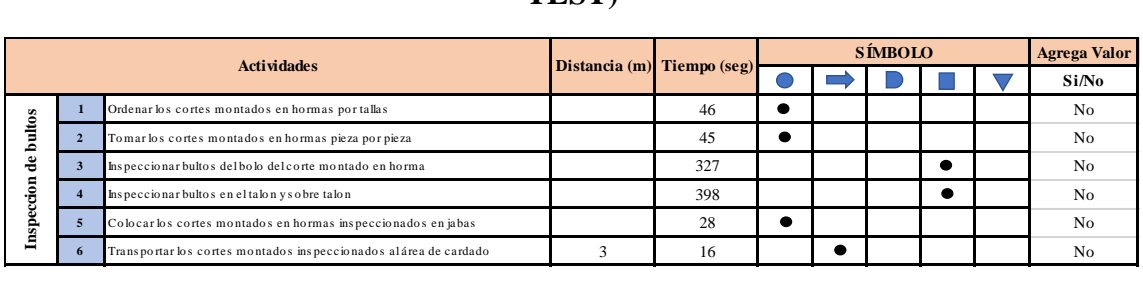

# **Fuente: Elaboración propia**

Como se muestra en la Tabla N**°**86, la operación de inspección de bultos, en este caso para el proceso de producción de una docena del calzado modelo de alta rotación, contiene un total de 3 operaciones, 2 inspecciones, 1 transportes, 0 demoras y 0 almacenamientos haciendo un total de 6 actividades. Asimismo, se aprecian que 6 actividades no agregan valor a la operación de inspección de bultos para los productos de alta rotación de la empresa D'OSMAR INVERSIONES S.A.C. y 0 actividades que sí agregan valor.

Además, se determinó que el porcentaje de actividades que agregan valor a la operación de inspección de bultos es de 0 %.

$$
AAV = \frac{\sum \text{Actividades } AV}{\sum \text{Total de Activities}} \times 100\% = \frac{0}{6} = 0\%
$$

En el caso de las actividades que no agregan valor al proceso son 9 actividades, es decir el 100 % del total de actividades.

**Tabla Nº 87: Actividades que no agregan valor a la operación de inspección de bultos**

| <b>Actividades</b> |  | Distancia (m) Tiempo (seg)                                       |  |     | Agrega Valor |  |  |       |
|--------------------|--|------------------------------------------------------------------|--|-----|--------------|--|--|-------|
|                    |  |                                                                  |  |     |              |  |  | Si/No |
|                    |  | Ordenar los cortes montados en hormas por tallas                 |  | 46  |              |  |  | No    |
| ultos<br>ᇰ         |  | Tom ar los cortes montados en hormas pieza por pieza             |  | 45  |              |  |  | No    |
| 봄                  |  | Inspeccionar bultos del bo lo del corte montado en homa a        |  | 327 |              |  |  | No    |
| .5<br>ecci         |  | Inspeccionar bultos en el talon ysobre talon                     |  | 398 |              |  |  | No    |
| <b>Earl</b>        |  | Colocar los cortes montados en homas inspeccionados en jabas     |  | 28  |              |  |  | No    |
|                    |  | Transportar los cortes montados inspeccionados alárea de cardado |  | 16  |              |  |  | No    |

#### **Fuente: Elaboración propia**

La Tabla N°87, muestra las actividades que no agregan valor en la operación de inspección de bultos, estas actividades se extrajeron de la Tabla Nº86. Se determinaron 3 operaciones, 1 transportes y 2 inspecciones; que son innecesarias dentro del proceso.

## 2.7.3.2.4.3.- **Examinar**

Finalizada la etapa de registro, se continúa realizando una evaluación de estos, es decir se procederá con la tercera etapa: Examinar. Para comenzar, se aplica la Técnica del Interrogatorio Sistemático con lo que se obtendrá un análisis crítico del método actual de trabajo, así se podrá reconocer en qué consisten y para que se realizan algunas actividades que no agregan valor.

#### **Actividad: Ordenar las piezas de cuero marcadas por tallas**

Pregunta. ¿Qué se hace?

− El operario ordena las piezas de cuero después de haber sido marcadas.

- Pregunta. ¿Por qué se hace?
- − Para que el operario pueda tener orden al momento de la inspección.

#### **Actividad: Tomar las piezas marcadas pieza por pieza**

Pregunta. ¿Qué se hace?

− Se observa que el operario toma una por una las piezas de cuero que han sido marcadas.

Pregunta. ¿Por qué se hace?

− Para poder colocar frente a el una por una las piezas marcadas.

# **Actividad: Inspeccionar la flor (parte superficial del cuero) de las piezas marcadas**

Pregunta. ¿Qué se hace?

− Se toma la pieza de cuero a inspeccionar y se revisa la flor del cuero.

Pregunta. ¿Por qué se hace?

− Para que las piezas que luego pasen por las siguientes operaciones no tengan disconformidad.

# **Actividad: Inspeccionar el marcado de piezas**

Pregunta. ¿Qué se hace?

− Se toma la pieza de cuero a inspeccionar y se revisa las dimensiones que se marcaron en la flor del cuero para un correcto aparado.

Pregunta. ¿Por qué se hace?

− Para que las piezas que luego pasen por la operación de aparado no tenga inconvenientes con las dimensiones de costura.

# **Actividad: Colocar las piezas inspeccionadas en jabas**

Pregunta. ¿Qué se hace?

− Se colocan las piezas de cuero que ya han sido inspeccionadas en jabas para su traslado a los anaqueles.

Pregunta. ¿Por qué se hace?

− Para poder transportar las piezas inspeccionadas a los anaqueles.

# **Actividad: Transportar las piezas inspeccionadas a los anaqueles**

Pregunta. ¿Qué se hace?

− Se traslada la jaba con las piezas de cuero inspeccionadas a los anaqueles.

Pregunta. ¿Por qué se hace?

− Para que el operario de desbastado pueda ubicar las piezas para su operación.

# **Actividad: Ordenar los cortes montados en hormas por tallas**

Pregunta. ¿Qué se hace?

− El operario ordena los cortes montados en horma por tallas después de haber sido flameados.

Pregunta. ¿Por qué se hace?

− Para que el operario pueda tener orden al momento de la inspección.

## **Actividad: Tomar los cortes montados en hormas pieza por pieza**

Pregunta. ¿Qué se hace?

− Se observa que el operario toma uno por uno los cortes montados en hormas que han sido flameada.

Pregunta. ¿Por qué se hace?

− Para poder colocar frente a el una por una los cortes montados en hormas.

# **Actividad: Inspeccionar bultos del bolo del corte montado en horma**

Pregunta. ¿Qué se hace?

− Se toma el bolo del corte montado en horma a inspeccionar y se revisan los bultos que se presenten en la flor del cuero.

Pregunta. ¿Por qué se hace?

− Para que los cortes montados en hormas que luego pasen por la operación de cardado no tengan inconvenientes.

## **Actividad: Inspeccionar bultos en el talón y sobre talón**

Pregunta. ¿Qué se hace?

− Se toman el talón y el sobre talón del corte montado en horma a inspeccionar y se revisan los bultos que se presenten en la flor del cuero.

Pregunta. ¿Por qué se hace?

− Para que los cortes montados en hormas que luego pasen por la operación de cardado no tengan inconvenientes.

## **Actividad: Colocar los cortes montados en hormas inspeccionados en jabas**

Pregunta. ¿Qué se hace?

− Se colocan los cortes montados en hormas que ya han sido inspeccionadas en jabas para su traslado al área de cardado.

Pregunta. ¿Por qué se hace?

− Para poder transportar los cortes montados en hormas inspeccionadas al área de cardado.

## **Actividad: Transportar los cortes montados inspeccionados al área de cardado**

Pregunta. ¿Qué se hace?

− Se traslada la jaba con los cortes montados en hormas inspeccionados al área de cardado.

Pregunta. ¿Por qué se hace?

− Para que el operario de cardado pueda tomar los cortes montados en hormas para su operación.

# 2.7.3.2.4.4.- Idear el nuevo método propuesto

Para continuar con el estudio de métodos, seguimos con la cuarta etapa: Idear el nuevo método propuesto. Luego de aplicar el interrogatorio sistemático en la etapa de examinar y teniendo en cuenta las actividades que no estaban agregando valor a las operaciones de inspección de marcado e inspección de bultos; se detectó que ninguna de estas operaciones es necesaria ya que anteriormente se implementó el área de calidad y las auditorias.

Ahora en esta etapa, se busca idear métodos para reducir, eliminar o combinar estas actividades y mejorar la conformidad del producto final, proponiendo mejoras en los métodos de trabajo actual para incrementar la productividad.

## **Actividad: Ordenar las piezas de cuero marcadas por tallas**

Pregunta. ¿Cómo debería hacerse?

− Esta actividad no debería hacerse ya que el operario debería de hacer su propia inspección durante o finalizado su operación.

Pregunta. ¿Qué debería hacer?

− Aplicar la propuesta sugerida. De esta forma, se eliminaría esta actividad terminando por eliminar consigo esta operación que no genera valor.

## **Actividad: Tomar las piezas marcadas pieza por pieza**

Pregunta. ¿Cómo debería hacerse?

− Esta actividad no debería hacerse ya que cada operario debería de hacer su propia inspección durante o finalizado su operación.

Pregunta. ¿Qué debería hacer?

− Aplicar la propuesta sugerida. De esta forma, se eliminaría esta actividad terminando por eliminar consigo esta operación que no genera valor.

# **Actividad: Inspeccionar la flor (parte superficial del cuero) de las piezas marcadas**

Pregunta. ¿Cómo debería hacerse?

− Esta actividad no debería hacerse ya que cada operario debería de hacer su propia inspección durante o finalizado su operación.

Pregunta. ¿Qué debería hacer?

− Aplicar la propuesta sugerida. De esta forma, se eliminaría esta actividad terminando por eliminar consigo esta operación que no genera valor.

# **Actividad: Inspeccionar el marcado de piezas**

Pregunta. ¿Cómo debería hacerse?

− Esta actividad no debería hacerse ya que cada operario debería de hacer su propia inspección durante o finalizado su operación.

Pregunta. ¿Qué debería hacer?

− Aplicar la propuesta sugerida. De esta forma, se eliminaría esta actividad terminando por eliminar consigo esta operación que no genera valor.

# **Actividad: Colocar las piezas inspeccionadas en jabas**

Pregunta. ¿Cómo debería hacerse?

− Esta actividad no debería hacerse ya que cada operario debería de hacer su propia inspección durante o finalizado su operación.

Pregunta. ¿Qué debería hacer?

− Aplicar la propuesta sugerida. De esta forma, se eliminaría esta actividad terminando por eliminar consigo esta operación que no genera valor.

## **Actividad: Transportar las piezas inspeccionadas a los anaqueles**

Pregunta. ¿Cómo debería hacerse?

− Esta actividad no debería hacerse ya que cada operario debería de hacer su propia inspección durante o finalizado su operación.

Pregunta. ¿Qué debería hacer?

− Aplicar la propuesta sugerida. De esta forma, se eliminaría esta actividad terminando por eliminar consigo esta operación que no genera valor.

## **Actividad: Ordenar los cortes montados en hormas por tallas**

Pregunta. ¿Cómo debería hacerse?

− Esta actividad no debería hacerse ya que cada operario debería de hacer su propia inspección durante o finalizado su operación.

Pregunta. ¿Qué debería hacer?

− Aplicar la propuesta sugerida. De esta forma, se eliminaría esta actividad terminando por eliminar consigo esta operación que no genera valor.

## **Actividad: Tomar los cortes montados en hormas pieza por pieza**

Pregunta. ¿Cómo debería hacerse?

− Esta actividad no debería hacerse ya que cada operario debería de hacer su propia inspección durante o finalizado su operación.

Pregunta. ¿Qué debería hacer?

− Aplicar la propuesta sugerida. De esta forma, se eliminaría esta actividad terminando por eliminar consigo esta operación que no genera valor.

# **Actividad: Inspeccionar bultos del bolo del corte montado en horma**

Pregunta. ¿Cómo debería hacerse?

− Esta actividad no debería hacerse ya que cada operario debería de hacer su propia inspección durante o finalizado su operación.

Pregunta. ¿Qué debería hacer?

− Aplicar la propuesta sugerida. De esta forma, se eliminaría esta actividad terminando por eliminar consigo esta operación que no genera valor.

## **Actividad: Inspeccionar bultos en el talón y sobre talón**

Pregunta. ¿Cómo debería hacerse?

− Esta actividad no debería hacerse ya que cada operario debería de hacer su propia inspección durante o finalizado su operación.

Pregunta. ¿Qué debería hacer?

− Aplicar la propuesta sugerida. De esta forma, se eliminaría esta actividad terminando por eliminar consigo esta operación que no genera valor.

## **Actividad: Colocar los cortes montados en hormas inspeccionados en jabas**

Pregunta. ¿Cómo debería hacerse?

− Esta actividad no debería hacerse ya que cada operario debería de hacer su propia inspección durante o finalizado su operación.

Pregunta. ¿Qué debería hacer?

− Aplicar la propuesta sugerida. De esta forma, se eliminaría esta actividad terminando por eliminar consigo esta operación que no genera valor.

## **Actividad: Transportar los cortes montados inspeccionados al área de cardado**

Pregunta. ¿Cómo debería hacerse?

− Esta actividad no debería hacerse ya que cada operario debería de hacer su propia inspección durante o finalizado su operación.

Pregunta. ¿Qué debería hacer?

− Aplicar la propuesta sugerida. De esta forma, se eliminaría esta actividad terminando por eliminar consigo esta operación que no genera valor.

2.7.3.2.4.5.- Evaluar

Posterior a idear el nuevo método, se continúa con la quinta etapa: Evaluar. En esta etapa se analizó el costo del producto antes de la implementación. Como este ya se realizó a detalle previamente en posteriores implementaciones solo se colocará el cuadro de resumen.

| МP           | S/.477.56     |
|--------------|---------------|
| <b>MO</b>    | S/.63.10      |
| <b>CIF</b>   | S/.18.43      |
| <b>Total</b> | $S/$ . 559.09 |

**Tabla Nº 88: Costo del producto**

## **Fuente: Elaboración propia**

La Tabla N°88 muestra que el costo unitario para producir una docena de zapatos del calzado modelo de alta rotación es de S/. 559.09.

## 2.7.3.2.4.6.- Definir el nuevo el método

Después de culminada la etapa de idear el nuevo método, se continuará con la sexta etapa: Definir el nuevo método. Esto, se realiza mediante la estricta aplicación de un Manual de Funciones del nuevo método de trabajo.

En el manual se tuvo en cuenta los nuevos métodos de trabajo; asimismo, también se realizará una inspección durante la operación con la finalidad de mejorar la productividad.

#### 2.7.3.2.4.7.- Implantar el nuevo método

Durante la etapa de implementación tenemos que tener especial cuidado ya que el estudio de métodos puede presentar resistencia al cambio por parte de los colaboradores de la empresa, lo que es entendible ya que están acostumbrados a trabajar de una manera que les parecía correcta.

Se tiene que tomar en cuenta que esta implementación requiere del compromiso de parte de toda la empresa, empezando por gerencia hasta los operarios, para comunicarles la nueva metodología a seguir en el proceso de montado a través del DAP mejorado (posttest), así como las ventajas de implementarla.

Además, en la reunión los colaboradores entendieron que al cambiar los métodos de trabajo se reducirá el tiempo útil (horas hombre trabajadas), reduciendo los costos de producción e incrementando la productividad de la empresa y adicionalmente se obtendrá una mayor conformidad del producto final.

#### 2.7.3.2.4.8.- Controlar y mantener en uso el nuevo método

Posteriormente a la implementación del nuevo método debemos proseguir con la etapa final: controlar y mantener el nuevo método

Como es comprensible algunos trabajadores podrían volver a usar los métodos de trabajo a los que estaban habituados a realizar, debido a esto en esta etapa se comenzara a controlar que continúen trabajando con lo anteriormente pactado como nuevos métodos laborales.

Este control se ejecutará bajo estrictos márgenes por parte de la gerencia quienes se comprometieron a entregar copias con los manuales de funciones. Adicionalmente se realizarán controles dos veces semanalmente durante los siguientes tres meses.

De detectarse que los colaboradores no están respetando la nueva metodología de trabajo serán destacados para una entrevista con su jefe inmediato para saber el motivo exacto de la resistencia al cambio, las capacitaciones se realizarán hasta obtener un 100% de adopción del nuevo método.

### 2.7.3.2.5 Quinta implementación

### 2.7.3.2.5.1 Seleccionar

En el proceso de producción de zapatos del calzado modelo de alta rotación tiene varias operaciones a mejorar por ello para esta quinta implementación teniendo en cuenta que la siguiente operación es una de las 3 operaciones con mayor número de defectos según la tabla Nº89, según este criterio se seleccionó como quinta implementación a la operación de acabado que consta de 23 actividades.

| $N^{\circ}$    |                       | Tiempo(min)         |
|----------------|-----------------------|---------------------|
|                | <b>Operación</b>      | Por operación (min) |
| $\overline{1}$ | Cortado               | 29.1                |
| $\overline{2}$ | Codificado            | 3.41                |
| 3              | Marcado               | 22.05               |
| $\overline{4}$ | Inspeccion de marcado | 19.08               |
| 5              | Desbastado            | 6.92                |
| 6              | Aparado               | 26.68               |
| 7              | Montado               | 34.39               |
| 8              | Flameado              | 6.1                 |
| 9              | Inspeccion de bultos  | 17.9                |
| 10             | Cardado               | 28.59               |
| 11             | Cementado             | 22.05               |
| 12             | Horneado              | 12.99               |
| 13             | Pegado                | 6.59                |
| 14             | Prensado              | 6.97                |
| 15             | Desmontado            | 6.4                 |
| 16             | <b>Acabado</b>        | 11.81               |
| 17             | Pulido                | 2.53                |
| 18             | Encajado              | 12.87               |
| 19             | Inspeccion general    | 20.36               |

**Tabla Nº 89**: **Identificación de la quinta operación**

**Fuente: Elaboración Propia**

De acuerdo a la tabla Nº 89, en la producción del calzado modelo de alta rotación la operación de acabado toma 11.81 minutos.

## 2.7.3.2.5.2.- Registrar

Después de encontrar la segunda operación que en este caso fue el acabado, operación que se planea priorizar y donde se implementarán las mejoras; se continúa con la siguiente etapa: Registrar.

En esta etapa registraremos toda la información sobre el método de trabajo actual del proceso seleccionado.

Para comenzar con esta etapa, se extraerá solamente la operación de acabado del DAP de productos de alta rotación de la empresa D'OSMAR INVERSIONES S.A.C,

asimismo estableceremos exactamente qué actividades que agregan y no valor a este proceso, teniendo en cuenta el tiempo y las distancias recorridas. Un punto importante en esta etapa es que la información registrada sea exacta para lograr el objetivo del trabajo de investigación.

| DIAGRAMA#: 2 |                        |                                                                       |                        |                |                        |  |                |  |                      |                      |
|--------------|------------------------|-----------------------------------------------------------------------|------------------------|----------------|------------------------|--|----------------|--|----------------------|----------------------|
|              |                        |                                                                       | <b>ACTIVIDAD</b>       | <b>ACTUAL</b>  |                        |  |                |  | <b>REGISTRO</b>      |                      |
|              |                        | Producto: RP 02-17<br>Operación<br>205                                |                        |                |                        |  | <b>METODO</b>  |  |                      |                      |
|              |                        | Actividad: Fabricación del calzado                                    | transporte             |                |                        |  | 25             |  |                      | <b>PRE TEST</b>      |
|              | <b>MÉTODO</b> : Actual |                                                                       | Espera                 |                |                        |  | 3              |  |                      |                      |
|              |                        | LUGAR: Área de producción                                             | inspección             |                |                        |  | 7              |  |                      | POST TEST            |
|              |                        |                                                                       | Almacenamiento         |                |                        |  | $\mathbf{1}$   |  |                      |                      |
|              |                        | REALIZADO POR: Oscar Marceliano Vargas                                | <b>DISTANCIA</b>       |                |                        |  | 201 mt         |  |                      |                      |
|              |                        |                                                                       | <b>TIEMPO T. (min)</b> |                |                        |  | 253.42 min     |  |                      |                      |
|              |                        | FFECHA: 15 de Abril del 2018                                          | <b>TOTAL</b>           |                |                        |  |                |  |                      |                      |
|              |                        | <b>Actividades</b>                                                    | Distancia (m)          | Tiempo (seg)   |                        |  | <b>SÍMBOLO</b> |  |                      | <b>Agrega Valor</b>  |
|              |                        |                                                                       |                        |                |                        |  |                |  | $\blacktriangledown$ | Si/No                |
|              | $\mathbf 1$            | Colocar las zapatos de las jabas en caballetes del área de acabado    |                        | 20             | ٠                      |  |                |  |                      | Si                   |
|              | $\overline{2}$         | Ordenan los zapatos por pares en los caballetes                       |                        | 22             | $\bullet$              |  |                |  |                      | Si                   |
|              | $\mathbf{3}$           | Ordenan los zapatos por tallas en los caballetes                      |                        | 18             | ٠                      |  |                |  |                      | No                   |
|              | $\overline{4}$         | To mar la piquetera                                                   |                        | $\overline{c}$ | $\bullet$              |  |                |  |                      | Si                   |
|              | 5 <sup>5</sup>         | Tomar lado por lado del zapato                                        |                        | 24             | $\bullet$              |  |                |  |                      | Si                   |
|              | 6                      | Cortar hilos excedentes del zapato con la piquetera                   |                        | 45             | ٠                      |  |                |  |                      | Si                   |
|              | $\overline{7}$         | Colocar los lados del zapato ya sin excedentes de hilos en caballetes |                        | 22             | $\bullet$              |  |                |  |                      | Si                   |
|              | $\bf8$                 | Abrir bo tella con disolvente                                         |                        | 3              | ٠                      |  |                |  |                      | Si                   |
| Acabado      | 9                      | Enjuagar un paño con bencina                                          |                        | $\overline{c}$ | $\bullet$              |  |                |  |                      | Si                   |
|              | 10                     | Tomar lado por lado del zapato                                        |                        | 40             | ٠                      |  |                |  |                      | Si                   |
|              | 11                     | Limpiar impurezas del cuero con el paño humedecido con bencina        |                        | 180            | $\bullet$              |  |                |  |                      | Si                   |
|              | 12                     | Colocar los lados del zapato libre de impurezas en la mesa de acabado |                        | 40             | $\bullet$              |  |                |  |                      | Si                   |
|              | 13                     | Abrir temperas de colores                                             |                        | 8              | ٠                      |  |                |  |                      | Si                   |
|              | 14                     | Seleccionar el pincel para recubrir fallas del cuero                  |                        | 2              | $\bullet$<br>$\bullet$ |  |                |  |                      | No                   |
|              | 15                     | Humedecer el pincel con el color de cuero                             |                        | 2              | ٠                      |  |                |  |                      | Si                   |
|              | 16                     | Recubrir los fallos del cuero con pintura                             |                        | 75             | $\bullet$              |  |                |  |                      | Si                   |
|              | 17                     | Colocarlos lados del zapato pintados en la mesa de acabado            |                        | 40             | ٠                      |  |                |  |                      | Si                   |
|              | 18<br>19               | Guardar el pincel                                                     |                        | 3<br>8         | ٠                      |  |                |  |                      | N <sub>0</sub><br>Si |
|              | 20                     | Tapar las temperas<br>Guardar las temperas                            |                        | $\overline{4}$ | $\bullet$              |  |                |  |                      | Si                   |
|              | 21                     | Seleccionar la crema de semi-brillo                                   |                        | $\overline{4}$ | ٠                      |  |                |  |                      | Si                   |
|              | 22                     | Tomar lado por lado del zapato                                        |                        | 40             | $\bullet$              |  |                |  |                      | Si                   |
|              | 23                     | Aplicar la crema de semi-brillo por el cuero del zapato               |                        | 75             | ▲                      |  |                |  |                      | Si                   |

#### **Fuente: Elaboración propia**

Como se muestra en la Tabla N**°**90, la operación de acabado, en este caso para el proceso de producción de una docena del calzado modelo de alta rotación, contiene un total de 23 operaciones, 0 inspecciones, 0 transportes, 0 esperas y 0 almacenamientos haciendo un total de 23 actividades. Asimismo, se aprecian que 3 actividades no agregan valor a la operación de acabado de pro90ductos de alta rotación de la empresa D'OSMAR INVERSIONES S.A.C. y 20 actividades que sí agregan valor.

Además, se determinó que el porcentaje de actividades que agregan valor a la operación de acabado es 86.95 %.

$$
AAV = \frac{\sum \text{Actividades AV}}{\sum \text{Total de Activities}} x 100\% = \frac{20}{23} = 86.95\%
$$

En el caso de las actividades que no agregan valor al proceso son 3 actividades, es decir el 13.05 % del total de actividades.

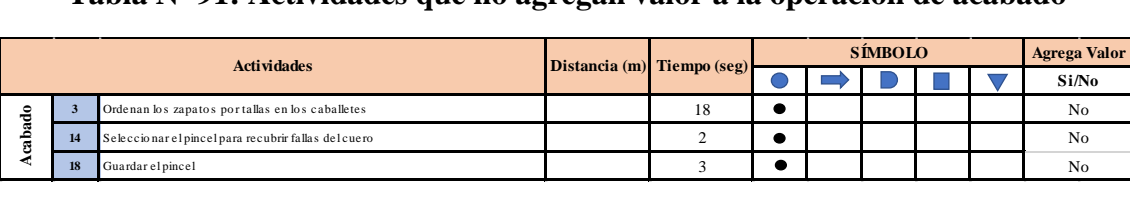

# **Tabla Nº 91: Actividades que no agregan valor a la operación de acabado**

# **Fuente: Elaboración propia**

La Tabla N°91, muestra las actividades que no agregan valor en el proceso de acabado, estas actividades se extrajeron de la Tabla Nº90. Se determinaron 3 operaciones, 0 transportes y 0 demoras; que son innecesarias dentro de la operación.

# 2.7.3.2.5.3.- Examinar

Finalizada la etapa de registro, se continúa realizando una evaluación de estos, es decir se procederá con la tercera etapa: Examinar. Para comenzar, se aplica la Técnica del Interrogatorio Sistemático con lo que se obtendrá un análisis crítico del método actual de trabajo, así se podrá reconocer en qué consisten y para que se realizan algunas actividades que no agregan valor.

# **Actividad: Ordenan los zapatos por tallas en los caballetes**

Pregunta. ¿Qué se hace?

− Se colocan los zapatos por tallas en los caballetes designados para la operación.

Pregunta. ¿Por qué se hace?

− Para tener orden al momento de avanzar la operación de acabado.

# **Actividad: Seleccionar el pincel para recubrir fallas del cuero**

Pregunta. ¿Qué se hace?

− Se observa que la acabadora define el pincel a usar dependiendo del modelo.

Pregunta. ¿Por qué se hace?

− Para poder cubrir las fallas detectadas por la acabadora.

# **Actividad: Guardar el pincel**

Pregunta. ¿Qué se hace?

− Se toma el pincel y se le coloca en una caja donde se ubican los otros pinceles.

Pregunta. ¿Por qué se hace?

− Para que no se pierdan , maltraten o rompan.

# 2.7.3.2.5.4.- Idear el nuevo método propuesto

Para continuar con el estudio de métodos, seguimos con la cuarta etapa: Idear el nuevo método propuesto. Luego de aplicar el interrogatorio sistemático en la etapa de examinar y teniendo en cuenta las actividades que no estaban agregando valor a la operación de acabado; se detectó que existen actividades que pueden reducirse, adicionalmente se agregara una operación de inspección que se realizara durante la operación del acabado.

Ahora en esta etapa, se busca idear métodos para reducir, eliminar o combinar estas actividades y mejorar la conformidad del producto final, proponiendo mejoras en los métodos de trabajo actual para incrementar la productividad.

# **Actividad: Ordenar los zapatos por tallas en los caballetes**

Pregunta. ¿Cómo debería hacerse?

− Colocar los zapatos directamente en los caballetes ya que el orden viene previamente.

Pregunta. ¿Qué debería hacer?

− Aplicar la propuesta sugerida. De esta forma, la acabadora ocuparía más tiempo cumpliendo su actividad principal que es acabar.

## **Actividad: Seleccionar el pincel para recubrir fallas del cuero**

Pregunta. ¿Cómo debería hacerse?

− Usar un solo modelo de pincel para todos los modelos en general ya que no afecta en la calidad del producto final.

Pregunta. ¿Qué debería hacer?

− Aplicar la propuesta sugerida. De esta forma, la acabadora ocuparía más tiempo cumpliendo su actividad principal que es acabar.

### **Actividad: Guardar el pincel**

Pregunta. ¿Cómo debería hacerse?

− Tener un recipiente con disolvente para colocar hay el pincel y no guardarlo cada vez que lo necesitemos.

Pregunta. ¿Qué debería hacer?

− Aplicar la propuesta sugerida. De esta forma, el cortador ocuparía más tiempo cumpliendo su actividad principal que es acabar.

### 2.7.3.2.5.5.- Evaluar

Posterior a idear el nuevo método, se continúa con la quinta etapa: Evaluar. En esta etapa se analizó el costo del producto antes de la implementación. Como este ya se realizó a detalle previamente en posteriores implementaciones solo se colocará el cuadro de resumen.

| <b>MP</b>    | S/.477.56 |
|--------------|-----------|
| ΜO           | S/.63.10  |
| <b>CIF</b>   | S/.18.43  |
| <b>Total</b> | S/.559.09 |

**Tabla Nº 92: Costo del producto**

#### **Fuente: Elaboración propia**

La Tabla N°92 muestra que el costo unitario para producir una docena de zapatos del calzado modelo de alta rotación es de S/. 559.09.

## 2.7.3.2.5.6.- Definir el nuevo el método

Después de la etapa de idear el nuevo método, se procede con la sexta etapa: Definir el nuevo método. Esto, se realiza mediante la estricta aplicación de un Manual de Funciones del nuevo método de trabajo.

En el manual se tuvo en cuenta los nuevos métodos de trabajo; asimismo, también se realizará una inspección durante la operación con la finalidad de mejorar la conformidad final.

# 2.7.3.2.5.7.- Implantar el nuevo método

Durante la etapa de implementación tenemos que tener especial cuidado ya que el estudio de métodos puede presentar resistencia al cambio por parte de los colaboradores de la empresa, lo que es entendible ya que están acostumbrados a trabajar de una manera que les parecía correcta.

Se tiene que tomar en cuenta que esta implementación requiere del compromiso de parte de toda la empresa, empezando por gerencia hasta los operarios, para comunicarles la nueva metodología a seguir en el proceso de montado a través del DAP mejorado (posttest), así como las ventajas de implementarla.

Además, en la reunión los colaboradores entendieron que al cambiar los métodos de trabajo se reducirá el tiempo útil (horas hombre trabajadas), reduciendo los costos de producción e incrementando la productividad de la empresa y adicionalmente se obtendrá una mayor conformidad del producto final.

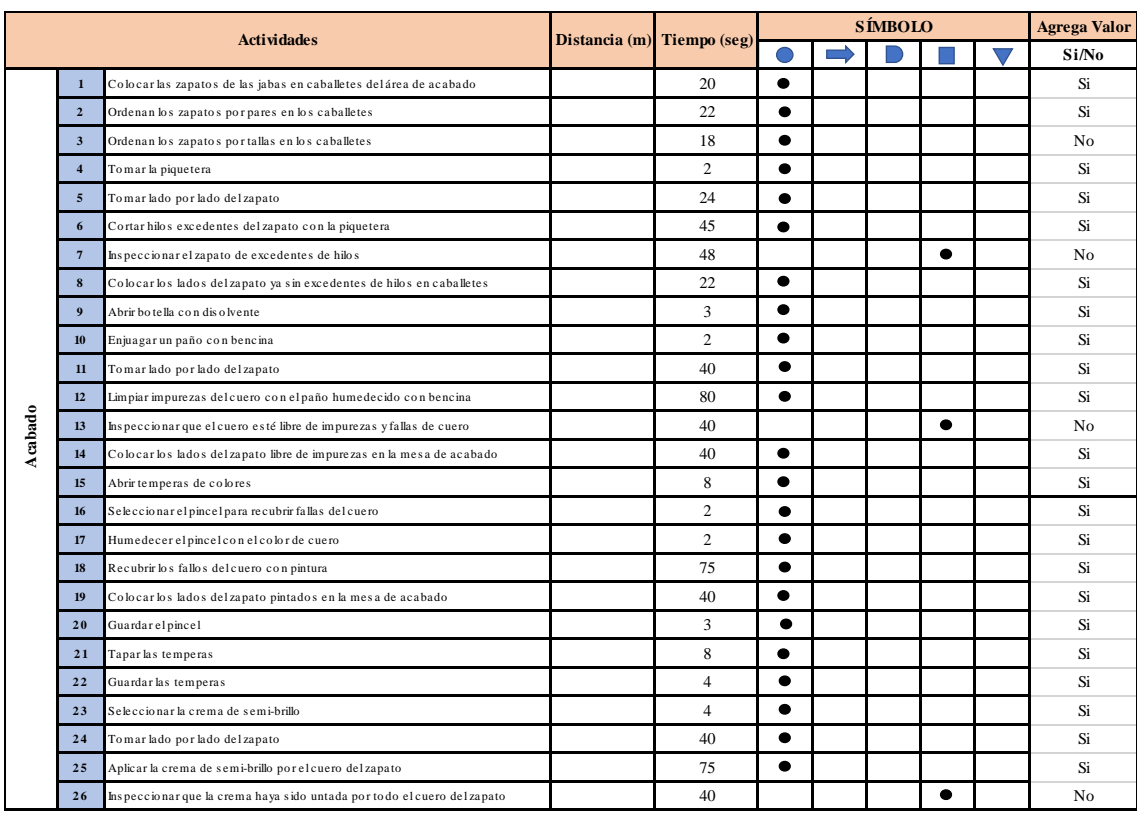

### **Tabla Nº 93: DAP de la operación de acabado del calzado modelo de alta rotación**

#### **Fuente: Elaboración propia**

Como se muestra en la Tabla Nº 93, el proceso de producción de una docena de calzados de alta rotación, después de la implementación de la mejora de métodos, contiene un total de 23 operaciones, 0 transportes, 0 inspecciones, 0 esperas y 0 almacenamientos haciendo un total de 26 actividades. Además, se determinó que el porcentaje de actividades que agregan valor a la operación de cardado es 93%.

$$
AAV = \frac{\sum \text{Actividades AV}}{\sum \text{Total de Activities}} x 100\% = \frac{23}{26} = 88.46\%
$$

### 2.7.3.2.5.8.- Controlar y mantener en uso el nuevo método

Posteriormente a la implementación del nuevo método debemos proseguir con la etapa final: controlar y mantener el nuevo método

Como es comprensible algunos trabajadores podrían volver a usar los métodos de trabajo a los que estaban habituados a realizar, debido a esto en esta etapa se comenzara a controlar que continúen trabajando con lo anteriormente pactado como nuevos métodos laborales.

Este control se ejecutará bajo estrictos márgenes por parte de la gerencia quienes se comprometieron a entregar copias con los manuales de funciones. Adicionalmente se realizarán controles dos veces semanalmente durante los siguientes tres meses.

De detectarse que los colaboradores no están respetando la nueva metodología de trabajo serán destacados para una entrevista con su jefe inmediato para saber el motivo exacto de la resistencia al cambio, las capacitaciones se realizarán hasta obtener un 100% de adopción del nuevo método.

#### 2.7.3.2.6 Sexta implementación

### 2.7.3.2.6.1 Seleccionar

En el proceso de producción de zapatos del calzado modelo de alta rotación tiene varias operaciones a mejorar por ello para esta sexta implementación teniendo en cuenta que la siguiente operación es una de las 3 operaciones con mayor número de defectos según la gráfica Nº93, según este criterio se seleccionó como quinta implementación a la operación de aparado que consta de 16 actividades.

| $N^{\circ}$    |                       | Tiempo(min)         |
|----------------|-----------------------|---------------------|
|                | Operación             | Por operación (min) |
| $\mathbf{1}$   | Cortado               | 29.1                |
| $\overline{2}$ | Codificado            | 3.41                |
| 3              | Marcado               | 22.05               |
| 4              | Inspeccion de marcado | 19.08               |
| 5              | Desbastado            | 6.92                |
| 6              | <b>Aparado</b>        | 26.68               |
| 7              | Montado               | 34.39               |
| 8              | Flameado              | 6.1                 |
| 9              | Inspeccion de bultos  | 17.9                |
| 10             | Cardado               | 28.59               |
| 11             | Cementado             | 22.05               |
| 12             | Horneado              | 12.99               |
| 13             | Pegado                | 6.59                |
| 14             | Prensado              | 6.97                |
| 15             | Desmontado            | 6.4                 |
| 16             | Acabado               | 11.81               |
| 17             | Pulido                | 2.53                |
| 18             | Encajado              | 12.87               |
| 19             | Inspeccion general    | 20.36               |

**Tabla Nº 94**: **Identificación de la sexta operación**

**Fuente: Elaboración Propia**

De acuerdo a la tabla Nº 94, en la producción del calzado modelo de alta rotación la operación de aparada toma 26.68 minutos.

### 2.7.3.2.6.2.- Registrar

Después de encontrar la sexta operación que en este caso fue el aparado, operación que se planea priorizar y donde se implementarán las mejoras; se continúa con la siguiente etapa: Registrar.

En esta etapa registraremos toda la información sobre el método de trabajo actual del proceso seleccionado.

Para comenzar con esta etapa, se extraerá solamente la operación de aparado del DAP de productos de alta rotación de la empresa D'OSMAR INVERSIONES S.A.C, asimismo estableceremos exactamente qué actividades agregan y no valor a este proceso, teniendo en cuenta el tiempo y las distancias recorridas. Un punto importante en esta etapa es que la información registrada sea exacta para lograr el objetivo del trabajo de investigación.

|         | <b>Actividades</b>  |                                                                  |    | Distancia (m) Tiempo (seg) |           | <b>SÍMBOLO</b> | <b>Agrega Valor</b> |           |                |
|---------|---------------------|------------------------------------------------------------------|----|----------------------------|-----------|----------------|---------------------|-----------|----------------|
|         |                     |                                                                  |    |                            |           |                |                     | $\sqrt{}$ | Si/No          |
|         | 1                   | Preparación de aguja Nº14 cabo grueso en la máquina de aparar    |    | 15                         | ٠         |                |                     |           | No.            |
|         | $\overline{2}$      | Colocación de hilo Nº40 en la máquina de aparar                  |    | 20                         | $\bullet$ |                |                     |           | Si             |
|         | $\mathbf{3}$        | Encender máquina de aparar                                       |    | 3                          |           |                |                     |           | Si             |
|         | $\overline{\bf{4}}$ | Seleccionar las piezas de cuero a aparar por tallas              |    | 15                         |           |                |                     |           | Si             |
|         | 5                   | Aparar las piezas de cuero seleccionadas                         |    | 650                        |           |                |                     |           | Si             |
|         | 6                   | Cortar hilos excedentes del proceso de aparado del cuero         |    | 25                         |           |                |                     |           | N <sub>0</sub> |
|         | $\overline{7}$      | Seleccionar las piezas de badana a aparar por tallas             |    | 15                         | $\bullet$ |                |                     |           | Si             |
| Aparado | 8                   | Aparar las piezas de badana seleccionadas al corte               |    | 420                        | ٠         |                |                     |           | Si             |
|         | 9                   | Cortar hilos excedentes del proceso de aparado de la badana      |    | 25                         | ٠         |                |                     |           | Si             |
|         | 10                  | Seleccionar las plantillas a aparar con el látex                 |    | 22                         | ٠         |                |                     |           | Si             |
|         | 11                  | Aparar las plantillas                                            |    | 176                        | $\bullet$ |                |                     |           | Si             |
|         | 12                  | Cortar hilos excedentes del proceso de aparado de las plantillas |    | 25                         | ٠         |                |                     |           | Si             |
|         | 13                  | Apagar la máquina de aparar                                      |    | 2                          | ٠         |                |                     |           | Si             |
|         | 14                  | Transportar piezas aparadas (cortes )alárea de montado           | 8  | 12                         |           |                |                     |           | N <sub>0</sub> |
|         | 15                  | Dejar los cortes en jabas por tallas                             |    | 10                         |           |                |                     |           | N <sub>0</sub> |
|         | 16                  | Transportar las plantillas aparadas al área de acabado           | 20 | 35                         |           |                |                     |           | No             |

**Tabla Nº 95: DAP de aparado del producto de alta rotación (PRE- TEST)**

#### **Fuente: Elaboración propia**

Como se muestra en la Tabla N**°**95, la operación de aparado en este caso para el proceso de producción de una docena del calzado modelo de alta rotación, contiene un total de 14 operaciones, 0 inspecciones, 2 transportes, 0 esperas y 0 almacenamientos haciendo un total de actividades. Asimismo, se aprecian que 5 actividades no agregan valor a la operación de aparado de productos de alta rotación de la empresa D'OSMAR INVERSIONES S.A.C. y 11 actividades que sí agregan valor.

Además, se determinó que el porcentaje de actividades que agregan valor a la operación de aparado es 75.75 %.

$$
AAV = \frac{\sum \text{Actividades AV}}{\sum \text{Total de Activities}} \times 100\% = \frac{11}{16} = 68.75\%
$$

En el caso de las actividades que no agregan valor al proceso son 5 actividades, es decir el 31.25 % del total de actividades.

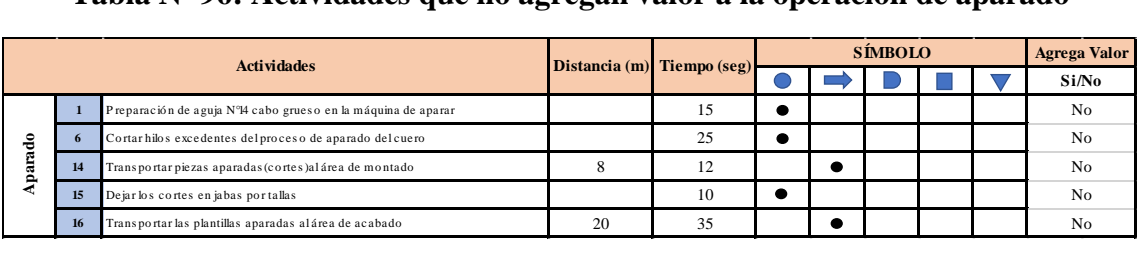

# **Tabla Nº 96: Actividades que no agregan valor a la operación de aparado**

## **Fuente: Elaboración propia**

La Tabla N°96, muestra las actividades que no agregan valor en el proceso de aparado, estas actividades se extrajeron de la Tabla 30. Se determinaron 3 operaciones, 2 transportes y 0 demoras; que no agregan valor dentro del proceso.

# 2.7.3.2.6.3.- Examinar

Finalizada la etapa de registro, se continúa realizando una evaluación de estos, es decir se procederá con la tercera etapa: Examinar. Para comenzar, se aplica la Técnica del Interrogatorio Sistemático con lo que se obtendrá un análisis crítico del método actual de trabajo, así se podrá reconocer en qué consisten y para que se realizan algunas actividades que no agregan valor.

# **Actividad: Preparación de aguja Nº14 cabo grueso en la máquina de aparar**

Pregunta. ¿Qué se hace?

− Se frota la aguja sobre jabón en barra para luego ser colocada en la máquina de aparar.

Pregunta. ¿Por qué se hace?

− Para que durante la operación de aparar la aguja no se atasque o se rompa con la fricción de la maquina con el cuero.

# **Actividad: Cortar hilos excedentes del proceso de aparado del cuero**

Pregunta. ¿Qué se hace?

− Se observa que el aparador apara las piezas y deja correr el hilo que las une cayéndose usualmente sobre el suelo por la cantidad excesiva y es en ese momento que se cortan los hilos y se separan.

Pregunta. ¿Por qué se hace?

− Para poder tener los cortes ya separados y listos para proseguir con las siguientes operaciones.

# **Actividad: Transportar piezas aparadas(cortes) al área de montado**

Pregunta. ¿Qué se hace?

− Se llevan las piezas ya aparadas y convertidas en cortes a la siguiente operación que es montado.

Pregunta. ¿Por qué se hace?

− Para que el montador pueda continuar con sus actividades.

## **Actividad: Dejar los cortes en jabas por tallas**

Pregunta. ¿Qué se hace?

− Se colocan los cortes en las jabas del are de aparado por tallas.

Pregunta. ¿Por qué se hace?

− Para que el operario pueda luego trasladarlos.

### **Actividad: Transportar las plantillas aparadas al área de acabado**

Pregunta. ¿Qué se hace?

− Se llevan las plantillas directamente al área de acabado.

Pregunta. ¿Por qué se hace?

− Para que luego se coloquen directamente las plantillas en el área de acabado.

## 2.7.3.2.6.4.- Idear el nuevo método propuesto

Para continuar con el estudio de métodos, seguimos con la cuarta etapa: Idear el nuevo método propuesto. Luego de aplicar el interrogatorio sistemático en la etapa de examinar y teniendo en cuenta las actividades que no estaban agregando valor a la operación de acabado; se detectó que existen actividades que pueden reducirse, adicionalmente se agregara una operación de inspección que se realizara durante la operación del acabado.

Ahora en esta etapa, se busca idear métodos para reducir, eliminar o combinar estas actividades y mejorar la conformidad del producto final, proponiendo mejoras en los métodos de trabajo actual para incrementar la productividad.

## **Actividad: Preparación de aguja Nº14 cabo grueso en la máquina de aparar**

Pregunta. ¿Cómo debería hacerse?

− Ubicar en la parte frontal de la máquina de aparar una esponja con aceite para suplir el jabón ya que este material muestra mejoras significativas en su uso.

Pregunta. ¿Qué debería hacer?

− Aplicar la propuesta sugerida. De esta forma, el aparador no tendrá problemas de roturas de agujas o atascos.

# **Actividad: Cortar hilos excedentes del proceso de aparado del cuero**

Pregunta. ¿Cómo debería hacerse?

− Los hilos deben cortarse máximo con 6 piezas aparadas simultáneamente ya que de no ser así las piezas se puedan maltratar.

Pregunta. ¿Qué debería hacer?

− Aplicar la propuesta sugerida. De esta forma, podemos controlar que el cuero sufra de raspones.

# **Actividad: Transportar piezas aparadas(cortes) al área de montado**

Pregunta. ¿Cómo debería hacerse?

− Si bien es cierto esta actividad no agrega valor es necesaria y debería seguir haciéndose así.

Pregunta. ¿Qué debería hacer?

− Aplicar la propuesta sugerida.

# **Actividad: Dejar los cortes en jabas por tallas**

Pregunta. ¿Cómo debería hacerse?

− Se colocan los cortes en las jabas por tallas boca abajo protegiendo de esta forma la flor del cuero.

Pregunta. ¿Qué debería hacer?

− Aplicar la propuesta sugerida. De esta forma controlamos que el cuero sufra de raspones o algún inconveniente.

## **Actividad: Transportar las plantillas aparadas al área de acabado**

Pregunta. ¿Cómo debería hacerse?

− Si bien es cierto esta actividad no agrega valor es necesaria y debería seguir haciéndose así.

Pregunta. ¿Qué debería hacer?

− Aplicar la propuesta sugerida.

### 2.7.3.2.6.5.- Evaluar

Posterior a idear el nuevo método, se continúa con la quinta etapa: Evaluar. En esta etapa se analizó el costo del producto antes de la implementación. Como este ya se realizó a detalle previamente en posteriores implementaciones solo se colocará el cuadro de resumen.

| <b>MP</b>    | S/.477.56 |
|--------------|-----------|
| <b>MO</b>    | S/.63.10  |
| <b>CIF</b>   | S/.18.43  |
| <b>Total</b> | S/.559.09 |

**Tabla Nº 97: Costo de producto**

#### **Fuente: Elaboración propia**

La Tabla N°97 muestra que el costo unitario para producir una docena de zapatos del calzado modelo de alta rotación es de S/. 559.09.

## 2.7.3.2.6.6.- Definir el nuevo el método

Después de la etapa de idear el nuevo método, se procede con la sexta etapa: Definir el nuevo método. Esto, se realiza mediante la estricta aplicación de un Manual de Funciones del nuevo método de trabajo.

En el manual se tuvo en cuenta los nuevos métodos de trabajo; asimismo, también se realizará una inspección durante la operación con la finalidad de mejorar la conformidad final.

#### 2.7.3.2.6.7.- Implantar el nuevo método

Durante la etapa de implementación tenemos que tener especial cuidado ya que el estudio de métodos puede presentar resistencia al cambio por parte de los colaboradores de la empresa, lo que es entendible ya que están acostumbrados a trabajar de una manera que les parecía correcta.

Se tiene que tomar en cuenta que esta implementación requiere del compromiso de parte de toda la empresa, empezando por gerencia hasta los operarios, para comunicarles la nueva metodología a seguir en el proceso de montado a través del DAP mejorado (posttest), así como las ventajas de implementarla.

Además, en la reunión los colaboradores entendieron que al cambiar los métodos de trabajo se reducirá el tiempo útil (horas hombre trabajadas), reduciendo los costos de producción e incrementando la productividad de la empresa y adicionalmente se obtendrá una mayor conformidad del producto final.

**Tabla Nº 98: DAP de la operación de aparado del calzado modelo de alta rotación**

|         |                  | <b>Actividades</b>                                               |    | Distancia (m) Tiempo (seg) |           | <b>SÍMBOLO</b> | <b>Agrega Valor</b> |                          |                |
|---------|------------------|------------------------------------------------------------------|----|----------------------------|-----------|----------------|---------------------|--------------------------|----------------|
|         |                  |                                                                  |    |                            |           |                |                     | $\overline{\phantom{a}}$ | Si/No          |
|         | $\mathbf{1}$     | Preparación de aguja Nº14 cabo grueso en la máquina de aparar    |    | 15                         |           |                |                     |                          | N <sub>0</sub> |
|         | $\overline{2}$   | Colocación de hilo Nº40 en la máquina de aparar                  |    | 20                         | $\bullet$ |                |                     |                          | Si             |
|         | $\mathbf{3}$     | Encender máquina de aparar                                       |    | 3                          |           |                |                     |                          | Si             |
|         | $\overline{4}$   | Seleccionar las piezas de cuero a aparar por tallas              |    | 15                         |           |                |                     |                          | Si             |
|         | 5                | Aparar las piezas de cuero seleccionadas                         |    | 580                        |           |                |                     |                          | Si             |
|         | 6                | Cortar hilos excedentes del proceso de aparado del cuero         |    | 25                         |           |                |                     |                          | No.            |
|         | $\overline{7}$   | Seleccionar las piezas de badana a aparar por tallas             |    | 15                         |           |                |                     |                          | Si             |
| Aparado | 8                | Aparar las piezas de badana seleccionadas al corte               |    | 324                        |           |                |                     |                          | Si             |
|         | 9                | Cortar hilos excedentes del proceso de aparado de la badana      |    | 25                         | ٠         |                |                     |                          | Si             |
|         | 10 <sup>10</sup> | Seleccionar las plantillas a aparar con el látex                 |    | 22                         | ٠         |                |                     |                          | Si             |
|         | 11               | Aparar las plantillas                                            |    | 164                        | ٠         |                |                     |                          | Si             |
|         | 12               | Cortar hilos excedentes del proceso de aparado de las plantillas |    | 25                         | ٠         |                |                     |                          | Si             |
|         | 13               | Apagar la máquina de aparar                                      |    | $\overline{2}$             | $\bullet$ |                |                     |                          | Si             |
|         | 14               | Transportar piezas aparadas (cortes )alárea de montado           | 8  | 12                         |           | ●              |                     |                          | No             |
|         | 15               | Dejar los cortes en jabas por tallas                             |    | 10                         | ٠         |                |                     |                          | No             |
|         | 16               | Transportar las plantillas aparadas al área de acabado           | 20 | 35                         |           |                |                     |                          | No.            |

#### **Fuente: Elaboración propia**

Como se muestra en la Tabla Nº 98, el proceso de producción de una docena de calzados de alta rotación, después de la implementación de la mejora de métodos, contiene un total de 14 operaciones, 2 transportes, 0 inspecciones, 0 esperas y 0 almacenamientos haciendo un total de 16 actividades. Además, se determinó que el porcentaje de actividades que agregan valor a la operación de aparado es 93%.

$$
AAV = \frac{\sum \text{Actividades AV}}{\sum \text{Total de Activities}} \times 100\% = \frac{11}{16} = 68.75\%
$$

### 2.7.3.2.6.8.- Controlar y mantener en uso el nuevo método

Posteriormente a la implementación del nuevo método debemos proseguir con la etapa final: controlar y mantener el nuevo método

Como es comprensible algunos trabajadores podrían volver a usar los métodos de trabajo a los que estaban habituados a realizar, debido a esto en esta etapa se comenzara a controlar que continúen trabajando con lo anteriormente pactado como nuevos métodos laborales.

Este control se ejecutará bajo estrictos márgenes por parte de la gerencia quienes se comprometieron a entregar copias con los manuales de funciones. Adicionalmente se realizarán controles dos veces semanalmente durante los siguientes tres meses.

De detectarse que los colaboradores no están respetando la nueva metodología de trabajo serán destacados para una entrevista con su jefe inmediato para saber el motivo exacto de la resistencia al cambio, las capacitaciones se realizarán hasta obtener un 100% de adopción del nuevo método.

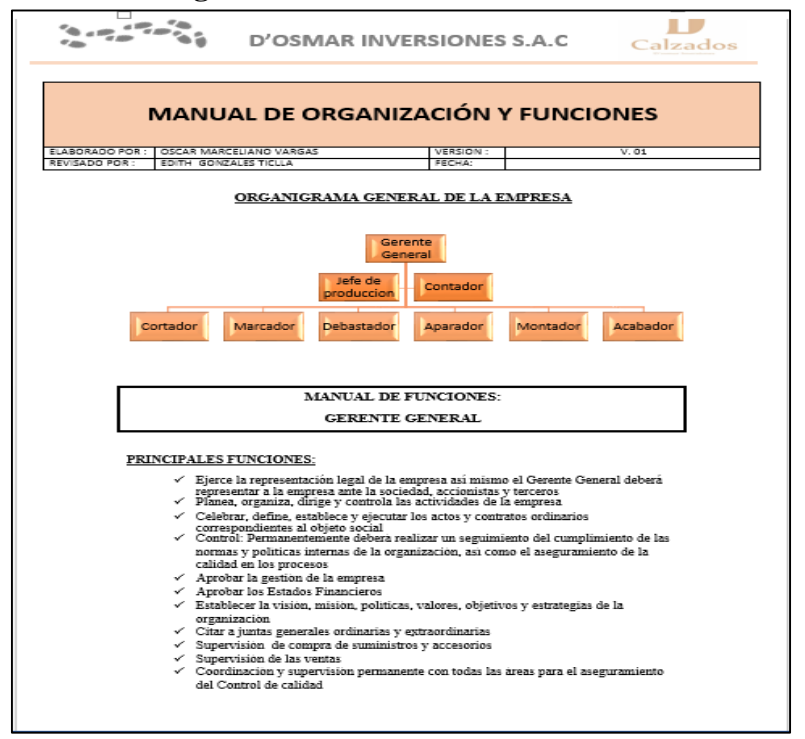

#### **Figura N°25: Manual de funciones**

**Fuente: Elaboración propia**

# 2.7.3.3 - Capacitación al personal

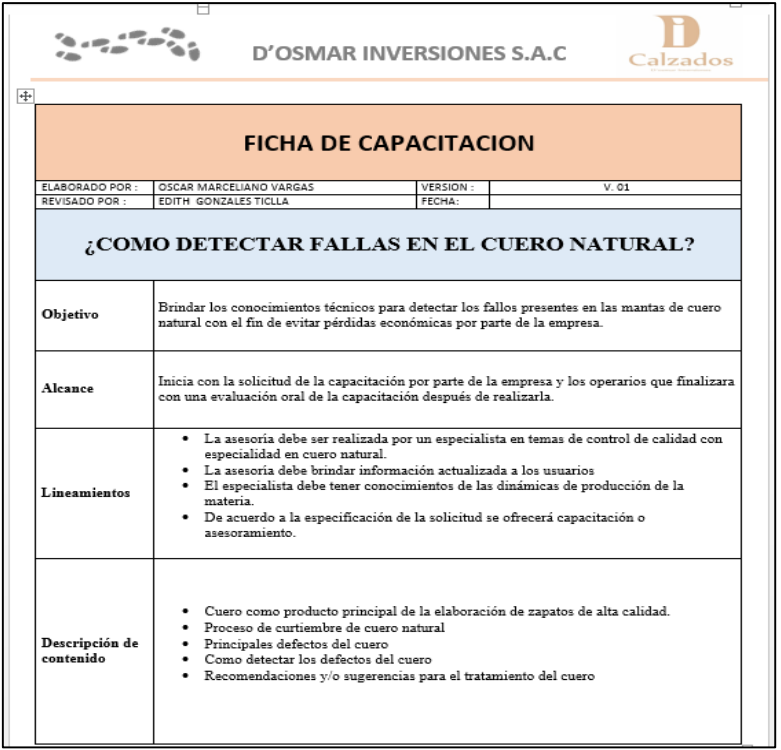

# **Figura Nº 36: Ficha de capacitación**

**Fuente: Elaboración propia**

## 2.7.4.- Resultados

A continuación, se mostrarán los resultados en cuanto la implementación de la propuesta de implementación de herramientas de control de calidad para incrementar la productividad en la empresa D'OSMAR INVERSIONES S.A.C.

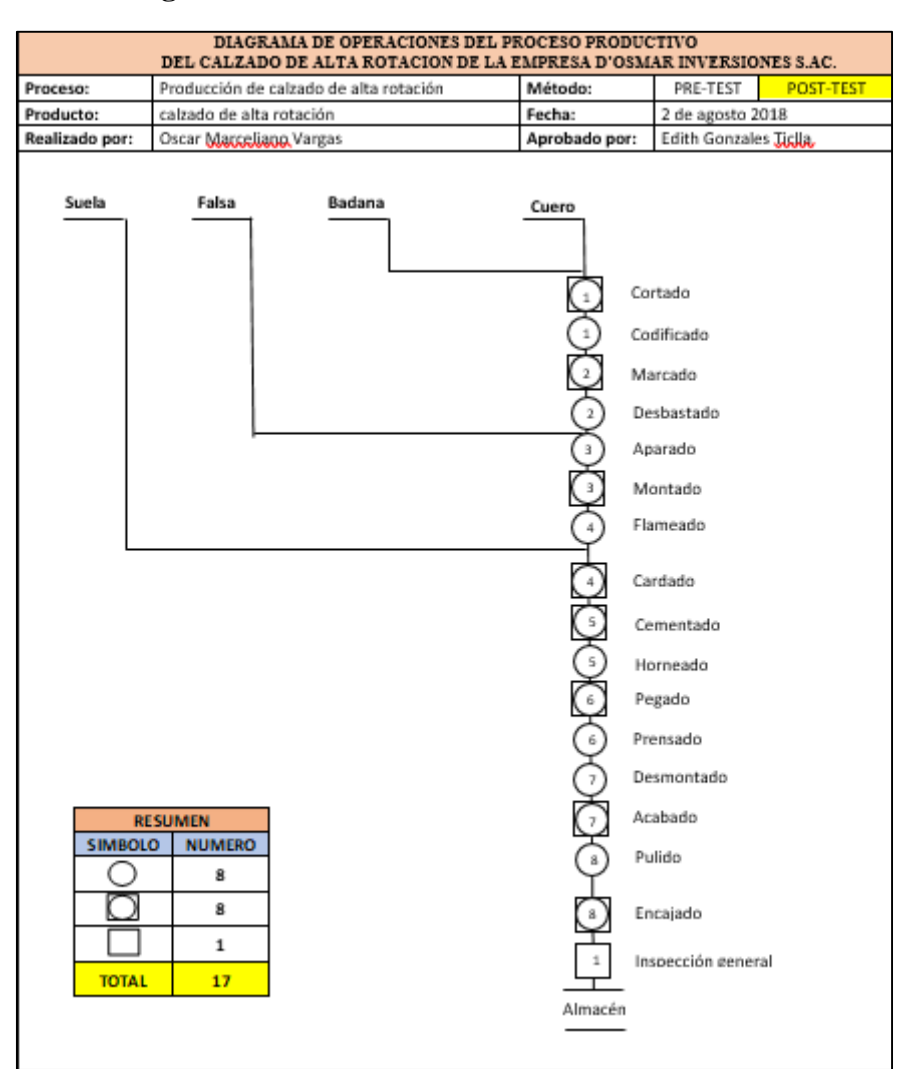

# **Figura Nº 37: DOP del calzado de alta rotación**

**Fuente: Elaboración propia**

2.7.4.1 Resultados de auditoria AQL

En primer lugar, se detallan los resultados de la materia prima no conforme (cuero)

| <b>MANTAS DE CUERO NO CONFORME</b> |              |                          |                |  |  |
|------------------------------------|--------------|--------------------------|----------------|--|--|
| <b>SIN AUDITORIA AQL</b>           |              | <b>CON AUDITORIA AQL</b> |                |  |  |
| <b>MAYO</b>                        | <b>JUNIO</b> | <b>SETIEMBRE</b>         | <b>OCTUBRE</b> |  |  |
|                                    |              |                          |                |  |  |
|                                    |              |                          |                |  |  |

**Tabla Nº 99**: **Resultado de cuero no conforme (mantas)**

**Fuente: Elaboración propia**

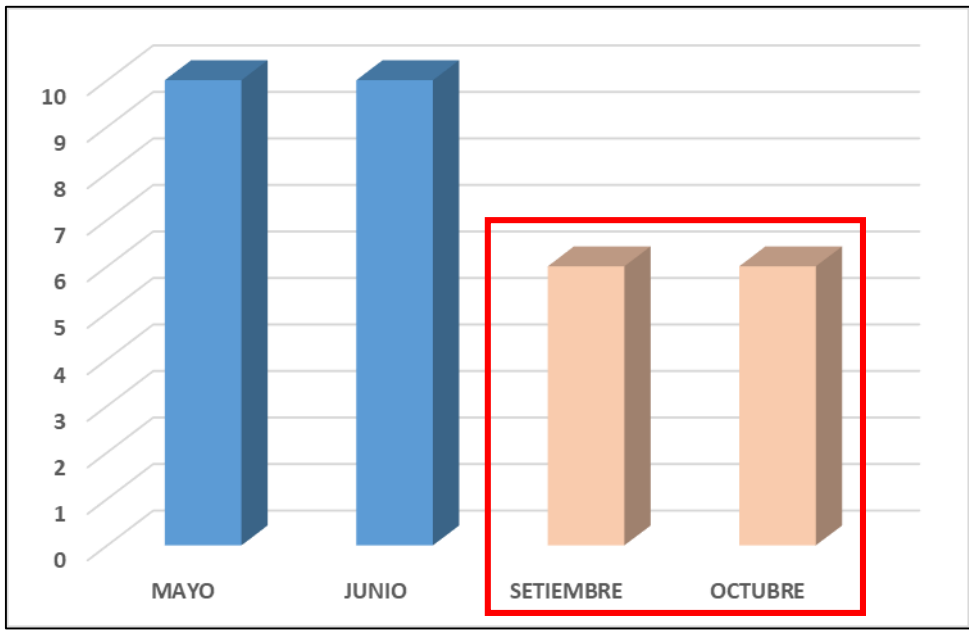

**Figura Nº 38**: **Resultado Pre Test- Post Test de mantas de cuero no conforme**

**Fuente: Elaboración propia**

Finalmente, lugar se detallan los resultados de los productos terminados no conformes.

**Tabla Nº 100: Resultado de productos terminados no conformes**

| <b>PRODUCTOS TERMINADOS NO CONFORMES</b> |              |                          |                |  |
|------------------------------------------|--------------|--------------------------|----------------|--|
| <b>SIN AUDITORIA AQL</b>                 |              | <b>CON AUDITORIA AQL</b> |                |  |
| <b>MAYO</b>                              | <b>JUNIO</b> | <b>SETIEMBRE</b>         | <b>OCTUBRE</b> |  |
|                                          |              |                          |                |  |

**Fuente: Elaboración propia**

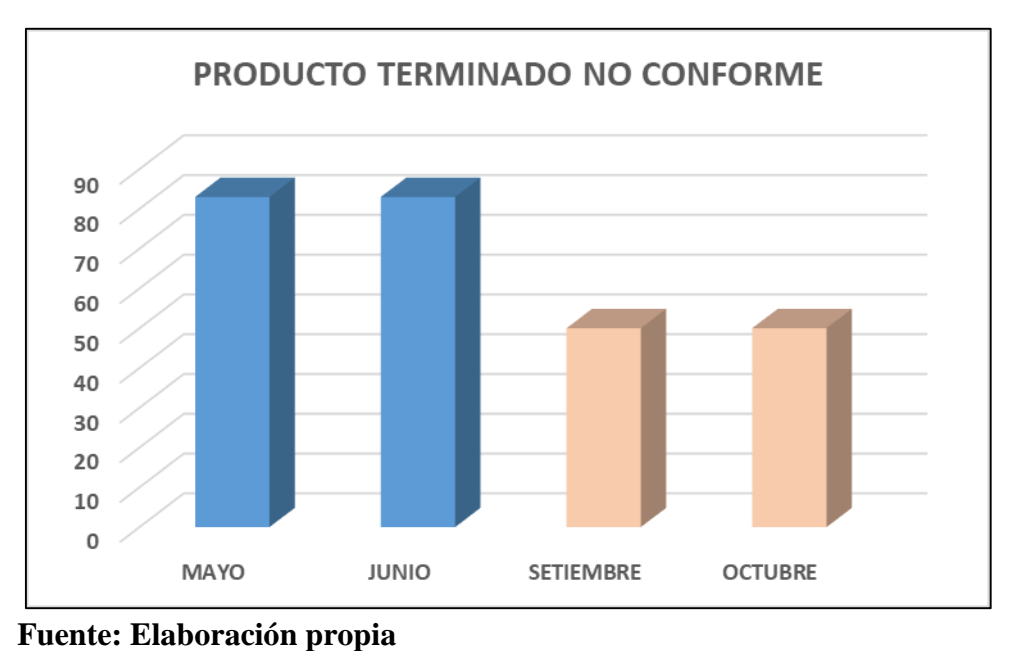

**Figura Nº 39**: Resultado de productos terminados no conforme

## 2.7.4.2 Resultados del estudio de métodos

Se realizó otra toma de tiempos, esta vez del mes de setiembre del 2018, considerando los 25 días de trabajo durante el mes, para determinar el número de muestras que se requiere para establecer el nuevo tiempo estándar del proceso de productos de alta rotación de la empresa D'OSMAR INVERSIONES S.A.C.
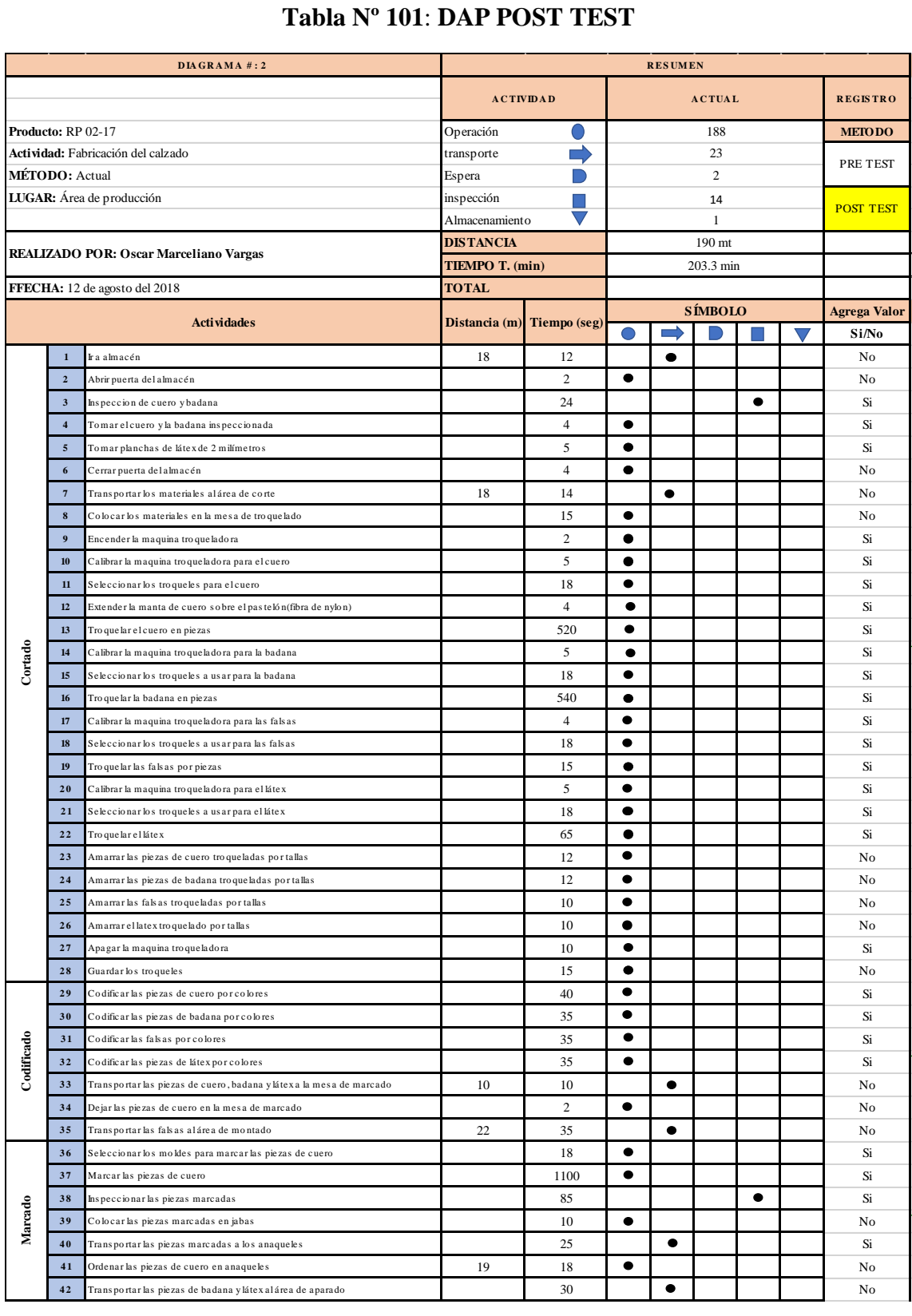

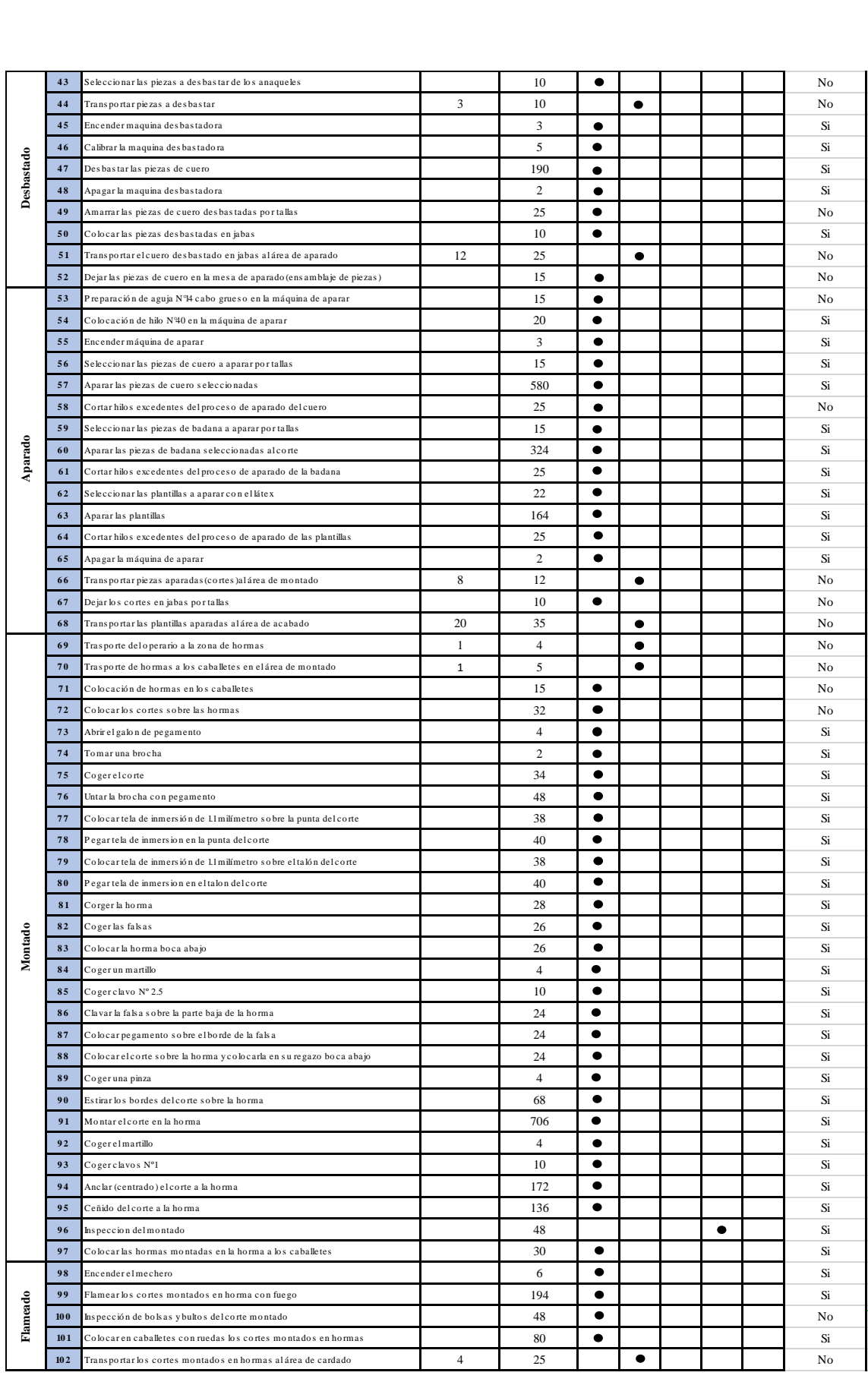

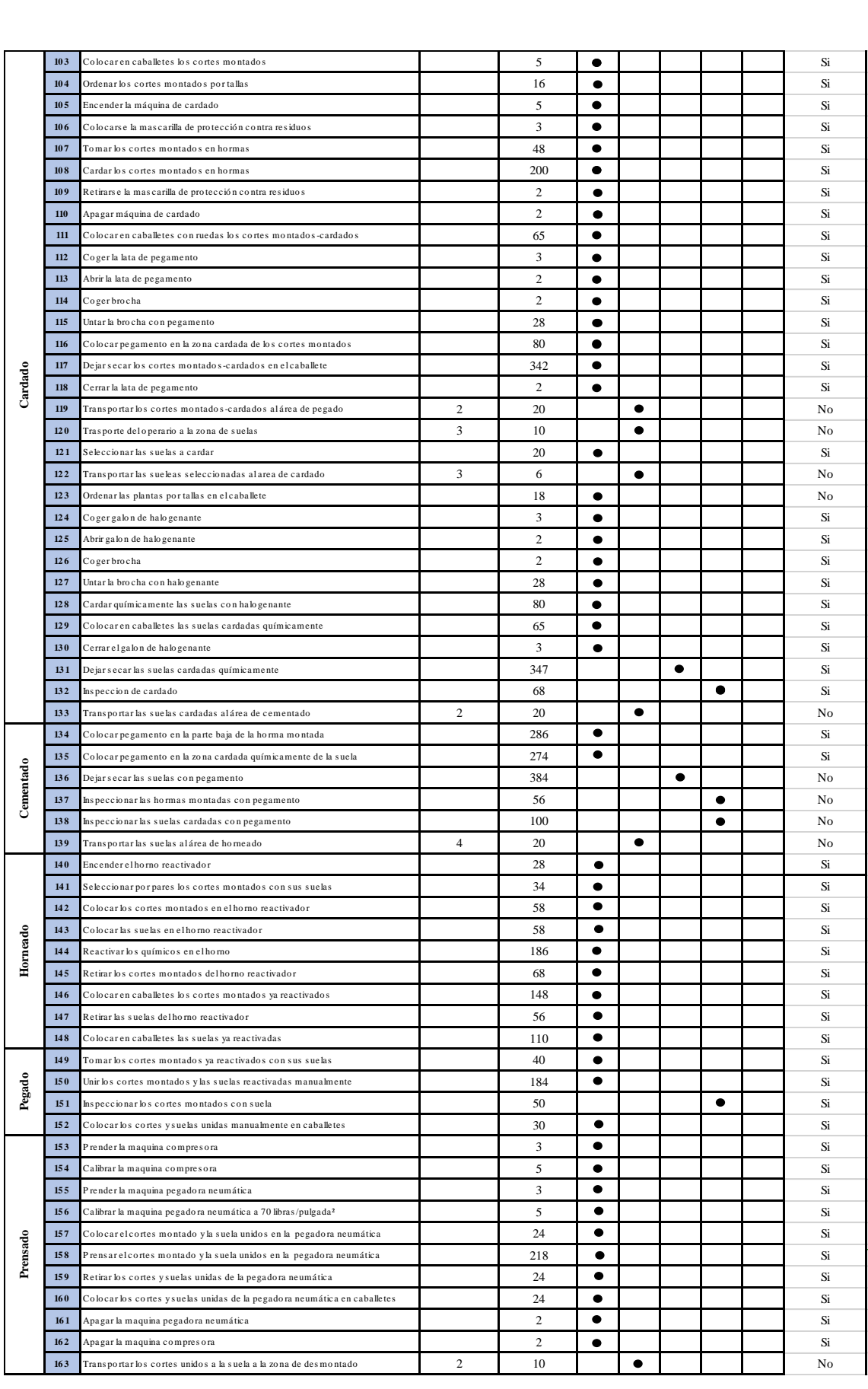

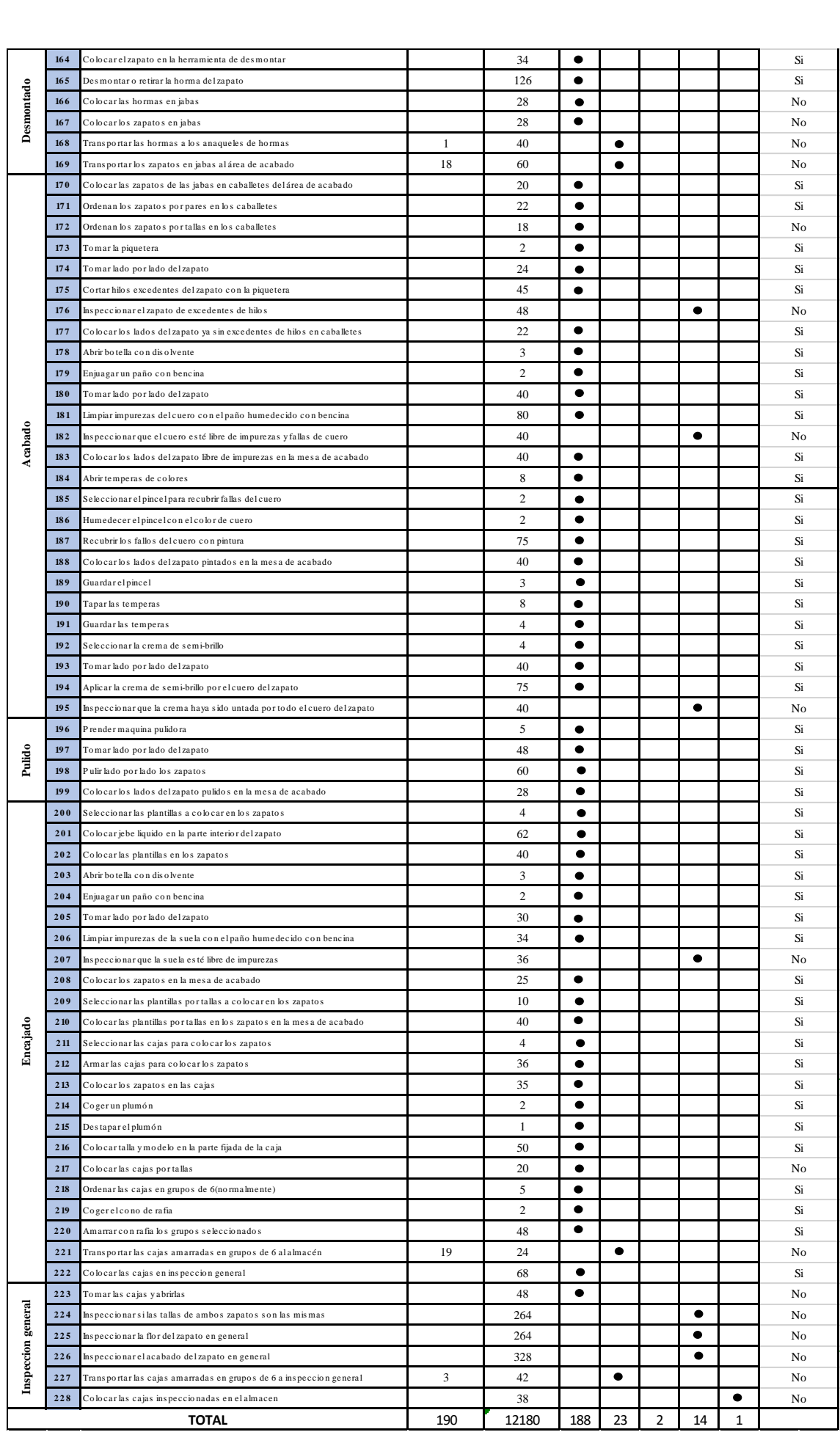

Como se muestra en la Tabla N° 61, el proceso de producción del calzado modelo de alta rotación, ahora contiene un total de 188 operaciones, 14 inspecciones, 23 transportes, 2 esperas y 1 almacenamientos, haciendo un total de 228 actividades. Además, la actividad de transporte hace un total de 190 metros de recorrido total en el proceso.

Actualmente, gracias a la implementación de las mejoras en las operaciones de montado, cortado, cardado y con la eliminación de las operaciones de inspección de marcado e inspección de bultos en general en el proceso de productos de alta rotación, las actividades que sí agregan valor a este, ahora son 169. Mientras, que aquellas que no agregan valor son 59.

Por lo tanto, se deduce que el porcentaje del total de actividades que agregan valor al proceso de producción de productos básicos es:

$$
AAV = \frac{\sum \text{Actividades AV}}{\sum \text{Total de Activities}} x 100\% = \frac{169}{228} = 74.12\%
$$

En el caso de los tiempos Improductivos, es decir, las que no agregan valor al proceso ahora son el 25.87 % del total.

En la tabla N°102, se compara los resultados PRE-TEST y POST-TEST del indicador de Estudio de Métodos, para ver gráficamente la mejora que se realizó.

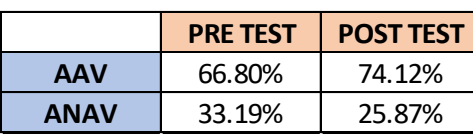

#### Tabla Nº 102:<br> **Tabla Nº 102:**<br> **TEST VS. POST-TEST Métodos PRE- TEST VS. POST-TEST**

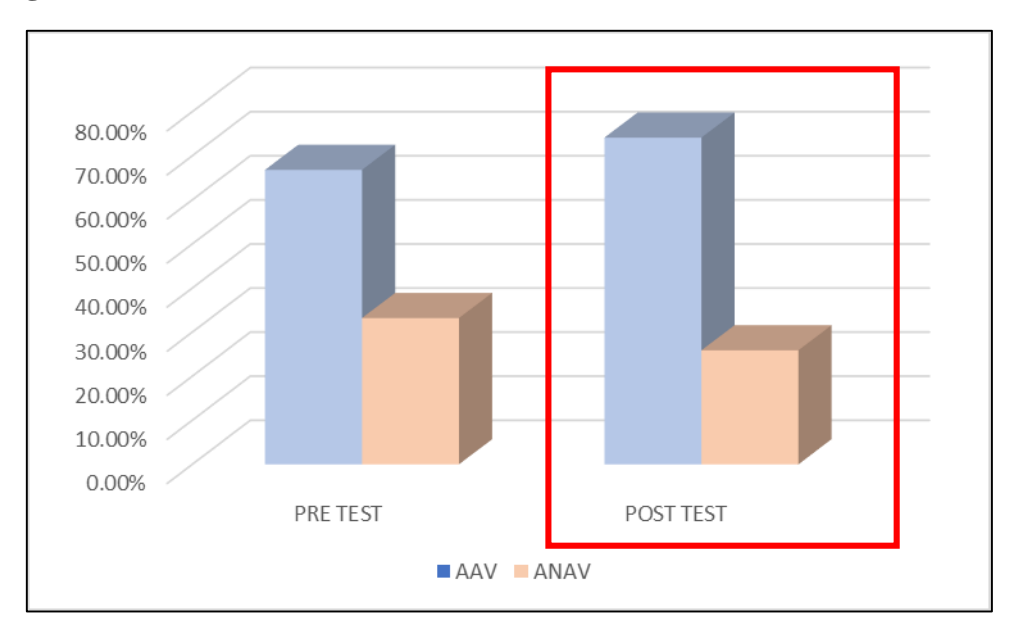

**Figura Nº 40: Resultados Estudio de Métodos PRE-TEST VS. POST-TEST**

**Fuente: Elaboración propia**

#### 2.7.4.2 Resultados del estudio de métodos

Se realizó otra toma de tiempos, esta vez del mes de setiembre del 2018, considerando los 25 días de trabajo durante el mes, para determinar el número de muestras que se requiere para establecer el nuevo tiempo estándar del proceso de productos de alta rotación de la empresa D'OSMAR INVERSIONES S.A.C.

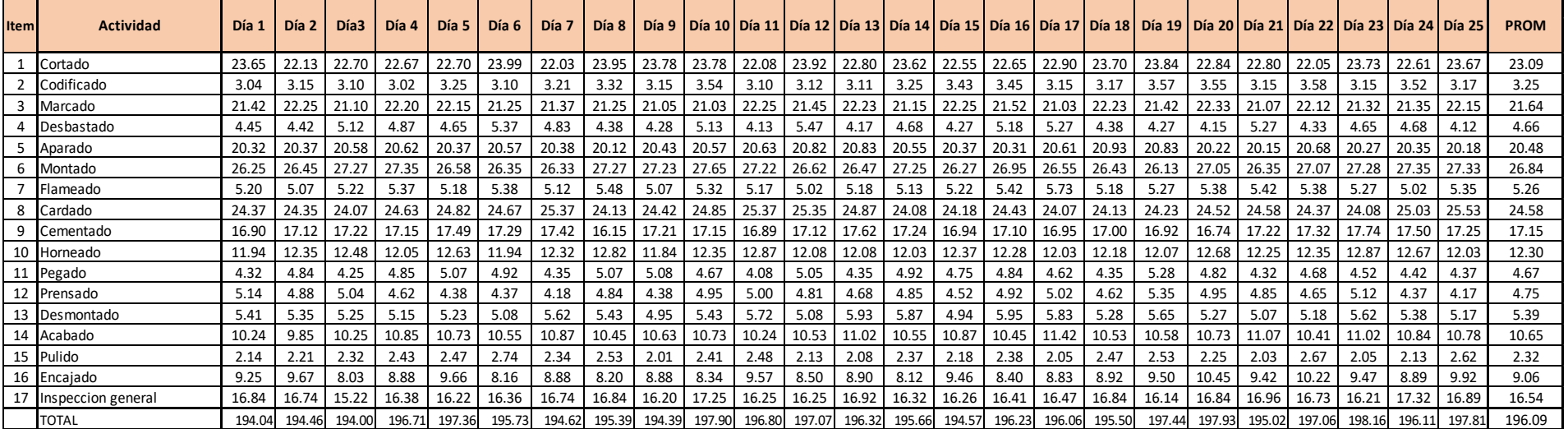

#### **Tabla Nº 103: Toma de tiempos POST TEST**

#### **Fuente: Elaboración propia**

En la tabla Nº103, se aprecia la toma de tiempos del mes de setiembre del año 2018. Donde se identifica que el día 23 se encontró el mayor tiempo con un total de 198.16 minutos, asimismo en el día 3 se encuentra el menor tiempo con un total de 194.00 minutos. Estos tiempos del proceso actual son menores a los de la toma de tiempos anterior

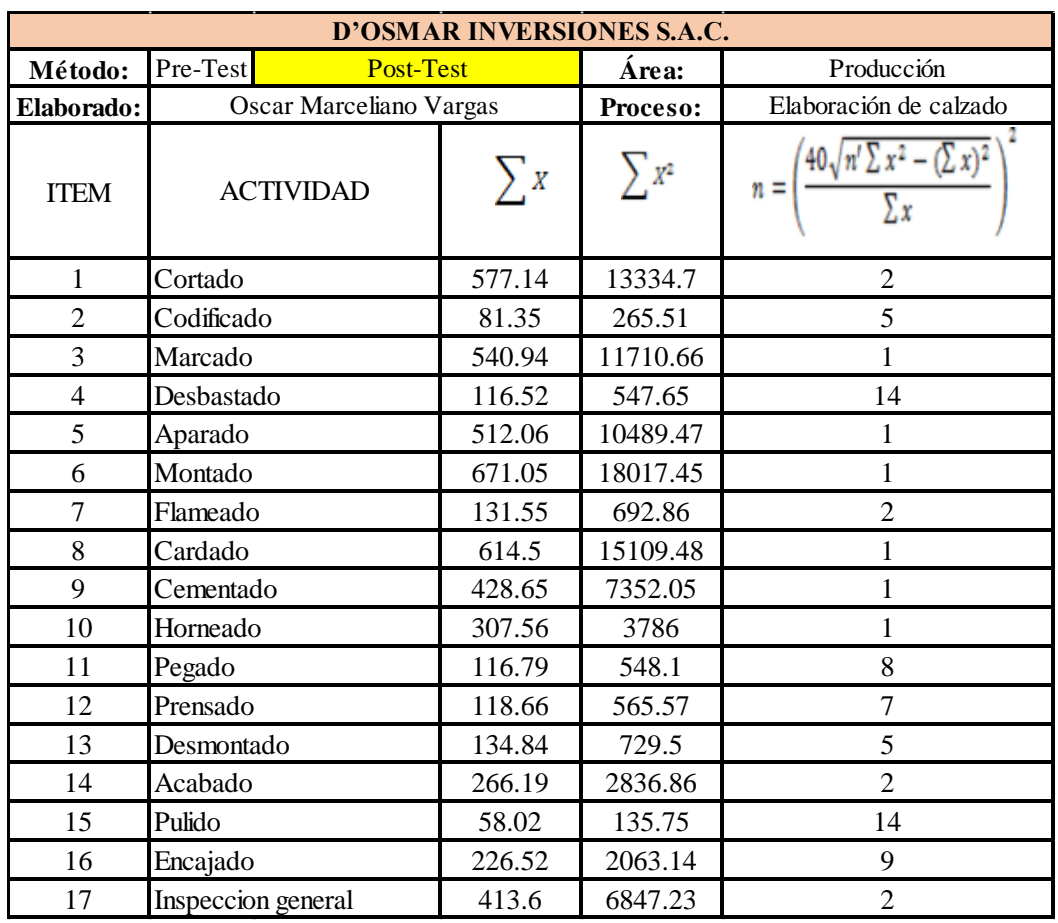

# **Tabla Nº 104: Cálculo del número de muestras POST TEST**

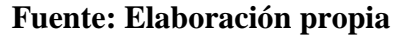

La Tabla N°104, muestra la aplicación de la fórmula de Kanawaty. Estos datos son tomados de la toma de tiempos del mes de agosto, a partir del día primero.

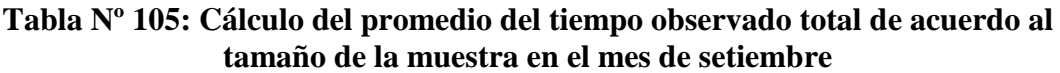

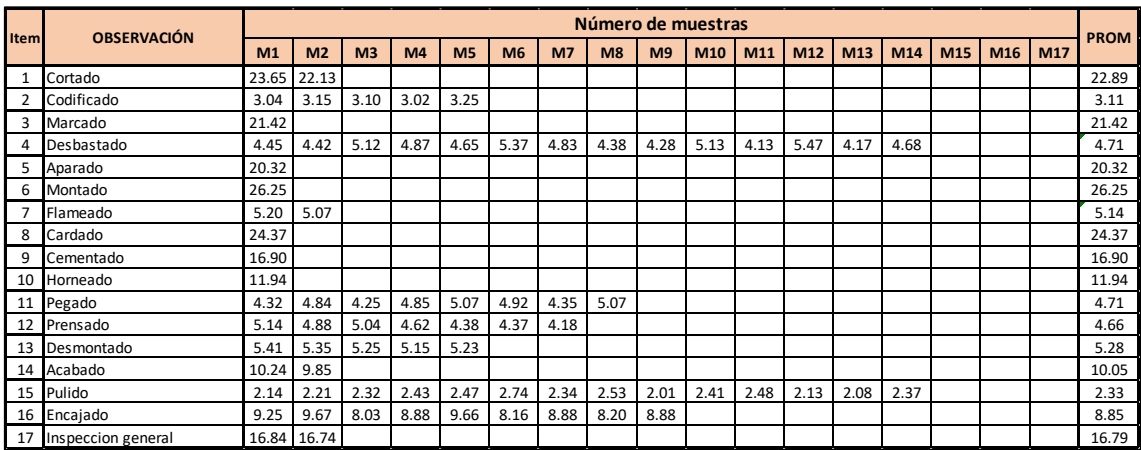

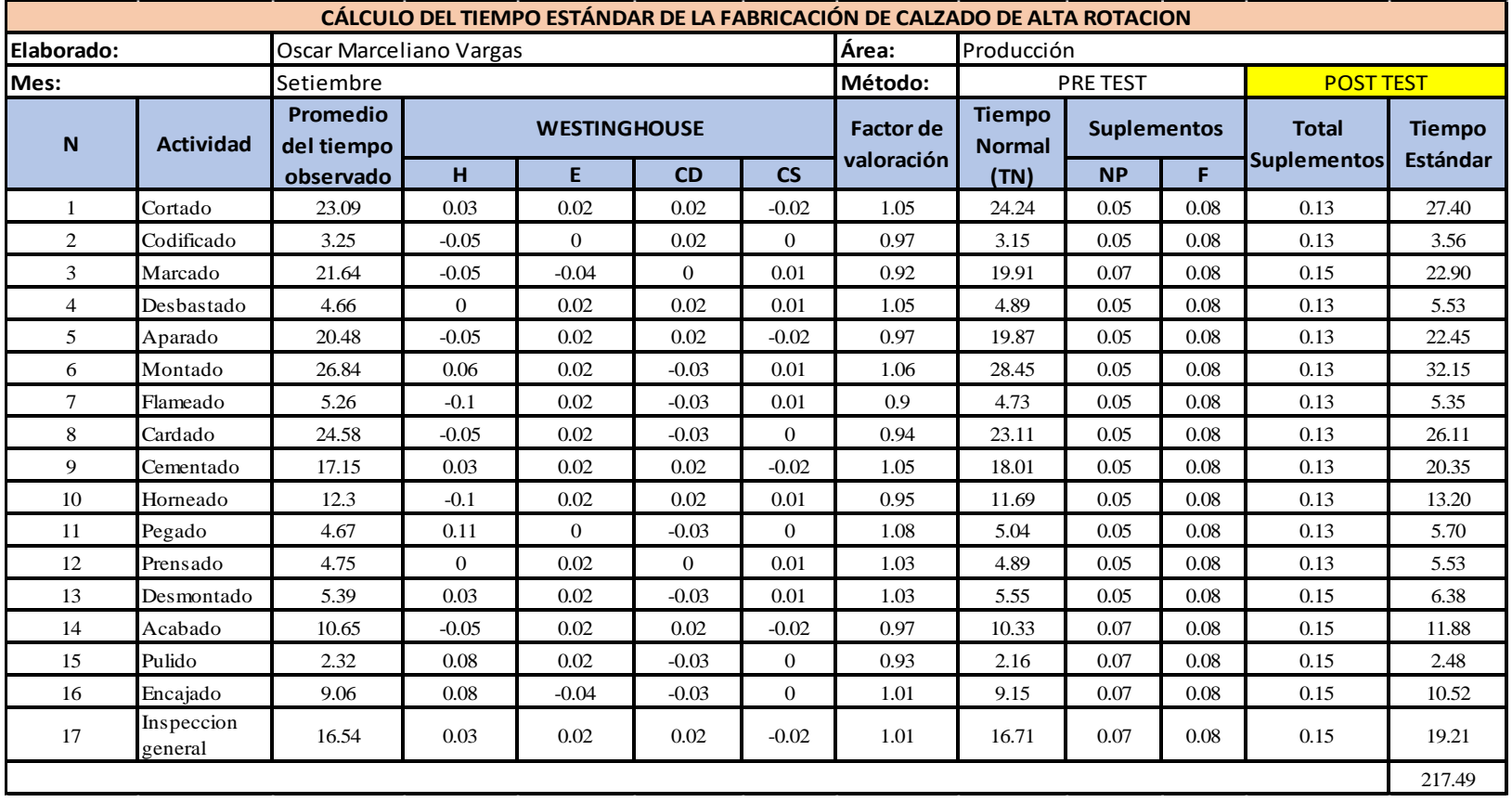

#### **Tabla Nº 106: Cálculo del tiempo estándar del proceso de productos de alta rotación POST TEST**

#### **Fuente: Elaboración propia**

Por último, en la Tabla N°106, el cálculo del tiempo estándar actual del proceso de productos de alta rotación de la empresa D'OSMAR INVERSIONES S.A.C., da como resultado un tiempo total de **217.49 minutos** (tiempo requerido para la elaboración de una docena de zapatos).

En la tabla N°107, se compara los resultados PRE-TEST y POST-TEST del indicador de Estudio de Tiempos. Se aprecia que el Tiempo Estándar del proceso de productos de alta rotación de la empresa D'OSMAR INVERSIONES S.A.C disminuyó de 272.43 a 217.49 minutos.

**Tabla Nº 107: Resultados Estudio de Tiempos PRE-TEST VS. POST-TEST**

|                                     | <b>PRE TEST</b> | <b>POST TEST</b> |
|-------------------------------------|-----------------|------------------|
| <b>Tiempo Estándar</b><br>(minutos) | 272.43          | 217.49           |

**Fuente: Elaboración propia**

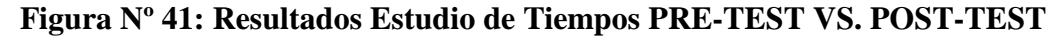

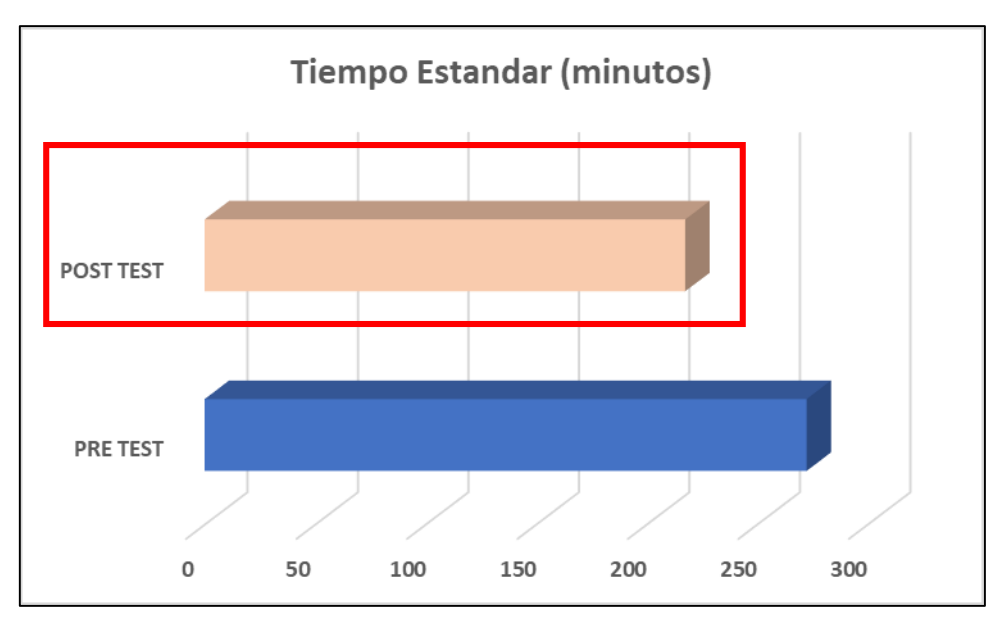

## **Fuente: Elaboración propia**

2.7.4.3.- Resultados de Eficiencia, Eficacia y Productividad (POST-TEST)

A partir del cálculo del nuevo tiempo estándar, se calcula la capacidad instalada, con la siguiente fórmula:

Capacidad Instalada = 
$$
\frac{Número de trabajadores x Tiempo labora c/trab.}{Tiempo Estándar}
$$

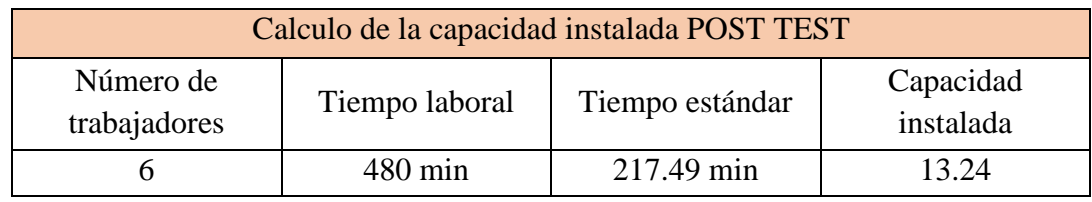

### **Tabla Nº 108 Cálculo de la capacidad instalada (POST-TEST)**

**Fuente: Elaboración propia**

En la Tabla N°108, se aprecia que teóricamente ahora se pueden producir 13.24 docenas o 159 zapatos del modelo de alta rotación al día.

Teniendo la capacidad instalada, se calcula las unidades que verdaderamente se van a producir por día, usando la fórmula:

Unidades planificadas =  $Capacidad$  instalada x Factor de Valoración

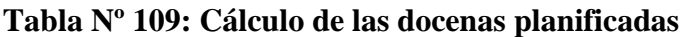

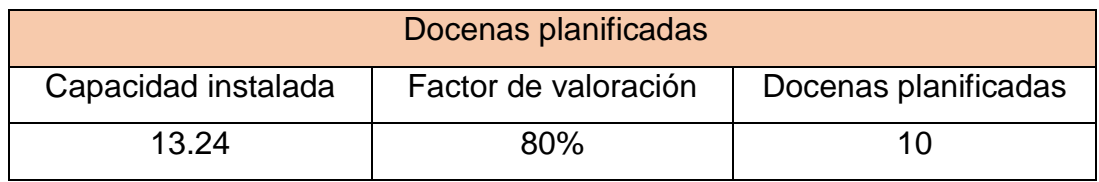

**Fuente: Elaboración propia**

De la Tabla N°109, se obtiene que las unidades planificadas son 10 docenas por día o 250 docenas por mes.

Asimismo, para analizar como la mejora de procesos incrementa la productividad de la empresa D'OSMAR INVERSIONES S.A.C., se obtienen los resultados de la productividad en el mes de setiembre y octubre 2018.

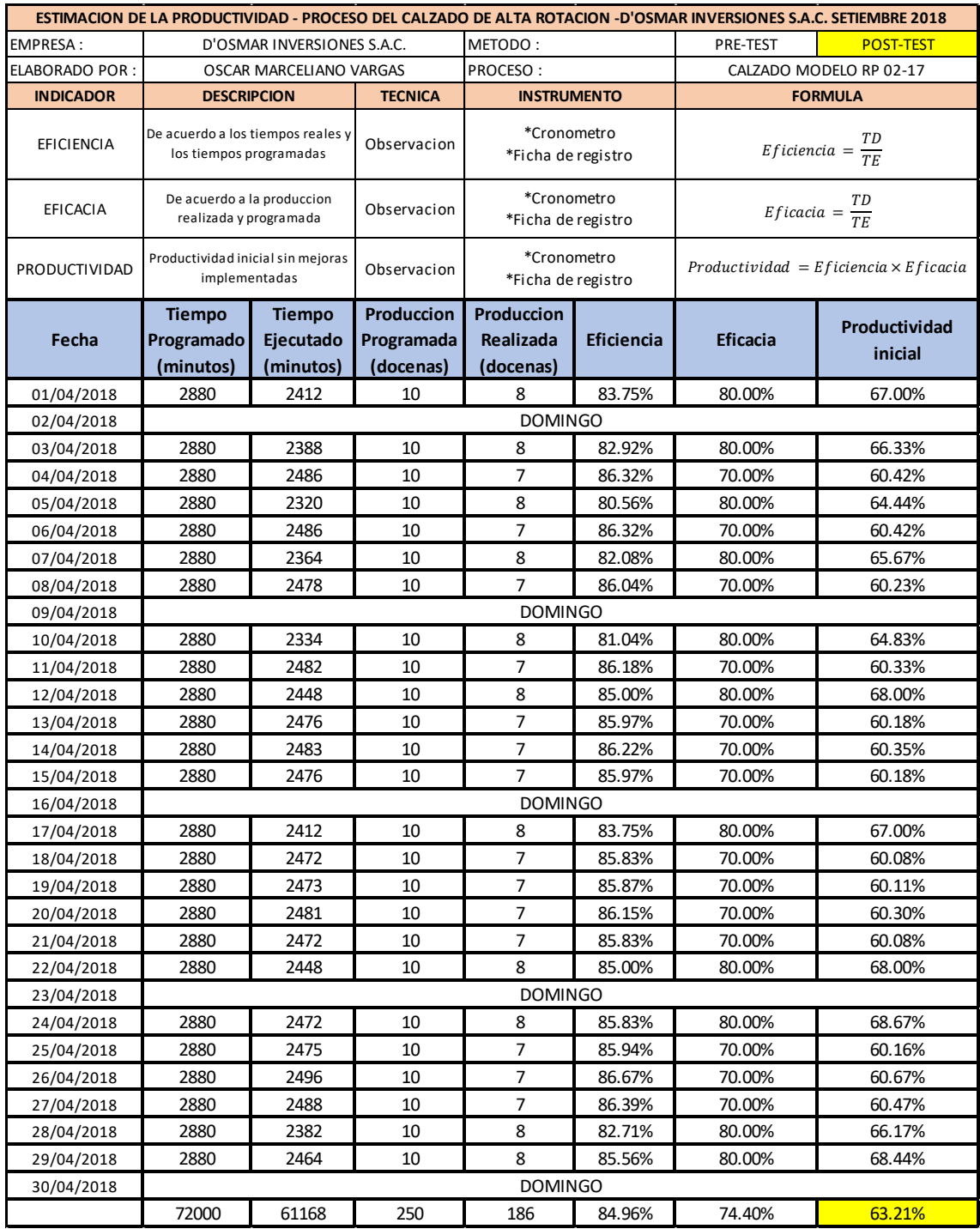

# **Tabla Nº 110: Productividad setiembre 2018 POST-TEST**

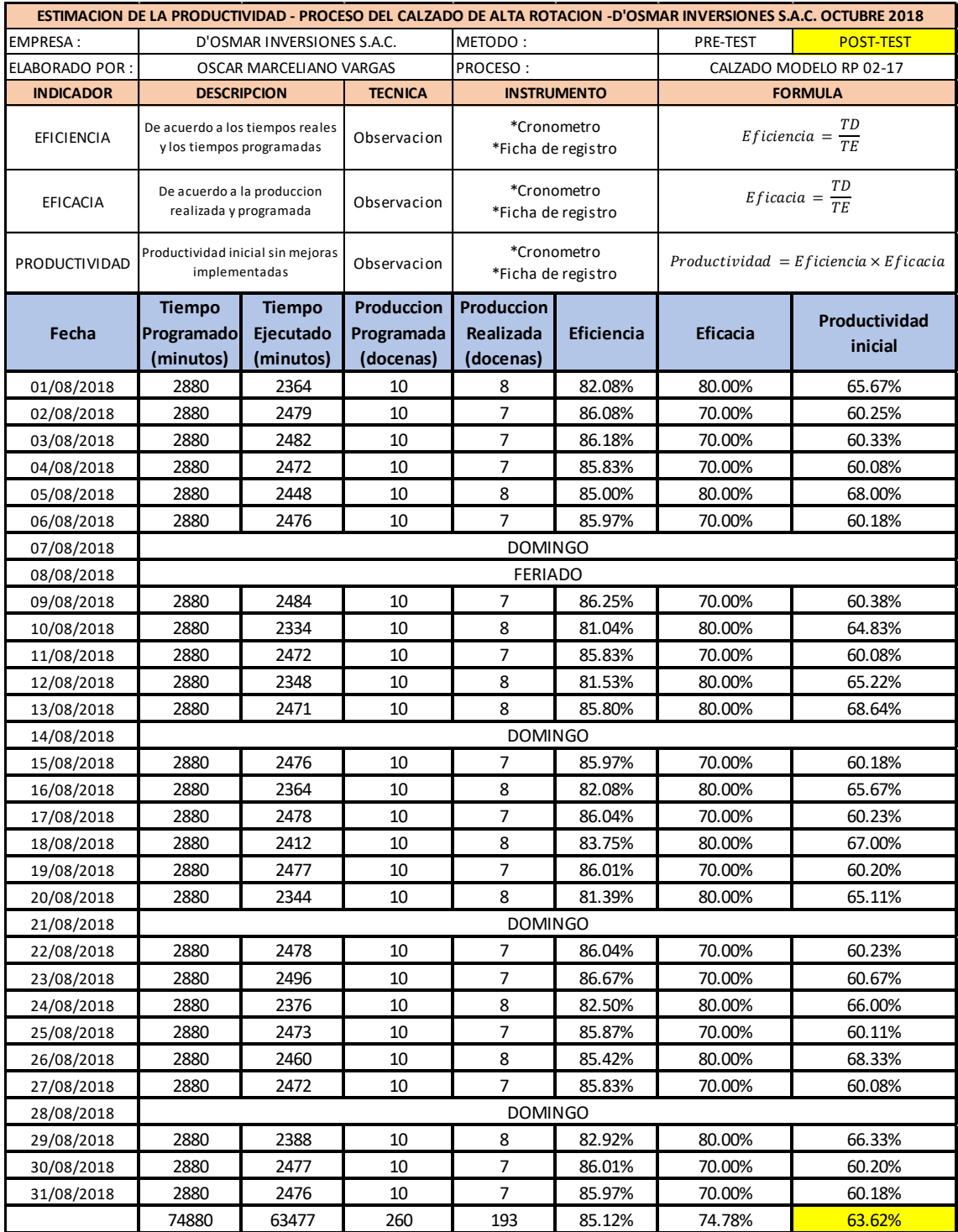

# **Tabla Nº 111: Productividad octubre 2018 POST-TEST**

Se comparan los resultados PRE-TEST y POST-TEST de Eficiencia Eficacia y Productividad, para ver gráficamente la mejora que se realizó.

| <b>MES</b>       | <b>EFICIENCIA</b> | <b>EFICACIA</b> | <b>PRODUCTIVIDAD</b> |
|------------------|-------------------|-----------------|----------------------|
| <b>ABRIL</b>     | 71.19%            | 73.37%          | 52.23%               |
| <b>MAYO</b>      | 68.01%            | 72.60%          | 49.38%               |
| <b>JUNIO</b>     | 67.94%            | 72.50%          | 49.26%               |
| <b>SETIEMBRE</b> | 84.96%            | 74.40%          | 63.21%               |
| <b>OCTUBRE</b>   | 85.12%            | 74.78%          | 63.62%               |

**Tabla Nº 112: Resultados Eficiencia, Eficacia y Productividad PRE-TEST VS. POST-TEST**

**Fuente: Elaboración propia**

**Figura Nº 42: Resultados Eficiencia, Eficacia y Productividad PRE-TEST VS. POST-TEST**

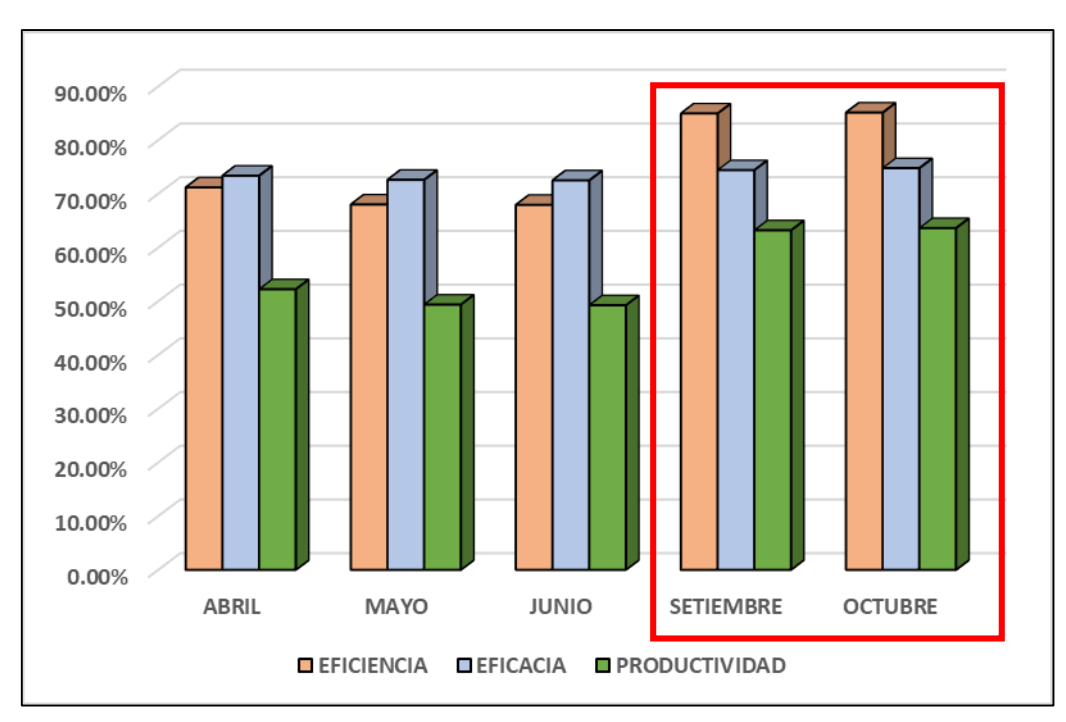

#### **Fuente: Elaboración propia**

La Figura N°42, muestra un incremento de la eficiencia, eficacia y productividad en los meses de setiembre y octubre, asimismo el mayor incremento se presentó en el mes de octubre por la continuidad de las mejoras establecidas.

# **Costeo del Producto Actual**

Ahora que se conoce la cantidad de unidades planificadas por mes con la implementación, se puede calcular el nuevo costo unitario del producto.

| <b>MATERIA PRIMA DIRECTA</b> |                             |                        |                           |                                 |  |
|------------------------------|-----------------------------|------------------------|---------------------------|---------------------------------|--|
| <b>MATERIALES</b>            | <b>CANTIDAD</b><br>(DOCENA) | <b>MAGNITUD</b>        | <b>PRECIO</b><br>(UNIDAD) | <b>PRECIO TOTAL</b><br>(DOCENA) |  |
| <b>BADANA NATURAL</b>        | 20                          | PIE                    | S/3.60                    | S/72.00                         |  |
| <b>BONTEX FALSA</b>          | 0.24                        | <b>METROS LINEALES</b> | S/10.00                   | S/2.40                          |  |
| <b>CUERO</b>                 | 30                          | PIE                    | S/8.70                    | S/261.00                        |  |
| HILO n°20                    | 0                           | CONO                   | S/0.00                    | S/0.00                          |  |
| HILO n°4                     | 1                           | CONO                   | S/8.00                    | S/8.00                          |  |
| HILO n°40                    | 0                           | CONO                   | S/8.00                    | S/0.00                          |  |
| HILO n°60                    | 0                           | CONO                   | S/8.00                    | S/0.00                          |  |
| <b>LATEX 2mm</b>             | 0.1                         | <b>METROS LINEALES</b> | S/30.00                   | S/3.00                          |  |
| <b>LATEX 3mm</b>             | 0                           | <b>UNIDADES</b>        | S/0.25                    | S/0.00                          |  |
| <b>PLANTA</b>                | 12                          | <b>PAR</b>             | S/6.67                    | S/80.04                         |  |
| <b>TRANFER</b>               | 0                           | <b>UNIDADES</b>        | S/0.00                    | S/0.00                          |  |
|                              | S/426.44                    |                        |                           |                                 |  |

**Tabla Nº 113: Costo de materia prima directa POST TEST**

**Fuente: Elaboración propia**

| <b>MATERIA PRIMA INDIRECTA</b> |                             |                 |                           |                                 |  |
|--------------------------------|-----------------------------|-----------------|---------------------------|---------------------------------|--|
| <b>MATERIALES</b>              | <b>UNIDADES</b><br>(DOCENA) | <b>MAGNITUD</b> | <b>PRECIO</b><br>(UNIDAD) | <b>PRECIO TOTAL</b><br>(DOCENA) |  |
| <b>BOLSAS ENTREGA</b>          | 0                           | <b>UNIDADES</b> | S/0.00                    | S/0.00                          |  |
| <b>CAJAS</b>                   | 12                          | <b>UNIDADES</b> | S/1.20                    | S/14.40                         |  |
| <b>CEMENTO</b>                 | 1/4                         | <b>GALON</b>    | S/44.00                   | S/11.00                         |  |
| <b>CLAVOS N°1</b>              | 1/9                         | <b>CAJA</b>     | S/7.00                    | S/0.78                          |  |
| <b>CLAVOS N°2.5</b>            | 1/5                         | <b>CAJA</b>     | S/7.00                    | S/1.40                          |  |
| <b>CREMA ACABADO</b>           | 1/9                         | <b>KILO</b>     | S/30.00                   | S/3.33                          |  |
| <b>DISOLVENTE</b>              | 1/9                         | <b>LITRO</b>    | S/20.00                   | S/2.22                          |  |
| <b>ETIQUETA</b>                | 12                          | <b>UNIDADES</b> | S/0.00                    | S/0.00                          |  |
| <b>HALOGENANTE</b>             | 1/5                         | <b>LITRO</b>    | S/20.00                   | S/4.00                          |  |
| <b>JEBE LIQUIDO</b>            | 1/5                         | <b>GALON</b>    | S/20.00                   | S/4.00                          |  |
| <b>LAVADOR DE CUERO</b>        | $\Omega$                    | <b>UNIDADES</b> | S/0.00                    | S/0.00                          |  |
| <b>PAPEL MONOLÚCIDO</b>        | 12                          | <b>UNIDADES</b> | S/0.03                    | S/0.30                          |  |
| <b>PEGAMENTO</b>               | 1/5                         | <b>GALON</b>    | S/30.00                   | S/6.00                          |  |
| <b>PINTURA</b>                 | 1/30                        | <b>SET</b>      | S/5.00                    | S/0.17                          |  |
| <b>RAFIA</b>                   | 1/10                        | <b>METROS</b>   | S/5.00                    | S/0.50                          |  |
| <b>RON DE QUEMAR</b>           | 1/4                         | <b>GALON</b>    | S/10.00                   | S/2.50                          |  |
| <b>TIRA LATEX</b>              | 1/8                         | <b>UNIDADES</b> | S/0.03                    | S/0.00                          |  |
| <b>BENCINA</b>                 | 1/25                        | <b>GALON</b>    | S/13.00                   | S/0.52                          |  |
|                                | S/51.12                     |                 |                           |                                 |  |

**Tabla Nº 114: Materia prima indirecta POST TEST**

Asimismo, se procedió a realizar el análisis de costo de la mano de obra de la empresa:

| Mano de obra       | S/. Por mes    | Producción<br>(docenas por mes) |    | S/. Por docena |
|--------------------|----------------|---------------------------------|----|----------------|
| <b>Cortador</b>    | 1,725.00<br>S/ | 186                             | S, | 9.27           |
| <b>Marcador</b>    | 1,525.00<br>S/ | 186                             | S, | 8.19           |
| <b>Desbastador</b> | 1,625.00<br>S/ | 186                             | S, | 8.73           |
| <b>Aparador</b>    | 1,675.00<br>S/ | 186                             | S, | 9.00           |
| <b>Montador</b>    | 1,925.00<br>S/ | 186                             | S/ | 10.35          |
| <b>Acabadora</b>   | 1,625.00<br>S/ | 186                             | S. | 8.73           |

**Tabla Nº 115: Costo unitario de mano de obra**

#### **Fuente: Elaboración propia**

De la Tabla N°115, se determina que el costo por docena de mano de obra ahora es de S/.48.3. A continuación, se presentan los costos indirectos de fabricación:

| Agua              | 200.00<br>S/                      |
|-------------------|-----------------------------------|
| Luz               | 500.00<br>S/                      |
| Alquiler de local | S/1,800.00                        |
| Internet          | 100.00<br>S/                      |
| Movilidad         | 300.00<br>S/                      |
| Depreciación      | 100.00<br>$\mathsf{S}/\mathsf{S}$ |
| Gas               | S/<br>65.00                       |
| Telefonía         | 160.00<br>S/                      |
| <b>Total</b>      | S/3,225.00                        |
| x Docena          | S.<br>17.33                       |

**Tabla Nº 116: Costos Indirectos de Fabricación**

**Fuente: Elaboración propia**

De la Tabla N°116, se determina que los C.I.F unitario es de S/.17.33.

Finalmente, se procede al cálculo del costo por docena del producto, teniendo en cuenta los costos hallados anteriormente.

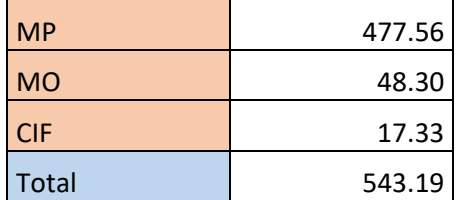

#### **Tabla Nº 117:Costo del producto actual**

#### **Fuente: Elaboración propia**

La Tabla N°117, muestra que el costo unitario actual para producir una docena de zapatos es de S/.543.19. Al analizar los costos, se logra verificar que el costo por docena inicial fue de S/.559.09 y después de la implementación se logró reducir el costo por docena en S/.15.9, como se muestra a continuación:

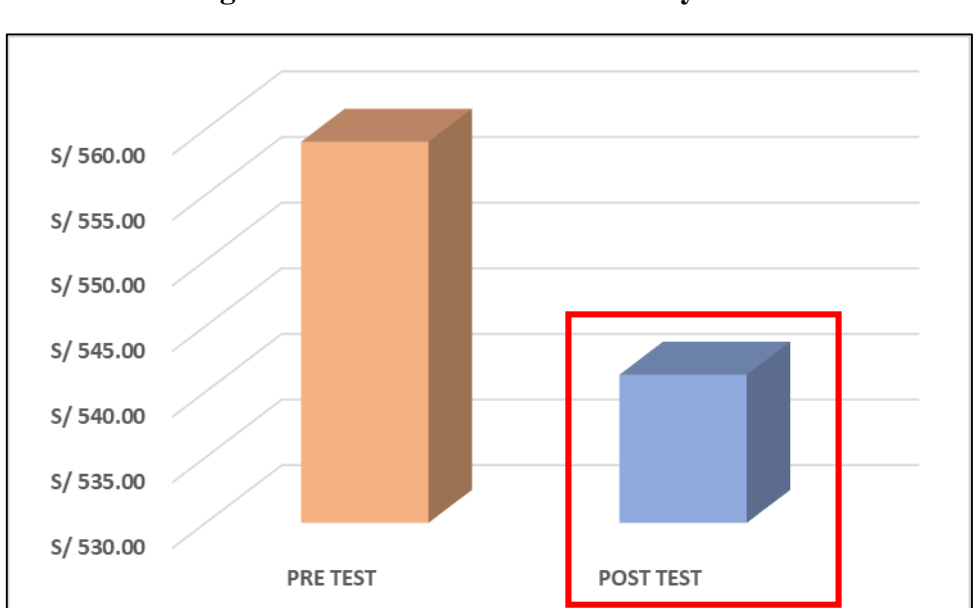

**Figura Nº 43: Costo unitario inicial y actual**

### 2.7.5 Análisis económico financiero

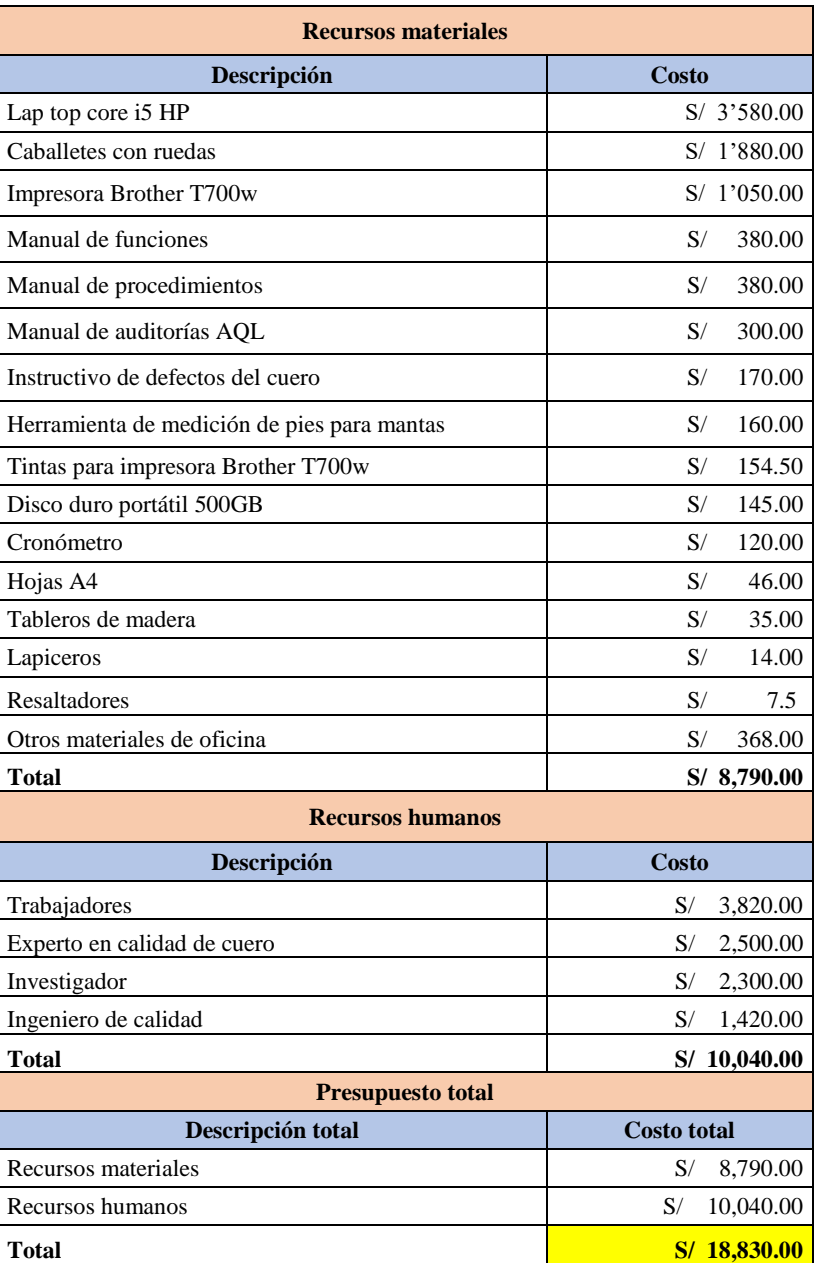

# **Tabla Nº 118:Presupuesto del proyecto**

# **Fuente: Elaboración propia**

### 2.7.5.1.1 Análisis Costo -Beneficio

Para determinar la ratio Costo-Beneficio de la implementación de la mejora, se tiene los siguientes datos.

| Precio del producto     | S/.720.00    | Por docena           |
|-------------------------|--------------|----------------------|
| Costo de fabricación    | S/.543.19    | Por docena           |
| Costo de implementación | S/.18,830.00 | De materiales y R.H. |
| Día laborable           |              | Horas / día          |
| <b>Mes laborable</b>    | 25           | Días/mes             |
| Año laborable           | 12           | Meses/Año            |

**Tabla Nº 119**: **Datos de la implementación**

**Fuente: Elaboración propia**

Se realiza el análisis económico en base a la diferencia de la productividad antes y después de la implementación de las mejoras.

| <b>Producción Antes</b>          | 145             | Docenas/mes  |
|----------------------------------|-----------------|--------------|
| <b>Producción Después</b>        | 186             | Docenas/mes  |
| <b>Producción Diferencia</b>     | 41              | Docenas/mes  |
| Por Año                          | 492             | Docenas /año |
| <b>Venta Anual</b>               | S/. 1 607 040.0 | Soles /año   |
| <b>Costo de producción Anual</b> | S/. 1 212 400.8 | Soles /año   |
| <b>Margen de Contribución</b>    | S/. 394 639.2   | Soles /año   |

**Tabla Nº 120**: **Análisis económico antes y después**

#### **Fuente: Elaboración propia**

De la siguiente tabla se determinó que el margen de contribución después de incrementar la productividad es de S/. 394 639.2 con ello se calculará la ratio costo beneficio con el que se determinará la viabilidad del proyecto.

El ratio costo- beneficio se calcula al dividir el monto de la venta anual entre el costo de fabricación anual más el costo del proyecto. Si el resultado es mayor a 1 el proyecto se considera viable, pero si el resultado es menor a 1 el proyecto debe ser rechazado.

$$
\frac{B}{C} = \frac{1\,607\,040}{1\,231\,230.8} = 1.30
$$
\n
$$
\frac{B}{C} = 1.30 > 1
$$

El resultado del análisis nos dio 1.30 al ser mayor que 1 se denomina como viable el proyecto, lo que significa que, por cada sol invertido en el proyecto, la ganancia es de 0.30 soles.

#### 2.7.5.1.2 Análisis del Valor actual neto

El Valor actual neto o VAN sirve para poder decidir si un proyecto será rentable o no. Consiste en traer todos los flujos de caja a un valor presente, descontándoles un tipo de interés determinado.

$$
VAN = -Io + \sum_{t=1}^{n} \frac{Ft}{(1+K)^t}
$$

Donde:

Ft: son los flujos de dinero de cada periodo t Io: es la inversión realizada en el momento inicial (t=0) n: es el número de periodos en el tiempo

k: es el tipo de descuento o interés exigido a la inversión

#### **Tabla Nº 121**: **Datos de VAN**

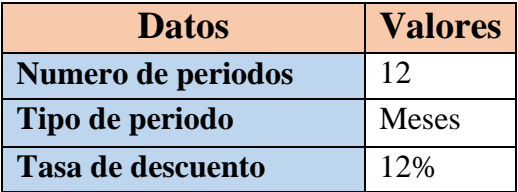

**Fuente: Elaboración propia**

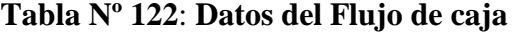

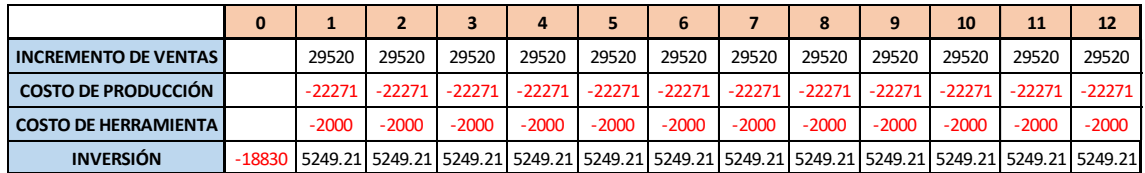

**Fuente: Elaboración propia**

#### **Tabla Nº 123: Valor actual neto del proyecto**

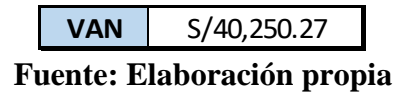

El valor actual neto del proyecto es S/. 40 250.27 al ser superior a 0 se considera rentable.

### 2.7.5.1.3 Análisis de la Tasa interna de retorno

La tasa interna de retorno es la rentabilidad promedio que retorna el proyecto durante su aplicación. También se considera al TIR la tasa que hace 0 al VAN.

$$
Co + \frac{C1}{(1+TIR)} + \frac{C2}{(1+TIR)^2} + \frac{C3}{(1+TIR)^3} + \dots + \frac{Cn}{(1+TIR)^n} = 0
$$

Donde:

Co: es la inversión del proyecto Cn: es el flujo de caja

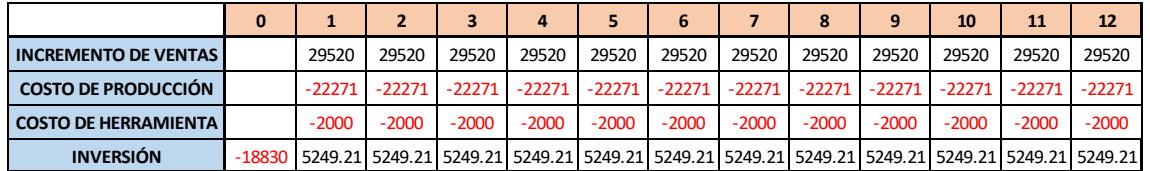

# **Tabla Nº 124: Tanteo de la tasa interna de retorno**

**Fuente: Elaboración propia**

#### **Tabla Nº 125**: **Tasa interna de retorno del proyecto**

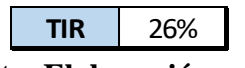

# **Fuente: Elaboración propia**

La tasa interna de retorno es superior a la tasa de descuento del proyecto por lo que se recomienda realizar el proyecto 26% > 12%.

III. RESULTADOS

# 3.1 Análisis descriptivo

En la presente investigación se realiza un análisis descriptivo a los resultados obtenidos antes y después de la implementación de herramientas de control de calidad en la empresa D'OSMAR INVERSIONES S.A.C.

# 3.1.1 Variable Dependiente: Productividad

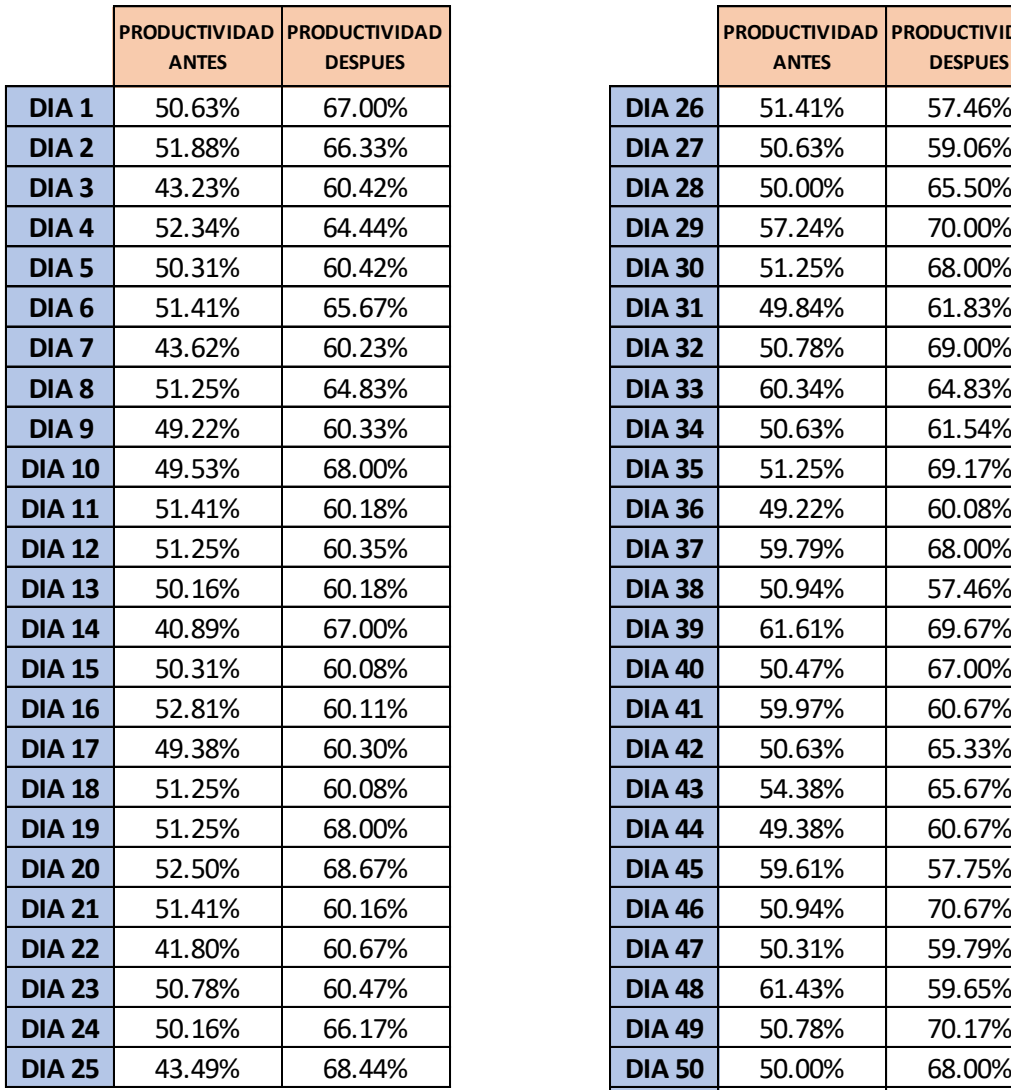

# **Tabla Nº 126**: **Productividad antes y después**

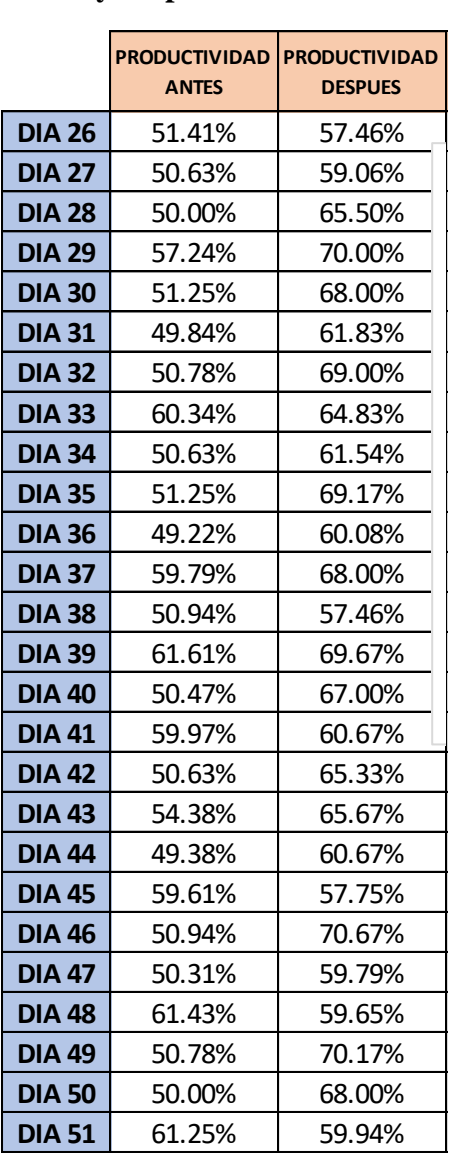

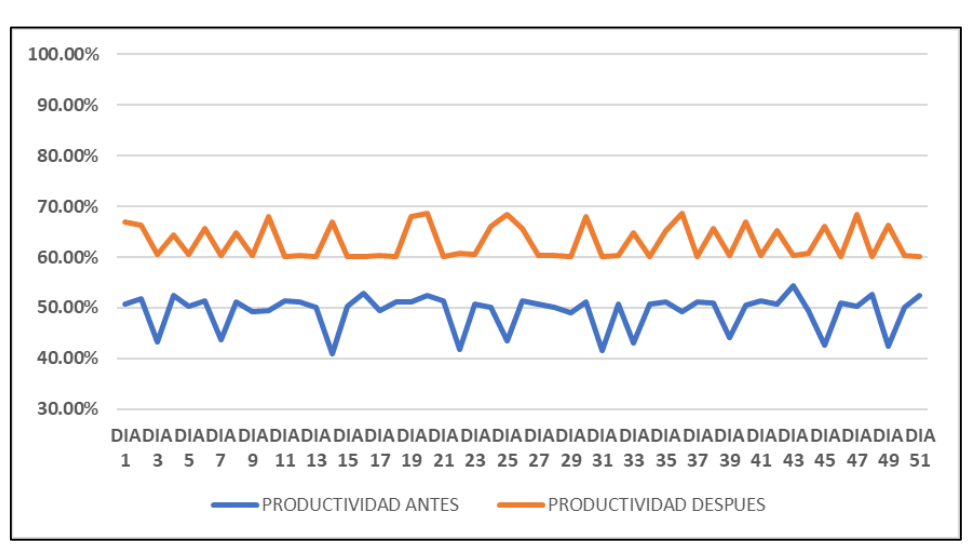

**Figura Nº 44**: **Productividad antes y después**

**Fuente: Elaboración propia**

#### **Dimensión Eficacia**

Luego del análisis de la productividad, se continuará con el análisis de la eficacia para ver el comportamiento Antes y Después.

|                  | <b>EFICACIA ANTES</b> | <b>EFICACIA</b><br><b>DESPUES</b> |               | <b>EFICACIA ANTES</b> | <b>EFICACIA</b><br><b>DESPUES</b> |
|------------------|-----------------------|-----------------------------------|---------------|-----------------------|-----------------------------------|
| DIA <sub>1</sub> | 87.50%                | 90.00%                            | <b>DIA 26</b> | 75.00%                | 80.00%                            |
| DIA <sub>2</sub> | 75.00%                | 80.00%                            | <b>DIA 27</b> | 75.00%                | 80.00%                            |
| DIA <sub>3</sub> | 75.00%                | 80.00%                            | <b>DIA 28</b> | 75.00%                | 80.00%                            |
| DIA <sub>4</sub> | 75.00%                | 80.00%                            | <b>DIA 29</b> | 87.50%                | 90.00%                            |
| DIA <sub>5</sub> | 75.00%                | 80.00%                            | <b>DIA 30</b> | 75.00%                | 80.00%                            |
| DIA <sub>6</sub> | 75.00%                | 80.00%                            | <b>DIA 31</b> | 75.00%                | 80.00%                            |
| DIA <sub>7</sub> | 75.00%                | 80.00%                            | <b>DIA 32</b> | 75.00%                | 80.00%                            |
| DIA <sub>8</sub> | 75.00%                | 80.00%                            | <b>DIA 33</b> | 87.50%                | 90.00%                            |
| DIA <sub>9</sub> | 87.50%                | 90.00%                            | <b>DIA 34</b> | 75.00%                | 80.00%                            |
| <b>DIA 10</b>    | 75.00%                | 80.00%                            | <b>DIA 35</b> | 75.00%                | 80.00%                            |
| <b>DIA 11</b>    | 87.50%                | 90.00%                            | <b>DIA 36</b> | 75.00%                | 80.00%                            |
| <b>DIA 12</b>    | 75.00%                | 80.00%                            | <b>DIA 37</b> | 87.50%                | 90.00%                            |
| <b>DIA 13</b>    | 75.00%                | 80.00%                            | <b>DIA 38</b> | 75.00%                | 90.00%                            |
| <b>DIA 14</b>    | 75.00%                | 80.00%                            | <b>DIA 39</b> | 87.50%                | 90.00%                            |
| <b>DIA 15</b>    | 87.50%                | 90.00%                            | <b>DIA 40</b> | 75.00%                | 80.00%                            |
| <b>DIA 16</b>    | 75.00%                | 80.00%                            | <b>DIA 41</b> | 87.50%                | 90.00%                            |
| <b>DIA 17</b>    | 87.50%                | 90.00%                            | <b>DIA 42</b> | 75.00%                | 80.00%                            |
| <b>DIA 18</b>    | 75.00%                | 90.00%                            | <b>DIA 43</b> | 75.00%                | 80.00%                            |
| <b>DIA 19</b>    | 75.00%                | 80.00%                            | <b>DIA 44</b> | 75.00%                | 80.00%                            |
| <b>DIA 20</b>    | 75.00%                | 80.00%                            | <b>DIA 45</b> | 87.50%                | 90.00%                            |
| <b>DIA 21</b>    | 75.00%                | 80.00%                            | <b>DIA 46</b> | 75.00%                | 80.00%                            |
| <b>DIA 22</b>    | 87.50%                | 90.00%                            | <b>DIA 47</b> | 75.00%                | 80.00%                            |
| <b>DIA 23</b>    | 87.50%                | 90.00%                            | <b>DIA 48</b> | 87.50%                | 90.00%                            |
| <b>DIA 24</b>    | 75.00%                | 80.00%                            | <b>DIA 49</b> | 75.00%                | 80.00%                            |
| <b>DIA 25</b>    | 87.50%                | 90.00%                            | <b>DIA 50</b> | 75.00%                | 80.00%                            |
|                  |                       |                                   | <b>DIA 51</b> | 87.50%                | 90.00%                            |

**Tabla Nº 127: Eficacia antes y después**

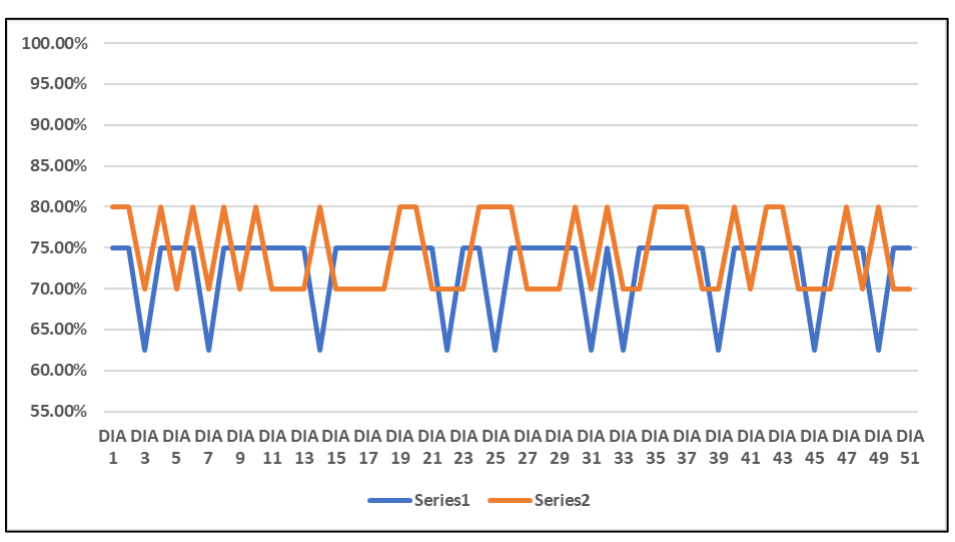

**Figura Nº 45: Eficacia antes y después**

**Fuente: Elaboración propia**

#### **Dimensión Eficiencia**

Luego del análisis de la productividad, de igual forma se continua con el análisis de la eficiencia para ver su comportamiento Antes y Después.

|                  | <b>EFICIENCIA</b><br><b>ANTES</b> | <b>EFICIENCIA</b><br><b>DESPUES</b> |  |
|------------------|-----------------------------------|-------------------------------------|--|
| DIA <sub>1</sub> | 67.50%                            | 83.75%                              |  |
| DIA <sub>2</sub> | 69.17%                            |                                     |  |
|                  |                                   | 82.92%<br>86.32%                    |  |
| DIA <sub>3</sub> | 69.17%                            |                                     |  |
| DIA <sub>4</sub> | 69.79%                            | 80.56%                              |  |
| DIA <sub>5</sub> | 67.08%                            | 86.32%                              |  |
| DIA <sub>6</sub> | 68.54%                            | 82.08%                              |  |
| DIA <sub>7</sub> | 69.79%                            | 86.04%                              |  |
| DIA 8            | 68.33%                            | 81.04%                              |  |
| DIA <sub>9</sub> | 65.63%                            | 86.18%                              |  |
| <b>DIA 10</b>    | 66.04%                            | 85.00%                              |  |
| <b>DIA 11</b>    | 68.54%                            | 85.97%                              |  |
| <b>DIA 12</b>    | 68.33%                            | 86.22%                              |  |
| <b>DIA 13</b>    | 66.88%                            | 85.97%                              |  |
| <b>DIA 14</b>    | 65.42%                            | 83.75%                              |  |
| <b>DIA 15</b>    | 67.08%                            | 85.83%                              |  |
| <b>DIA 16</b>    | 70.42%                            | 85.87%                              |  |
| <b>DIA 17</b>    | 65.83%                            | 86.15%                              |  |
| <b>DIA 18</b>    | 68.33%                            | 85.83%                              |  |
| <b>DIA 19</b>    | 68.33%                            | 85.00%                              |  |
| <b>DIA 20</b>    | 70.00%                            | 85.83%                              |  |
| <b>DIA 21</b>    | 68.54%                            | 85.94%                              |  |
| <b>DIA 22</b>    | 66.88%                            | 86.67%                              |  |
| <b>DIA 23</b>    | 67.71%                            | 86.39%                              |  |
| <b>DIA 24</b>    | 66.88%                            | 82.71%                              |  |
| <b>DIA 25</b>    | 69.58%                            | 85.56%                              |  |

**Tabla Nº 128**: **Eficiencia antes y después**

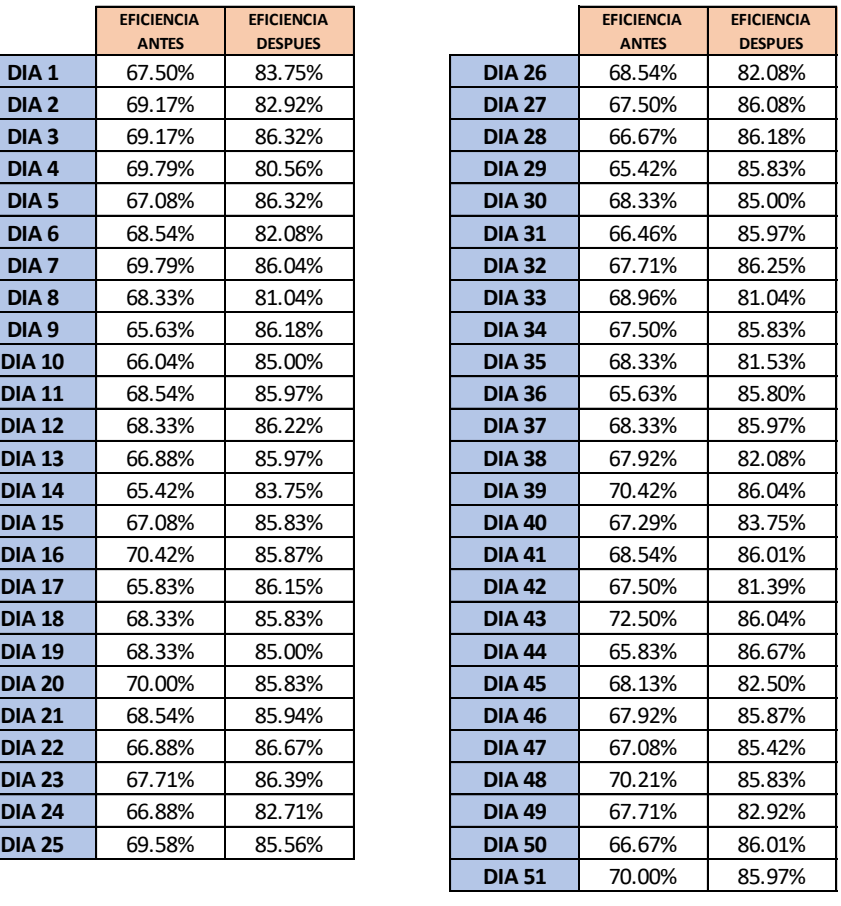

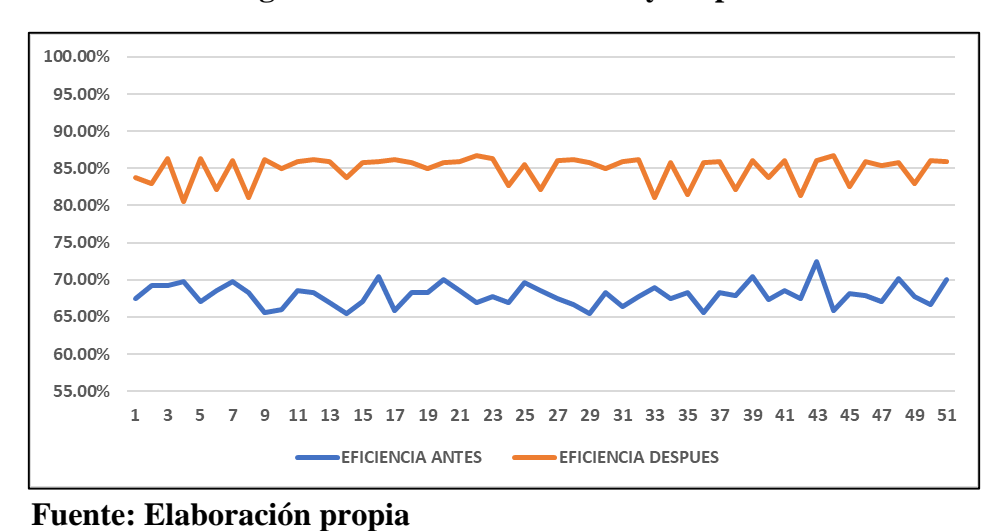

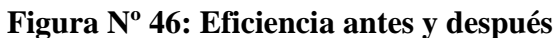

3.1.2 Variable Independiente: Herramientas de control de calidad

**Dimensión:** Porcentaje de materia prima no conforme

**Tabla Nº 129**: **Resumen de porcentaje de materia prima no conforme en mantas de cuero**

| <b>RESUMEN</b>                      |             |              |                                      |                |
|-------------------------------------|-------------|--------------|--------------------------------------|----------------|
| <b>MANTAS DE CUERO NO CONFORME</b>  |             |              |                                      |                |
| <b>SIN AUDITORIA AQL (PRE-TEST)</b> |             |              | <b>CON AUDITORIA AQL (POST-TEST)</b> |                |
| <b>ABRIL</b>                        | <b>MAYO</b> | <b>JUNIO</b> | <b>SETIEMBRE</b>                     | <b>OCTUBRE</b> |
|                                     |             |              |                                      |                |

**Fuente: Elaboración propia**

**Tabla Nº 130**: **Índice de materia prima no conforme en mantas de cuero**

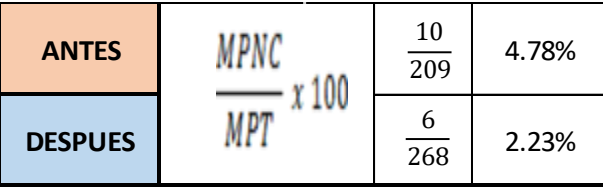

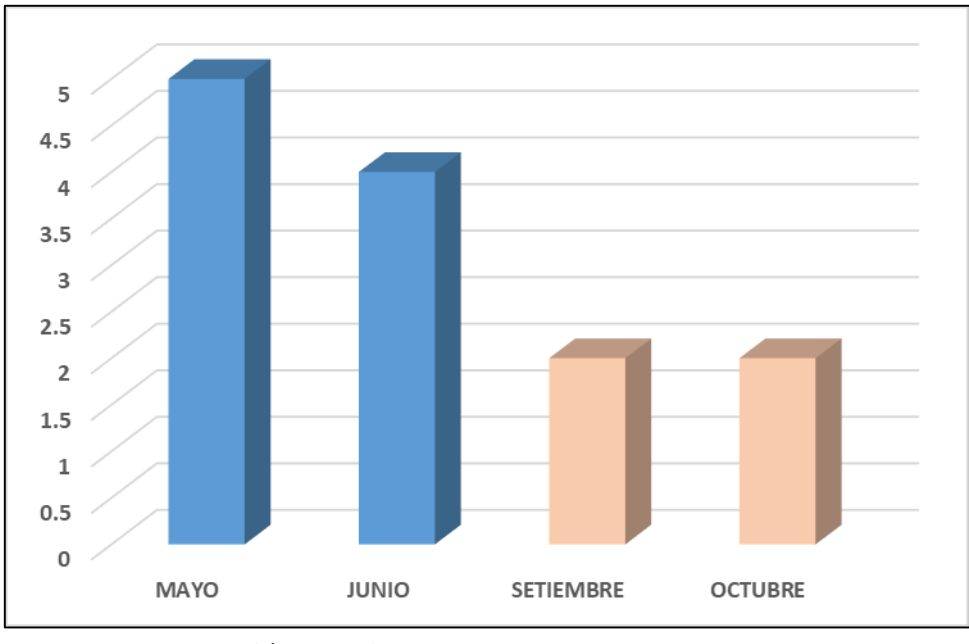

**Figura Nº 47**: **Índice de mantas de cuero no conforme**

**Fuente: Elaboración propia**

En la figura Nº47, se puede observar que el índice de materia prima no conforme(cuero) ha disminuido de un 4.78% a un 2.33% del total de mantas de cuero. Lo que significa la disminución del porcentaje de materia prima no conforme (cuero) después de la implementación de las herramientas de control de calidad de un 48.74%.

#### 3.2 Análisis inferencial

Para realizar el análisis inferencial es necesario hacer un contraste de las hipótesis mediante estadígrafos de comparación de medias con el que se demostrara la mejora de los procesos. Para ello, primero es necesario efectuar un análisis de normalidad a la muestra, teniendo en cuenta la siguiente tabla.

**Tabla Nº 131: Tipos de muestras**

| Tipo de muestra | Descripción                                                    | ¿Qué prueba usar?                   |
|-----------------|----------------------------------------------------------------|-------------------------------------|
| Muestra grande  | Aquellas cuya cantidad de datos<br>son mayores a 30.           | <b>KOLMOGOROV</b><br><b>SMIRNOV</b> |
| Muestra pequeña | Aquellas cuya cantidad de datos<br>con menores o iguales a 30. | <b>SHAPIRO WILK</b>                 |

#### 3.2.1 Análisis de la hipótesis general

Ha: La aplicación de las herramientas de control de calidad mejora la productividad en la empresa D'OSMAR INVERSIONES S.A.C., Los olivos, 2018.

Con la finalidad de contrastar la hipótesis general, es necesario primero determinar si los datos que corresponden a la serie de productividad antes y después tiene un comportamiento paramétrico o no paramétrico. En vista a que la serie de datos es mayor a 30, a continuación, se procederá al análisis de normalidad mediante el estadígrafo de Kolmogorov Smirnov.

Regla de decisión:

Si  $\rho_{\text{valor}} \leq 0.05$ , los datos de la serie tienen un comportamiento no paramétrico. Si ρvalor > 0.05, los datos de la serie tienen un comportamiento paramétrico.

| Prueba de Kolmogorov-Smirnov para una muestra |                     |               |               |  |  |
|-----------------------------------------------|---------------------|---------------|---------------|--|--|
|                                               |                     | productividad | productividad |  |  |
|                                               |                     | antes         | después       |  |  |
| N                                             |                     | 51            | 51            |  |  |
| Parámetros normales <sup>a,b</sup>            | Media               | ,4925         | ,6288         |  |  |
|                                               | Desviación estándar | ,03440        | ,03392        |  |  |
| Máximas diferencias                           | Absoluta            | ,311          | ,332          |  |  |
| Positivo<br>extremas                          |                     | ,169          | ,332          |  |  |
|                                               | Negativo            | $-0.311$      | $-198$        |  |  |
| Estadístico de prueba                         | ,311                | ,332          |               |  |  |
| Sig. asintótica (bilateral)                   | .000c               | .000c         |               |  |  |
| a. La distribución de prueba es normal.       |                     |               |               |  |  |
| b. Se calcula a partir de datos.              |                     |               |               |  |  |
| c. Corrección de significación de Lilliefors. |                     |               |               |  |  |

**Tabla Nº 132**: **Pruebas de normalidad**

De la tabla Nº132, se puede verificar que la significancia de la productividad antes tiene un valor de 0.000 y la productividad después tiene un valor de 0.000 siendo en ambos casos menor a 0.05, de acuerdo a la regla de decisión queda demostrado que tienen un comportamiento no paramétrico.

| <b>ANTES</b>   | <b>DESPUES</b> | <b>ESTADÍGRAFO</b> |  |
|----------------|----------------|--------------------|--|
| Paramétrico    | Paramétrico    | <b>T STUDENT</b>   |  |
| Parametrico    | No Paramétrico | <b>WILCOXON</b>    |  |
| No Paramétrico | No Paramétrico | <b>WILCOXON</b>    |  |

**Tabla Nº 133**: **Criterio de selección del estadígrafo**

#### **Fuente: Elaboración propia**

Dado que lo que se quiere es saber si la productividad ha mejorado, se procederá al análisis con el estadígrafo de Wilcoxon.

#### **Contrastación de la hipótesis general**

Ho: La aplicación de las herramientas de control de calidad no mejora la productividad en la empresa D'OSMAR INVERSIONES S.A.C., Los olivos, 2018.

Ha: La aplicación de las herramientas de control de calidad mejora la productividad en la empresa D'OSMAR INVERSIONES S.A.C., Los olivos, 2018.

#### **Regla de decisión:**

$$
\begin{aligned}\n\mathbf{H}_o: \quad & \mu_{Pa} \geq \mu_{Pd} \\
\mathbf{H}_a: \quad & \mu_{Pa} < \mu_{Pd}\n\end{aligned}
$$

| <b>Estadísticos descriptivos</b> |    |       |            |        |        |
|----------------------------------|----|-------|------------|--------|--------|
|                                  |    |       | Desviación |        |        |
|                                  | N  | Media | estándar   | Mínimo | Máximo |
| productividad antes              | 51 | .4925 | .03440     |        | .54    |
| productividad después            | 51 | 6288  | 03392      | .60    | .69    |

**Tabla Nº 134**: **Resultados del análisis Wilcoxon**

De la tabla Nº93, ha quedado demostrado que la media de la productividad antes (0.4925) es menor que la media de la productividad después (0.6288), por consiguiente según la regla de decisión no se cumple  $H_0$ :  $\mu$ Pa  $\geq \mu$ Pd es así que se rechaza la hipótesis nula de que las herramientas de control de calidad no aumenta la productividad, y se acepta la hipótesis de investigación, por lo cual queda demostrado

que las herramientas de control de calidad aumenta la productividad en la empresa D'OSMAR INVERSIONES S.A.C., Los olivos, 2018.

Con el fin de confirmar que el análisis es el correcto, se procederá con el análisis de Pvalor o significancia de los resultados de la aplicación de Wilcoxon a ambas productividades.

Regla de decisión:

Si *ρvalor* ≤ 0.05, se rechaza la hipótesis nula Si *ρvalor* > 0.05, se acepta la hipótesis nula

| Estadísticos de prueba <sup>a</sup>     |                  |  |  |  |
|-----------------------------------------|------------------|--|--|--|
|                                         | productividad    |  |  |  |
|                                         | después -        |  |  |  |
| productividad                           |                  |  |  |  |
|                                         | antes            |  |  |  |
| Ζ                                       | $-6,225^{\rm b}$ |  |  |  |
| Sig. asintótica (bilateral)<br>.00C     |                  |  |  |  |
| a. Prueba de Wilcoxon de los rangos con |                  |  |  |  |
| signo                                   |                  |  |  |  |
| b. Se basa en rangos negativos.         |                  |  |  |  |

**Tabla Nº 135**: **Análisis de la significancia de los resultados de Wilcoxon**

De la Tabla 135, se puede verificar que la significancia de la prueba Wilcoxon, aplicada a la productividad antes y después es de 0.000, por consiguiente y de acuerdo a la regla de decisión se rechaza la hipótesis nula y se acepta que las herramientas de control de calidad aumentan la productividad en la empresa D'OSMAR INVERSIONES S.A.C., Los olivos, 2018.

3.2.2 Análisis de la primera hipótesis específica

Ha: La aplicación de las herramientas de control de calidad mejoran la eficiencia en la empresa D'OSMAR INVERSIONES S.A.C., Los olivos, 2018.

Con la finalidad de contrastar la primera hipótesis específica, es necesario primero determinar si los datos que corresponden a la serie de la eficiencia antes y después tiene un comportamiento paramétrico o no paramétrico. En vista a que la serie de datos es mayor a 30, a continuación, se procederá al análisis de normalidad mediante el estadígrafo de Kolmogorov Smirnov.

Regla de decisión:

Si  $\rho_{\text{valor}} \leq 0.05$ , los datos de la serie tienen un comportamiento no paramétrico.

Si  $\rho_{\text{valor}} > 0.05$ , los datos de la serie tienen un comportamiento paramétrico.

| Prueba de Kolmogorov-Smirnov para una muestra |                     |                   |            |  |  |
|-----------------------------------------------|---------------------|-------------------|------------|--|--|
|                                               |                     | eficiencia        | eficiencia |  |  |
|                                               |                     | antes             | después    |  |  |
| N                                             |                     | 51                | 51         |  |  |
| Parámetros normales <sup>a,b</sup>            | Media               | ,6808             | ,8488      |  |  |
|                                               | Desviación estándar | .01521            | .01785     |  |  |
| Máximas diferencias                           | Absoluta            | ,168              | ,362       |  |  |
| extremas                                      | Positivo            | ,168              | ,226       |  |  |
|                                               | Negativo            | -,166             | $-0.362$   |  |  |
| Estadístico de prueba                         | ,168                | ,362              |            |  |  |
| Sig. asintótica (bilateral)                   | .001 <sup>c</sup>   | .000 <sup>c</sup> |            |  |  |
| a. La distribución de prueba es normal.       |                     |                   |            |  |  |
| b. Se calcula a partir de datos.              |                     |                   |            |  |  |
| c. Corrección de significación de Lilliefors. |                     |                   |            |  |  |

**Tabla Nº 136: Pruebas de normalidad**

De la tabla Nº135, se puede verificar que la significancia de la eficiencia antes tiene un valor de 0.001 y la eficiencia después tiene un valor de 0.000 siendo en ambos casos menor a 0.05, de acuerdo a la regla de decisión queda demostrado que tienen un comportamiento no paramétrico.

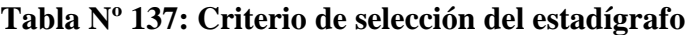

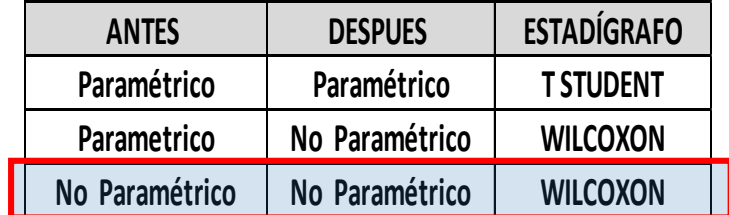

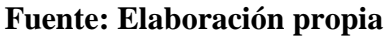

Dado que lo que se quiere es saber si la eficiencia ha mejorado, se procederá al análisis con el estadígrafo de Wilcoxon.

#### **Contrastación de la primera hipótesis específica**

Ho: La aplicación de las herramientas de control de calidad no mejora la eficiencia en la empresa D'OSMAR INVERSIONES S.A.C., Los olivos, 2018.

Ha: La aplicación de las herramientas de control de calidad mejora la eficiencia en la empresa D'OSMAR INVERSIONES S.A.C., Los olivos, 2018.

**Regla de decisión:**

$$
\begin{aligned} & \mathbf{H_0:} && \mu_{Pa} \geq \mu_{Pd} \\ & \mathbf{H_a:} && \mu_{Pa} < \mu_{Pd} \end{aligned}
$$

| <b>Estadísticos descriptivos</b> |    |       |            |        |        |
|----------------------------------|----|-------|------------|--------|--------|
|                                  |    |       | Desviación |        |        |
|                                  | N  | Media | estándar   | Mínimo | Máximo |
| eficiencia antes                 | 51 | .6808 | .01721     | .65    | .731   |
| eficiencia después               | 51 | .8488 | 01585.     | .81    | .87 I  |

**Tabla Nº 138 Resultados del análisis de Wilcoxon**

De la tabla Nº97, ha quedado demostrado que la media de la eficiencia antes (0.6808) es menor que la media de la eficiencia después (0.8488), por consiguiente, según la regla de decisión no se cumple  $H_0$ :  $\mu_{Pa} \geq \mu_{Pd}$  es así que se rechaza la hipótesis nula de que el estudio del trabajo no aumenta la eficiencia, y se acepta la hipótesis de investigación, por lo cual queda demostrado que las herramientas de control de calidad aumenta la eficiencia en la empresa D'OSMAR INVERSIONES S.A.C., Los olivos, 2018.

Con el fin de confirmar que el análisis es el correcto, se procederá con el análisis de Pvalor o significancia de los resultados de la aplicación de Wilcoxon a ambas eficiencias.

Regla de decisión:

Si *ρvalor* ≤ 0.05, se rechaza la hipótesis nula Si *ρvalor* > 0.05, se acepta la hipótesis nula

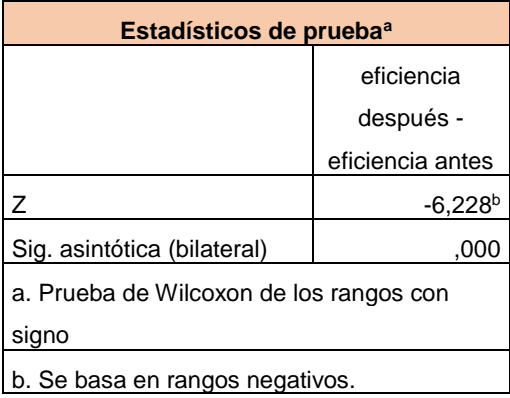

#### **Tabla Nº 139**: **Análisis de la significancia de los resultados de Wilcoxon**

De la Tabla Nº139, se puede verificar que la significancia de la prueba Wilcoxon, aplicada a la eficiencia antes y después es de 0.000, por consiguiente y de acuerdo a la regla de decisión se rechaza la hipótesis nula y se acepta que las herramientas de control de calidad aumentan la eficiencia en la empresa D'OSMAR INVERSIONES S.A.C., Los olivos, 2018.

#### 3.2.3 Análisis de la segunda hipótesis específica

Ha: La aplicación de las herramientas de control de calidad mejoran la eficacia en la empresa D'OSMAR INVERSIONES S.A.C., Los olivos, 2018.

Con la finalidad de contrastar la segunda hipótesis específica, es necesario primero determinar si los datos que corresponden a la serie de la eficacia antes y después tiene un comportamiento paramétrico o no paramétrico. En vista a que la serie de datos es mayor a 30, a continuación, se procederá al análisis de normalidad mediante el estadígrafo de Kolmogorov Smirnov.

Regla de decisión:

Si  $\rho_{\text{valor}} \leq 0.05$ , los datos de la serie tienen un comportamiento no paramétrico.

Si  $\rho_{\text{valor}} > 0.05$ , los datos de la serie tienen un comportamiento paramétrico.

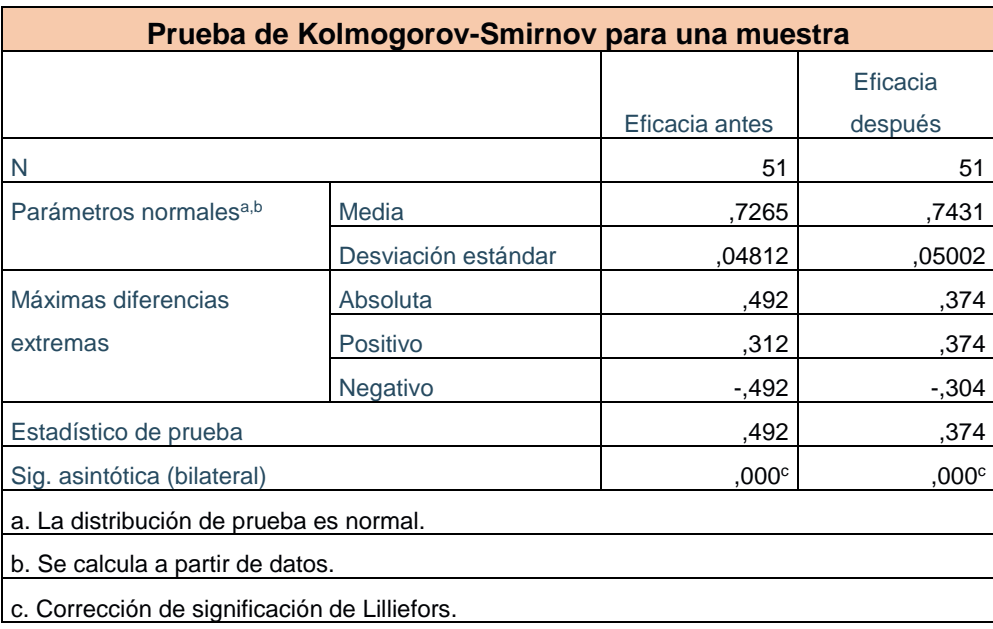

#### **Tabla Nº 140: Pruebas de normalidad**

De la tabla Nº140, se puede verificar que la significancia de la eficacia antes tiene un valor de 0.000 y la eficacia después tiene un valor de 0.000 siendo en ambos casos menor a 0.05, de acuerdo a la regla de decisión queda demostrado que tienen un comportamiento no paramétrico.

**Tabla Nº 141**: **Criterio de selección del estadígrafo**

| <b>ANTES</b>   | <b>DESPUES</b> | <b>ESTADÍGRAFO</b> |
|----------------|----------------|--------------------|
| Paramétrico    | Paramétrico    | <b>T STUDENT</b>   |
| Parametrico    | No Paramétrico | <b>WILCOXON</b>    |
| No Paramétrico | No Paramétrico | <b>WILCOXON</b>    |

#### **Fuente: Elaboración propia**

Dado que lo que se quiere es saber si la eficacia ha mejorado, se procederá al análisis con el estadígrafo de Wilcoxon.

#### **Contrastación de la primera hipótesis específica**

Ho: La aplicación de las herramientas de control de calidad no mejora la eficacia en la empresa D'OSMAR INVERSIONES S.A.C., Los olivos, 2018.

Ha: La aplicación de las herramientas de control de calidad mejora la eficacia en la empresa D'OSMAR INVERSIONES S.A.C., Los olivos, 2018.

**Regla de decisión:**

$$
\begin{aligned} \mathbf{H}_o &\text{: } \quad \mu_{Pa} \geq \mu_{Pd} \\ \mathbf{H}_a &\text{: } \quad \mu_{Pa} < \mu_{Pd} \end{aligned}
$$

| <b>Estadísticos descriptivos</b> |    |       |            |        |        |
|----------------------------------|----|-------|------------|--------|--------|
|                                  |    |       | Desviación |        |        |
|                                  | N  | Media | estándar   | Mínimo | Máximo |
| Eficacia antes                   | 51 | 7265  | .05002     | .63    | .75    |
| Eficacia después                 | 51 | 7431  | ,04812     | .70    | ,80    |

**Tabla Nº 142**: **Resultados del análisis de Wilcoxon**

De la tabla 19, ha quedado demostrado que la media de la eficacia antes (0.7265) es menor que la media de la eficacia después (0.7431), por consiguiente, según la regla de decisión no se cumple  $H_0$ :  $\mu$ Pa  $\geq \mu$ Pd es así que se rechaza la hipótesis nula de que las herramientas de control de calidad no aumenta la eficacia, y se acepta la hipótesis de investigación, por lo cual queda demostrado que las herramientas de control de calidad aumentan la eficacia en la empresa D'OSMAR INVERSIONES S.A.C., Los olivos, 2018.

Con el fin de confirmar que el análisis es el correcto, se procederá con el análisis de Pvalor o significancia de los resultados de la aplicación de Wilcoxon a ambas eficacias.

Regla de decisión:

Si *ρvalor* ≤ 0.05, se rechaza la hipótesis nula Si *ρvalor* > 0.05, se acepta la hipótesis nula

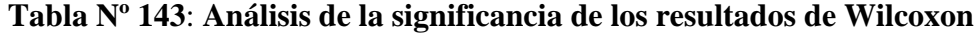

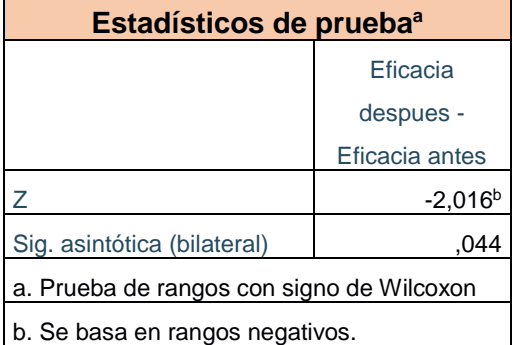

De la Tabla Nº143, se puede verificar que la significancia de la prueba Wilcoxon, aplicada a la eficacia antes y después es de 0.000, por consiguiente y de acuerdo a la regla de decisión se rechaza la hipótesis nula y se acepta que las herramientas de control de calidad aumentan la eficacia en la empresa D'OSMAR INVERSIONES S.A.C., Los olivos, 2018.
IV. DISCUSIÓN

En la investigación realizada, al implementar las herramientas de control de calidad para mejorar la productividad en la empresa D'OSMAR INVERSIONES S.A.C., se lograron cumplir los objetivos planteados mediante la implementación de herramientas de control de calidad; todo ello resultó en un incremento de la eficiencia, eficacia, y por ende de la productividad.

Con respecto a los resultados de la productividad, se observó que el promedio de la productividad antes tiene un valor de 49.31% y la media de la productividad después es de 62.93%, siendo equivalente a un 27.62% de incremento en la productividad.

Esta mejora es respaldada por BLANCO, Luz y SIRLUPO, Luisa; quien en su tesis "Diseño e implementación de células de manufactura para aumentar la productividad en el área de armado de una empresa de calzado para dama.", aplicando correctamente las herramientas de manufactura, logro que la productividad aumente en 15.34%.

De igual forma, REYES, Marlon también respalda en su tesis "Implementación del ciclo de mejora continua Deming para incrementar la productividad de la empresa calzados león en el año 2015" implementando el ciclo de mejora continua de Deming en el proceso productivo logro aumentar la productividad de un 65,57% a un 77.25% obteniendo así un aumento del 17.81%.

Siguiendo en esta misma línea VITERI, Estefania y ALBUJA, Christian también respalda en su tesis "Análisis y propuesta de fortalecimiento empresarial en el sector de la industria del calzado de cuero en el canton cotacachi. Caso: taller Victoria Rosas" tratando temas como la capacitación e innovación, con la finalidad de lograr fortalecer el posicionamiento de la marca de calzado ecuatoriano logrando un aumento en la productividad teniendo antes 52% y después 74% lo que representa un incremento porcentual de 42%.

El respaldo teórico nos lo da López, (2013), la productividad es la forma más eficiente para generar recursos midiéndolos en dinero, para hacer rentables y competitivos a los individuos y sus sociedades. (p. 11).

Con respecto a la eficiencia de la empresa, presentaba una media antes de 68% y una media de la eficiencia después de 84.76%, siendo esto un incremento de 24.64%, a consecuencia de la mejora de los procesos.

Este resultado es respaldado por YEP, Tommy; quien en su tesis "Propuesta y aplicación de herramientas para las mejoras de la calidad en el proceso productivo en una planta manufacturera de pulpa y de papel tisú", el investigador implemento los procesos mediante un estudio de tiempos y métodos de trabajo obteniendo como resultado un incremento del 27% de la eficiencia, logrando un rendimiento óptimo de los operarios y de la maquinaria.

De igual forma, GONZALES, Claudia y TABOADA, Luis también respalda en su tesis "Propuesta para la estandarización de los procesos de producción de la empresa calzado giorginna" implementando un diagnóstico y estudio de tiempos del proceso de producción de la empresa Calzado Giorginna, se logró identificar los puntos débiles, en sus procesos, infraestructura, distribución en planta, tareas con demoras y suplementos innecesarios consiguiendo un aumento de entre el 11% y 12% lo que representa aproximadamente 6 y 8 minutos de diferencia., mejorando su eficiencia en 15%.

Siguiendo en esta misma línea URRUTIA, Angel también respalda en su tesis "Plan de mejora de la calidad en la producción de calzado en creaciones mabeliz mediante la aplicación de la metodología six sigma" implementando la metodología Six sigma para mejorar el servicio brindado a los clientes, como resultado tenemos un incremento de la eficiencia pasando de 68% a 79% teniendo así 16% de incremento.

El respaldo teórico nos lo da Palacios, (2016), eficiencia es hacer las cosas bien desde el principio, cero errores, cero desperdicios (p.37).

Con respecto a los resultados de la eficacia en la empresa fue un incremento de un 12.62%, pues la media de la eficacia Antes era de 84.97% y la media de la eficacia después fue de 97.65%.

Este logro obtenido es apoyado por YAURI, Luis; quienes en su tesis "Análisis y mejora de procesos en una empresa manufacturera de calzado", cuyo objetivo principal es la optimización de procesos para el incremento de la producción, reducción de costos, incremento de la calidad de sus productos y la satisfacción de sus clientes en cuyo caso la eficacia obtuvo un aumento de la eficacia de un 64% a un 72% representando un aumento de 12.5%.

De igual forma, GARCIA, Janet y SALAZAR, Yolanda con su tesis "Aplicación de herramientas de calidad en empresa grafica de breña para mejorar el cumplimiento de entrega de etapas" donde se aplicó herramientas de calidad en las etapas de impresión y ensobrado el cual concluyó en un aumento de la eficacia de 11.4% pasando de un 66.42% a un 74%.

Finalmente, LOBO, Ligia en su tesis "Mejoras en los procesos productivos de una fábrica de calzados con el uso de las herramientas de la calidad de la escuela japonesa" donde aplico las herramientas de la calidad, de ello se tuvo el aumento de la eficacia de un 48% a un 65% lo que representa un incremento de 35%.

El respaldo teórico nos lo da Palacios (2016), eficacia es la capacidad de lograr los resultados de que se desean o esperan (p.37).

V.- CONCLUSIONES

- A. Para obtener un incremento en la productividad se tuvo que mejorar los métodos de trabajos y así mismo reducir los tiempos, se implementó la mejora de procesos actuales obteniéndose así resultados favorables: las actividades que agregan valor pasaron a ser el 68% del total de actividades, con la nueva toma de tiempos se obtuvo un nuevo tiempo estándar de 244.19 minutos/docenas del calzado modelo de alta rotación, permitiendo planificar una producción de 10 docenas/ día. Como consecuencia se reflejó en un incremento de la productividad de 27.67% en la empresa D'OSMAR INVERSIONES S.A.C.
- B. En cuanto a la eficiencia de la empresa, se obtuvieron resultados positivos, la mejora de procesos generó un incremento de 24.82% en la eficiencia de la empresa D'OSMAR INVERSIONES S.A.C, resultado gracias a una reducción del tiempo estándar conjuntamente los trabajadores fueron capacitados para adoptar los nuevos métodos de trabajo.
- C. Respecto a la eficacia, se logró un incremento de 2.28% luego de implementar las herramientas de control de calidad en la empresa D'OSMAR INVERSIONES S.A.C, esto se debe a que la cantidad de docenas planificados por día es mayor que antes también por efecto de la reducción del tiempo estándar del proceso.
- D. Mediante la descripción de la situación actual de la empresa se determinó que la investigación sea dirigida al proceso de productos de alta rotación que esta empresa ofrece. La identificación de actividades de los procesos en una etapa inicial del trabajo arrojo que el 51% del total de actividades agregan valor; por otra parte la toma de tiempos inicial permitió determinar que el tiempo estándar era de 244.19 minutos/docenas de calzado modelo de alta rotacion permitiendo planificar una producción de 10 docenas/día.

# **VI.- RECOMENDACIONES**

Concluida la presente investigación se demostró que con las herramientas de control de calidad se logra incrementar la productividad. Por ello se realizan las siguientes recomendaciones:

En primera instancia el mejoramiento de los procesos se puede realizar en toda empresa, es un proyecto de bajo costo y nada complejo. Se recomienda seguir con el levantamiento de data posterior a la implementación y cierre del proyecto, debido a que el incremento en la productividad podría ser aún mayor cuando los trabajadores adopten por completo los nuevos métodos de trabajo.

Respecto a las herramientas de control de calidad debe ser de forma continua para identificar correctamente las oportunidades de mejora, así como se debe medir constantemente el tiempo estándar para detectar cambios y si son positivos continuar con la herramienta en caso contrario direccionarla de otra forma.

Se deberá continuar con las capacitaciones para llevar un control de la ejecución de las mejoras propuestas y por ende los resultados obtenidos, de esta forma involucraremos al personal en la mejora de la productividad. Como una forma de involucrar a personal con el mejoramiento de los procesos es realizar un programa de reconocimiento a sus logros.

Por último, el incremento de la productividad en toda empresa se podrá mantener con el análisis de diversos factores tales como: métodos de trabajo, personal capacitado, mantenimiento de maquinaria, orden y limpieza, etc.

entación de la propuesta y el presupuesto necesario para arrancar con la implementación de la misma.

VII. REFERENCIAS BIBLIOGRAFICAS

Tesis

YAURI Quispe, Luis Alejandro. Análisis y mejora de procesos en una empresa manufacturera de calzado. Tesis (Título de ingeniero industrial). Lima: Pontificia Universidad Católica del Perú, 2015. Disponible en http://tesis.pucp.edu.pe/repositorio/handle/123456789/6454

MATOS Alegre, Joseph André. Mejora de proceso en la línea de producción en una empresa de calzado industrial y militar. Tesis (Título de ingeniero industrial). Lima: Universidad Peruana de Ciencias Aplicadas, 2014. Disponible en http://repositorioacademico.upc.edu.pe/upc/bitstream/10757/324573/2/Matos\_AJ.pdf

REYES Lozano, Marlon Michael. Implementación del ciclo de mejora continua Deming para incrementar la productividad de la empresa calzados LEON en el año 2015. Tesis (Título de ingeniero industrial). Trujillo: Universidad Cesar Vallejo, 2015. Disponible en

http://repositorio.ucv.edu.pe/bitstream/handle/UCV/181/reyes\_lm.pdf?sequence=1&isA llowed=y

BLANCO, Luz y SIRLUPÚ, Luisa. Diseño e implementación de células de manufactura para aumentar la productividad en el área de armado de una empresa de calzado para dama. Tesis (Título de ingeniero industrial). Trujillo: Universidad Nacional de Trujillo, 2015.

Disponible en

http://dspace.unitru.edu.pe/bitstream/handle/UNITRU/1078/BLANCO%20SALDA%C 3%91A-SIRLUPU%20TEJADA.pdf?sequence=2

LIGIA LOBO, Mesquita. Mejoras en los procesos productivos de una fábrica de calzados con el uso de las herramientas de la calidad de la escuela japonesa. Tesis (Magister en calidad industrial). Buenos Aires: Universidad Nacional de San Martín, 2012.

Disponible en

https://www.inti.gob.ar/incalin/pdf/tesis/LigiaLobo.pdf

URRUTIA SÁNCHEZ, Ángel Iván. Plan de mejora de la calidad en la producción de calzado en creaciones mabeliz mediante la aplicación de la metodología six sigma. Tesis (Título de ingeniero industrial). Ambato: Universidad Técnica de Ambato, 2015. Disponible en

http://redi.uta.edu.ec/bitstream/123456789/19198/1/Tesis\_t1076id.pdf

VITERI, Estefania y ALBUJA, Christian, Análisis y propuesta de fortalecimiento empresarial en el sector de la industria del calzado de cuero en el canton cotacachi. Caso: taller "Victoria Rosas". Tesis (Título de ingeniero en negocios internacionales). Ecuador: Universidad internacional del ecuador. Facultad de ciencias administrativas, 2013.

Disponible en

http://repositorio.uide.edu.ec/bitstream/37000/49/1/T-UIDE-0009.pdf

GARCIA, Janet y SALAZAR, Yolanda. Aplicación de herramientas de calidad en empresa grafica de breña para mejorar el cumplimiento de entrega de etapas. Tesis (Título de ingeniero industrial y comercial). Lima: Universidad san Ignacio de Loyola. Facultad de ingeniería, 2017.

Disponible en

YEP, Tommy. Propuesta y aplicación de herramientas para la mejora de la calidad en el proceso productivo en una planta manufacturera de pulpa y papel tisú. Tesis (Título de ingeniero industrial). Lima: Pontificia universidad católica del Perú. Disponible en http://tesis.pucp.edu.pe/repositorio/handle/123456789/804

GONZALES, Claudia y TABOADA, Luis. Propuesta para la estandarización de los procesos de producción de la empresa calzado giorginna. Tesis (Título de Ingeniería Industrial). Colombia: Universidad católica de Pereira. Facultad de ciencias básicas e ingeniería, 2016. Disponible en

http://repositorio.ucp.edu.co:8080/jspui/bitstream/10785/4136/1/DDMIIND23.pdf

Libros

PROKOPENKO, Joseph. La gestión de la productividad. Ginebra: Oficina internacional del trabajo, 1989,317 pp. ISBN:9681856287

RUBIN, Alan. Las herramientas para la mejora continua de la calidad [en línea]. 2<sup>. a</sup> ed. Argentina: EDICIONES Granica, 1999 [fecha de consulta: 20 de septiembre del 2017]. Disponible en:

https://books.google.com.pe/books?id=kBaoNI3OheAC&pg=PA49&dq=diagrama+de+ flujo&hl=es&sa=X&ved=0ahUKEwiL8e2t7K3WAhXBYyYKHWP4C7AQ6AEIUDA H#v=onepage&q&f=false

GARCÍA, Roberto. Estudio del trabajo. 2.ª ed. Monterrey: Mc Graw – Hill Interamericana, 2005, 458 pp. ISBN: 9701046579

CASO, Neira. Técnicas de medición del trabajo. 2. ª ed. [en línea]. España: Fundación Confemental, 2006 [fecha de consulta: 15 de mayo del 2018]. Disponible en: https://books.google.com.pe/books?id=18TmMdosLp4C&pg=PA93&dq=estudio+del+t rabajo&hl=en&sa=X&ved=0ahUKEwiIx\_3G-fHaAhWLylMKHQssABoQ6AEIaTA ISBN: 8496169898

NIEBEL, Benjamin. Ingeniería industrial: Métodos, estándares y diseño del trabajo. 11ª. ed. México D.F.: McGraw-Hill / Interamericana Editores, S.A. de C.V., 2009. 745 pp. ISBN: 978 970 1509937

GALGANO, Alberto. Los 7 instrumentos de la calidad total [en línea]. 2. a ed. España: Ediciones Díaz de Santos, 1995 [fecha de consulta: 20 de septiembre del 2017]. Disponible en:

https://books.google.com.pe/books?id=PwF4AQ2F4mgC&pg=PA84&dq=HISTOGRA MA&hl=es&sa=X&ved=0ahUKEwjVi-

6a8q3WAhXHQiYKHVWeAywQ6AEIJTAA#v=onepage&q&f=false

GUTIERREZ, Mario. Administrar para la calidad. Conceptos administrativos del control total de calidad [en línea].  $2<sup>-a</sup>$  ed. México: EDITORIAL Limusa, 2004 [fecha de consulta: 22 de septiembre del 2017]. Disponible en:

https://books.google.com.pe/books?id=eVQShi8w2AUC&printsec=frontcover&dq=AD MINISTRAR+PARA+LA+CALIDAD&hl=es&sa=X&ved=0ahUKEwiRv6e69K3WAh UHQSYKHeZFC90Q6AEIJTAA#v=onepage&q=ADMINISTRAR%20PARA%20LA %20CALIDAD&f=false

CHANG, Ricardo y NIEDZWIECKI, Matthew. Las herramientas para la mejora continua de la calidad [en línea]. 2. a ed. Argentina: EDICIONES Granica, 1999 [fecha de consulta: 20 de septiembre del 2017]. Disponible en:

https://books.google.com.pe/books?id=ldnOKZ0bF2cC&pg=PA70&dq=diagrama+caus a+efecto&hl=es&sa=X&ved=0ahUKEwj3v-OQ-

K3WAhWHWSYKHfkNAhcQ6AEINTAD#v=onepage&q&f=false

LOPEZ, Jorge. +Productividad [en línea]. 1<sup>. a</sup> ed. Estados Unidos de América: EDICIONES Palibrio, 2013 [fecha de consulta: 22 de septiembre del 2017]. Disponible en:

https://books.google.com.pe/books?id=ObSOAgAAQBAJ&printsec=frontcover&dq=pr oductividad&hl=es-

419&sa=X&ved=0ahUKEwjM1NCw3cPWAhXHPiYKHWhkDUwQ6AEIJTAA#v=on epage&q=productividad&f=false

SALAZAR, Bryan. Siete herramientas de control de calidad [en línea]. 1ra ed. España:2016[fecha de consulta: 18 de noviembre del 2017]. Disponible en: https://www.ingenieriaindustrialonline.com/herramientas-para-el-ingenieroindustrial/gesti%C3%B3n-y-control-de-calidad/las-siete-herramientas-de-la-calidad/

VALDERRAMA, Santiago. Pasos para elaborar proyectos de investigación científica. 2da edición. Perú: Editorial San Marcos, 2013, 495 pp. ISBN 978 612 302 878 7

PEREZ, Ramón. Hacia una educación de calidad gestión, instrumentos y evaluación. [en línea].1ra Ed. España: Narcea, S.A. de ediciones,2004, 161 pp. [fecha de consulta: 8 de mayo del 2018]. Disponible en: https://books.google.com.pe/books?id=161VeDeHUcIC&printsec=frontcover#v=onepa ge&q&f=false ISBN 84 277 1300 2

OIT. Introducción al estudio del trabajo. 4.ª ed. México D.F.: Editorial Limusa, 2004,  $522$  pp. ISBN: 9681856287

ARIAS, Fidias. El proyecto de investigación. Introducción a la metodología científica. 6ª ed. Caracas: Editorial Episteme, C.A., 2012. 143 pp. ISBN: 9800785299

HERNÁNDEZ, Roberto. 6ª ed. Metodología de la Investigación. México: McGraw Hill, 2010. 634 pp. ISBN: 9781456223960

PALACIOS, Luis. Ingenieria de métodos, movimientos y tiempos. 2da[en línea]. Ecoe Ediciones, 2016[fecha de consulta: 18 de mayo del 2017].Disponible en: https://books.google.com.pe/books?id=161VeDeHUcIC&printsec=frontcover#v=onepa ge&q&f=false ISBN:9786074389135 Artículos

Instituto Nacional de Estadística y geografía. Estadísticas a propósito de la Industria del calzado [en línea]. Noviembre 2014. [Fecha de consulta: 22 de septiembre del 2017]. Disponible en http://internet.contenidos.inegi.org.mx/contenidos/productos/prod\_serv/contenidos/espa nol/bvinegi/productos/nueva\_estruc/702825068332.pdf

Revista de Calzado. Anuario del sector mundial del calzado: año 2015 [en línea]. Número 203. [Fecha de consulta: 22 de septiembre del 2017]. Disponible en

http://revistadelcalzado.com/anuario-zapatos-2015/

ROMERO, Leonardo. La CT+I y nuestra parte. Revista peruana de Biología [en línea]. Julio-agosto 2006, n.° 3. [Fecha de consulta: 22 de septiembre del 2017]. Disponible en https://www.inei.gob.pe/media/MenuRecursivo/boletines/07-informe-tecnicon07\_produccion-nacional-julio2017.pdf

SEVILLA Arias, Andrés. Economipedia. Haciendo haciendo fácil la economía [en línea]. 2015. [Fecha de consulta: 22 de septiembre de 2017]. Disponible en http://economipedia.com/definiciones/productividad.html

Periódico

Redacción LR. El 70% de productores de calzado son informales [En línea]. *La Republica.PE*. 10 de Junio del 2016. [Fecha de consulta: 22 de septiembre de 2017]. Disponible en: http://larepublica.pe/impresa/economia/775561-el-70-de-productores-de-calzado-soninformales

**VIII. ANEXOS** 

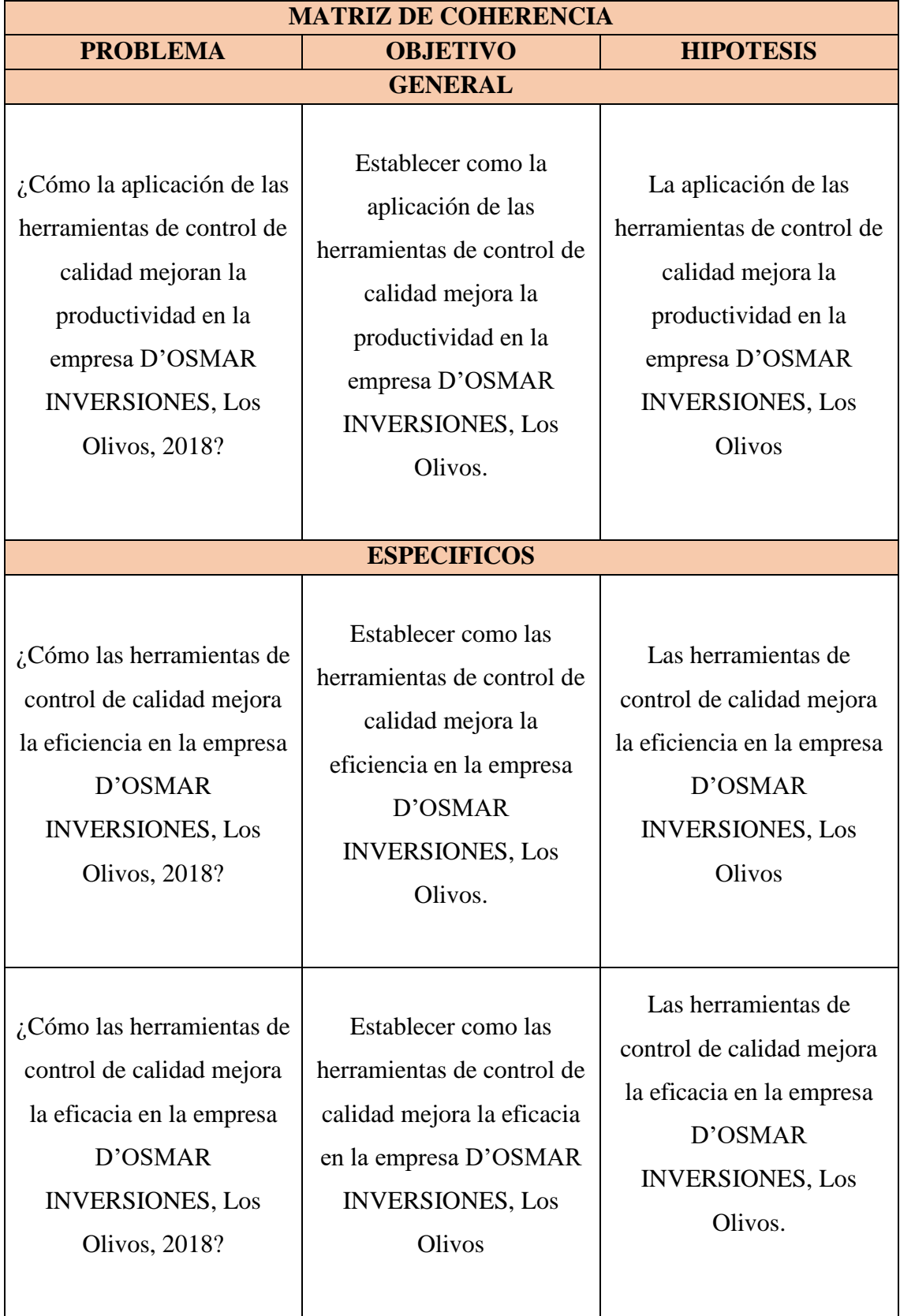

#### **Anexo Nº 1: Matriz de coherencia**

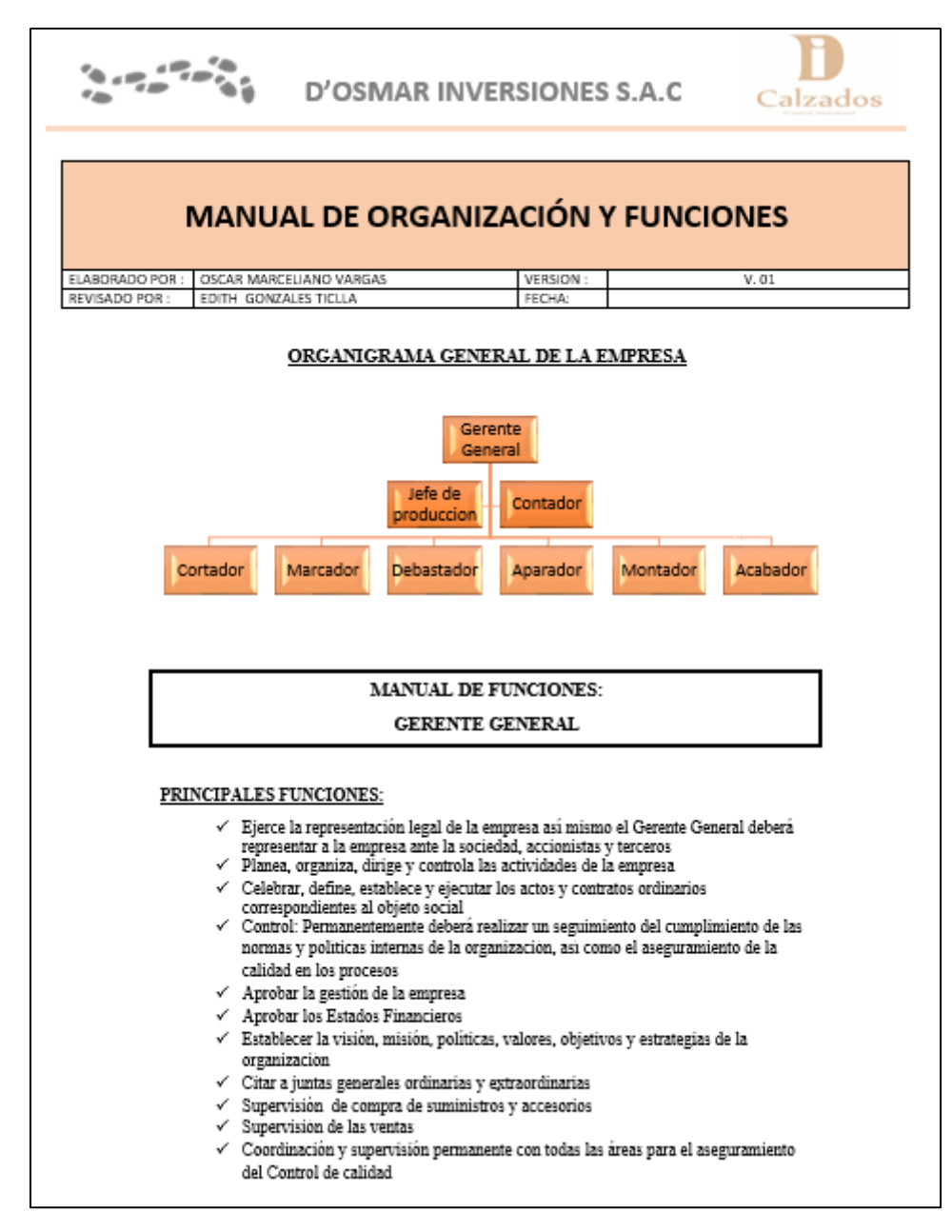

#### **Anexo Nº 2: Manual de organización y funciones**

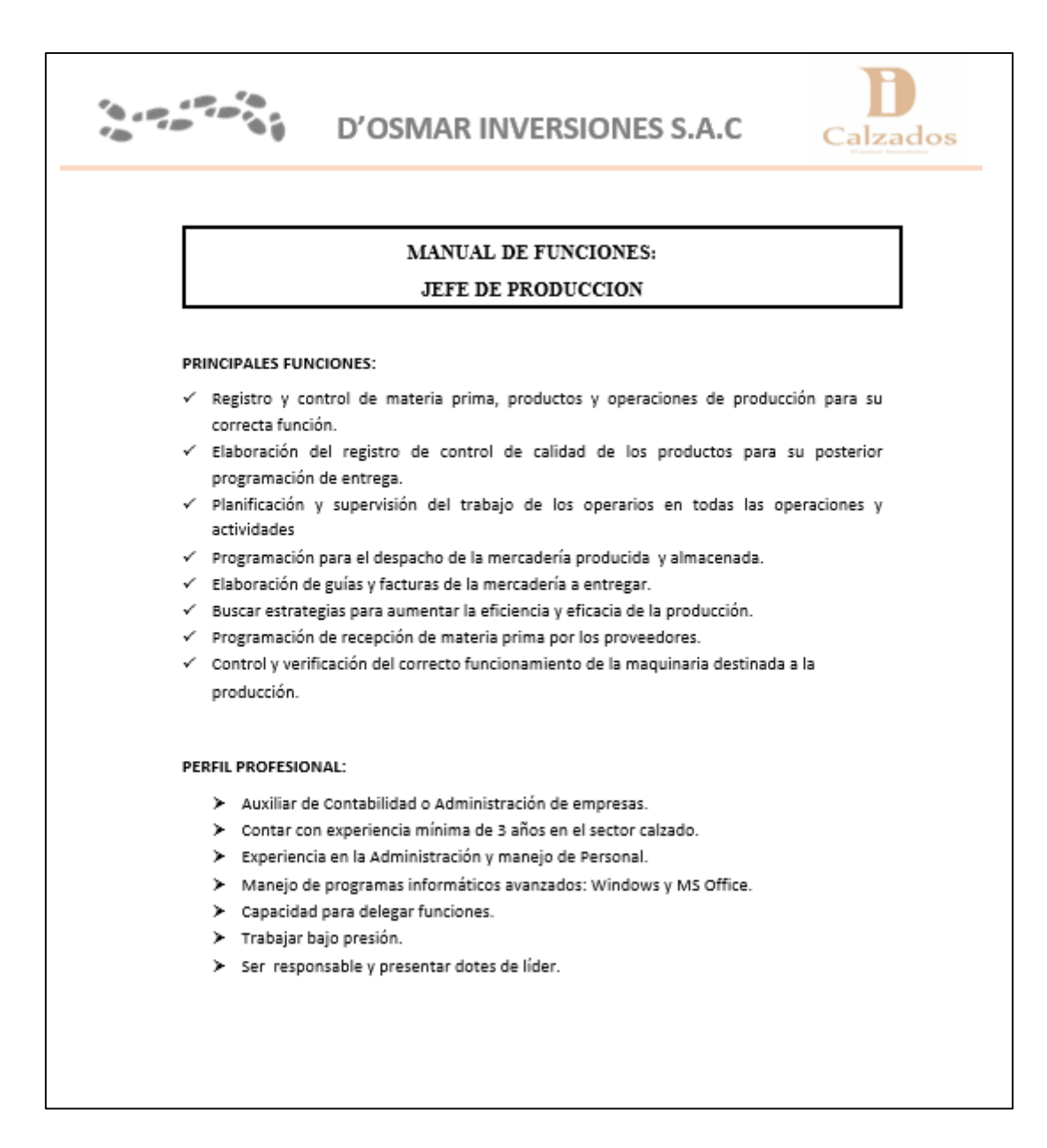

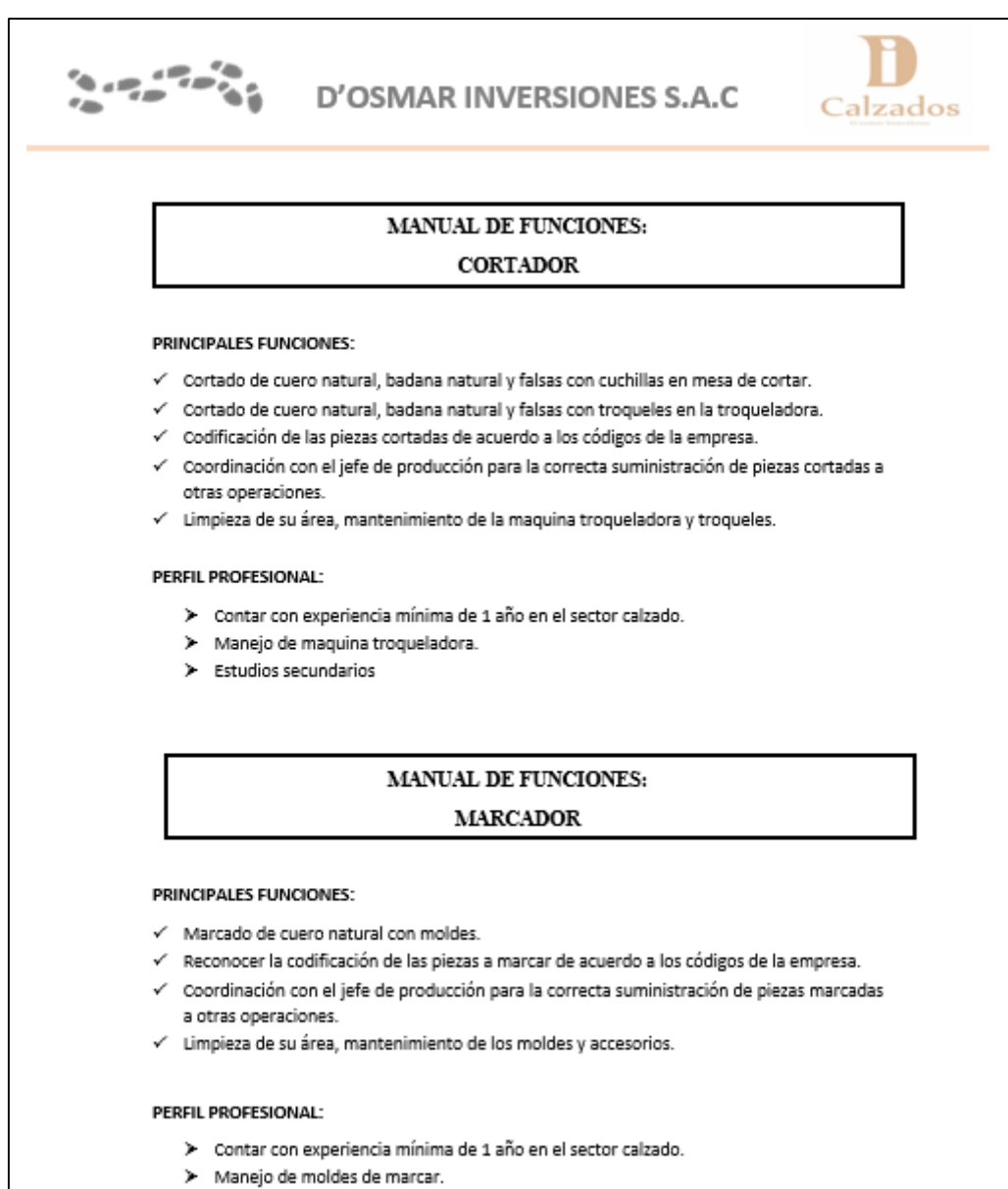

 $\blacktriangleright$  Estudios secundarios

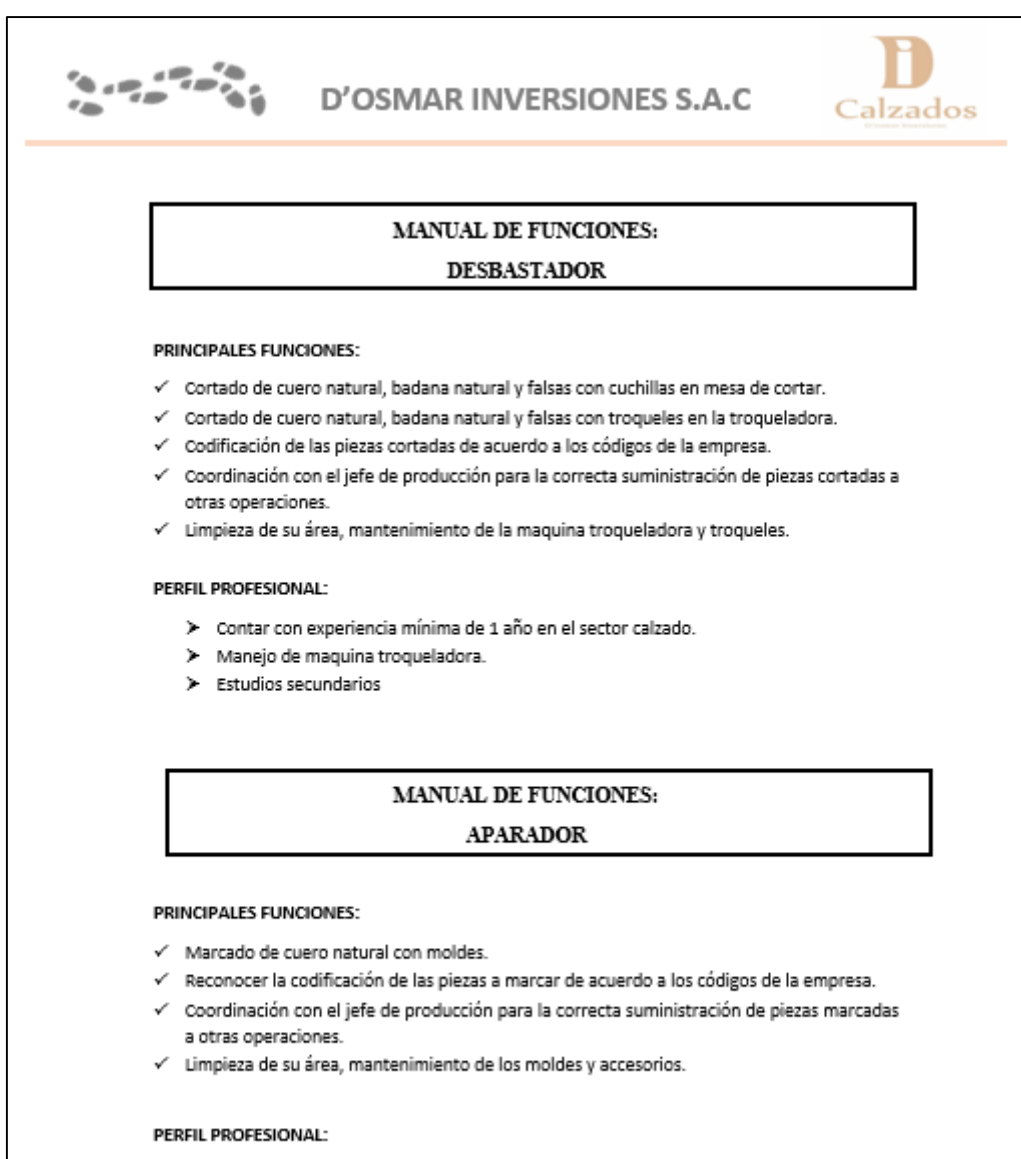

- > Contar con experiencia mínima de 1 año en el sector calzado.
- > Manejo de moldes de marcar.
- $\blacktriangleright$  Estudios secundarios

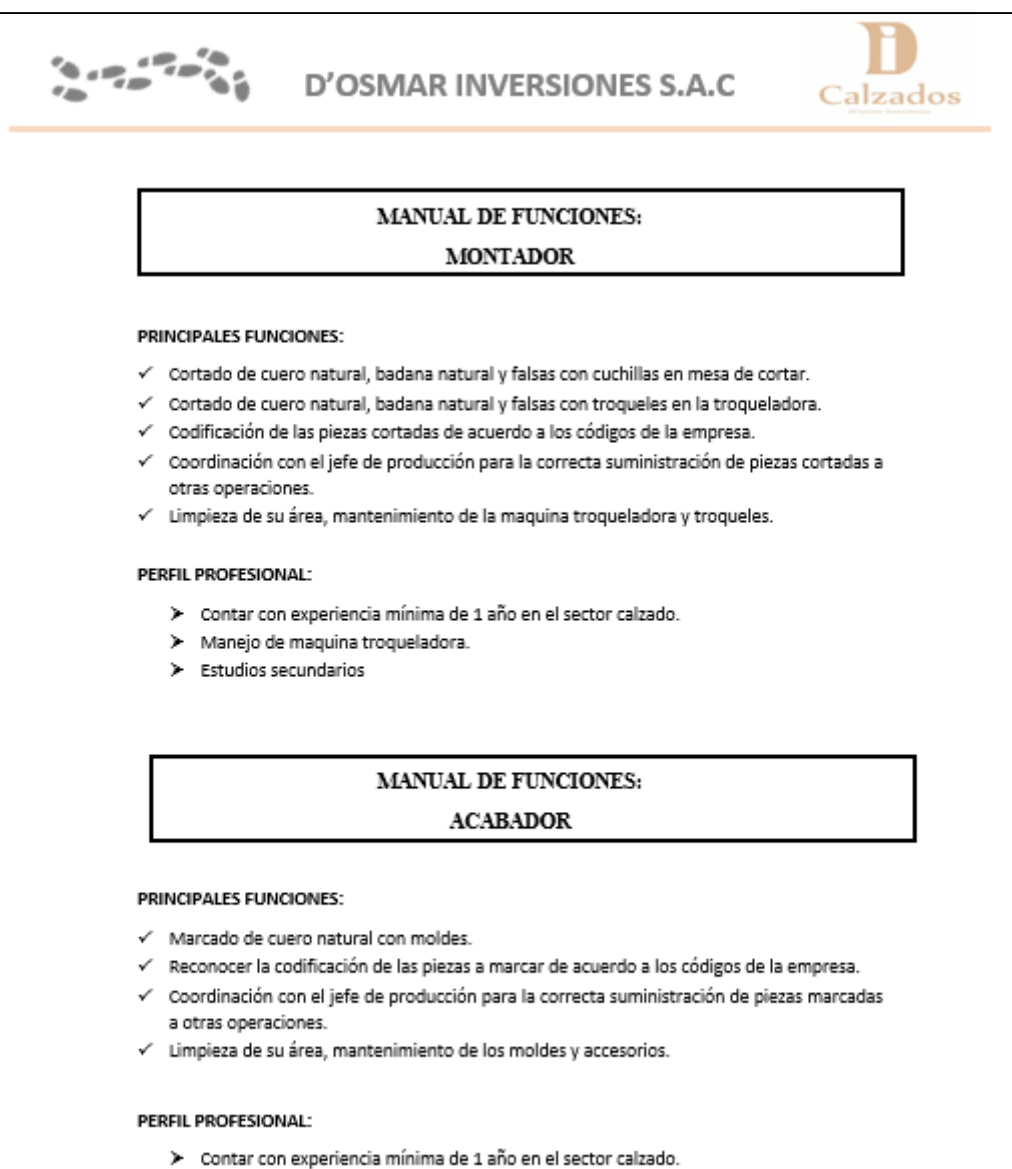

- > Manejo de moldes de marcar.
- 
- > Estudios secundarios

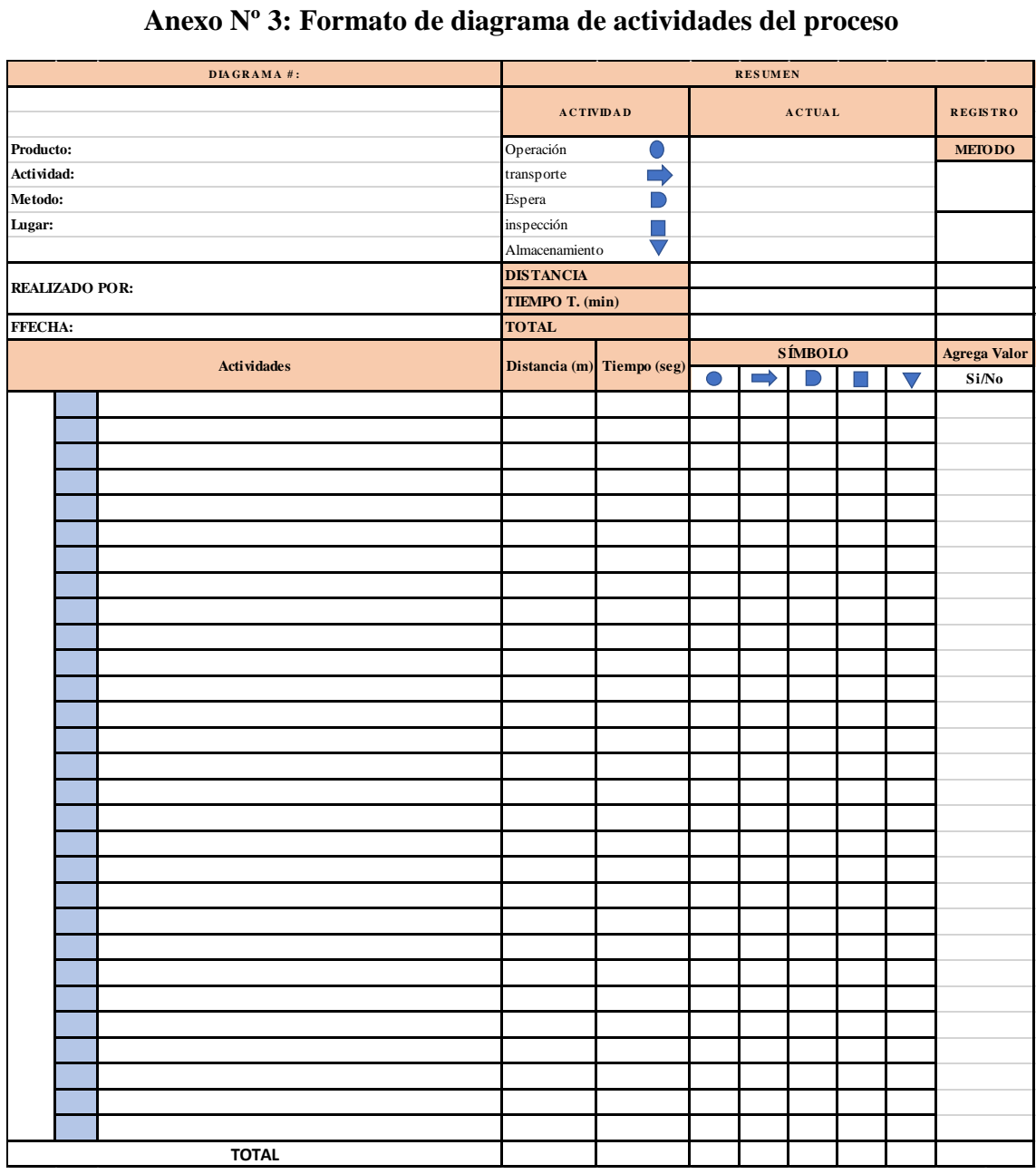

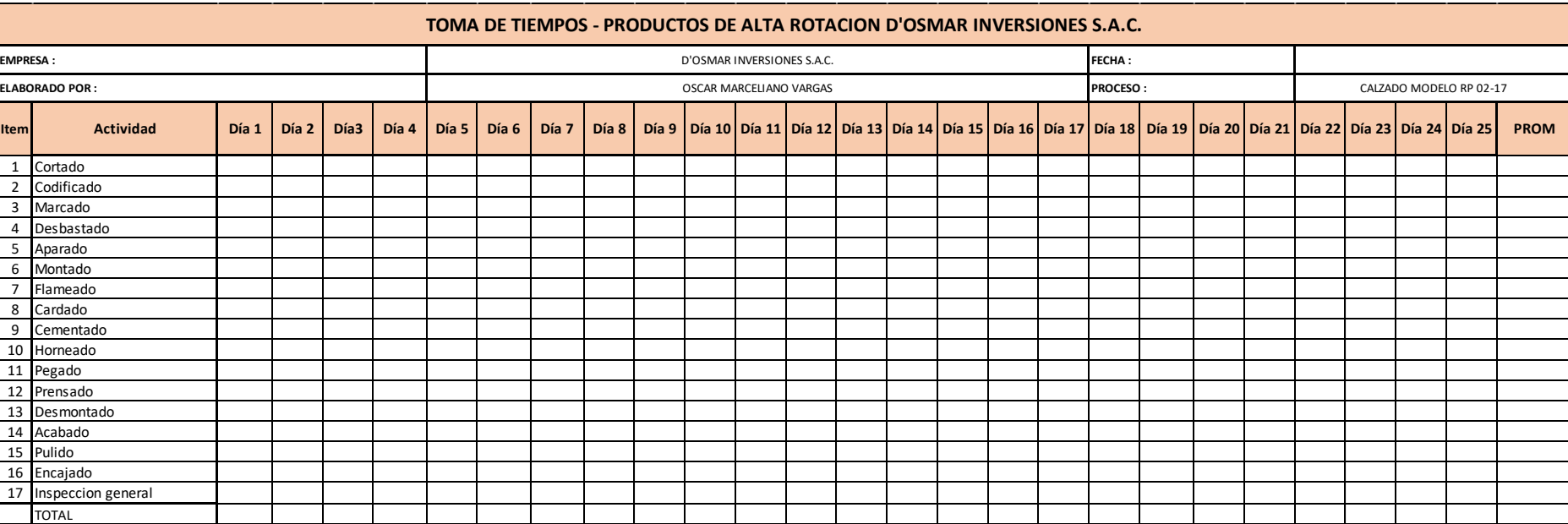

## **Anexo Nº 4: Formato de toma de tiempos**

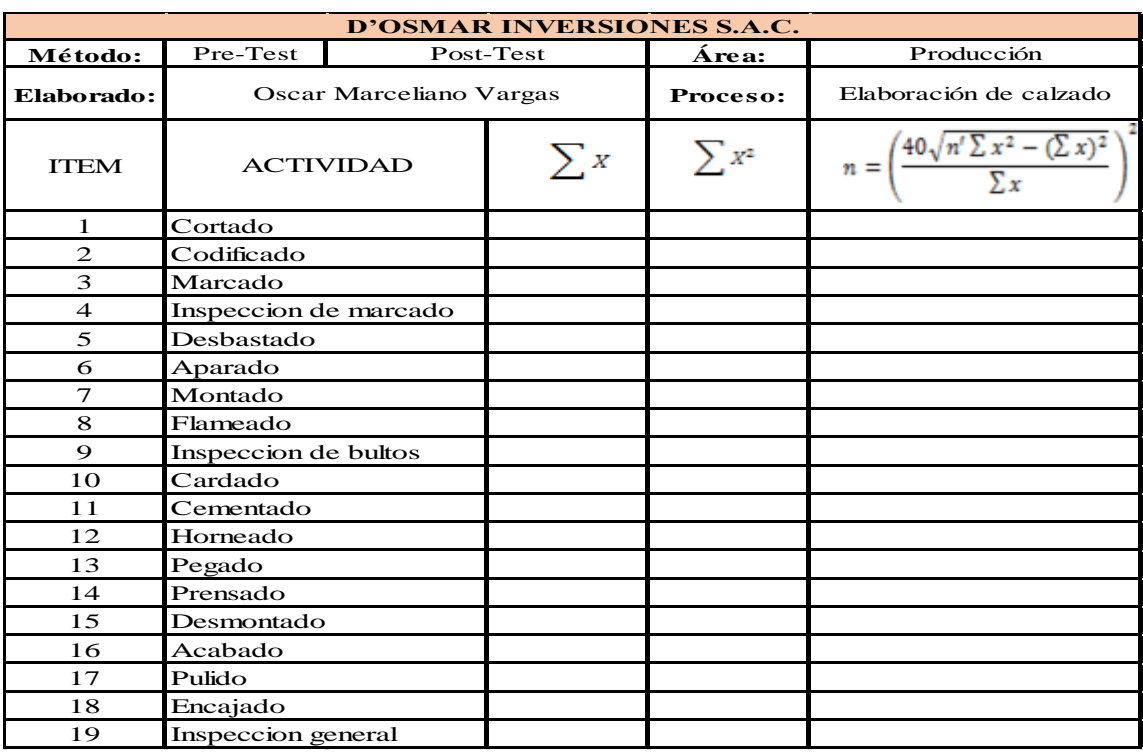

## **Anexo Nº 5: Formato cálculo del número de muestras**

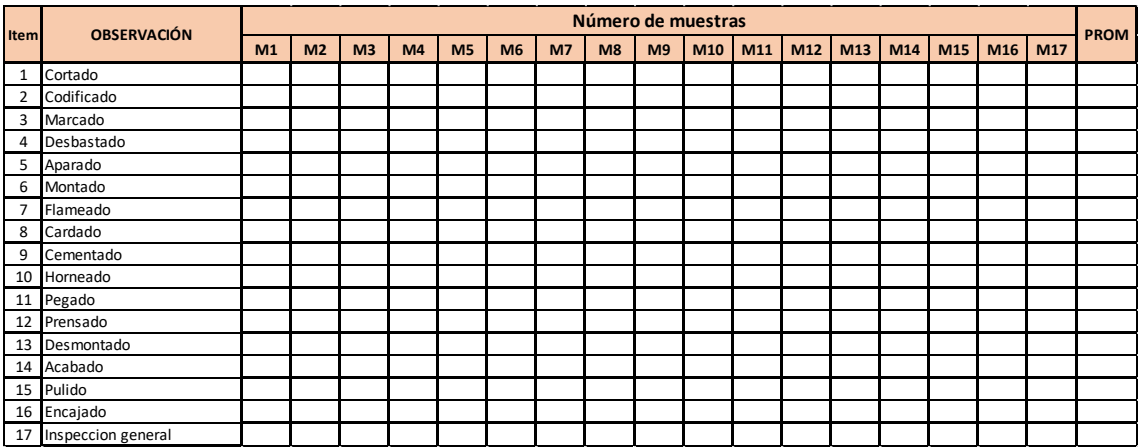

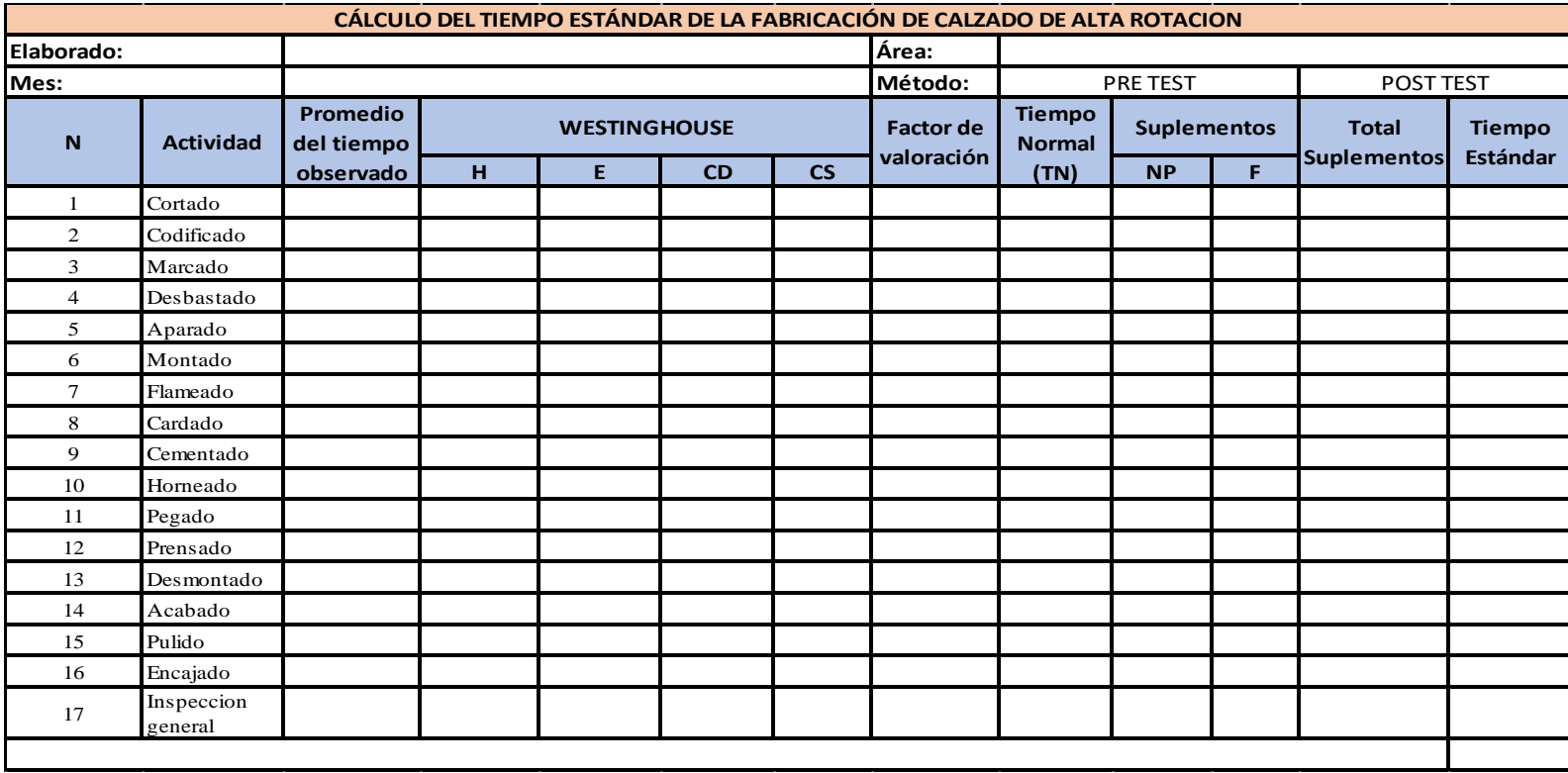

### **Anexo Nº 6: Formato de medición de tiempo estándar**

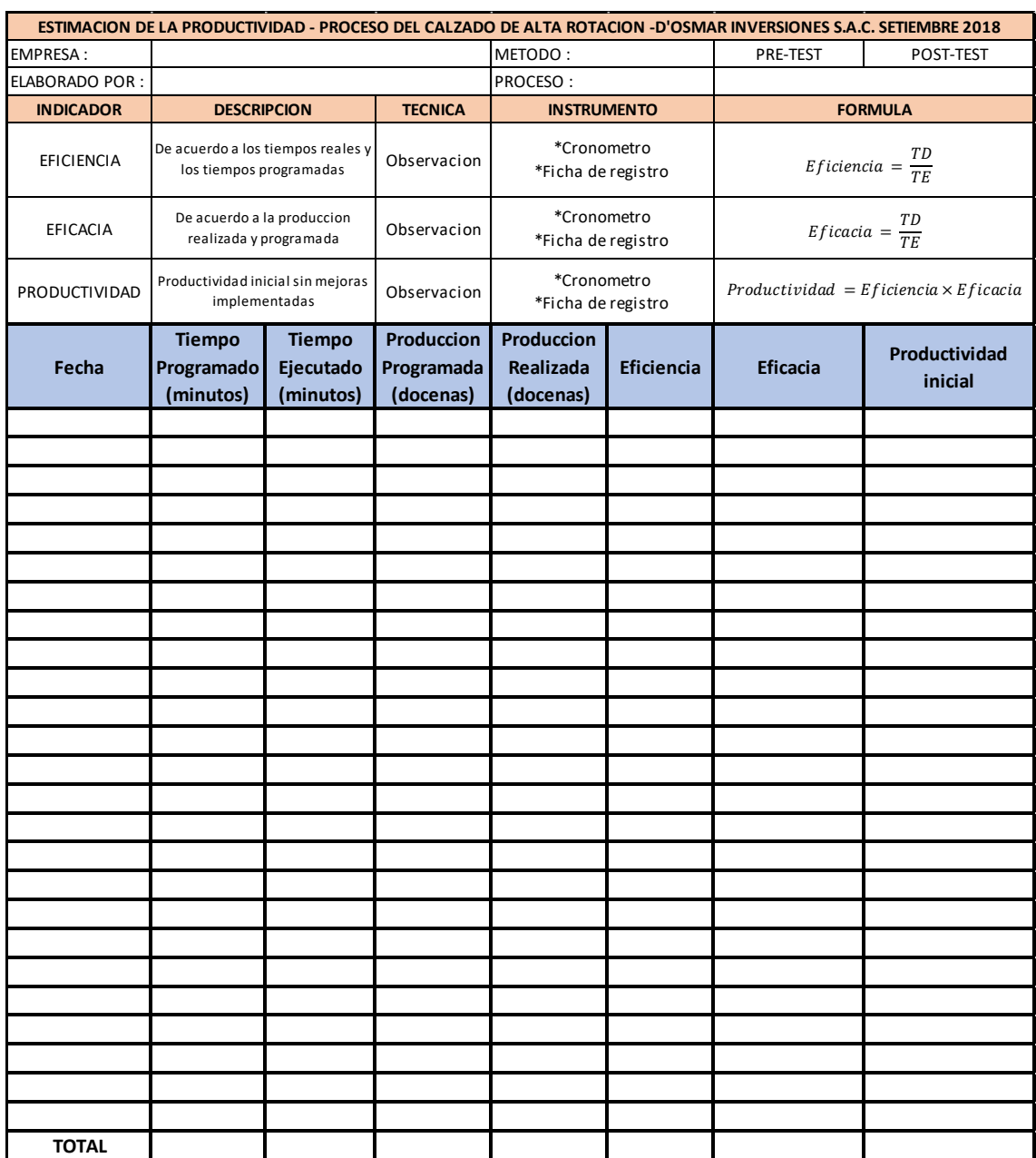

## **Anexo Nº 7: Formato de medición de la productividad**

| <b>HABILIDAD</b>   |                |               |  | <b>ESFUERZO</b>     |                |              |
|--------------------|----------------|---------------|--|---------------------|----------------|--------------|
| 0.15               | A1             | Habilísimo    |  | 0.13                | A1             | Habilísimo   |
| 0.13               | A2             | Habilísimo    |  | 0.12                | A2             | Habilísimo   |
| 0.11               | <b>B1</b>      | Excelente     |  | 0.1                 | <b>B1</b>      | Excelente    |
| 0.08               | <b>B2</b>      | Excelente     |  | 0.08                | <b>B2</b>      | Excelente    |
| 0.06               | C1             | <b>Bueno</b>  |  | 0.05                | C1             | <b>Bueno</b> |
| 0.03               | C <sub>2</sub> | <b>Bueno</b>  |  | 0.02                | C <sub>2</sub> | <b>Bueno</b> |
| 0                  | D              | Medio         |  | 0                   | D              | Medio        |
| $-0.05$            | E1             | Regular       |  | $-0.04$             | E1             | Regular      |
| $-0.1$             | E <sub>2</sub> | Regular       |  | $-0.08$             | E <sub>2</sub> | Regular      |
| $-0.16$            | F <sub>1</sub> | Malo          |  | $-0.12$             | F <sub>1</sub> | Malo         |
| $-0.22$            | F <sub>2</sub> | Malo          |  | $-0.17$             | F <sub>2</sub> | Malo         |
|                    |                |               |  |                     |                |              |
| <b>CONDICIONES</b> |                |               |  | <b>CONSISTENCIA</b> |                |              |
| 0.06               | A              | Ideales       |  | 0.04                | A              | Perfecta     |
| 0.04               | B              | Excelentes    |  | 0.03                | B              | Excelente    |
| 0.02               | C              | <b>Buenas</b> |  | 0.01                | C              | <b>Buena</b> |
| 0                  | D              | Medias        |  | 0                   | D              | Media        |
| $-0.03$            | E              | Regulares     |  | $-0.02$             | E              | Regular      |
| $-0.07$            | F              | Malos         |  | $-0.04$             | F              | Malos        |

**Anexo Nº 8: Formato de medición de la productividad**

Fuente: OIT

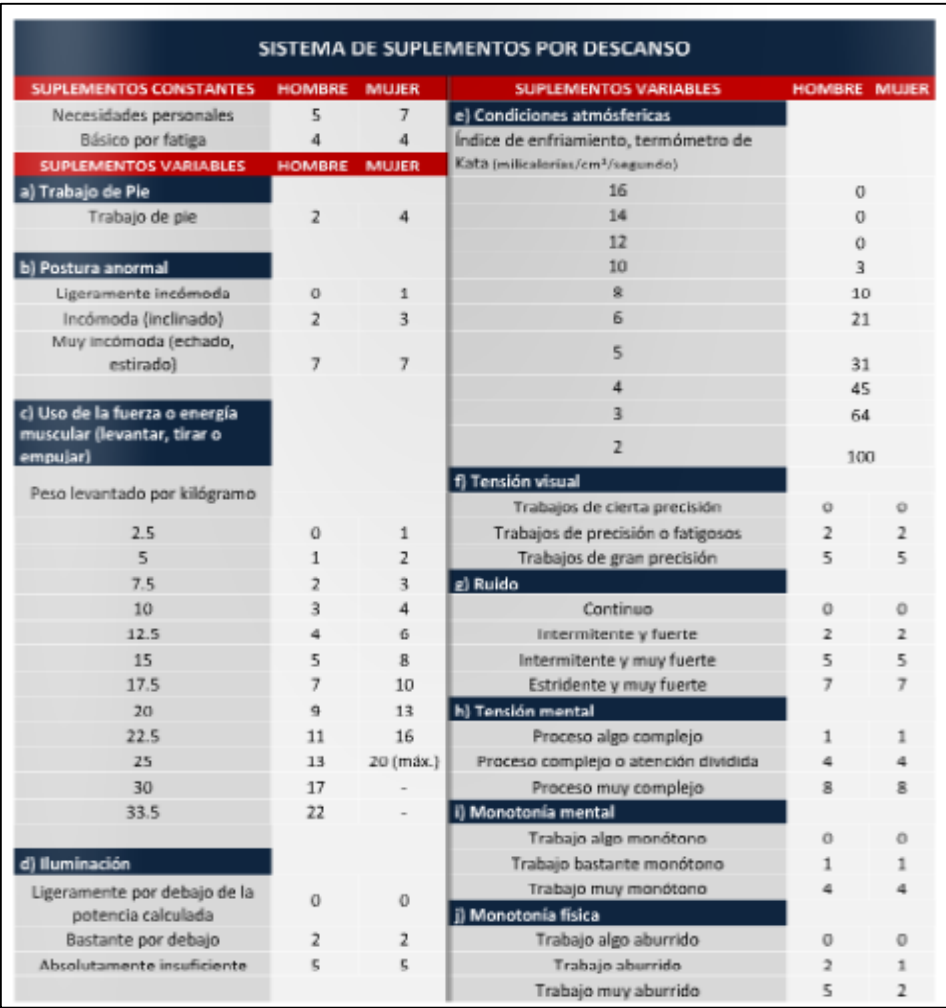

# **Anexo Nº 9: Formato de medición de la productividad**

Fuente: OIT

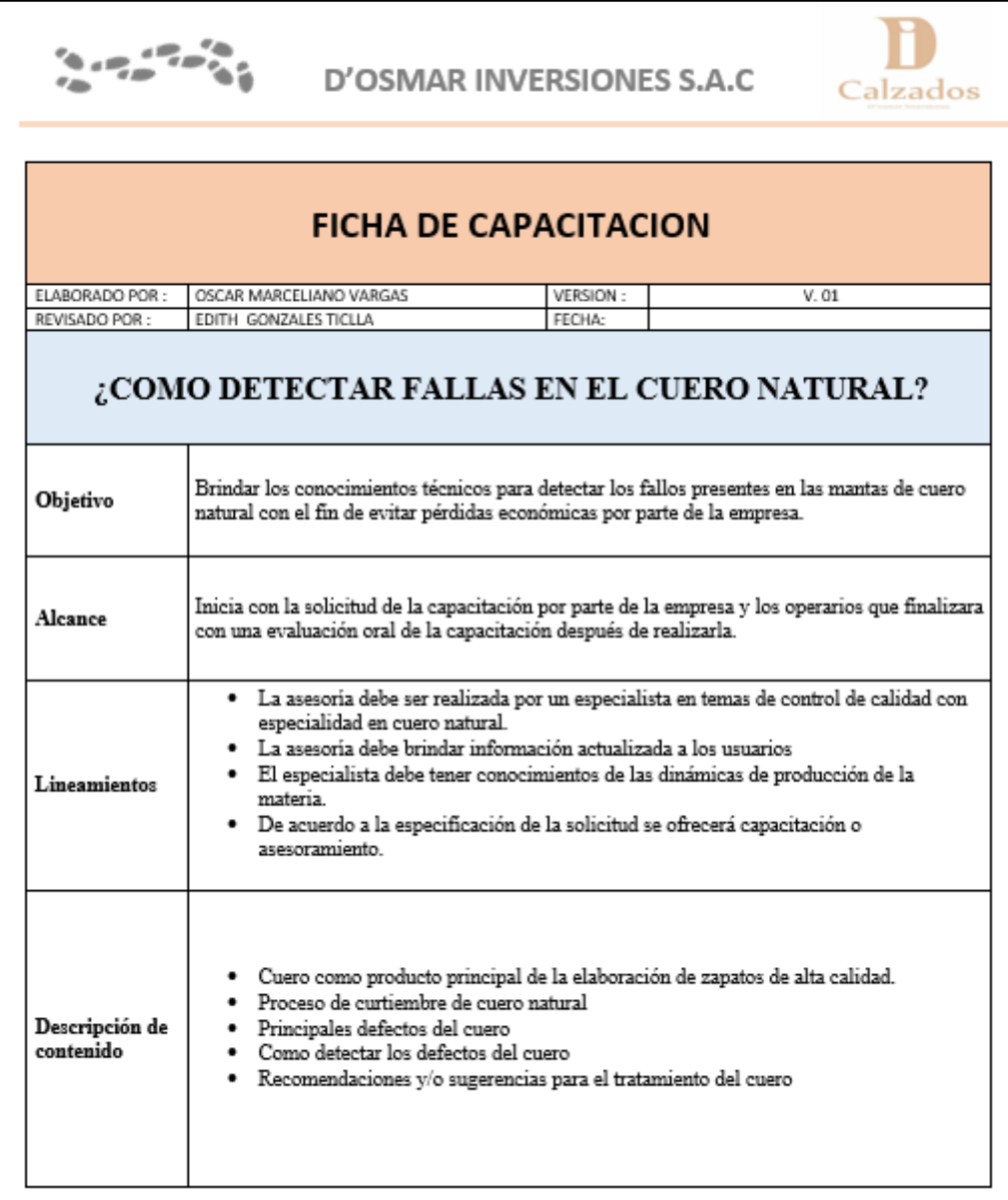

## **Anexo Nº 10: Formato de ficha de capacitación**

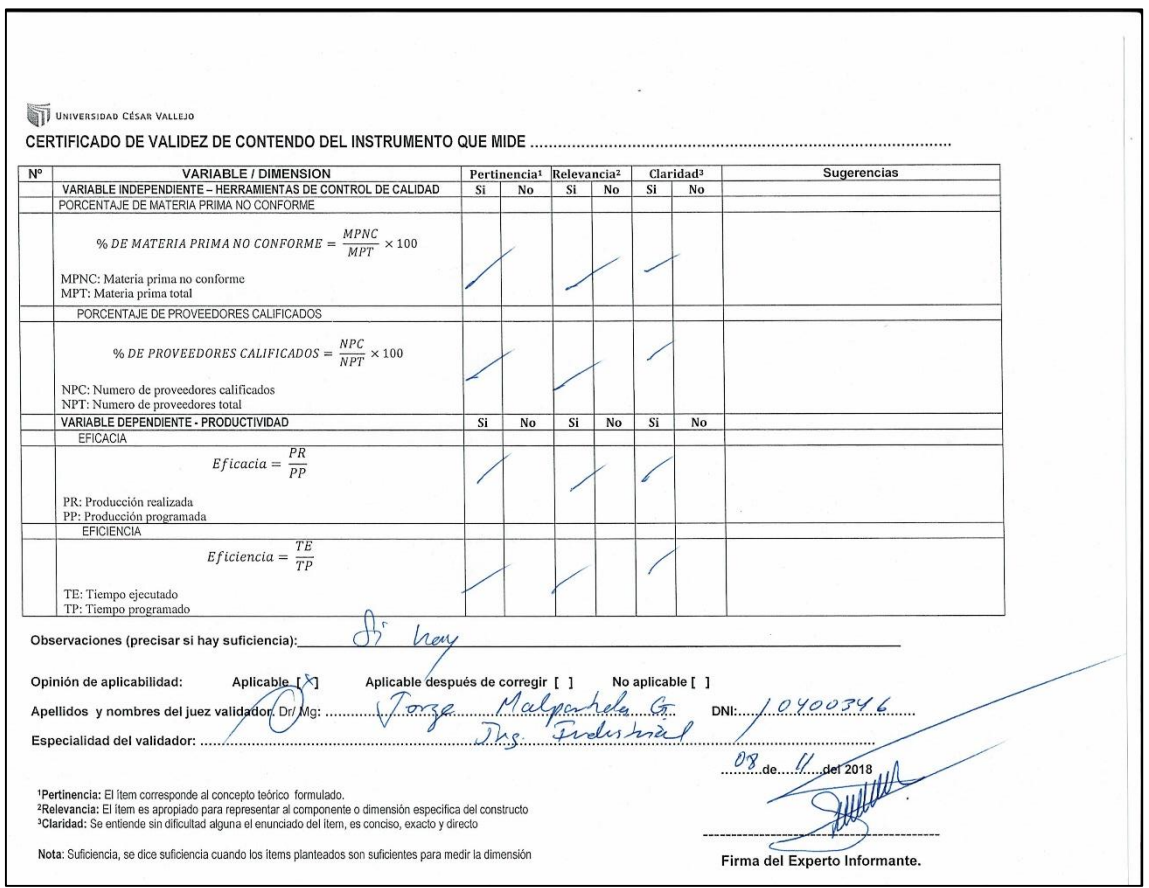

**Anexo Nº 11: Ficha de validación 1**

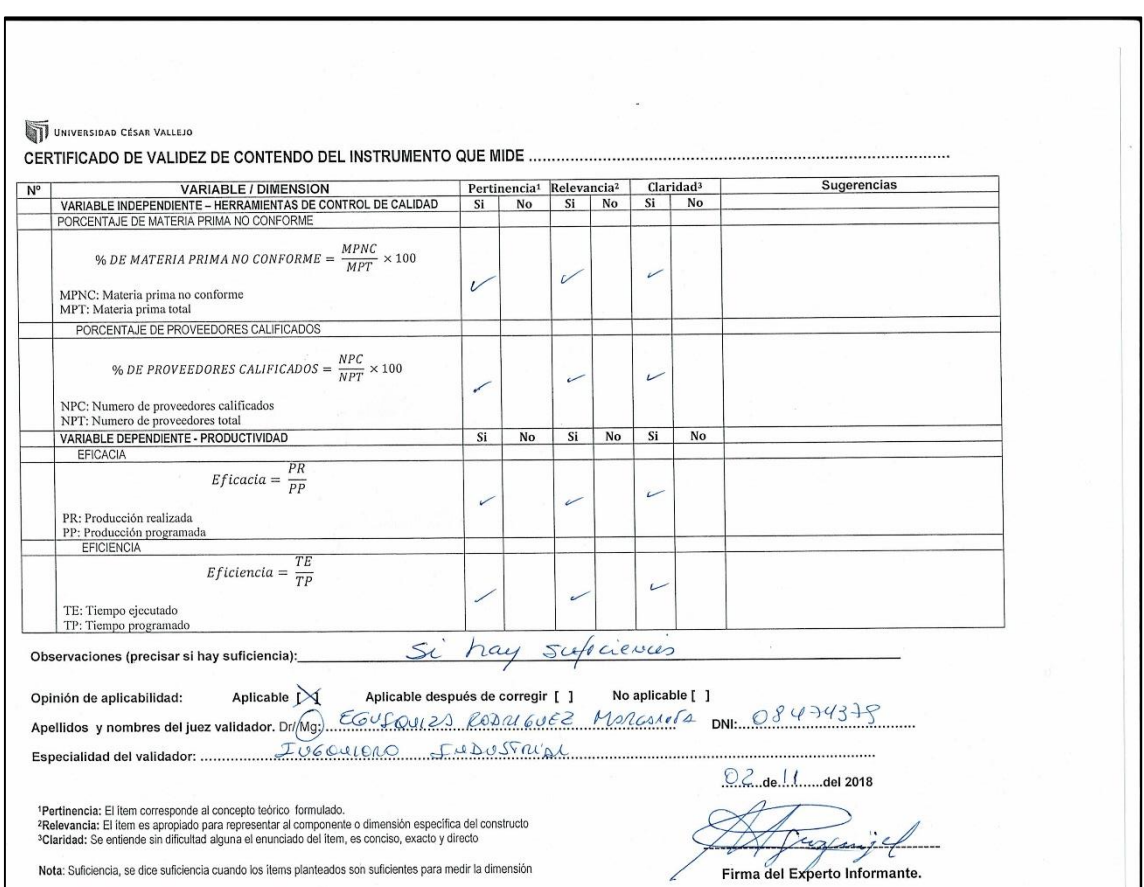

#### **Anexo Nº 12: Ficha de validación 2**

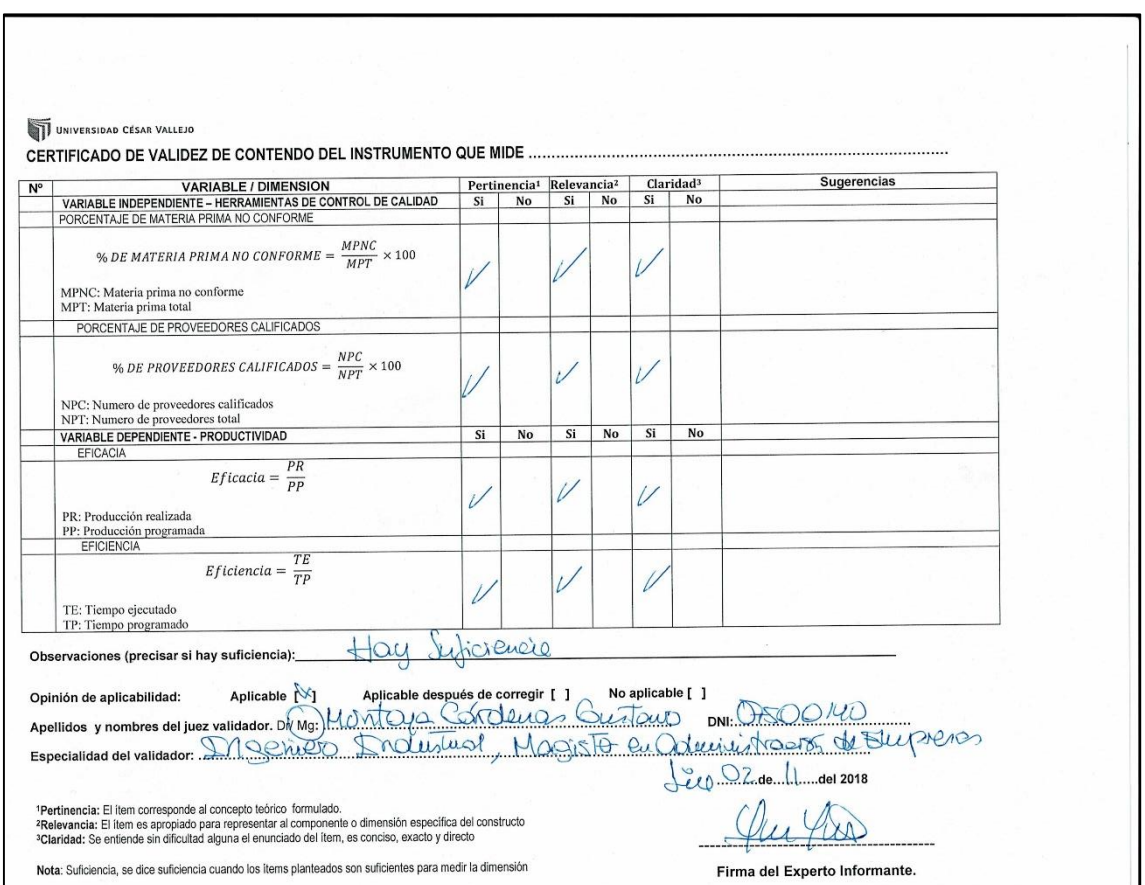

**Anexo Nº 13: Ficha de validación 3**

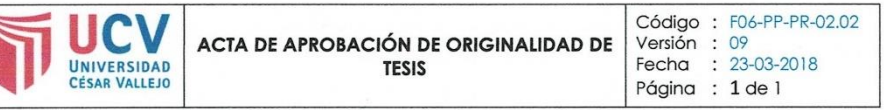

Yo, MARGARITA JESUS EGUZQUIZA RODRIGUEZ, Docente de Investigación de la EP de Ingeniería Industrial de la Universidad Cesar Vallejo, Lima Norte, verifico que la Tesis Titulada: "APLICACIÓN DE HERRAMIENTAS DE CONTROL DE CALIDAD PARA MEJORAR LA PRODUCTIVIDAD EN LA EMPRESA D'OSMAR INVERSIONES S.A.C, LOS OLIVOS, 2018", del estudiante MARCELIANO VARGAS, OSCAR KENNY; tiene un índice de similitud de 29% verificable en el reporte de originalidad del programa Turnitin.

El suscrito analizó dicho reporte y concluyó que cada una de las coincidencias detectadas no constituyen plagio. A mi leal saber y entender la tesis cumple con todas las normas para el uso de citas y referencias establecidas por la Universidad César Vallejo.

Los Olivos, 07 de junio del 2019

IT. MARGARITA J. EGUSQUIZA RODRIGUEZ 0847432 DNI:

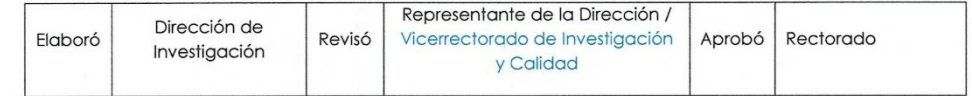

#### Anexo Nº 14: Turnitin

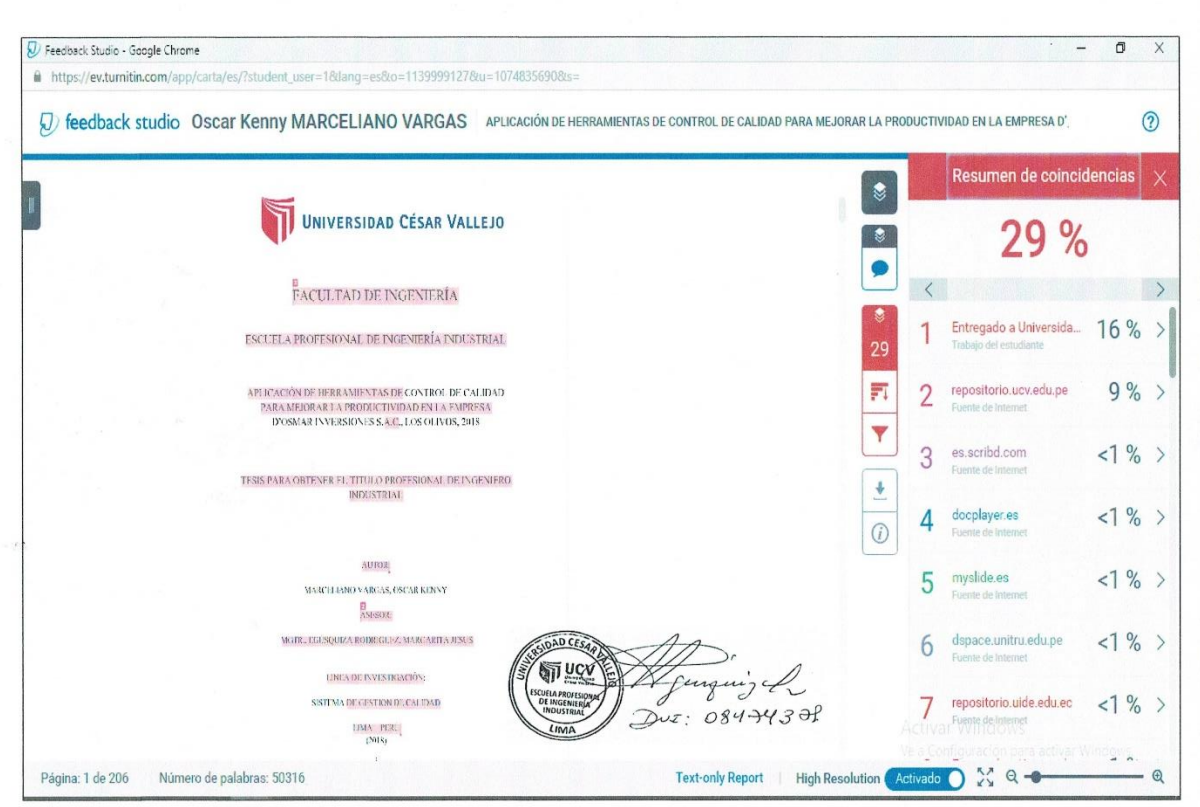

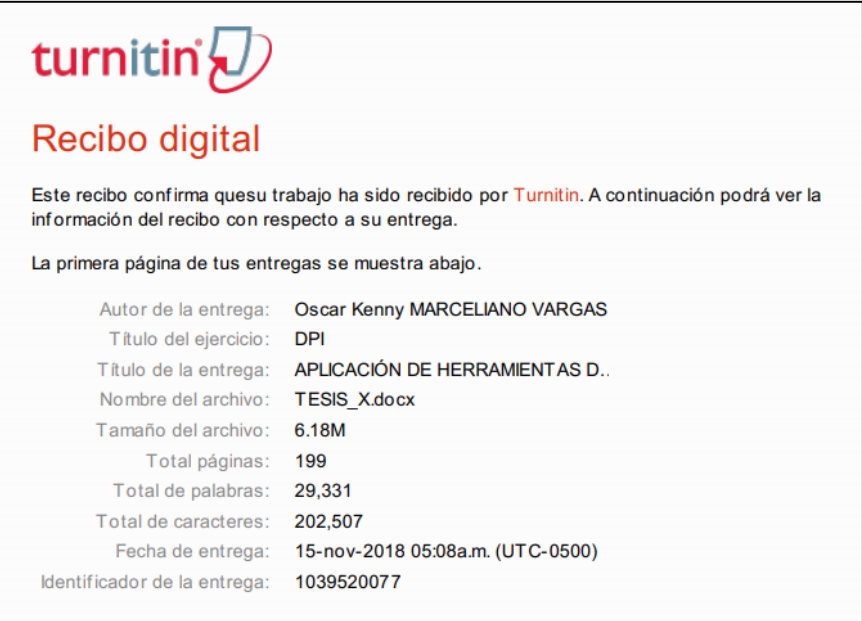

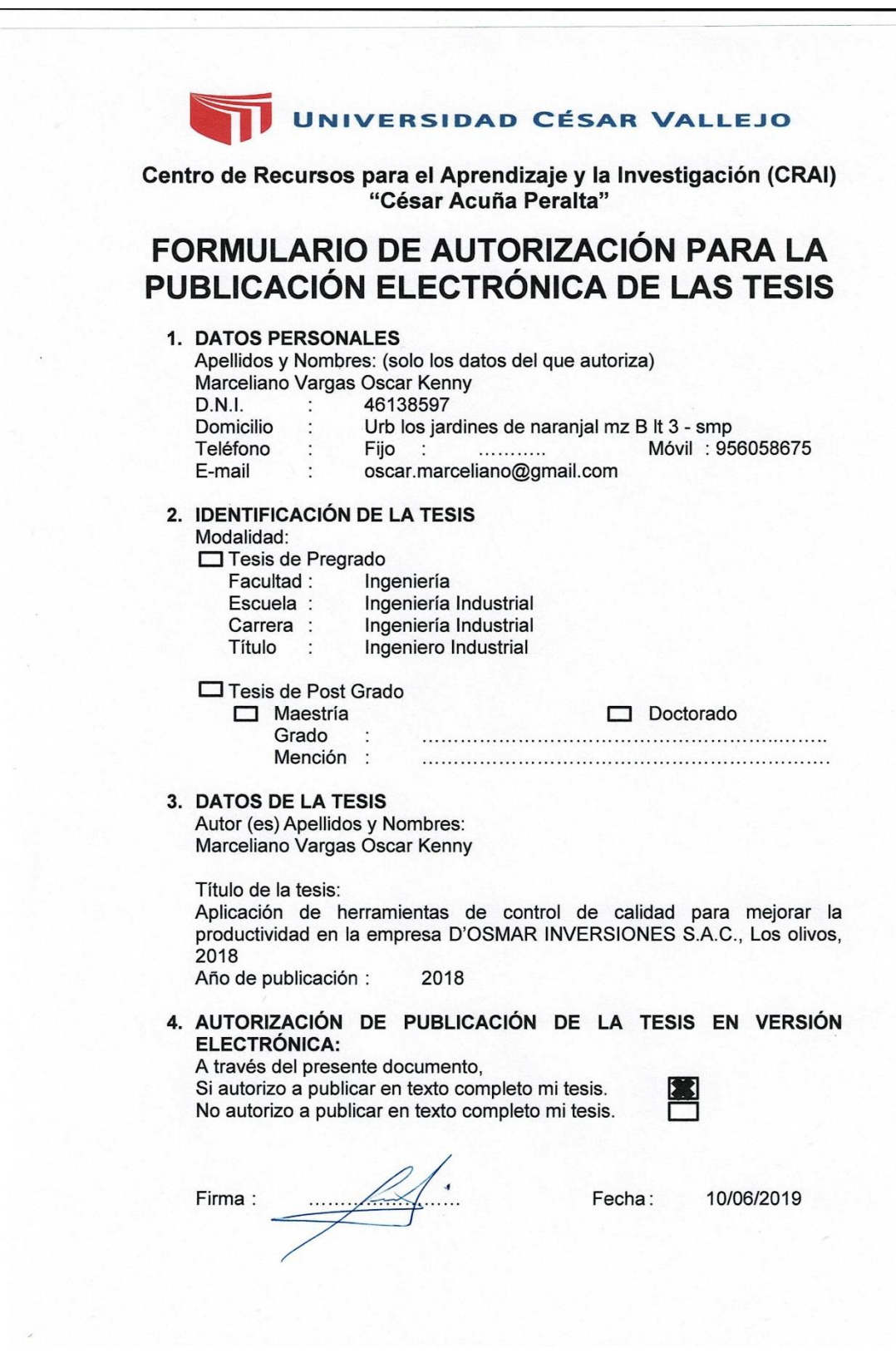

 $\overline{\phantom{a}}$ 

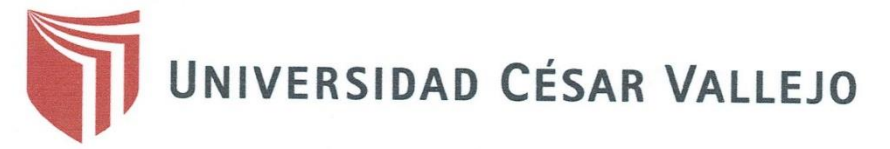

#### AUTORIZACIÓN DE LA VERSIÓN FINAL DEL TRABAJO DE INVESTIGACIÓN

CONSTE POR EL PRESENTE EL VISTO BUENO QUE OTORGA EL ENCARGADO DE INVESTIGACIÓN DE

La Escuela de Ingeniería Industrial

A LA VERSIÓN FINAL DEL TRABAJO DE INVESTIGACIÓN QUE PRESENTA:

Oscar Kenny Marceliano Vargas

**INFORME TÍTULADO:** 

Aplicación de las herramientas de control de calidad para mejor la productividad en la empresa D'Osmar inversiones S.A.C., Los Olivos, 2018

PARA OBTENER EL TÍTULO O GRADO DE:

Ingeniero Industrial

SUSTENTADO EN FECHA: 07/12/2018

NOTA O MENCIÓN: 17

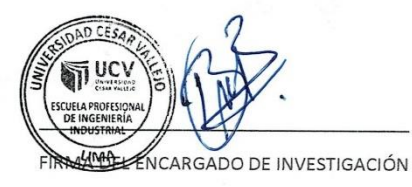

 $\overline{\phantom{a}}$